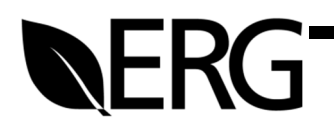

# 2020 Nonpoint Oil and Gas Emission Estimation Tool Version 1.3

Prepared for:

## **U.S. Environmental Protection Agency**

U.S. Environmental Protection Agency 109 T.W. Alexander Drive Mail Code C339-02 Research Triangle Park, NC 27711

Prepared by:

## **Eastern Research Group, Inc.**

1600 Perimeter Park Suite 200 Morrisville, NC 27560

August 2, 2022

EPA Contract No. 68HERD19A001 Task Order 17

## **TABLE OF CONTENTS**

## **Page**

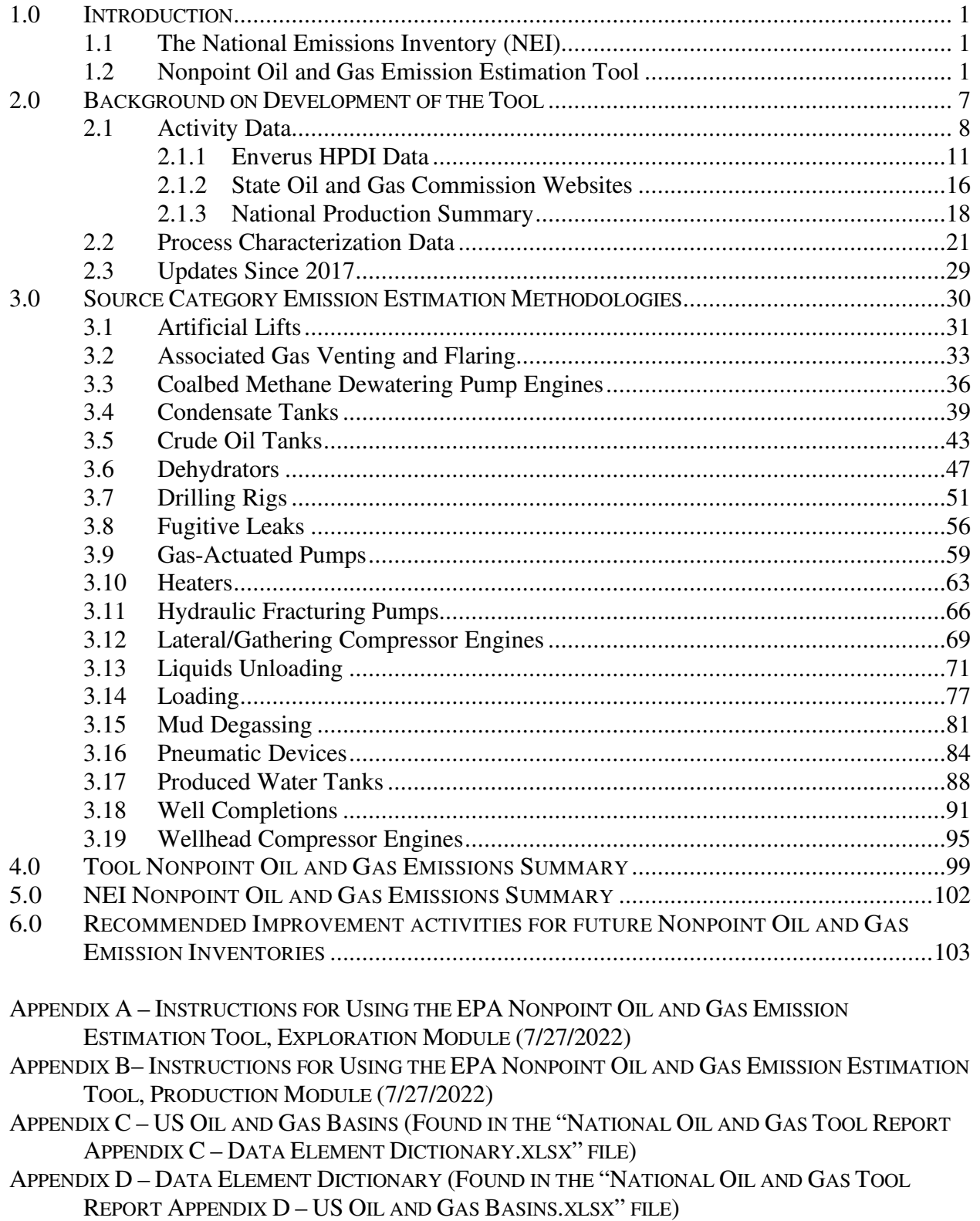

## **LIST OF TABLES**

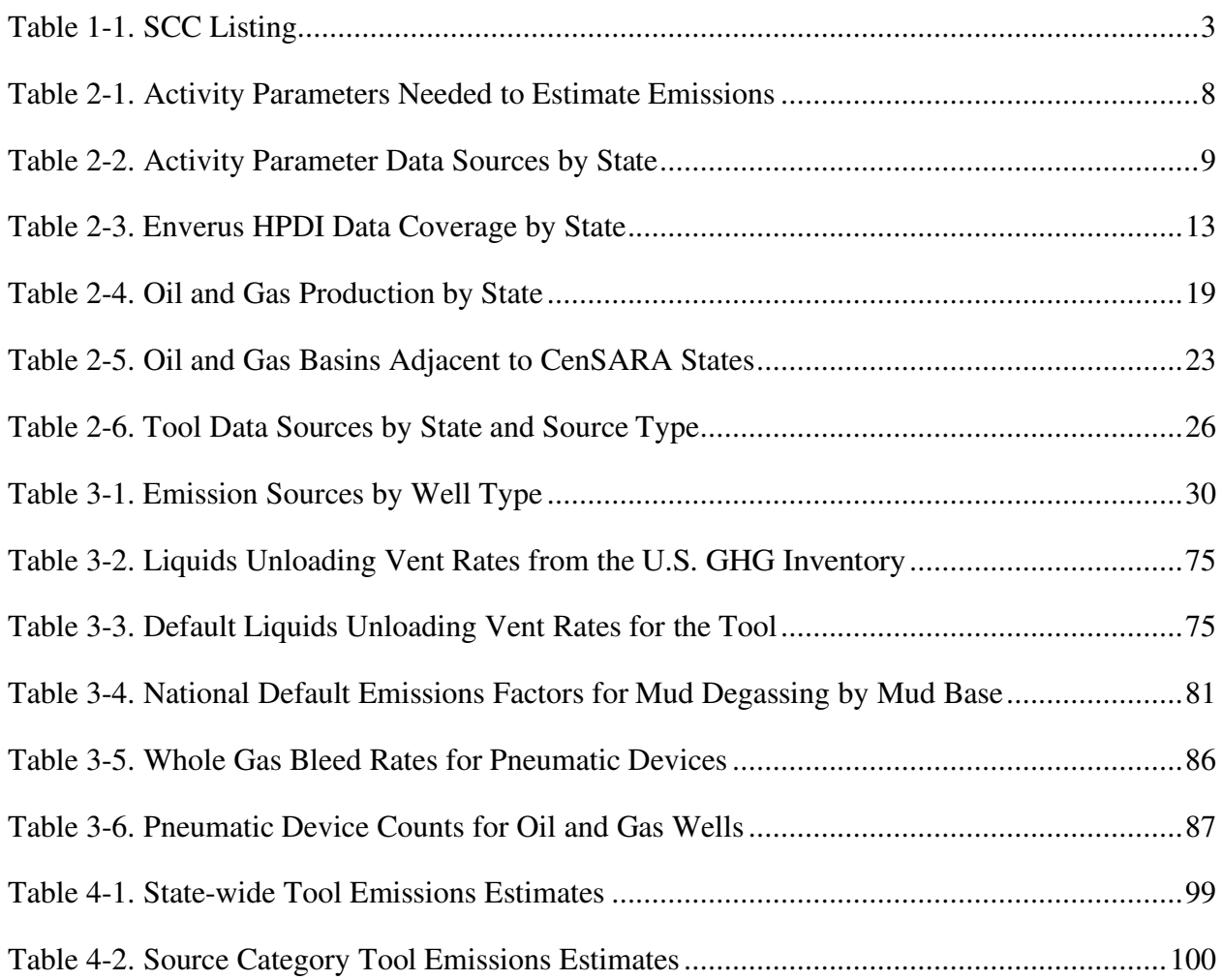

### **LIST OF FIGURES**

## **Page**

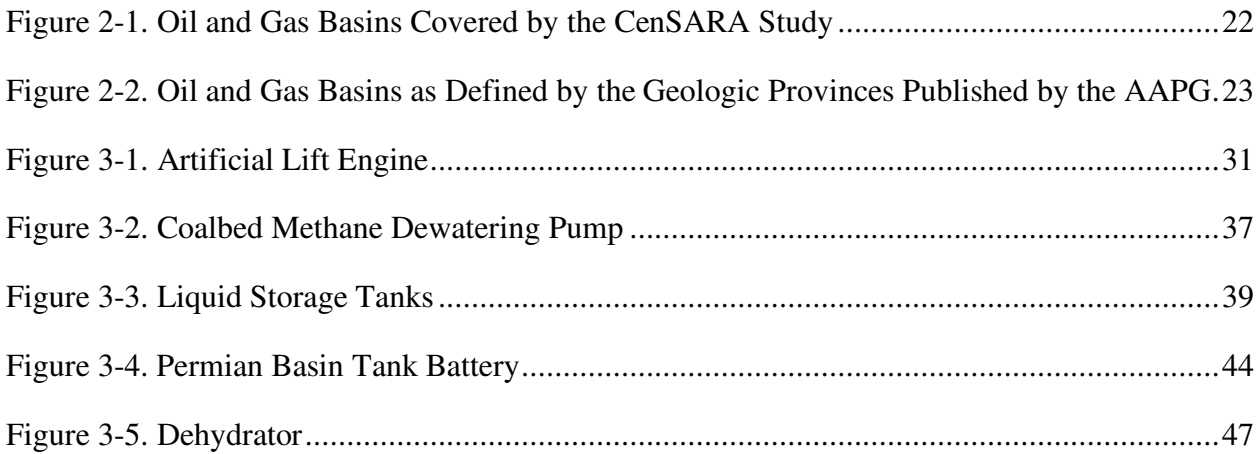

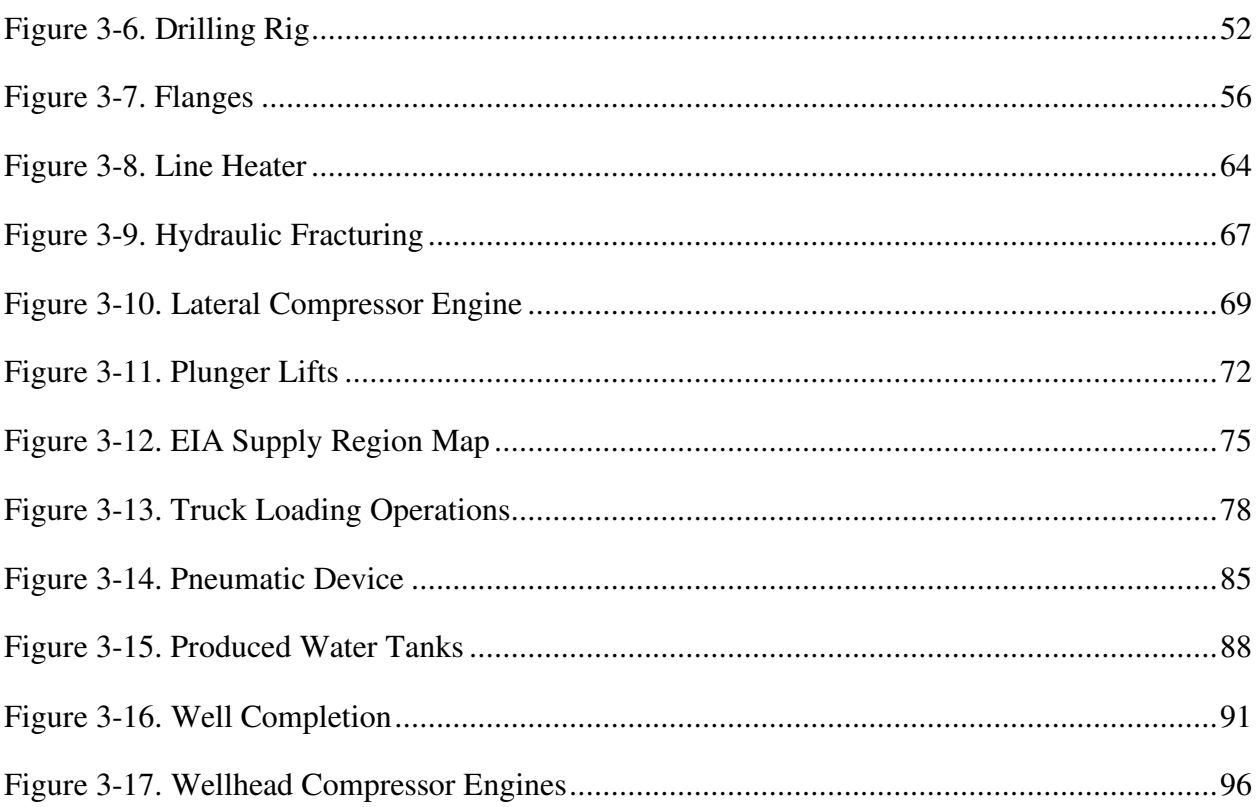

#### **1.0 INTRODUCTION**

#### **1.1 The National Emissions Inventory (NEI)**

The U.S. Environmental Protection Agency's (EPA) Emission Inventory and Analysis Group (EIAG) produces the National Emission Inventory (NEI) for criteria and hazardous air pollutants (HAPs) every three years. The NEI is a comprehensive and detailed estimate of air emissions of both criteria and HAP from all air emissions sources, including both stationary (e.g. power plants and petroleum refineries) and mobile (e.g. automobiles and aircraft) sources. The NEI is prepared by the U.S. EPA based primarily upon emission estimates and emission model inputs provided by State, Local, and Tribal air agencies for sources in their jurisdictions, and supplemented by data developed by the U.S. EPA. These data are needed for a variety of reasons, including modeling demonstrations, regulatory analyses, and to produce the National Air Pollutant Emission Trends report.

Emissions from stationary sources can be divided into two sectors: point sources and nonpoint sources (nonpoint sources are sometimes referred to as area sources). The NEI point sources emissions inventory contains emissions estimates for sources that are individually inventoried and usually located at a fixed, stationary location, although portable sources such as some asphalt or rock crushing operations are also included. Point sources include large industrial facilities and electric power plants, but also increasingly include many smaller industrial and commercial facilities, such as dry cleaners and gas stations, which have traditionally been included as nonpoint sources.

The NEI nonpoint sources emissions inventory includes emission sources which individually are too small in magnitude or too numerous to inventory as individual point sources, and which can often be estimated more accurately as a single aggregate source for a County or Tribal area. Examples of nonpoint source categories are residential heating and consumer solvent use.

The 2020 NEI is currently being developed and will utilize the emission estimates generated by the 2020 Nonpoint Oil and Gas Emission Estimation Tool (the "tool") as described in Section 1.2. For historical reference, the 2011, 2014, and 2017 NEI and supporting documentation is available on-line at https://www.epa.gov/air-emissions-inventories/nationalemissions-inventory-nei.

#### **1.2 Nonpoint Oil and Gas Emission Estimation Tool**

Nonpoint source emissions from the oil and gas exploration and production sector have gained interest in recent years in the United States as drilling technology has allowed development of unconventional oil and gas plays in areas where there was previously no activity, or where activity had subsided after depletion of the conventional reserves. For example, the areas in and around the Barnett, Haynesville, and Eagle Ford Shales in Texas; the Marcellus Shale in Ohio, Pennsylvania, and West Virginia; and the Bakken Shale/Williston Basin in North Dakota and Montana have all experienced a rapid expansion in activity over the last ten years.

These are referred to as "unconventional" oil and gas plays as the resource must be stimulated through high-pressure, high-volume hydraulic fracturing to release the oil and gas trapped in the source formation (such as shale or tight sands). In this tool, these types of wells are assumed to have been hydraulically fractured when completed, and emissions from the hydraulic fracturing pump engines are included as a discrete source type (see Section 3.11).

While the major emissions sources associated with oil and gas collection, processing, and distribution have traditionally been included in the NEI as point sources (e.g. gas processing plants, pipeline compressor stations, and refineries), the activities occurring "upstream" of these types of facilities have not been as well characterized in the NEI. In this report, upstream activities refer to emission units and processes associated with the exploration and drilling of oil and gas wells, and the equipment used at the wellsite to then extract the product from the well and deliver it "downstream" to a central collection point or processing facility. The types of unit processes found at upstream sites include separators, dehydrators, storage tanks, and compressor engines.

The NEI nonpoint oil and gas emissions inventory is primarily developed using data supplied to EPA by state air agencies. Where state data is not supplied to EPA, EPA populates the NEI with the best available data. In the case of nonpoint oil and gas emissions estimates, EPA has developed the tool described in this report to estimate emissions from this category. The tool is an Access database that utilizes county-level activity data (e.g. oil production and well counts), operational characteristics (types and sizes of equipment), and emission factors to estimate emissions.

The emission estimates generated by the tool are only used in the NEI if state data is not available. Where state data is available but does not include HAP, EPA estimates HAPs based on their ratios to VOC or PM in gas composition profiles and adds them to the NEI. The HAP augmentation procedure is described in detail in the documentation for the 2014 NEI (https://www.epa.gov/air-emissions-inventories/2014-national-emissions-inventory-nei-data).

This report describes the technical approach used to develop the tool to characterize emissions from nonpoint oil and gas exploration and production sources for the year 2020. The tool generates estimates of emissions of oxides of nitrogen  $(NO_x)$ , volatile organic compounds (VOC), particulate matter (PM), carbon monoxide (CO), ammonia (NH<sub>3</sub>), sulfur dioxide (SO<sub>2</sub>), HAPs, and hydrogen sulfide (H2S) from upstream oil and gas production activities. Specific source categories included in the tool are:

- Artificial Lift Engines
- Associated Gas Venting
- Coalbed Methane Dewatering Pump Engines
- Condensate Tanks
- Crude Oil Tanks
- Dehydrators
- Drilling Rigs

- Fugitive Emissions
- Gas-Actuated Pneumatic Pumps
- Heaters
- Hydraulic Fracturing Pumps
- Lateral Compressor Engines
- Liquids Unloading
- Hydrocarbon Liquids Loading
- Mud Degassing
- Pneumatic Devices
- Produced Water Tanks
- Well Completion Venting
- Wellhead Compressor Engines
- Flaring (when used to control emissions from the unit processes listed above)

Many of the source categories covered by the tool are further sub-divided into distinct source classification codes (SCCs) specific to either a well type (gas or oil), a sub-category of the broader equipment type (such as fugitive emissions from connectors and fugitive emissions from valves), or some other distinction. Table 1-1 presents a complete listing of the SCCs covered by the tool for each of the source categories listed above.

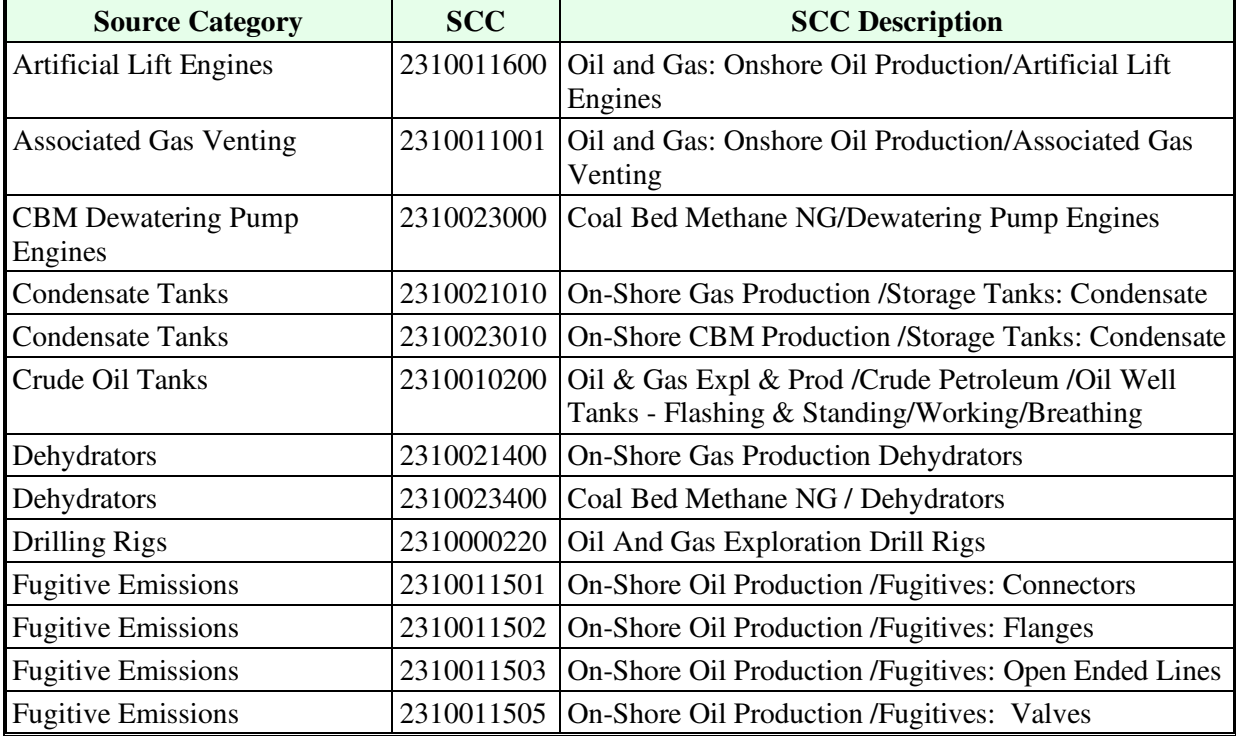

#### **Table 1-1. SCC Listing**

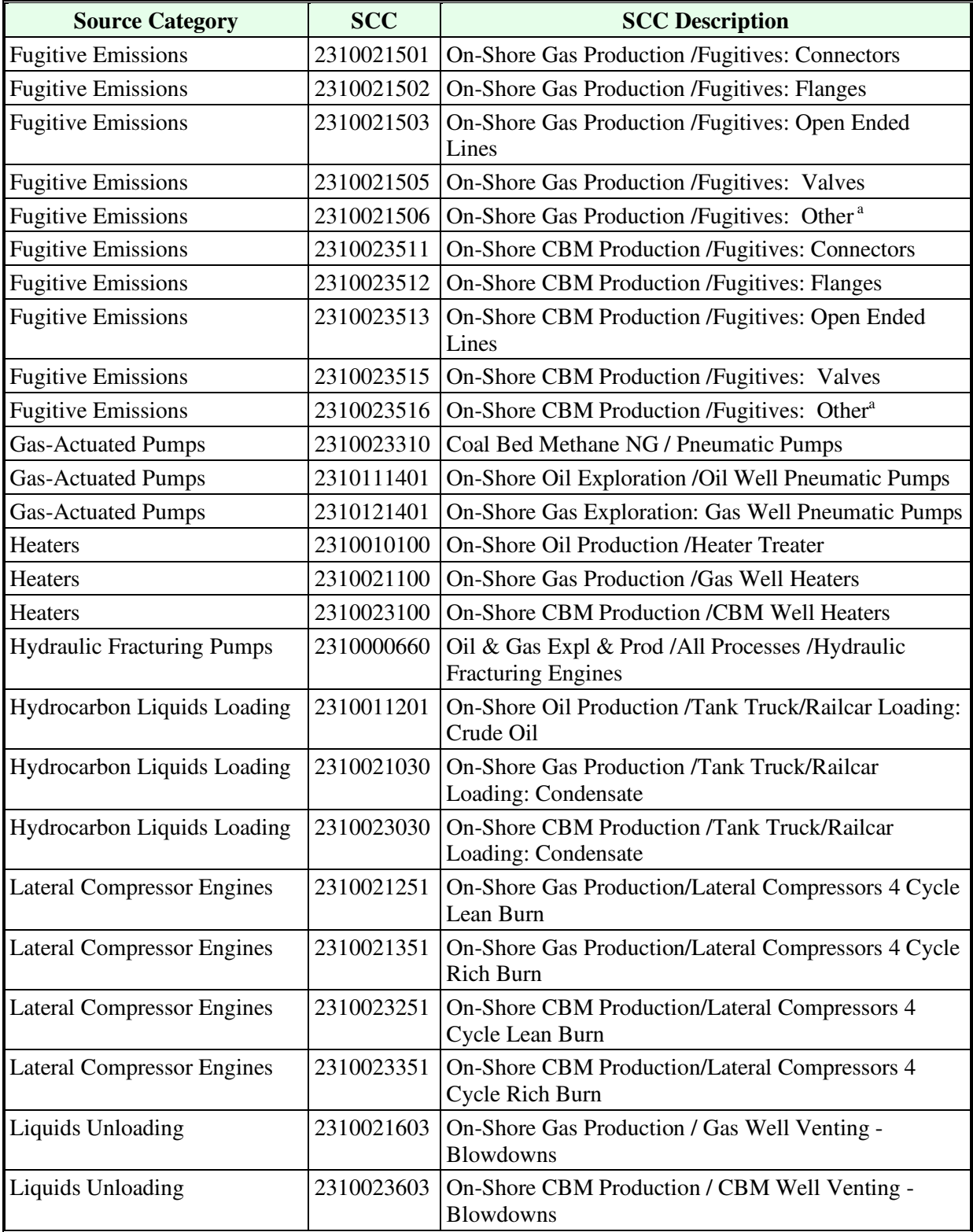

## **Table 1-1. SCC Listing**

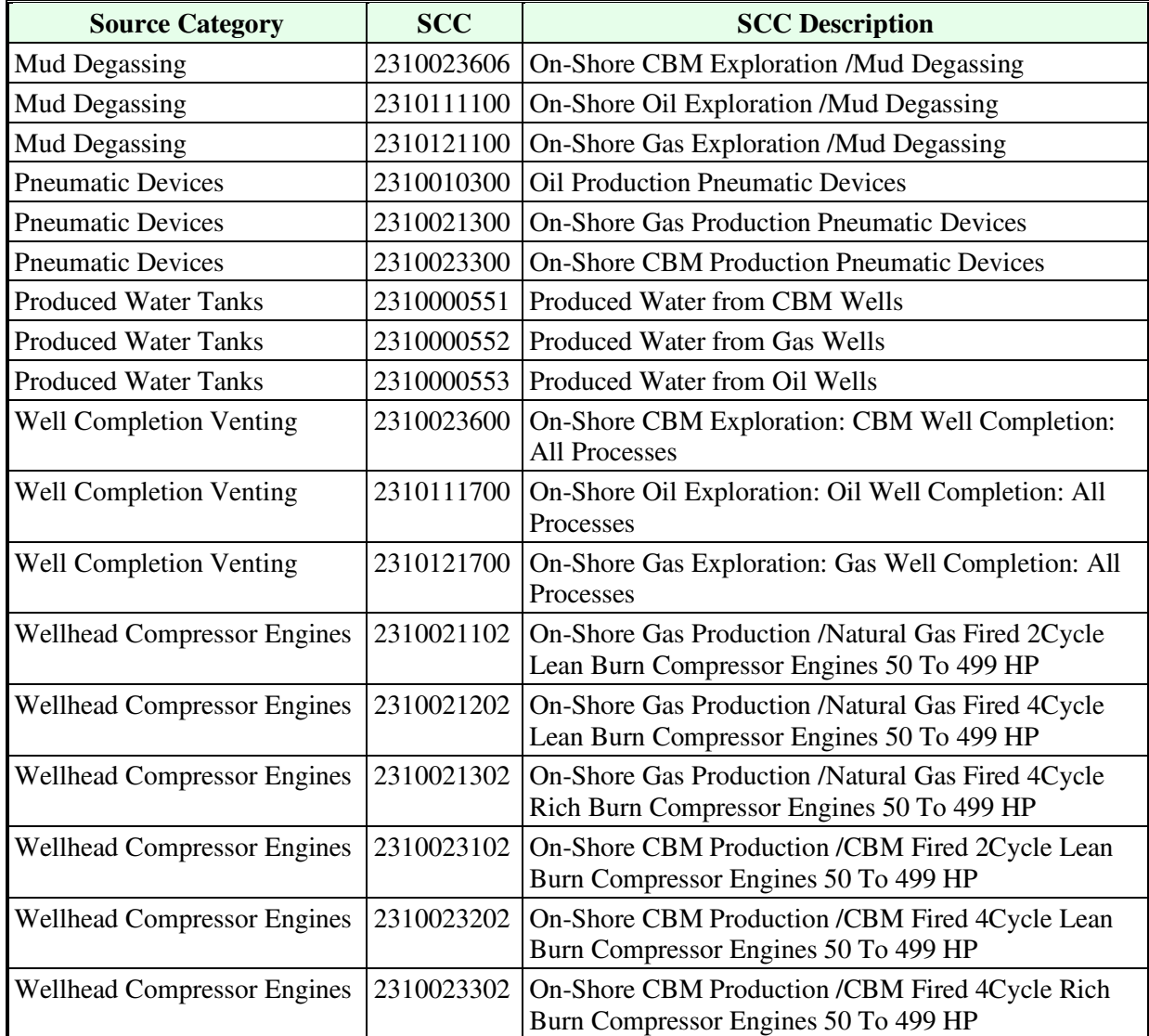

#### **Table 1-1. SCC Listing**

<sup>a</sup> This SCC used for compressor seal leaks.

It should be noted that these source categories do not represent a complete list of all emission sources or SCCs that may be found at upstream oil and gas exploration and production sites. However, the most significant nonpoint sources that contribute to emissions have been included. Sources that were not included due to limited data availability include: salt water injection engines, well pad construction equipment, workover equipment, and mobile sources. Associated on-road mobile sources operating in the field, such as service vehicles used during construction, drilling and production phases, may be included in some states' mobile source emissions inventories but are not specifically included in the tool.

ERG developed the tool initially under EPA Contract No. EP-D-11-006, Work Assignment (WA) 2-05, followed on by subsequent WAs and this Task Order (TO). The purpose/objectives of the WAs/TO were the following:

- 1) Develop a nonpoint methodology to estimate county-level emissions of criteria pollutants and HAP for the upstream oil and gas production sector for 2011, 2014, 2017, and 2020;
- 2) Implement the methodology to develop county-level emissions inventories for this sector; and
- 3) Develop a MS Access-based tool incorporating the methodologies and available information that may be used by EPA, states, and local agencies to develop state or region-specific emission inventories for the upstream oil and gas sector based on user supplied activity and emissions inputs.

The following describes how the information in this report is organized:

Section 2 – background information on development of tool

- Section 3 information on the methodology and emission estimation approach used for each source category
- Section 4 summary of nonpoint oil and gas emission estimates generated by the tool

Section 5 – summary of nonpoint oil and gas emission estimates in the 2020 NEI

Section 6 – recommended future activities for improving nonpoint oil and gas emission inventories

#### **Note on greenhouse gas (GHG) emissions**

EPA GHG emissions estimates for oil and gas are available at the national level (GHG Inventory, http://www.epa.gov/climatechange/ghgemissions/usinventoryreport.html) and facility-level (Greenhouse Gas Reporting Program, http://www.epa.gov/ghgreporting/).

While GHG emissions are not the focus of this tool, they are used in the tool in some places as necessary intermediary steps in the calculation of other pollutants.

#### **2.0 BACKGROUND ON DEVELOPMENT OF THE TOOL**

The tool was developed based on work that has been done in this sector over the last several years by various states, inter-governmental agencies, and EPA. These efforts include work done by the Texas Commission on Environmental Quality (TCEQ), the Western Regional Air Partnership (WRAP), and the Central States Air Resource Agencies (CenSARA) to develop improved nonpoint oil and gas emissions inventories.

In 2010, the seven CenSARA states (Texas, Louisiana, Oklahoma, Arkansas, Kansas, Missouri and Nebraska) had a combined oil production of approximately 611 million barrels and a combined gas production of 12.8 trillion cubic feet, representing 48 % of total gas production and 31% of total oil production in the country, including both conventional and unconventional resource plays.<sup>1</sup> As such, the CenSARA inventory effort covered a wide variety of processes and well types and was used as the starting point for the tool. In particular, the Excel-based emission estimation tool that was developed for the CenSARA study was used as the basis for initial development of the tool described in this report. Subsequent updates to the tool incorporated data from numerous additional sources, including the TCEQ and WRAP data mentioned above, related EPA inventory efforts, and data provided to EPA directly from state air agencies.

The basic methodology used to develop the CenSARA inventory was also used to develop the tool and consisted of the following steps:

- Compile activity data Oil and gas activity data was obtained to include, but is not limited to, the number of active wells by well type, gas production and oil production, spud counts, feet drilled, and water production. The activity data for the tool was primarily obtained from the Enverus HPDI database, a commercial database that processes state-level oil and gas commission data into a comprehensive database of production statistics.<sup>2</sup> Data used in this version of the tool is for the calendar year 2020 and is based on HPDI data as of September 2021. As described further in section 2.1, EPA uses other activity data that is not available in HPDI for certain states.
- Compile process characterization and emission factor data To initially populate the tool, process characterization data and emissions factors from the CenSARA study were used for the counties in the CenSARA states, and an average of the data for the CenSARA basins were used for the remainder of the counties in the country. Under the CenSARA study, these data were developed or collected from a variety of sources including: 1) oil and gas operator surveys, 2) state minor source permit applications, and 3) literature review. Emission factors for combustion equipment has primarily been taken from AP-42. Much of the initial CenSARA process characterization data used to populate the tool database has since been replaced, as described below in more detail. For example, EPA GHG Reporting Program data (Subpart W) were used

<sup>1</sup> Internet address: http://www.eia.gov/

<sup>2</sup> "DI Desktop Database powered by Enverus HPDI." Accessed September 2021. Internet address: http://www.didesktop.com/

to develop default values for several categories, including condensate tanks, crude oil tanks, pneumatic devices, and heaters. $3$ 

- Incorporate updated process characterization data Several state and local air quality agencies and Regional Planning Organizations (RPOs) provided updates to replace the default CenSARA and EPA process characterization data. The tool database contains reference information identifying the source of all inputs into the estimates.
- Develop Access-based tool to house the inventory A Microsoft Access-based tool that estimates 2020 nonpoint oil and gas emissions at the county level was then developed using the compiled activity and process characterization data. The tool has been programmed to be flexible and allow for user-specified inputs such that users may update activity and emissions data at the basin and/or county level for future use. Additional details on the tool and user's instructions are included in Appendices A (Exploration Module) and B (Production Module).

Finally, the tool has been programmed to facilitate NEI submissions by generating EPA Emission Inventory System (EIS) staging tables. These tables can be converted into valid XML files that are in compliance with the EPA-supplied Consolidated Emissions Reporting Schema (CERS) using an EPA-supplied XML File Generator tool. Therefore, the tool allows users to both generate the oil and gas emissions and format them for NEI submission.

## **2.1 Activity Data**

Activity data were obtained at the county level for the entire country to include the key activity parameters that affect emissions. These key activity factors include, but are not limited to, the number of active wells by well type, gas production and oil production by well type, spud count, estimated feet (depth) drilled by wellbore type, and water production by well type. Activity data for the 2020 base year were obtained from the HPDI database, RIGDATA,<sup>4</sup> state oil and gas commission websites, and directly from state and local agencies involved in development and review of the tool.

Table 2-1 presents the activity data parameters used in the tool to calculate emissions.

| Data Parameter                                               |
|--------------------------------------------------------------|
| Oil Production (barrels or BBL)                              |
| Natural Gas Production (thousand standard cubic feet or MCF) |
| CBM Production (thousand standard cubic feet or MCF)         |

**Table 2-1. Activity Parameters Needed to Estimate Emissions** 

<sup>&</sup>lt;sup>3</sup> "Summary of Analysis of 2020 GHGRP Subpart W Data for Use in the 2020 NEI Nonpoint Oil and Gas Emission Estimation Tool", Memorandum from Mike Pring, Regi Oommen, and Stephen Treimel to Jeff Vukovich and Jennifer Snyder. December 3, 2021.

<sup>&</sup>lt;sup>4</sup> U.S. Well Starts By Depth Range, January 2020 through December 2020. Used by Permission and Approved for Publication by Hom Rana at RIGDATA (www.rigdata.com) in e-mail communication to Regi Oommen, Eastern Research Group, Inc. April 21, 2021.

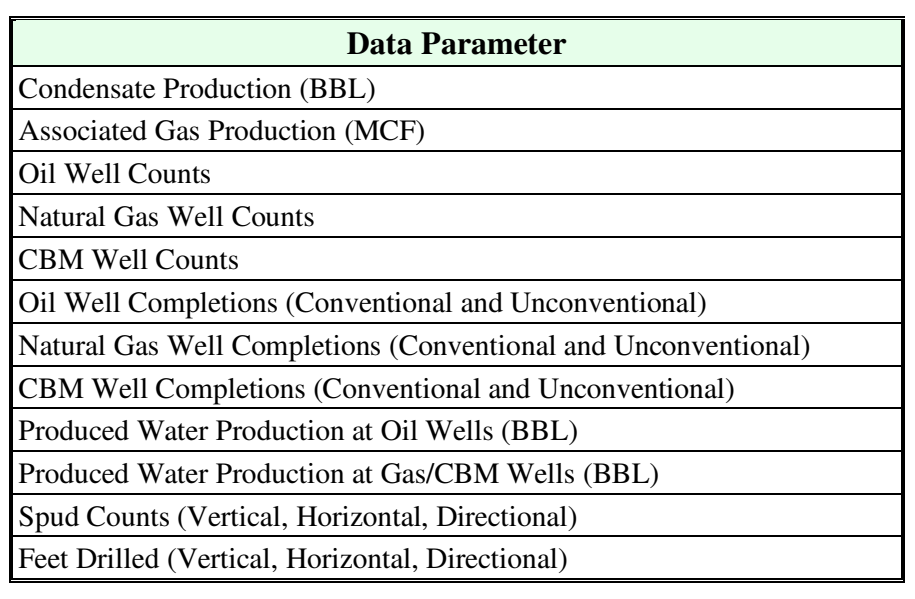

## **Table 2-1. Activity Parameters Needed to Estimate Emissions**

Table 2-2 presents the activity parameter data sources for each state for the data types identified in Table 2-1.

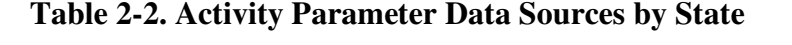

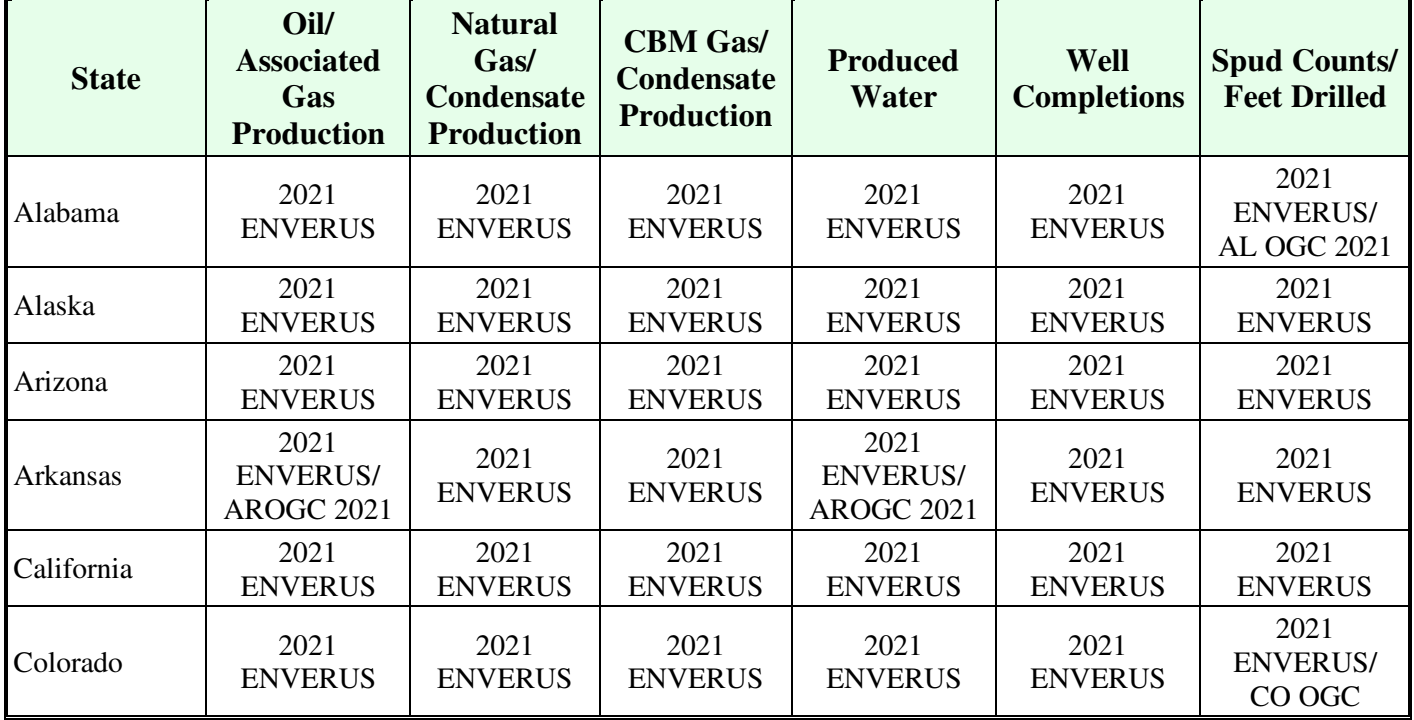

| <b>State</b> | Oil/<br><b>Associated</b><br>Gas<br><b>Production</b> | <b>Natural</b><br>Gas/<br><b>Condensate</b><br><b>Production</b> | <b>CBM Gas/</b><br><b>Condensate</b><br><b>Production</b> | <b>Produced</b><br><b>Water</b><br><b>Completions</b> |                                               | <b>Spud Counts/</b><br><b>Feet Drilled</b>    |  |
|--------------|-------------------------------------------------------|------------------------------------------------------------------|-----------------------------------------------------------|-------------------------------------------------------|-----------------------------------------------|-----------------------------------------------|--|
| Florida      | 2021                                                  | 2021                                                             | 2021                                                      | 2021                                                  | 2021                                          | FL DEP/                                       |  |
|              | <b>ENVERUS</b>                                        | <b>ENVERUS</b>                                                   | <b>ENVERUS</b>                                            | <b>ENVERUS</b>                                        | <b>ENVERUS</b>                                | <b>RIGDATA</b>                                |  |
| Idaho        | <b>ID OGC 2021</b>                                    | <b>ID OGC 2021</b>                                               | <b>ID OGC 2021</b>                                        | <b>ID OGC 2021</b>                                    | <b>ID OGC 2021</b>                            | <b>ID OGC 2021</b>                            |  |
| Illinois     | <b>IPRB 2022/</b><br>2019 ILOGC<br><b>CF</b>          | 2019 EIA CF                                                      | 2019 EIA CF                                               | CALC_RATIO                                            | IL OGC 2021                                   | IL OGC 2021/<br><b>RIGDATA</b>                |  |
| Indiana      | <b>IN OGC 2021</b>                                    | <b>IN OGC 2021</b>                                               | <b>IN OGC 2021</b>                                        | CALC_RATIO                                            | <b>IN OGC 2021</b>                            | <b>IN OGC 2021</b>                            |  |
| Kansas       | 2021<br><b>ENVERUS</b>                                | 2021<br><b>ENVERUS</b>                                           | 2021<br><b>ENVERUS</b>                                    | <b>KS OGC 2021</b>                                    | 2021<br><b>ENVERUS/</b><br><b>KS OGC 2021</b> | 2021<br><b>ENVERUS/</b><br><b>KS OGC 2021</b> |  |
| Kentucky     | 2019 KYDEP<br><b>CF</b>                               | 2019 KYDEP<br><b>CF</b>                                          | 2021<br><b>ENVERUS</b>                                    | CALC_RATIO                                            | <b>KY DEP 2021</b>                            | <b>KY DEP 2021</b>                            |  |
| Louisiana    | 2021<br><b>ENVERUS</b>                                | 2021<br><b>ENVERUS</b>                                           | 2021<br><b>ENVERUS</b>                                    | 2021<br><b>ENVERUS/</b><br>CALC_RATIO                 | 2021<br><b>ENVERUS</b>                        | 2021<br><b>ENVERUS</b>                        |  |
| Maryland     | <b>EIA 2021</b>                                       | <b>EIA 2021</b>                                                  | <b>EIA 2021</b>                                           | 2021<br><b>ENVERUS</b>                                | 2021<br><b>ENVERUS</b>                        | 2021<br><b>ENVERUS</b>                        |  |
| Michigan     | 2021<br><b>ENVERUS</b>                                | 2021<br><b>ENVERUS</b>                                           | 2021<br><b>ENVERUS</b>                                    | 2021<br><b>ENVERUS</b>                                | 2021<br><b>ENVERUS/</b><br><b>MI OGC 2021</b> | 2021<br><b>ENVERUS</b>                        |  |
| Mississippi  | <b>MS OGC 2021</b>                                    | MS OGC<br>2021                                                   | 2021<br><b>ENVERUS</b>                                    | <b>MS OGC 2021</b>                                    | 2021<br><b>ENVERUS</b>                        | <b>MS OGC 2021</b>                            |  |
| Missouri     | <b>MO DNR 2021</b>                                    | <b>MO DNR</b><br>2021                                            | 2021<br><b>ENVERUS</b>                                    | <b>MO DNR 2021</b>                                    | 2021<br><b>ENVERUS</b>                        | <b>MO OGC 2021</b>                            |  |
| Montana      | 2021<br><b>ENVERUS</b>                                | 2021<br><b>ENVERUS</b>                                           | 2021<br><b>ENVERUS</b>                                    | 2021<br><b>ENVERUS</b>                                | 2021<br><b>ENVERUS</b>                        | 2021<br><b>ENVERUS</b>                        |  |
| Nebraska     | 2021<br><b>ENVERUS</b>                                | 2021<br><b>ENVERUS</b>                                           | 2021<br><b>ENVERUS</b>                                    | 2021<br><b>ENVERUS</b>                                | 2021<br><b>ENVERUS/</b><br><b>NE OGC 2021</b> | <b>NE OGC 2021/</b><br><b>RIGDATA</b>         |  |
| Nevada       | 2021<br><b>ENVERUS</b>                                | 2021<br><b>ENVERUS</b>                                           | 2021<br><b>ENVERUS</b>                                    | 2021<br><b>ENVERUS</b>                                | 2021<br><b>ENVERUS</b>                        | 2021<br><b>ENVERUS</b>                        |  |
| New Mexico   | 2021<br><b>ENVERUS</b>                                | 2021<br><b>ENVERUS</b>                                           | 2021<br><b>ENVERUS</b>                                    | 2021<br><b>ENVERUS</b>                                | 2021<br><b>ENVERUS</b>                        | 2021<br><b>ENVERUS/</b><br><b>NM OGC 2021</b> |  |
| New York     | <b>NY OGC 2021</b>                                    | NY OGC<br>2021                                                   | 2021<br><b>ENVERUS</b>                                    | 2021<br><b>ENVERUS/</b><br><b>NY OGC 2021</b>         | 2021<br><b>ENVERUS/</b><br><b>NY OGC 2021</b> | 2021<br><b>ENVERUS/</b><br><b>NY OGC 2021</b> |  |

**Table 2-2. Activity Parameter Data Sources by State** 

| <b>State</b>  | Oil/<br><b>Associated</b><br>Gas<br><b>Production</b> | <b>Natural</b><br>Gas/<br><b>Condensate</b><br><b>Production</b> | <b>CBM Gas/</b><br><b>Condensate</b><br><b>Production</b> | <b>Produced</b><br><b>Water</b>       | Well<br><b>Completions</b>                    | <b>Spud Counts/</b><br><b>Feet Drilled</b>    |                                               |                                               |
|---------------|-------------------------------------------------------|------------------------------------------------------------------|-----------------------------------------------------------|---------------------------------------|-----------------------------------------------|-----------------------------------------------|-----------------------------------------------|-----------------------------------------------|
| North Dakota  | 2021<br><b>ENVERUS</b>                                | 2021<br><b>ENVERUS</b>                                           | 2021<br><b>ENVERUS</b>                                    | 2021<br><b>ENVERUS</b>                | 2021<br><b>ENVERUS</b>                        | 2021<br><b>ENVERUS</b>                        |                                               |                                               |
| Ohio          | 2021<br><b>ENVERUS</b>                                | 2021<br><b>ENVERUS</b>                                           | 2021<br><b>ENVERUS</b>                                    | 2021<br><b>ENVERUS</b>                | 2021<br><b>ENVERUS</b>                        | 2021<br><b>ENVERUS</b>                        |                                               |                                               |
| Oklahoma      | 2021<br><b>ENVERUS</b>                                | 2021<br><b>ENVERUS</b>                                           | 2021<br><b>CALC_RATIO</b><br><b>ENVERUS</b>               |                                       |                                               |                                               | 2021<br><b>ENVERUS/</b><br><b>OK DEQ 2021</b> | 2021<br><b>ENVERUS/</b><br><b>OK DEQ 2021</b> |
| Oregon        | 2021<br><b>ENVERUS</b>                                | 2021<br><b>ENVERUS</b>                                           | 2021<br><b>ENVERUS</b>                                    | 2021<br><b>ENVERUS</b>                | 2021<br><b>ENVERUS</b>                        | 2021<br><b>ENVERUS</b>                        |                                               |                                               |
| Pennsylvania  | 2021<br><b>ENVERUS</b>                                | 2021<br><b>ENVERUS</b>                                           | 2021<br><b>ENVERUS</b>                                    | <b>PA DEP 2021</b>                    | 2021<br><b>ENVERUS</b>                        | 2021<br><b>ENVERUS</b>                        |                                               |                                               |
| South Dakota  | 2021<br><b>ENVERUS</b>                                | 2021<br><b>ENVERUS</b>                                           | 2021<br><b>ENVERUS</b>                                    | 2021<br><b>ENVERUS</b>                | 2021<br><b>ENVERUS</b>                        | 2021<br><b>ENVERUS</b>                        |                                               |                                               |
| Tennessee     | 2021 EIA                                              | 2021 EIA                                                         | 2021 EIA                                                  | <b>CALC RATIO</b>                     | <b>TN OGC 2021</b>                            | <b>TN OGC 2021</b>                            |                                               |                                               |
| Texas         | <b>TCEQ 2021</b>                                      | <b>TCEQ 2021</b>                                                 | 2021<br><b>ENVERUS</b>                                    | 2021<br><b>ENVERUS/</b><br>CALC_RATIO | 2021<br><b>ENVERUS</b>                        | 2021<br><b>ENVERUS</b>                        |                                               |                                               |
| Utah          | 2021<br><b>ENVERUS</b>                                | 2021<br><b>ENVERUS</b>                                           | 2021<br><b>ENVERUS</b>                                    | 2021<br><b>ENVERUS</b>                | 2021<br><b>ENVERUS</b>                        | 2021<br><b>ENVERUS</b>                        |                                               |                                               |
| Virginia      | 2021<br><b>ENVERUS</b>                                | <b>VADEQ 2021</b>                                                | <b>VADEQ 2021</b>                                         | <b>CALC RATIO</b>                     | 2021<br><b>ENVERUS/</b><br><b>VA OGC 2021</b> | 2021<br><b>ENVERUS/</b><br><b>VA OGC 2021</b> |                                               |                                               |
| West Virginia | WVDEP 2021                                            | <b>WVDEP 2021</b>                                                | <b>WVDEP 2021</b>                                         | 2021<br><b>ENVERUS</b>                | WVDEP 2021                                    | WVDEP 2021                                    |                                               |                                               |
| Wyoming       | 2021<br><b>ENVERUS</b>                                | 2021<br><b>ENVERUS</b>                                           | 2021<br><b>ENVERUS</b>                                    | 2021<br><b>ENVERUS</b>                | 2021<br><b>ENVERUS/</b><br><b>WY OGC 2021</b> | 2021<br><b>ENVERUS/</b><br><b>WY OGC 2021</b> |                                               |                                               |

**Table 2-2. Activity Parameter Data Sources by State** 

#### **2.1.1 Enverus HPDI Data**

The primary data source for obtaining activity data was the Enverus HPDI database. This subscription-based information service extracts well-level data from state oil and gas commission websites and prepares it in a standardized format. As part of EPA's Enforcement Activities, EPA has an annual subscription to the Enverus HPDI database, allowing data downloads, or "refreshes," to be obtained throughout the year. In accordance with the EPA's licensing agreement, well-level data is proprietary, but derived products, such as aggregation at the county-level, are acceptable for public dissemination and use in the tool.

ERG extracted well identification (HPDIHeader) and production (HPDIProduction) information for onshore wells and leases. Table 2-3 provides details on the available data by state, as of the September 2021 refresh. Table 2-3 also includes the update frequency of the data by state and provides the date of the latest production data included in the September 2021 refresh.

| <b>State</b>        |                         |                                             |                               |  |  |  |
|---------------------|-------------------------|---------------------------------------------|-------------------------------|--|--|--|
| <b>Abbreviation</b> | <b>Production Group</b> | <b>Frequency</b>                            | <b>Latest Production Data</b> |  |  |  |
| Alabama             | Well                    | Monthly                                     | May 2021                      |  |  |  |
| Alaska              | Well                    | Monthly                                     | <b>June 2021</b>              |  |  |  |
| Arizona             | Well                    | Monthly                                     | May 2021                      |  |  |  |
| Arkansas            | Well                    | Monthly                                     | May 2021                      |  |  |  |
| California          | Well                    | Monthly                                     | May 2021                      |  |  |  |
| Colorado            | Well                    | Monthly                                     | June 2021                     |  |  |  |
| Florida             | Well                    | Monthly                                     | <b>June 2021</b>              |  |  |  |
| <b>Kansas</b>       | Lease                   | Monthly                                     | May 2021                      |  |  |  |
| Kentucky            | Well                    | Yearly                                      | December 2019                 |  |  |  |
| Louisiana           | Well/Unit <sup>a</sup>  | Monthly                                     | <b>June 2021</b>              |  |  |  |
| Maryland            | Well                    | Semi-annually                               | December 2015                 |  |  |  |
| Michigan            | Lease                   | Monthly                                     | December 2020                 |  |  |  |
| Mississippi         | Well                    | Monthly                                     | January 2021                  |  |  |  |
| Missouri            | Well                    | <b>Bi-Monthly</b>                           | June 2019                     |  |  |  |
| Montana             | Well                    | Monthly                                     | May 2021                      |  |  |  |
| Nebraska            | Well                    | Monthly                                     | <b>June 2021</b>              |  |  |  |
| Nevada              | Well                    | <b>Bi-Monthly</b>                           | April 2021                    |  |  |  |
| New Mexico          | Well                    | Monthly                                     | <b>June 2021</b>              |  |  |  |
| New York            | Well                    | Yearly                                      | December 2020                 |  |  |  |
| North Dakota        | Well                    | Monthly                                     | June 2021                     |  |  |  |
| Ohio                | Well                    | Quarterly <sup>b</sup> /Yearly <sup>b</sup> | March 2021/December 2020      |  |  |  |
| Oklahoma            | Well                    | Monthly                                     | <b>May 2021</b>               |  |  |  |
| Oregon              | Well                    | Yearly                                      | December 2020                 |  |  |  |
| Pennsylvania        | Well                    | Monthly <sup>c</sup> /Yearly <sup>c</sup>   | June 2021/December 2020       |  |  |  |
| South Dakota        | Well                    | Yearly                                      | <b>May 2021</b>               |  |  |  |
| Tennessee           | Lease                   | Yearly                                      | December 2016                 |  |  |  |
| Texas               | Oil Lease/Gas Well      | Twice monthly                               | <b>June 2021</b>              |  |  |  |
| Utah                | Well                    | Monthly                                     | <b>June 2021</b>              |  |  |  |
| Virginia            | Well                    | Yearly                                      | April 2021                    |  |  |  |
| West Virginia       | Well                    | Quarterly <sup>b</sup> /Yearly <sup>b</sup> | March 2021/December 2020      |  |  |  |
| Wyoming             | Well                    | Monthly                                     | June 2021                     |  |  |  |

**Table 2-3. Enverus HPDI Data Coverage by State** 

<sup>a</sup> Louisiana Department of Natural Resources defines a unit as the "surface area that encompasses part of or the entirety of a reservoir."

<sup>b</sup> For Ohio and West Virginia, production data for conventional wells are updated annually, while production data for unconventional wells are updated quarterly.

c For Pennsylvania, production data for conventional wells are updated annually, while production data for unconventional wells are updated quarterly.

ERG imported all of the data from HPDI into an Oracle database for pre-processing. The Oracle database combines and processes all of the download files into one table of all production wells for the EPA Enforcement Universe Database. The processing steps are discussed below.

- 1) Combine Monthly Production and Descriptive Information: For each entity,<sup>5</sup> ERG combined the monthly production with the descriptive information (e.g., API number, lease name, location, operator, completion date, spud date, latest production date) from the HPDIHeader table to create the Wells table for the EPA Enforcement Universe Database.
- 2) *Remove Duplicate Wells*: HPDI includes duplicate information for wells in some states because the data are stored by completion zone rather than at the well or lease level. Because all of the other descriptive data in HPDI are at the well or lease level, ERG combined duplicate API numbers (i.e., well bore identifiers<sup>6</sup>) into a single record to avoid overcounting wells. ERG excluded the records with missing API numbers (i.e., API\_NO is null) from this "remove duplicate well" step. This could result in some over counting of wells, but this should be minimal because a limited number of wells/leases did not have API numbers and there were a small percentage of duplicate wells identified.<sup>7</sup>
- 3) *Create Updated Active Status Flag (ACTIVE\_FLAG)*: ERG created an updated active status flag (ACTIVE\_FLAG) per month using the latest production date (LAST\_PROD\_DATE) after determining that HPDI's status flag (STATUS) was not always accurate as part of the 2011 version of the Universe Database.<sup>8</sup>
- 4) *Create Monthly Production Flags*: ERG created production flags to identify miscellaneous well types (e.g., injection, observation, abandoned, pressure maintenance, N/A) that have monthly oil and gas production in 2020 (PROD 01 20 FLAG through PROD\_12\_20). The production flag is "Yes" if the monthly oil or gas production is greater than zero.
- 5) *Assign Each Well as Oil, Gas, or CBM:* Each well was reviewed to determine whether it should be labeled as an oil, gas, or CBM well. As such, the following hierarchy was used:
	- a. Enverus HPDI designations of CBM;
	- b. Wells that had 2020 oil production, but no 2020 natural gas production were assigned as "oil" wells;

<sup>5</sup> HPDI assigns a unique number to each property (i.e., lease, well, unit) in the ENTITY\_ID field.

<sup>6</sup> API numbers are up to 14 digits long and are broken into four segments. The first two digits correspond to the state; the next three digits correspond to the county in the state. The next five digits are the unique well identifier for the county. The next two digits are for the directional side tracks (i.e., horizontal or directional drills that each have different bottom hole locations), with 00 representing the original well bore. The last two digits are the event sequence code that distinguish between original completion, reentries, recompletion, and hole deepenings. Some states do not assign directional side tracks or event sequence codes.

<sup>&</sup>lt;sup>7</sup> Duplicate wells in states with missing API numbers could be identified using the permit number, which should be unique for each well.

<sup>8</sup> ERG found some wells with an "Active" STATUS had not produced in a number of years, while some wells with an "Inactive" STATUS had production data for 2020.

- c. Wells that had 2020 gas production, but no 2020 oil production were assigned as "gas" wells; and
- d. Wells that had both 2020 oil and gas production were assigned "gas" if the ratio of gas to oil was greater than 100 MCF per barrel, and were assigned "oil" if the ratio of gas to oil was less than 100 MCF per barrel.
- 6) *Calculate Well Counts*: Counting wells which produced oil, gas, or CBM and summing to the county-level will likely overestimate the number of wells which actually operated for an entire year because wells that operated for only one month would be essentially used as inputs for emission profiles assuming a year of operations for certain source categories. To account for this, monthly well counts were averaged to develop an annual average, and these averages were populated in the tool as:
	- a. NONPOINT\_OIL\_WELL\_COUNT
	- b. NONPOINT\_GAS\_WELL\_COUNT, and
	- c. NONPOINT\_CBM\_WELL COUNT

With the exception of "Oil (and Condensate) Production" and "Feet Drilled," all of the data parameters shown in Table 2-1 are reported fields in Enverus HPDI. Enverus HPDI reports total hydrocarbon liquids production for each well, but does not always distinguish between oil and condensate. As described above, each well was designated as either a gas well or an oil well. Liquid hydrocarbons produced at gas wells were then considered to be condensate, and liquid hydrocarbons produced at oil wells were considered to be oil.

Feet drilled and spud counts are needed for the Drilling and Mud Degassing source categories. While Enverus HPDI reports spud date and well depth for each well, that information is often lagging or may be incomplete at the time of the data retrieval. Thus, EPA developed an approach for utilizing the well-specific data from Enverus HPDI and state websites and from state-level "Well Starts" and "Feet Drilled" published by RIGDATA.<sup>4</sup> The approach is as follows:

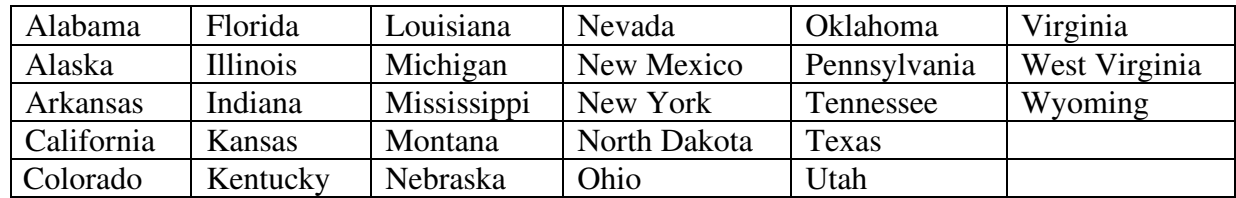

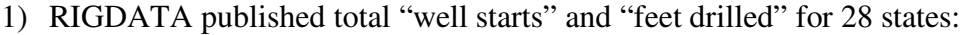

2) EPA compared the total well starts and feet drilled for the above states to the totals from the ENVERUS dataset. Where there was no comparison or significant differences (>30%) between the totals, EPA researched the states OGC websites to download the exploration data.

- a. Four states (Arizona, Maryland, Oregon, and South Dakota) were not on the RIGDATA list and EPA researched confirmed via their OGC websites that no drilling occurred in 2020.
- b. RIGDATA identified one state, Nevada, as having drilling activity in 2020, but the data were not available in Enverus or on the Nevada OGC website.

- c. For ten states (Florida, Idaho, Illinois, Indiana, Kentucky, Mississippi, Missouri, New York, Tennessee, and Virginia), there were no drilling data in the Enverus dataset. EPA downloaded exploration data from their respective OGC websites.
- d. For eight states (Alabama, Colorado, Kansas, Michigan, Nebraska, New Mexico, Oklahoma, and Wyoming), the Enverus totals appeared low compared to RIGDATA. As such, EPA supplemented the Enverus data with additional exploration data from their respective OGC websites, with the exception of Michigan (no drilling data available on its OGC website).
- e. The Enverus totals for four states (California, Ohio, Pennsylvania, and West Virginia) were greater than the RIGDATA totals, and no additional research was conducted.
- f. Finally, the following seven states (Alaska, Arkansas, Louisiana, Montana, North Dakota, Texas, and Utah) Enverus and RIGDATA totals were within 30% and were not supplemented with additional data from their respective OGC websites.

#### **2.1.2 State Oil and Gas Commission Websites**

As mentioned above, Enverus HPDI was the primary source for most oil, casinghead gas (associated gas), natural gas, and condensate activity data for 2020, with the exceptions of the following states:

- Idaho (liquids and gas)
- Indiana (liquids and gas)
- Mississippi (liquids and gas)
- Missouri (liquids and gas)
- Oregon (liquids and gas)
- Virginia (gas only)

For some states, the Enverus data was supplemented with state data or scaled to match published totals from the OGC website:

- Arkansas Oil production from Enverus was low compared to the EIA state total. Thus, the Enverus oil well data were scaled up to align better with EIA.
- Nevada. Gas production from Enverus were low compared to the EIA state total. Additional production wells were supplemented with the Enverus data to better align with the EIA state total.
- New York. Oil and gas production from Enverus were low compared to the EIA state totals. Additional production wells were supplemented with the Enverus data to better align with the EIA state totals.

For four states, 2020 production data were not available from the Enverus dataset or their OGC websites. (It's possible that the data may available in the coming months.) As such, prior year data were carried-forward and scaled to match the EIA production for 2020.

• Illinois. County-level oil production for 2019 were obtained from its oil and gas association website and were scaled to 2020 production based on the ratio of total EIA production for years 2020 and 2019. County-level gas production from the 2017

Oil and Gas Tool were adjusted to 2020 production based on the ratio of total EIA production for years 2020 and 2017.

- Kentucky. County-level oil and gas production for 2019 were obtained from its OGC website and were scaled to 2020 production based on the ratio of total EIA production for years 2020 and 2019.
- Maryland. County-level gas production from the 2017 Oil and Gas Tool were adjusted to 2020 production based on the ratio of total EIA production for years 2020 and 2017.
- Tennessee. Well-level oil and gas production for 2016 were obtained from a prior Enverus data pull, and production were scaled to 2020 based on the ratio of total EIA production for years 2020 and 2016.

Produced water data were primarily available in Enverus for most of the states. When not reported in Enverus, information was obtained from the state's oil and gas commission website (e.g., Pennsylvania) or directly from the state (e.g., Kansas). If produced water data were not available in either Enverus or from the state, then activity estimates were generated for this source category based on statewide-developed production factors within a state (e.g., Texas) or from third-party analysis report (e.g., Oklahoma).<sup>9</sup>

Well completions were primarily available in Enverus for most of the states. When not reported in Enverus, information was obtained from the state's oil and gas commission website (e.g., Indiana). If well completions data were not available in either HPDI or the state's oil and gas commission websites, then no emission estimates were generated for this source category (e.g., Arizona).

As a result of this analysis, data from the following state oil and gas commission websites were used to compile the activity data in the tool:

- Alabama Oil and Gas Board: https://www.ogb.state.al.us/ogb/wells
- Arkansas Oil and Gas Conservation Commission: http://aogc.state.ar.us/data/completion.aspx
- Colorado: https://cogcc.state.co.us/data2.html#/downloads
- Florida Department of Environmental Protection: https://floridadep.gov/water/oilgas/content/oil-and-gas-permit-database
- Idaho Oil and Gas Conservation Commission: https://ogcc.idaho.gov/monthly-andannual-reports/ and https://ogcc.idaho.gov/well-files/
- Illinois State Geological Services: https://clearinghouse.isgs.illinois.edu/data/geology/location-points-isgs-wells-andborings-database and https://isgsoas.isgs.illinois.edu/reports/rwservlet?oil\_permit\_activity

<sup>9</sup> Veil Environmental. U.S. Produced Water Volumes and Management Practices in 2017. February 2020. Internet address: http://veilenvironmental.com/publications/pw/pw\_report\_2017\_final.pdf

- Indiana Department of Natural Resources: https://www.in.gov/dnr/oil-andgas/publications/monthly-reports/ and https://www.in.gov/dnr/dnroil/5447.htm
- Kansas Geological Services: https://www.kgs.ku.edu/PRS/Ora\_Archive/ks\_wells.zip
- Kentucky Geological Services: https://kgs.uky.edu/kygeode/services/oilgas/
- Mississippi Oil and Gas Board: https://www.ogb.state.ms.us/wellsearch.php and https://www.ogb.state.ms.us/proddata.php
- Missouri Department of Natural Resources: https://dnr.mo.gov/land-geology/businesseslandowners-permittees/permits/oil-gas
- Nebraska Oil and Gas Conservation Commission: http://www.nogcc.ne.gov/Publications/NebraskaWellData.zip
- Nevada Division of Minerals: https://data.nbmg.unr.edu/public/OilGas/Logs/oilgas\_well\_index\_20200106.xlsx
- New Mexico Oil Conservation Division: https://wwwapps.emnrd.nm.gov/ocd/ocdpermitting/Data/Wells.aspx
- New York Department of Conservation: https://www.dec.ny.gov/fs/data/wellDOS.zip and https://www.dec.ny.gov/energy/36159.html
- Oklahoma Corporation Commission: https://www.dec.ny.gov/energy/36159.html
- Oregon Department of Geology and Mineral Industries: https://www.oregongeology.org/mlrr/mist/12-2020\_MistGasField\_Report.xlsx
- Pennsylvania Department of Environmental Protection: https://www.depgreenport.state.pa.us/ReportExtracts/OG/OilGasWellWasteReport
- Tennessee Department of Environment and Conservation: https://dataviewers.tdec.tn.gov/pls/enf\_reports/f?p=9034:34300:0::NO:::
- Virginia Department of Environmental Quality: https://energy.virginia.gov/dgoinquiry/frmMain.aspx?ctl=9, https://dmme.virginia.gov/dgoinquiry/frmMain.aspx?ctl=1, and https://energy.virginia.gov/dgoinquiry/frmMain.aspx?ctl=2
- Wyoming Oil and Gas Conservation Commission: http://pipeline.wyo.gov/SpudcompcompMenu.cfm?Skip=%27Y%27&oops=ID70897 and http://pipeline.wyo.gov/SpudReportsMenu.cfm?Skip=%27Y%27&oops=ID20545

## **2.1.3 National Production Summary**

A summary of the resulting oil and gas 2020 production statistics by state is presented in Table 2-4. This includes key activity indicators such as natural gas production (associated gas, gas well, and coalbed methane gas), crude oil production, and condensate production. States not listed in Table 2-4 (e.g. Connecticut and North Carolina) did not have any oil or gas production in 2020.

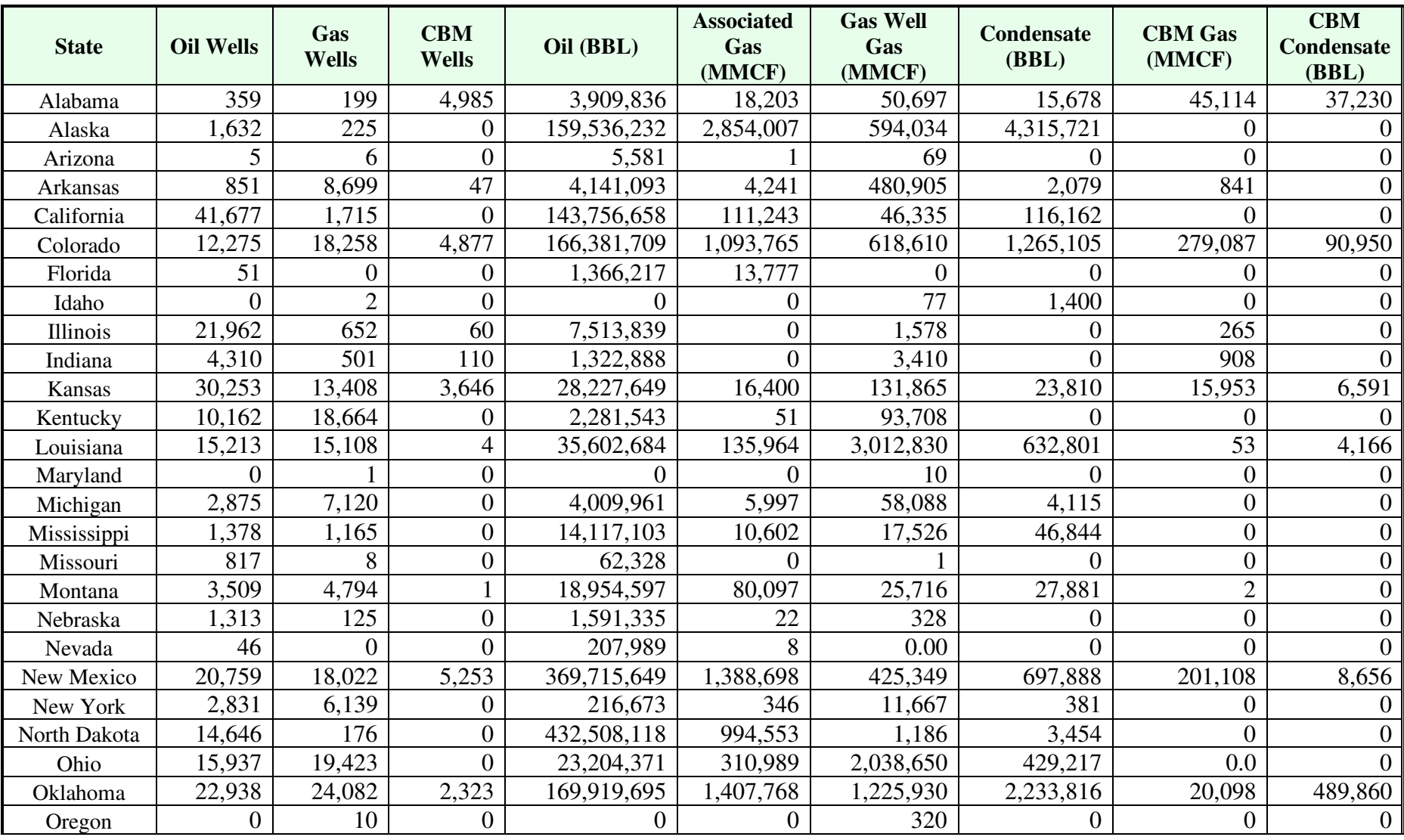

## **Table 2-4. Oil and Gas Production by State**

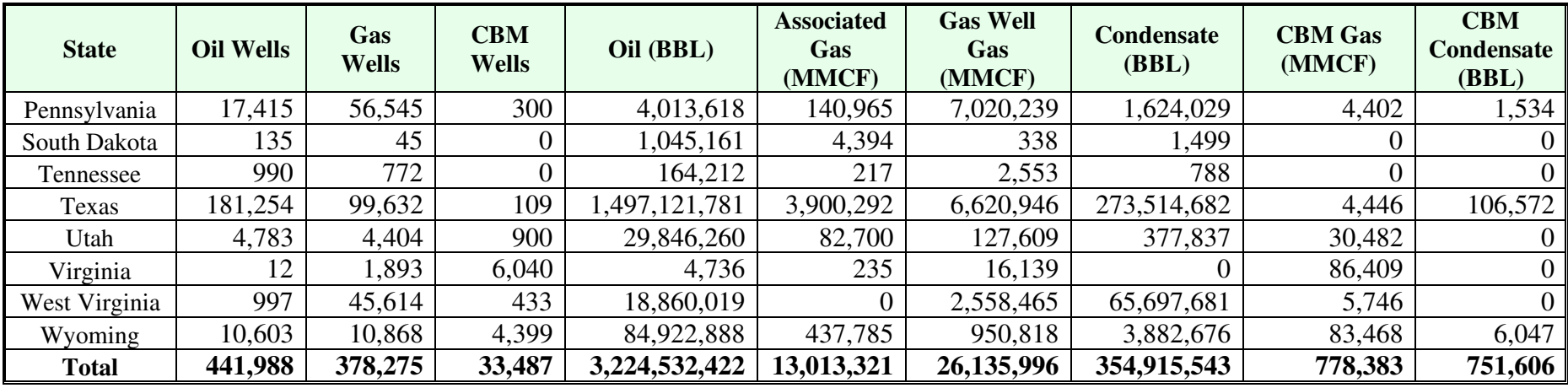

## **Table 2-4. Oil and Gas Production by State**

#### **2.2 Process Characterization Data**

As described in the CenSARA<sup>10</sup> study, while activities can vary within a basin (e.g. both oil and gas operations), the geologically influenced characteristics of a specific basin (e.g. depth, pressure, presence of water, oil quality, gas composition) directly affect activity parameters that describe oil and gas operations within the basin boundaries, and in turn, influence emissions. A basin therefore represents a detailed but tractable geographic unit for development of emissions factors and other process characterization data for oil and gas nonpoint source emissions estimates.

In the CenSARA study, oil and gas nonpoint source emissions were estimated for each county within a discrete basin based on equipment characterization, activity data, and emission factors developed specifically for that basin. This equipment, activity, and emission factor data were obtained through industry surveys, a review of oil and gas datasets compiled by state and local agencies, and from existing studies.

Figure 2-1 below illustrates the 19 oil and gas basins included in the geographic scope of coverage of the CenSARA study.

<sup>&</sup>lt;sup>10</sup> ENVIRON International Company. Oil and Gas Emission Inventory Enhancement Project for CenSARA States. December 21, 2012. Internet address: www.censara.org/filedepot/folder/10

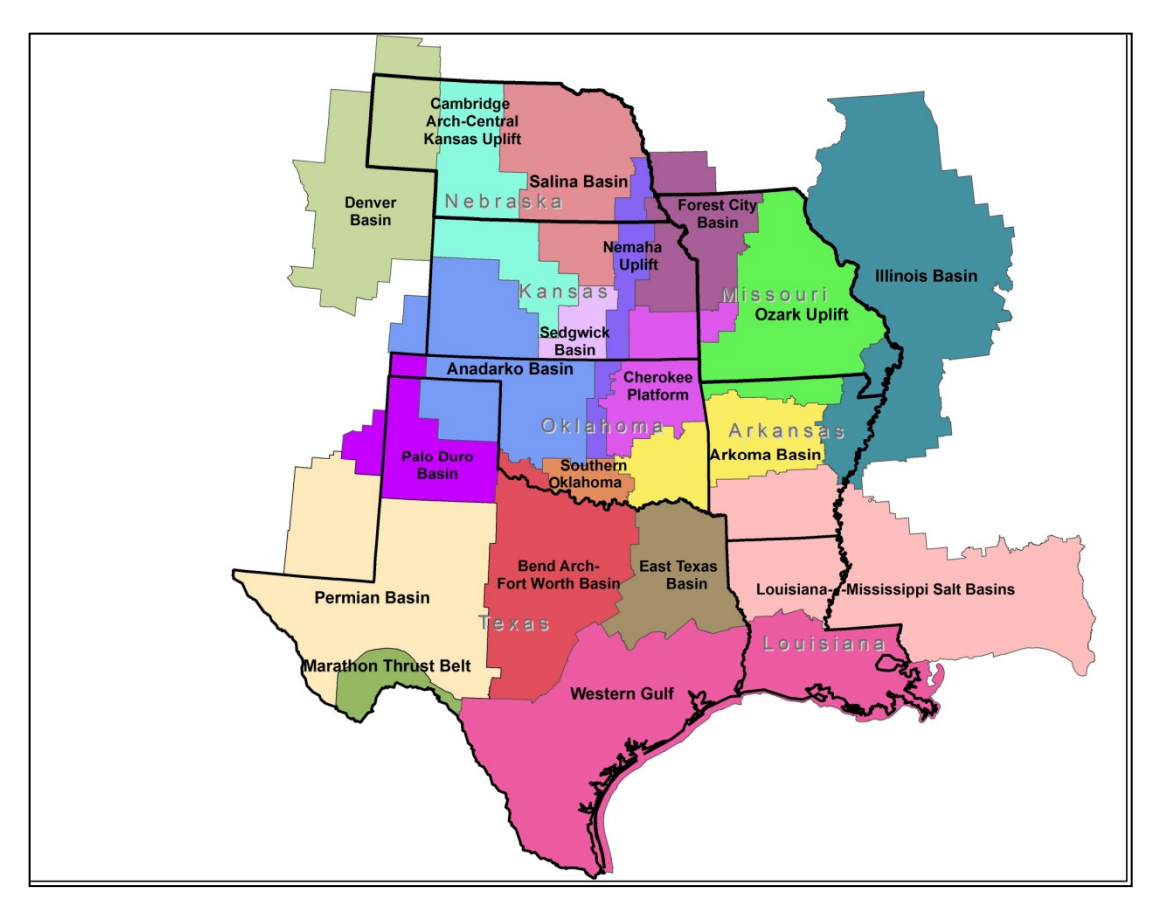

**Figure 2-1. Oil and Gas Basins Covered by the CenSARA Study**

Nationally, the remainder of the country was sub-divided into oil and gas basins (as defined by the geologic provinces published by the American Association of Petroleum Geologists (AAPG)) as used under Subpart W of the Greenhouse Gas Reporting Program  $(GHGRP).$ <sup>11</sup>

Using the AAPG definitions, the country is divided into 114 distinct oil and gas basins. Figure 2-2 below illustrates the geographic division of the country into oil and gas basins as defined by the geologic provinces published by the AAPG.

<sup>&</sup>lt;sup>11</sup> U.S. EPA, 2013. Subpart W Basin and County Combinations. Internet address: http://www.ccdsupport.com/confluence/display/help/Subpart+W+Basin+and+County+Combinations

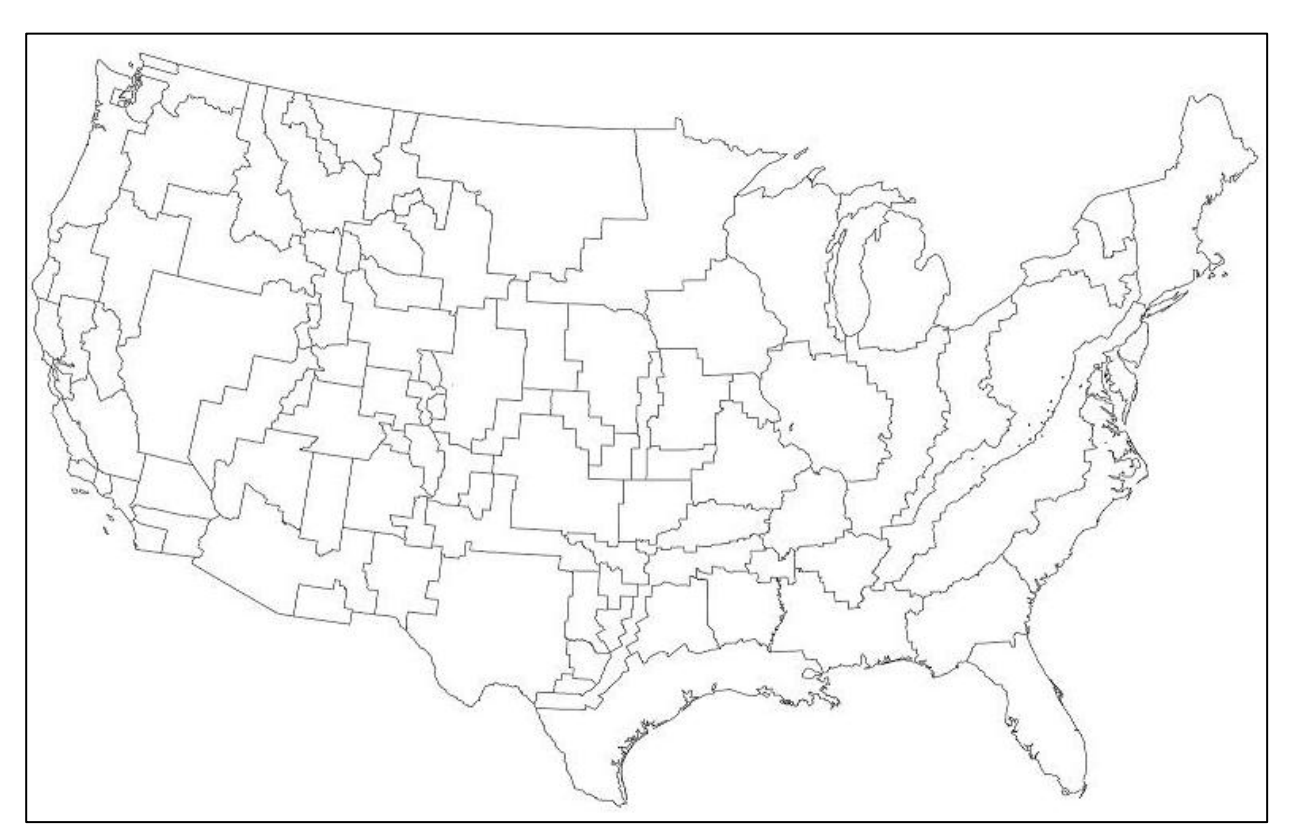

#### **Figure 2-2. Oil and Gas Basins as Defined by the Geologic Provinces Published by the AAPG**

The basic methodology employed in development of the CenSARA inventory was used to develop the national tool described in this report. However, during development and review of the tool by various stakeholders as part of the initial tool development for the 2011 NEI, it was determined that county-level resolution was needed to accommodate differing operational characteristics within a basin. Therefore, the tool currently resolves equipment characterization and activity data down to the county level.

For the CenSARA states, the input data from the CenSARA study have been used in the tool. For several oil and gas basins located in states adjacent to the CenSARA states, the AAPG basin definitions overlap into the CenSARA states. Therefore, CenSARA basin-specific data was used to initially populate the tool database for these basins. Table 2-5 identifies the basins adjacent to the CenSARA states where CenSARA basin-specific data was initially input into the tool.

| <b>AAPG Basin</b> | <b>Affected States</b> | <b>CenSARA</b> basin                 |
|-------------------|------------------------|--------------------------------------|
| Anadarko Basin    |                        | Anadarko Basin                       |
| Las Animas Arch   | ∩∼                     | Cambridge Arch-Central Kansas Uplift |
| Chadron Arch      |                        | Cambridge Arch-Central Kansas Uplift |

**Table 2-5. Oil and Gas Basins Adjacent to CenSARA States** 

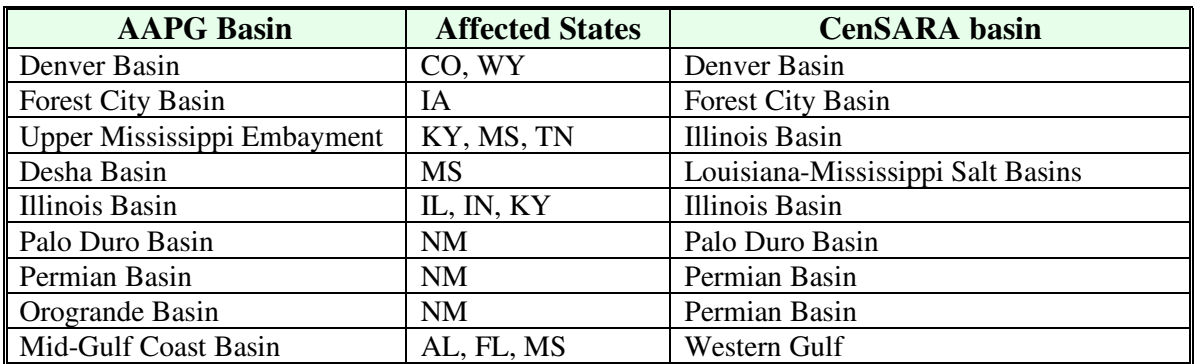

#### **Table 2-5. Oil and Gas Basins Adjacent to CenSARA States**

Finally, for those basins falling entirely outside of the CenSARA states, national averages for equipment profiles and activity levels were developed based on the average of the surveyed basins within the CenSARA states. While this data were used to initially populate the input data for the tool database, many different state agencies, RPOs, and EPA supplied data that have been used in the current version of the tool.

For example, for certain source categories such as well completions and mud degassing, gas composition data developed by EPA for regulatory development purposes was used for the non-CenSARA basins.<sup>12</sup> Gas composition profiles developed under this effort were used as default profiles for:

- Associated Gas Venting (Oil Wells)
- Fugitives (Gas Wells)
- Gas-Actuated Pumps (Gas Wells)
- Liquids Unloading (Gas Wells)
- Mud Degassing (Oil and Gas Wells)
- Pneumatic Devices (Gas Wells)
- Well Completions (Oil and Gas Wells)

Appendix C contains a comprehensive list of each county in the United States and the associated AAPG oil and gas basin name, and under the CenSARA inventory (if applicable). Appendix C also identifies what data was initially used to populate the tool database for each county. This was either data from a specific CenSARA basin for the CenSARA states (CENSARA\_2012), data from a specific CenSARA basin for certain basins/counties adjacent to the CenSARA states as listed in Table 2-5 (CENSARA\_EXTENSION), or nationally-averaged data from all CenSARA basins (CENSARA\_AVG). While Appendix C identifies the initial reference for the data used to populate the tool database, numerous updates have been made to the tool since it was initially developed to incorporate EPA, state, and local data. The tool

<sup>&</sup>lt;sup>12</sup> U.S. EPA, 2011. "Composition of Natural Gas for use in the Oil and Natural Gas Sector Rulemaking", Memorandum from Heather P. Brown to Bruce Moore. July 28, 2011.

database contains specific references at the county level for each data element used in the emission estimation algorithms.

Table 2-6 provides a broad overview of the types of data currently found in the tool. The table indicates "S" for state supplied data, "D" for default CenSARA data, "E" for EPA data, "B" for Bureau of Ocean Energy Management (BOEM) data, or "R" for RPO data (e.g. CenSARA or WRAP). In many instances, a mix of these data types are used to estimate emissions for a single source category. In these cases, each type of data found in the tool is identified.

| <b>State</b> | <b>Artificial Lifts</b> | as<br>ڻ<br><b>Associated</b> | Tanks<br>Condensate  | anks<br>⊨<br>Ö<br>Crude | Dehydrators                   | Rigs<br>Drilling | <b>Fugitive Leaks</b>  | <b>Gas-actuated Pumps</b>     | Heaters     | Hydraulic Fracturing<br>Pumps | <b>Compressor Engines</b><br>Lateral/Gathering | Unloading<br>Liquids   | Loading             | Mud Degassing       | Pneumatic Devices | <b>Produced Water</b><br>Tanks | Completions<br>Well | Wellhead Compressor<br>Engines |
|--------------|-------------------------|------------------------------|----------------------|-------------------------|-------------------------------|------------------|------------------------|-------------------------------|-------------|-------------------------------|------------------------------------------------|------------------------|---------------------|---------------------|-------------------|--------------------------------|---------------------|--------------------------------|
| AL           | D,S                     | D,E.<br>$\mathbf R$          | D,E,<br>R, S         | D,E,<br>R               | D,E,<br>$\mathbf R$           | D, R             | D,E,<br>$\mathbf R$    | D.E,<br>$\mathbf R$           | D, R        | D, R                          | D,E,<br>R                                      | D,E,<br>$\mathbf R$    | D,E,<br>$\mathbf R$ | D,E,<br>$\mathbf R$ | D, R              | D.E,<br>$\mathbf R$            | D,E,<br>R           | D, S                           |
| AK           | D                       | B,D,<br>Ε                    | D,E,<br>S            | D,E,<br>S               | D,E,<br>S                     | D                | B,D<br>E               | D.E                           | D           | D                             | D.E                                            | D.E                    | D.E                 | B,D,<br>E           | D                 | B,D.<br>E                      | D.E                 | D                              |
| AZ           | D                       | D.E                          | D.E                  | D.E                     | D.E                           | D                | D.E                    | D.E                           | D           | D                             | D.E                                            | D,E                    | D.E                 | D.E                 | D                 | D.E                            | D.E                 | D                              |
| <b>AR</b>    | $\mathbf R$             | E.R                          | E, R                 | E, R                    | E, R                          | $\mathbf R$      | $\mathbf R$            | E, R                          | $\mathbf R$ | $\mathbf R$                   | $\mathbf R$                                    | E, R                   | $\mathbf R$         | E, R                | $\mathbf R$       | E.R                            | $\mathbf R$         | $\overline{R}$                 |
| CA           | D,S                     | D,E                          | D.E                  | D.E                     | D,S                           | D                | D,E,<br>S              | D,S                           | D           | D,S                           | D.E,<br>S                                      | D.E                    | D.E                 | D,E,<br>S           | D                 | D,E                            | D,E<br>S            | D,S                            |
| CO           | D, R                    | D,E,<br>$\mathbf R$          | D,E,<br>$\mathbf R$  | D,E,<br>$\mathbf R$     | D.E.<br>$\mathbf R$           | D, R             | D,E,<br>$\mathbf R$    | D,E,<br>$\mathbf R$           | D, R        | D, R                          | D.E,<br>$\mathbf R$                            | D,E,<br>$\mathbf R$    | D,E,<br>$\mathbf R$ | D,E,<br>$\mathbf R$ | D, R              | D,E,<br>$\mathbf R$            | D,E,<br>R           | D, R                           |
| FL           | D,S                     | D,E,<br>$\mathbf R$          | D,E<br>R, S          | D,E,<br>$\mathbf R$     | D.E,<br>$\mathbf R$           | D, R             | D,E,<br>$\mathbf R$    | D,E,<br>$\mathbf R$           | D, R        | D, R                          | D.E,<br>$\mathbf R$                            | D,E,<br>$\mathbf R$    | D,E,<br>$\mathbf R$ | D,E,<br>$\mathbf R$ | D, R              | D,E,<br>$\mathbf R$            | D,E,<br>$\mathbf R$ | D,S                            |
| ID           | D                       | D.E                          | D,E                  | D.E                     | D.E                           | D                | D.E                    | D.E                           | D           | D                             | D.E                                            | D.E                    | D.E                 | D.E                 | D                 | D.E                            | D.E                 | D                              |
| $\mathbf{I}$ | D,R,<br>S               | D,E,<br>$\mathbf R$          | D.E,<br>$\mathbf R$  | D,E,<br>$\mathbf R$     | D,E,<br>R                     | D, R             | D,E,<br>R, S           | D,E,<br>$\overline{\text{R}}$ | D, R        | D, R                          | D,E,<br>$\mathbf R$                            | D,E,<br>$\mathbf R$    | D,E,<br>$\mathbf R$ | D,E,<br>$\mathbf R$ | D, R              | D,E,<br>R                      | D,E,<br>R           | D,R,<br>S                      |
| IN           | D, R                    | D,E<br>$\mathbf R$           | D,E,<br>$\mathbb{R}$ | D,E,<br>$\mathbf R$     | D,E.<br>R                     | D, R             | D,E,<br>$\mathbf R$    | D,E,<br>$\mathbf R$           | D, R        | D, R                          | D.E,<br>$\mathbf R$                            | D,E,<br>$\mathbf R$    | D,E,<br>$\mathbf R$ | D,E,<br>$\mathbf R$ | D, R              | D,E.<br>$\mathbf R$            | D,E.<br>$\mathbf R$ | D, R                           |
| <b>KS</b>    | $\mathbf R$             | E, R                         | E, R                 | E, R                    | E, R                          | R                | R, S                   | E, R                          | $\mathbf R$ | $\mathbf R$                   | R, S                                           | E, R                   | $\mathbf R$         | E, R,<br>S          | $\mathbf R$       | E, R,<br>S                     | $\overline{R}$      | ${\bf R}$                      |
| KY           | D, R                    | D,E,<br>$\mathbf R$          | D,E,<br>$\mathbb{R}$ | D,E,<br>$\overline{R}$  | D,E,<br>$\overline{\text{R}}$ | D, R             | D,E,<br>$\overline{R}$ | D,E,<br>$\overline{\text{R}}$ | D, R        | D, R                          | D,E,<br>$\overline{R}$                         | D,E,<br>$\overline{R}$ | D,E,<br>$\mathbf R$ | D,E,<br>$\mathbf R$ | D, R              | D,E,<br>$\mathbf R$            | D,E,<br>$\mathbf R$ | D, R                           |

**Table 2-6. Tool Data Sources by State and Source Type** 

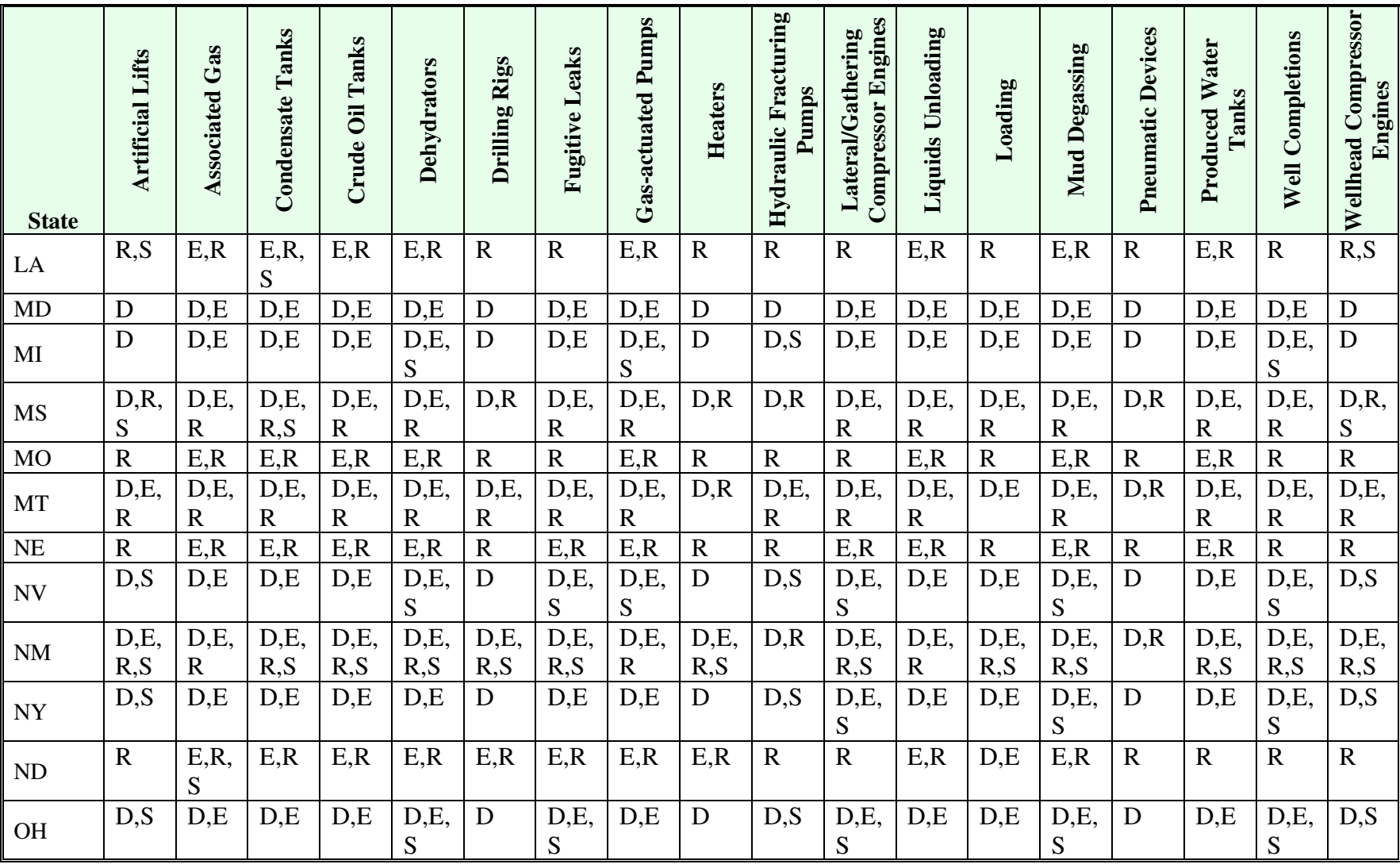

## **Table 2-6. Tool Data Sources by State and Source Type**

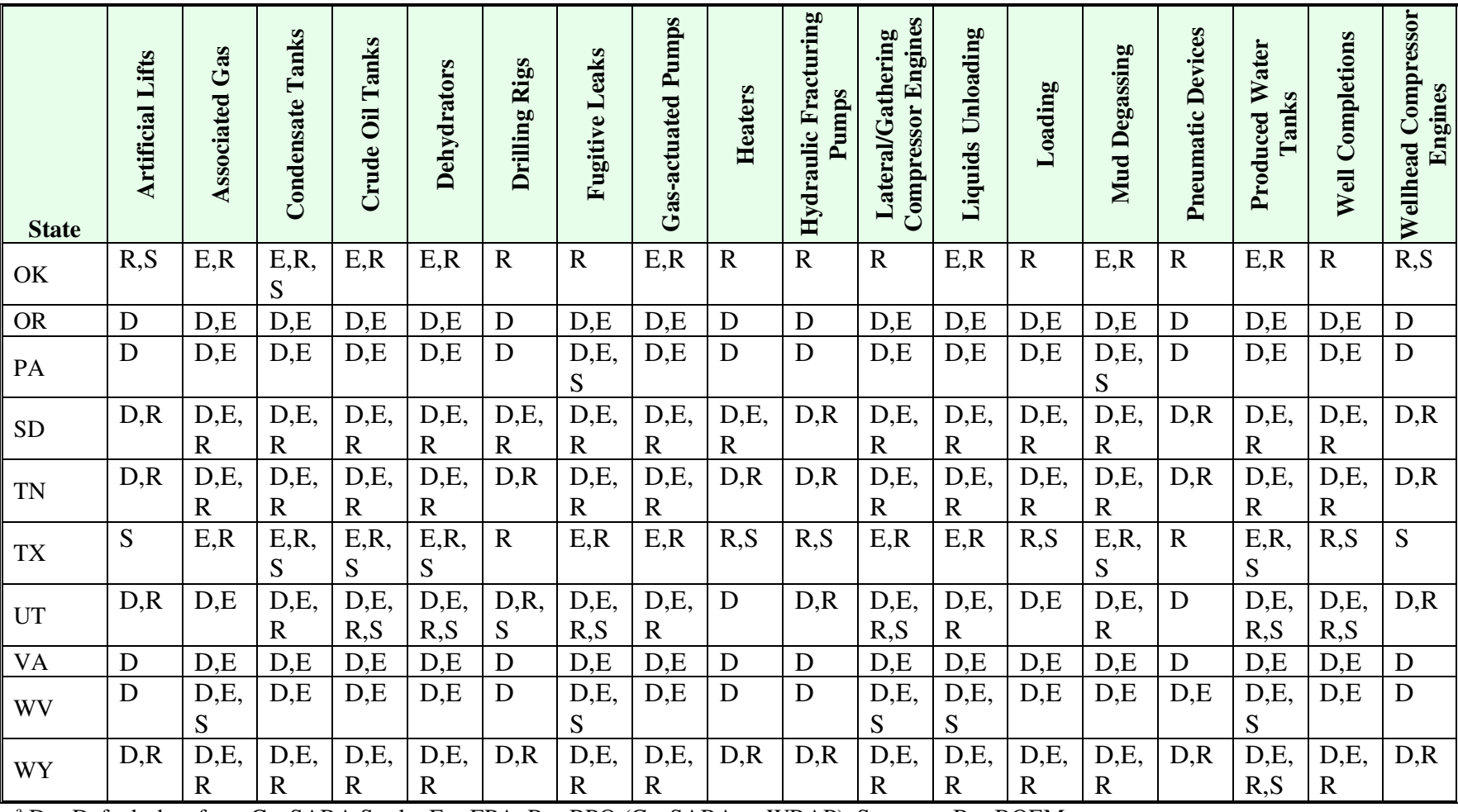

#### **Table 2-6. Tool Data Sources by State and Source Type**

 $\alpha^a$  D = Default data from CenSARA Study, E = EPA, R = RPO (CenSARA or WRAP), S = state, B = BOEM

#### **2.3 Updates Since 2017**

The final version of the 2020 Nonpoint Oil and Gas Emission Estimation Tool was completed in July of 2022. The primary updates made since finalization of the 2020 version of the tool include:

- *Updated Activity Data.* Oil and gas exploration and production activity data was updated to reflect 2020 as described in Section 2.1 using data from the Enverus database, RIGDATA, and various state oil and gas commission websites.
- *Basin Factor Updates*. Basin factors were update using several data sources:
	- o GHGRP data was analyzed to develop updated basin factors for several source categories including storage tanks, dehydrators, fugitive equipment leaks, heaters, pneumatic devices, associated gas venting/flaring, and wellhead compressor engines.
	- o Western Regional Air Partnership (WRAP) data was used to develop updated basin factors for several source categories for Montana, New Mexico, North Dakota, and South Dakota.
	- o Data provided by the California Air Resources Board (CARB) was used to develop updated basin factors for several source categories.
	- o US Energy Information Administration (EIA) data was used to update the volumes of gas vented/flared in the associated gas venting and flaring category.
- *Emission Factor Updates*. Emission factors were updated for several source categories:
	- o Drilling and hydraulic fracturing engine emission factors were updated using the MOVES model for 2020.
	- o The flaring CO emission factor was updated based on updates to AP-42.
	- $\circ$  A SO<sub>2</sub> emission factor from AP-42 was added for heater treaters.
- *Temperature Updates*. Updated annual average temperature data by county using EPA's 2020 Weather Research Factorization (WRF) model data.
- *Methodology Updates*. The methodology used to estimate VOC emissions from associated gas venting and flaring was revised to include only process-based emissions (accounting for VOC sent to the flare). The tool no longer uses the AP-42 flaring VOC emission factor in the calculation.

#### **3.0 SOURCE CATEGORY EMISSION ESTIMATION METHODOLOGIES**

Emissions for individual oil and gas nonpoint source categories were developed using a bottom-up approach that begins with developing mass emission rates for each pollutant based on an activity surrogate (e.g. tons per well, tons per barrel of oil, tons per feet drilled). These bysurrogate emission rates were then scaled to county-level emissions by multiplying the emission rates by the scaling surrogate or activity from a particular county (e.g. gas well counts, horizontal feet drilled, crude oil production, etc.).

Emissions calculations are performed within the Microsoft Access database. Data field names and definitions for calculation inputs are shown in Appendix D (Data Element Dictionary) in the same format and nomenclature as they appear in the database tool. Appendix D also provides the national "default" value for each variable (and reference) used in the calculations when state-supplied data is unavailable. Refer to the instructions included in Appendices A and B for details on how the database is organized.

The following sections describe emissions calculations for each source category; it is noted that some of these methodologies may apply to multiple SCCs and thus, are calculated separately in the tool. Example calculations are provided for each source category. The examples are provided for illustrative purposes only and may not match the totals calculated by the tool due to rounding or updates to any of the activity or emission factor inputs.

Table 3.1 below identifies the source categories associated with each type of well (oil or gas), and the primary activity parameter used as the basis to scale emissions up to the county level.

| Category                   | <b>Activity Basis</b>               | Oil            | <b>CBM</b>     | Gas            |  |
|----------------------------|-------------------------------------|----------------|----------------|----------------|--|
| <b>Artificial Lifts</b>    | Oil Well Count                      | <b>Yes</b>     | N <sub>0</sub> | N <sub>0</sub> |  |
| <b>Associated Gas</b>      | Oil Production                      | <b>Yes</b>     | N <sub>0</sub> | No             |  |
| Coalbed Methane            | <b>CBM Well Counts</b>              | N <sub>0</sub> | <b>Yes</b>     | N <sub>0</sub> |  |
| Dewatering Pump Engines    |                                     |                |                |                |  |
| <b>Condensate Tanks</b>    | <b>Condensate Production</b>        | No             | Yes            | Yes            |  |
| Crude Oil Tanks            | Oil Production                      | Yes            | N <sub>0</sub> | N <sub>o</sub> |  |
| Dehydrators                | Gas, Associated Gas, and CBM        | No             | <b>Yes</b>     | Yes            |  |
|                            | Production; Gas and CBM Well Counts |                |                |                |  |
| Drill Rigs                 | <b>Estimated Feet Drilled</b>       | Yes            | Yes            | Yes            |  |
| <b>Fugitive Leaks</b>      | Oil, Gas, and CBM Well Count        | Yes            | Yes            | Yes            |  |
| <b>Gas-Actuated Pumps</b>  | Oil, Gas, and CBM Well Count        | Yes            | <b>Yes</b>     | Yes            |  |
| <b>Heaters</b>             | Oil, Gas, and CBM Well Count        | Yes            | Yes            | Yes            |  |
| Hydraulic Fracturing Pumps | Horizontal Spud Count               | Yes            | Yes            | Yes            |  |
| Lateral/Gathering          | Gas and CBM Well Count              |                |                | Yes            |  |
| <b>Compressor Engines</b>  |                                     | No             | <b>Yes</b>     |                |  |
| Liquids Unloading          | Gas and CBM Well Count              | No             | Yes            | Yes            |  |
| Loading                    | Oil and Condensate Production       | Yes            | Yes            | Yes            |  |

**Table 3-1. Emission Sources by Well Type** 

| Category                    | <b>Activity Basis</b>            |     |     |     |
|-----------------------------|----------------------------------|-----|-----|-----|
| Mud Degassing               | <b>Spud Counts</b>               | Yes | Yes | Yes |
| <b>Pneumatic Devices</b>    | Oil, Gas, and CBM Well Count     | Yes | Yes | Yes |
| <b>Produced Water Tanks</b> | <b>Produced Water Production</b> | Yes | Yes | Yes |
| <b>Well Completions</b>     | <b>Completion Count</b>          | Yes | Yes | Yes |
| <b>Wellhead Compressors</b> | Gas and CBM Well Count           | No  | Yes | Yes |

**Table 3-1. Emission Sources by Well Type** 

## **3.1 Artificial Lifts**

Artificial lifts refer specifically to engines located at oil wells that provide lift to the liquids in a well up to the wellhead. Generally, artificial lift engines are small natural gas-fired engines. In the past decade, there has been an increased use of electrified artificial lift engines powered by the grid; for this kind, emissions are assumed to be zero. Figure 3-1 shows a pump jack with an artificial lift engine (inset).<sup>1</sup>

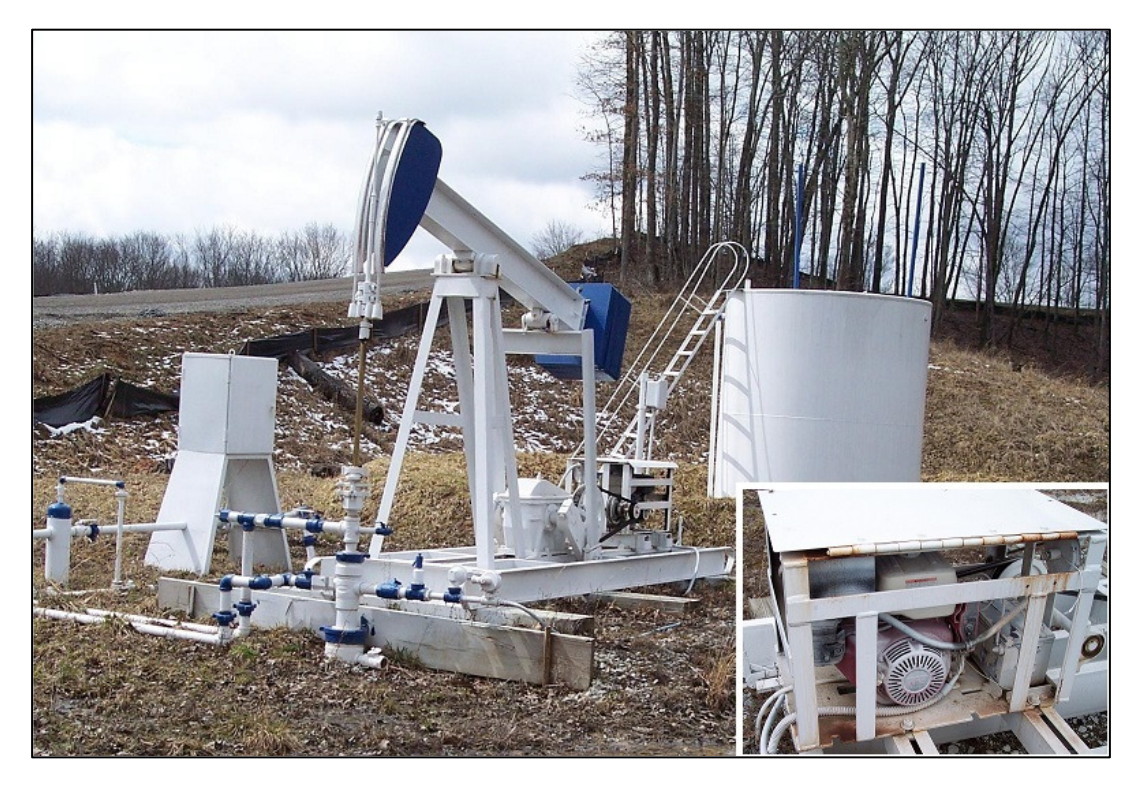

**Figure 3-1. Artificial Lift Engine** 

<sup>1</sup> Personal Communication between Ms. Julie McDill, MARAMA, Ms. Megan Murphy, WVDEP, and Mr. Mike Pring, Eastern Research Group, Inc. January 24, 2014.

The basic methodology for estimating emissions from a single non-electrified artificial lift engine is shown below:

Equation 1) 
$$
E_{engine} = \frac{EF_i \times HP \times LF \times t_{annual}}{907,185}
$$

where:

*Eengine* are emissions from an artificial lift engine [ton/year/engine]  $EF_i$  is the emissions factor of pollutant *i* [g/hp-hr] *HP* is the horsepower of the engine [hp] *LF* is the load factor of the engine *tannual* is the annual number of hours the engine is used [hr/yr] 907,185 is the unit conversion factor g/ton

#### Extrapolation to county-level emissions

Artificial lift engine emissions have been scaled up to the county level on the basis of oil well counts. The methodology for scaling up artificial lift engine emissions is shown below:

 $E_{\text{engine},\text{TOTAL}} = n \times E_{\text{engine}} \times f_{\text{pumpjack}} \times (1 - FE) \times W_{\text{OIL},\text{TOTAL}}$ 

where:

*Eengine,TOTAL* is the total emissions from artificial lift engines in a county [ton/yr] *n* is the total number of artificial lift engines per well [engine/well] *Eengine* is the total emissions from an artificial lift engine (as shown in Equation 1) [ton/yr/engine] *fpumpjack* is the fraction of oil wells with artificial lift engines *FE* is the fraction of artificial lift engines that are electric *WOIL,TOTAL* is the total number of **oil** wells in a county [wells]

#### Example Calculation for Artificial Lift:

Using the equations provided above,  $NO<sub>x</sub>$  emissions from artificial lift engines in Calhoun County, Arkansas were calculated as follows:

$$
E_{engine} = \frac{EF \times HP \times LF \times t_{annual}}{907,185}
$$

where:

 $E_{\text{engine}} =$  emissions from an artificial lift engine [ton/yr/engine]  $EF = 8.24$  [g/hp-hr]  $HP = 77.5$  [hp]  $LF = 0.85$  (load factor for the engine) *tannual* = 8,000 [hr/yr] 907,185 [g/ton]
Therefore:

$$
E_{engine} = \frac{8.24 \times 77.5 \times 0.85 \times 8,000}{907,185}
$$

 $E_{\text{engine}} = 4.79$  [ton/yr/engine]

Total  $NO<sub>x</sub>$  emissions from all artificial lift engines in Calhoun County can be evaluated as follows:

$$
E_{\text{engine,TOTAL}} = n \times E_{\text{engine}} \times f_{\text{pumpjack}} \times (1 - FE) \times W_{\text{OL,TOTAL}}
$$

where:

*Eengine,TOTAL* is the total emissions from artificial lift engines in a county [ton/yr]  $n = 1$  [engine/well]  $E_{engine} = 4.79$  [ton/yr/engine]  $f_{pumpjack} = 0.95$  (fraction of oil wells with artificial lift engines)  $FE = 0.965$  (fraction of artificial lift engines that are electrified)  $W_{OIL,TOTAL} = 18$  [wells]

Therefore:

$$
E_{\text{engine,TOTAL}} = 1 \times 4.79 \times 0.95 \times (1 - 0.965) \times 18
$$

 $E_{\text{engine}, \text{TOTAL}} = 2.86 \text{ [ton/yr]}$ 

### **3.2 Associated Gas Venting and Flaring**

This section refers to the practice of venting associated gas from oil wells which sometimes takes place when the well is not connected to a gas sales pipeline or when the amount of gas produced by the well is so limited that is not profitable for capture. In some areas of the country, this gas may be flared.

The calculation methodology for estimating county-wide emissions from associated gas venting is shown below in Equation 3:

Equation 3) 
$$
E_{assoc, gas,i} = \left(\frac{P \times (Q_{assoc, gas,i}) \times P_{oil}}{(R_{MW_{gas}}) \times T \times 3.5 \times 10^{-5}}\right) \times \frac{f_i}{907,185} \times (1 - F_{flare} \times C_{captured} \times C_{effective})
$$

where:

 $E_{\text{assoc, gas,}i}$  is the county-wide emissions of pollutant *i* from associated gas venting [ton/yr] *P* is atmospheric pressure [1 atm]

*Qassoc,gas,i* is the venting rate of associated gas per unit of oil production [MCF/bbl] *Poil* is the annual county-wide oil production [bbl/yr] *R* is the universal gas constant  $[0.082 \text{ L-atm/mol-K}]$ *MWgas* is the molecular weight of the gas [g/mol] *T* is the atmospheric temperature [298 K]  $f_i$  is the mass fraction of pollutant *i* in the associated gas *Fflare* is the fraction of associated gas controlled with flares *Ccaptured* is the capture efficiency of the flare *Cefficiency* is the control efficiency of the flare  $3.5x10^{-5}$  is the unit conversion factor MCF/L 907,185 is the unit conversion factor g/ton

### Flaring emissions from associated gas controls

Emissions from flaring controls applied to associated gas are included in this source category. The methodology for estimating emissions from flaring of associated gas is described below:

Equation 4) 
$$
E_{\text{flare,assoc,gas}} = \left(\frac{EF_i \times Q_{\text{assoc,gas}} \times F \times (C_{\text{captured}}) \times (C_{\text{efficiency}}) \times HV}{1,000} \times P_{\text{oil}}\right) / 2,000
$$

where:

*Eflare,assoc,gas* is the county-wide flaring emissions of pollutant i from vented associated gas [ton/yr]

 $EF_i$  is the flaring emissions factor for pollutant *i* [lb/MMBtu] *Qassoc,gas* is the volume of associated gas vented per barrel of oil produced [MCF/bbl] *F* is the fraction of associated gas vent controlled with flares *Ccaptured* is the capture efficiency of the flare *Cefficiency* is the control efficiency of the flare *HV* is the local heating value of the gas [BTU/SCF] *Poil* is the annual county-wide oil production [bbl/yr]

2,000 is the unit conversion factor lbs/ton

The methodology for estimating  $SO_2$  emissions from flaring of associated head gas is shown below:

Equation 5)

$$
E_{assocgas, flare, SO_2} = \left(\frac{P \times (Q_{assoc, gas}) \times P_{oil}}{(R_{MW_{gas}}) \times T \times 3.5 \times 10^{-5}}\right) \times 2 \times \frac{f_{H2S}}{907,185} \times F_{flare} \times (C_{capture} \times (C_{effective}) \times (C_{efficiency})
$$

where:

 $E_{assocgas, flare, SO<sub>2</sub>}$  is the county-wide SO<sub>2</sub> emissions from flaring of associated gas [ton/yr] *P* is atmospheric pressure [1 atm] *Qassoc,gas* is vented volume of associated gas per barrel of oil [MCF/bbl] *Poil* is the annual county-wide oil production [bbl/yr] *R* is the universal gas constant [0.082 L-atm/mol-K] *MWgas* is the molecular weight of the associated gas [g/mol] *T* is the atmospheric temperature [298 K]  $f_{H_2S}$  is the mass fraction of H<sub>2</sub>S in the associated gas *Fflare* is the fraction of associated gas vents controlled by flare *Ccaptured* is the capture efficiency of the flare *Cefficiency* is the control efficiency of the flare  $3.5x10^{-5}$  is the unit conversion factor MCF/L 907,185 is the unit conversion factor g/ton

## Extrapolation to county-level emissions

County-wide emissions from associated gas venting and associated gas flaring are estimated directly from Equations 3-5. The sum of venting and flaring emissions by pollutant yield the total county-wide emissions from associated head gas that is not captured for sale.

## Example Calculation for Associated Gas Venting:

Using the equations provided above, VOCemissions for associated gas venting in Columbia County, Arkansas were calculated as follows:

$$
E_{assoc, gas} = \left(\frac{P \times (Q_{assoc, gas}) \times P_{oil}}{(R_{MW_{gas}}) \times T \times 3.5 \times 10^{-5}}\right) \times \frac{f}{907,185} \times (1 - F_{flare} \times C_{capture} \times C_{effective})
$$

where:

*Eassoc,gas* is the county-wide emissions of VOC from associated gas venting [ton/bbl]  $P = 1$  [atm] *Qassoc,gas* = 0.00365 [MCF/bbl]  $P_{oil} = 1,231,945$  [bbl/yr] *R =* 0.082 [L-atm/mol-K]  $MW_{gas} = 24.25$  [g/mol]  $T = 298$  [K]  $f = 0.262$  (the mass fraction of VOC in the associated gas)  $F_{flare} = 0$  (the fraction of associated gas vent controlled with flares) *Ccaptured* = 1.0 (capture efficiency expressed as fraction) *Cefficiency* = 0.98 (control efficiency expressed as fraction)  $3.5x10^{-5}$  [MCF/L] 907,185 [g/ton]

Therefore:

$$
E_{assoc, gas} = \left(\frac{P \times (0.00365) \times 1,231,945}{(0.082 / 24.25) \times 298 \times 3.5 \times 10^{-5}}\right) \times \frac{0.262}{907,185} \times (1 - 0 \times 1.0 \times 0.98)
$$

*E assoc, gas* = 36.82 [ton/yr]

Flaring emissions would be calculated similarly to the example given above for condensate tanks. In this case, since it is assumed that the fraction of associated gas controlled by flares is zero, there are no flare emissions.

## **3.3 Coalbed Methane Dewatering Pump Engines**

Coalbed methane (CBM) dewatering pump engines refer specifically to engines located at CBM wells that provide lift to bring the water in the well up to the wellhead. Removing water from CBM wells allows the methane to flow freely through the fissures in the coal seam to the well. Generally, CBM dewatering pump engines are small natural gas or diesel-fired engines. Where electricity is available, CBM dewatering pump engines may be powered by electric motors or electric-powered submersible pumps may be used for removing water. For CBM dewatering pumps powered by electricity, emissions are assumed to be zero.

Figure 3-2 shows a CBM dewatering pump.

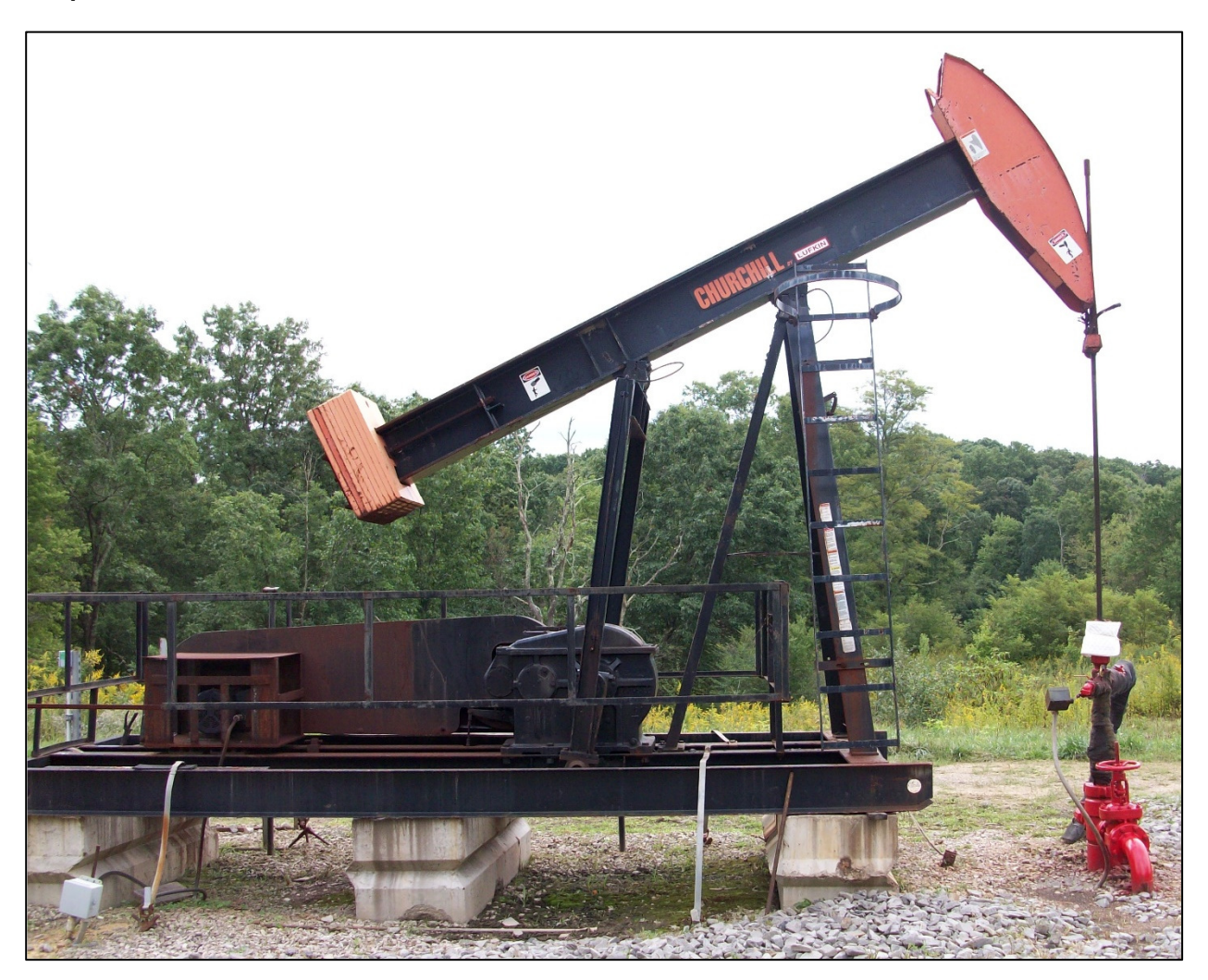

**Figure 3-2. Coalbed Methane Dewatering Pump** 

The basic methodology for estimating emissions from a single non-electrified CBM dewatering pump engine is shown below:

Equation 1)

$$
E_{engine} = \frac{EF_i \times HP \times LF \times t_{annual}}{907,185}
$$

where:

*Eengine* are emissions from a CBM dewatering pump engine [ton/year/engine]  $EF_i$  is the emissions factor of pollutant *i* [g/hp-hr] *HP* is the horsepower of the engine [hp] *LF* is the load factor of the engine *tannual* is the annual number of hours the engine is used [hr/yr] 907,185 is the unit conversion factor g/ton

#### Extrapolation to county-level emissions

CBM dewatering pump engine emissions have been scaled up to the county level on the basis of CBM well counts. The methodology for scaling up CBM dewatering pump engine emissions is shown below:

 $E_{\text{equation 2}}(n)$  *E*<sub>engine</sub>,  $TOTAL = n \times E_{\text{engine}} \times f_{\text{pump}} \times (1 - FE) \times W_{\text{CBM}}$ ,  $TOTAL$ 

where:

*Eengine,TOTAL* is the total emissions from CBM dewatering pump engines in a county [ton/yr] *n* is the total number of CBM dewatering pump engines per well, generally equal to 1 (n=1) [engine/well]

*Eengine* is the total emissions from a CBM dewatering pump engine (as shown in Equation 1) [ton/yr/engine]

*fpump* is the fraction of CBM wells with dewatering pump engines

*FE* is the fraction of CBM dewatering pump engines that are electric

*WCBM,TOTAL* is the total number of CBM wells in a county [wells]

### Example Calculation for CBM dewatering pump engines:

Using the equations provided above,  $NO<sub>x</sub>$  emissions from CBM dewatering pump engines in Calhoun County, Arkansas may be calculated as follows:

$$
E_{engine} = \frac{EF \times HP \times LF \times t_{annual}}{907,185}
$$

where:

*E engine* = emissions from a CBM dewatering pump engine [ton/yr/engine]  $EF = 8.24$  [g/hp-hr]  $HP = 77.5$  [hp]  $LF = 0.85$  (load factor for the engine)  $t_{annual} = 8,000$  [hr/yr] 907,185 [g/ton]

Therefore:

$$
E_{engine} = \frac{8.24 \times 77.5 \times 0.85 \times 8,000}{907,185}
$$

 $E_{\text{engine}} = 4.79 \text{ [ton/yr/engine]}$ 

Total  $NO<sub>x</sub>$  emissions from all CBM dewatering pump engines in Calhoun County can be evaluated as follows:

$$
E_{\text{engine,TOTAL}} = n \times E_{\text{engine}} \times f_{\text{pump}} \times (1 - FE) \times W_{\text{CBM,TOTAL}}
$$

where:

*Eengine,TOTAL* is the total emissions from CBM dewatering pump engines in a county [ton/yr]  $n = 1$  [engine/well]  $E_{\text{engine}} = 4.79$  [ton/yr/engine]  $f_{pump} = 0.95$  (fraction of CBM wells with CBM dewatering pump engines)  $FE = 0.965$  (fraction of CBM dewatering pump engines that are electrified)  $W_{CBM,TOTAL} = 18$  [wells]

Therefore:

 $E_{\text{emp} \text{DTAL}} = 1 \times 4.79 \times 0.95 \times (1 - 0.965) \times 18$ 

 $E_{\text{engine, TOTAL}} = 2.86 \text{ [ton/yr]}$ 

[Note – the example above is for illustrative purposes only, there are currently no default factors available to estimate emissions from CBM dewatering pump engines.]

# **3.4 Condensate Tanks**

Condensate storage tanks are considered a significant source of VOC emissions. Liquid storage tank losses are generated by flashing and by working and breathing processes, although generally the emissions are dominated by flashing losses. This analysis uses a combined-losses emissions factor and assumes that the gas compositions from both processes are identical. Figure 3-3 shows liquid storage tanks in the Barnett Shale.

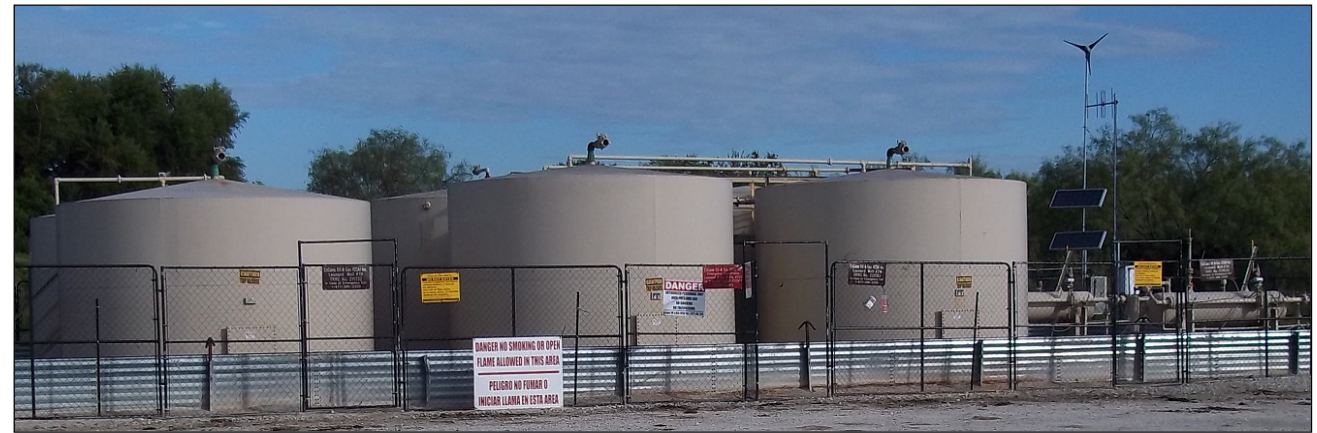

**Figure 3-3. Liquid Storage Tanks** 

The methodology for estimating condensate tank combined losses is shown below:

Equation 6)

$$
E_{condensate, tanks, VOC} = \frac{EF_{condensate, tanks, VOC}}{2,000} \times \left[1 - F_{VRU} - F_{flare} \times C_{captured} \times C_{efficiency}\right]
$$

where:

*Econdensate,tanks,VOC* is the VOC emissions per liquid unit throughput from condensate tanks [tons/bbl]

*EFcondensate,tanks,VOC* is the VOC emissions factor for combined losses from condensate tanks [lb-VOC/bbl]

*FVRU* is the fraction of condensate production controlled by vapor recovery units

*Fflare* is the fraction of condensate production controlled by flares

*Ccaptured* is the capture efficiency of the flare

*Cefficiency* is the control efficiency of the flare

2,000 is the unit conversion factor lb/ton

The methodology for estimating condensate tank combined losses from other pollutants i in the gas is shown below:

Equation 7) 
$$
E_{condensate, tanks,i} = E_{condensate, tanks, VOC} \times \frac{weight fraction_i}{weight fraction_{VOC}}
$$

where:

*Econdensate,tanks,i* is the emissions of pollutant i per liquid unit throughput from condensate tanks [tons/bbl]

*Econdensate,tanks,VOC* is the VOC emissions per liquid unit throughput from condensate tanks [tons-VOC/bbl]

*(weight fractioni/weight fractionvoc)* is the mass-based weight fraction of pollutant i divided by the weight fraction of VOC in the gas

# Flaring emissions from condensate tank controls

This source category includes any flaring emissions associated with controls applied to condensate tanks. The methodology for estimating emissions from flaring of condensate tank flash gas is described below:

Equation 8)

$$
E_{\text{flare, tank}, i} = P_{\text{condensate}} \times \left( Q_{\text{condensate, tanks}} \times F_{\text{flare}} \times (C_{\text{captured}}) \times (C_{\text{efficiency}}) \times \frac{EF_i \times HV}{1,000} \right) / 2,000
$$

where:

*Eflare,tank,i* is the county-wide flaring emissions of pollutant i from condensate tank controls [ton/yr]

*Pcondensate* is the annual county-wide condensate production [bbl/yr]

*Qcondensate,tank* is the uncontrolled volume of tank losses vented per unit of condensate throughput [MCF/bbl]

*Fflare* is the fraction of condensate tanks with flares

*Ccaptured* is the capture efficiency of the flare

*Cefficiency* is the control efficiency of the flare

 $EF_i$  is the flaring emissions factor for pollutant *i* [lb/MMBtu] *HV* is the local heating value of the gas [BTU/SCF] 2,000 is the unit conversion factor lb/ton 1,000 is the unit conversion factor MCF/MMCF

The methodology for estimating  $SO_2$  emissions from flaring of oil and condensate flash gas is shown below:

Equation 9)

$$
E_{\text{flare, tank}, SO_2} = \left(\frac{P \times (Q_{\text{condensate, tank}} \times F_{\text{flare}} \times (C_{\text{captured}}) \times (C_{\text{efficiency}}) \times P_{\text{condensate}})}{\left(\frac{R}{M W_{\text{gas}}}\right) \times T \times 3.5 \times 10^{-5}}\right) \times f_{H_2S} \times \frac{2}{907,185}
$$

where:

 $E_{\text{flare}, \text{tank}, \text{SO}_2}$  is the county-wide SO<sub>2</sub> flaring emissions from condensate tanks controls [ton/yr]

*P* is atmospheric pressure [1 atm]

*Qcondensate,tank* is the uncontrolled volume of tank losses vented per unit of condensate throughput [MCF/bbl]

*Fflare* is the fraction of condensate tanks with flares

*Ccaptured* is the capture efficiency of the flare

*Cefficiency* is the control efficiency of the flare

*Pcondensate* is the annual county-wide condensate production [bbl/yr]

*R* is the universal gas constant [0.082 L-atm/mol-K]

*MWgas* is the molecular weight of the flash gas [g/mol]

*T* is the atmospheric temperature [298 K]

 $f_{H_2S}$  is the mass fraction of H<sub>2</sub>S in the flash gas

 $3.5x10^{-5}$  is the unit conversion factor MCF/L

907,185 is the unit conversion factor g/ton

## Extrapolation to county-level emissions

To estimate county-wide total controlled and uncontrolled condensate tank emissions, which includes venting and flaring, for each pollutant i, Equation 10 below is used:

Equation 10)  $E_{condensate, tanks, TOTAL} = E_{condensate, tanks, i} \times P_{condensate} \times F_{tank} + E_{flare, tanks, i}$ 

where:

*Econdensate,tanks,TOTAL* is the county-wide total emissions for pollutant i from condensate tanks [tons/yr]

*Econdensate,tanks,i* is the combined losses of pollutant i per liquid unit throughput from condensate tanks [tons/bbl]

*Pcondensate* is the annual county-wide condensate production [bbl/yr]  $F_{\text{tank}}$  is the fraction of condensate directed to tanks  $[\%]$ *Eflare,tanks,i* is the county-wide flaring emissions of pollutant i from condensate tank controls [ton/yr]

#### Example Calculation for Condensate Tanks:

Using the equations provided above, VOC and  $SO<sub>2</sub>$  emissions from condensate tank venting and flaring in Columbia County, Arkansas were calculated as follows:

Venting Emissions:

$$
E_{condensate, tanks, VOC} = \frac{EF_{condensate, tanks, VOC}}{2,000} \times \left[1 - F_{VRU} - F_{flare} \times C_{captured} \times C_{efficiency}\right]
$$

where:

*Econdensate,tanks,VOC* is the VOC emissions per liquid unit throughput from condensate tanks [tons/bbl]

 $EF_{condensate, tanks, VOC} = 3.60$  [lb-VOC/bbl]  $F<sub>VRU</sub> = 0$  (fraction of condensate tanks controlled by a VRU)  $F_{\text{flare}} = 0.315$  (fraction of condensate tanks with flares) *Ccaptured* = 1.0 (capture efficiency expressed as fraction)  $C_{\text{efficiency}} = 0.98$  (control efficiency expressed as fraction) 2,000 is the unit conversion factor lb/ton

Therefore:

$$
E_{condensate, tanks, VOC} = \frac{3.60}{2,000} \times [1 - 0 - 0.315 \times 1 \times 0.98]
$$

 $E_{condensate, tanks, VOC} = 0.001244$  [tons/bbl]

Flaring Emissions:

VOC emissions from flaring of condensate tank vapors may then be calculated as follows:

$$
E_{\text{flare, tank}} = P_{\text{condensate}} \times \left( Q_{\text{condensate, tanks}} \times F_{\text{flare}} \times (C_{\text{captured}}) \times (C_{\text{efficiency}}) \times \frac{EF \times HV}{1,000} \right) / 2,000
$$

where:

*Eflare,tank* is the county-wide flaring emissions of VOC from condensate tank controls [ton/yr]  $P_{condensate} = 275,892$  [bbl/yr]  $Q_{condensate, tank} = 0.037$  [MCF/bbl]  $F_{\text{flare}} = 0.315$  (fraction of condensate tanks with flares)

*Ccaptured* = 1.0 (capture efficiency expressed as fraction)

*Cefficiency* = 0.98 (control efficiency expressed as fraction) *EF* = 0.66 [lb/MMBtu] *HV =* 2,597 [BTU/SCF] 2,000 [lb/ton] 1,000 (conversion factor)

Therefore:

$$
E_{flare, tank} = 275,892 \times \left(0.037 \times 0.315 \times (1.0) \times (0.98) \times \frac{0.66 \times 2,597}{1,000}\right) / 2,000
$$

 $E_{\text{flare}, \text{tank}} = 2.71$  [ton/yr]

Total VOC emissions from all condensate tanks in Columbia County can be evaluated as follows:

where:  $E_{\text{condensate, tanks, TOTAL} } = E_{\text{condensate, tanks, VOC}} \times P_{\text{condensate}} \times F_{\text{tank}} + E_{\text{flare, tanks}}$ 

*Econdensate,tanks,TOTAL* is the county-wide total emissions of VOC from condensate tanks [ton/yr]  $E_{condensate, tanks, VOC} = 0.0012$  [tons/bbl]  $P_{condensate}$  = 275,892 [bbl/yr]  $F_{tank} = 1$  (fraction directed to tanks)  $E_{\text{flare}.\text{tanks}} = 2.71$  [ton/yr]

Therefore:

 $E_{condensate, tanks, TOTAL} = 0.001244 \, \times 275,892 \times 1 + 2.71$ 

 $E_{condensate, tanks, TOTAL} = 345.9$  [ton/yr]

# **3.5 Crude Oil Tanks**

Crude oil tanks are used to store liquid product at a well pad or central tank battery prior to transfer downstream to a refinery. Figure 3-4 shows a central tank battery (circled) in the Permian Basin adjacent to numerous well pads with pump jacks.<sup>2</sup>

Crude oil tank emissions are generated by working and breathing processes. The methodology for estimating oil tank venting emissions is shown in Equations 11-12. This methodology is based on a combined working and breathing losses VOC emissions factor on a per unit throughput basis (mass emissions per barrel of oil).

<sup>2</sup> Google Earth, 2014. "Permian Basin Tank Battery." 32°28'16.26" N and 102°49'26.40" W. November 14, 2011. March 25, 2014.

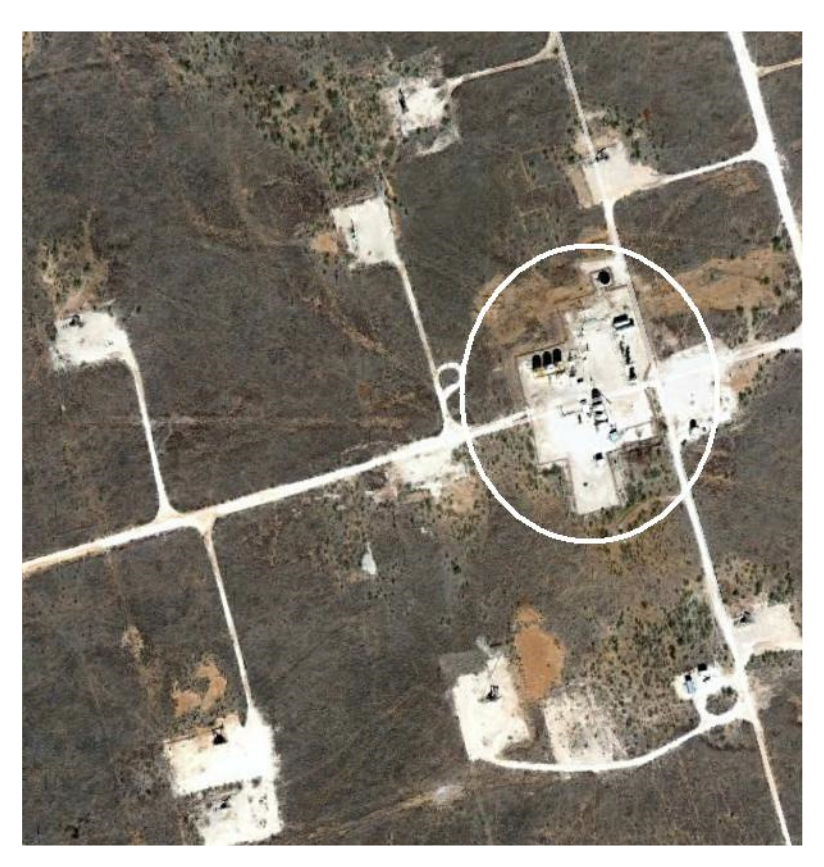

**Figure 3-4. Permian Basin Tank Battery** 

Equation 11)

 $E_{oil, tanks, VOC} = P_{oil} \times$  $EF_{oil, tanks, VOC}$  $\frac{Z_{000}}{Z_{000}} \times F_{tank} \times [1 - F_{VRU} - F_{flare} \times C_{captured} \times C_{efficiency}]$ 

where:

*Eoil,tanks,VOC* is the county-wide annual VOC venting losses from oil tanks [tons-VOC/yr] *Poil* is the annual county-wide oil production [bbl/yr] *EFoil,tanks,VOC* is the VOC emissions factor for total losses from oil tanks [lb-VOC/bbl]  $F_{\text{tank}}$  is the fraction of oil directed to tanks  $[\%]$ *FVRU* is the fraction of oil production controlled by vapor recovery units *Fflare* is the fraction of oil production controlled by flares *Ccaptured* is the capture efficiency of the flare *Cefficiency* is the control efficiency of the flare 2,000 is the unit conversion factor lb/ton

The methodology for estimating crude oil tank losses from other pollutants i in the emissions is shown below:

Equation 12)  $E_{oil, tanks,i} = E_{oil, tanks, VOC} \times \frac{weight\ fraction_{ij}}{weight\ fraction_{VC}}$ weight fraction $_{\rm VOC}$ 

#### where:

 $E_{\text{oil, tanks,i}}$  is the county-wide annual losses of pollutant i from oil tanks [tons/yr] *Eoil,tanks,VOC* is the county-wide annual VOC venting losses from oil tanks [tons-VOC/yr] *(weight fractioni/weight fractionvoc)* is the mass-based weight fraction of pollutant i divided by the weight fraction of VOC in the gas

#### Flaring emissions from oil tank controls

This source category includes any flaring emissions associated with controls applied to crude oil tanks. The methodology for estimating emissions from flaring of oil tank gas losses is described below:

Equation 13) 
$$
E_{\text{flare, tank},i} = P_{\text{oil}} \times \left( Q_{\text{oil, tanks},\text{flash}} \times F_{\text{flare}} \times (C_{\text{captured}}) \times (C_{\text{efficiency}}) \times \frac{EF_i \times HV}{1,000} \right) / 2,000
$$

where:

 $E_{\text{flare, tank},i}$  is the county-wide emissions from crude oil tank flaring  $[ton/yr]$ *Poil* is the annual county-wide oil production [bbl/yr] *Qoil,tanks,flash* is the volume of gas flared per unit of oil throughput [MCF/bbl] *Fflare* is the fraction of oil tanks with flares *Ccaptured* is the capture efficiency of the flare *Cefficiency* is the control efficiency of the flare  $EF_i$  is the flaring emissions factor for pollutant *i* [lb/MMBtu] *HV* is the local heating value of the gas [BTU/SCF] 1,000 is the unit conversion factor MCF/MMCF 2,000 is the unit conversion factor lb/ton

The methodology for estimating  $SO_2$  emissions from flaring of oil tank losses is shown below:

Equation 14)

$$
E_{\text{flare, tank}, SO_2} = \left(\frac{P \times (Q_{\text{oil, tanks}, \text{flash}} \times F_{\text{flare}} \times (C_{\text{captured}}) \times (C_{\text{efficiency}}) \times P_{\text{oil}})}{\left(R_{\text{MW}_{\text{gas}}}\right) \times T \times 3.5 \times 10^{-5}}\right) \times f_{H_2S} \times \frac{2}{907,185}
$$

where:

 $E_{\text{flare}, \text{tank}, \text{SO}_2}$  is the county-wide SO<sub>2</sub> emissions from flaring controls in oil tanks [ton/yr]

*P* is atmospheric pressure [1 atm]

*Qoil,tank,flash* is the volume of gas vented per unit of oil throughput [MCF/bbl]

*Fflare* is the fraction of crude oil tanks with flares

*Ccaptured* is the capture efficiency of the flare

*Cefficiency* is the control efficiency of the flare *Poil* is the annual county-wide oil production [bbl/yr] *R* is the universal gas constant [0.082 L-atm/mol-K] *MWgas* is the molecular weight of the gas [g/mol] *T* is the atmospheric temperature [298 K]  $f_{H_2S}$  is the mass fraction of H<sub>2</sub>S in the gas  $3.5x10^{-5}$  is the unit conversion factor MCF/L 907,185 is the unit conversion factor g/ton

#### Extrapolation to county-level emissions

Equations 11-14 provide county-wide estimates directly using by-county oil production as a surrogate. The total county-wide emissions from crude oil tanks are the sum of flaring and crude tank working and breathing emissions (by-pollutant).

#### Example Calculation for Crude Oil Tanks:

Using the equations provided above, VOCemissions for crude oil tanks in Columbia County, Arkansas were calculated as follows:

$$
E_{oil, tanks, VOC} = P_{oil} \times \frac{EF_{oil, tanks, VOC}}{2,000} \times F_{tank} \times [1 - F_{VRU} - F_{flare} \times C_{captured} \times C_{efficiency}]
$$

where:

 $E_{oil, tanks, VOC}$  is the county-wide annual VOC venting losses from oil tanks [tons-VOC/yr] *Poil* = 1,231,945 [bbl/yr]  $EF_{oil, tanks, VOC} = 0.287$  [lb-VOC/bbl]  $F_{tank} = 1$  (fraction directed to tanks)  $F_{VRU} = 0$  (fraction controlled by VRU)  $F_{\text{flare}} = 0$  (fraction flared) *Ccaptured* = 1.0 (capture efficiency expressed as fraction) *Cefficiency* = 0.98 (control efficiency expressed as fraction) 2,000 [lb/ton]

Therefore:

 $E_{oil, tanks, VOC} = 1,231,945 \times \frac{0.287}{2,000} \times [1 - 0 - 0 \times 1.0 \times 0.98)]$ 

 $E_{\text{oil.}tanks,VOC} = 177$  [tons-VOC/yr]

Flaring emissions are calculated similarly to the example given above for condensate tanks. In this case, since the fraction of crude oil tank vapors sent to flares is zero, there are no flare emissions.

# **3.6 Dehydrators**

This source category refers to wellhead dehydrator units. Dehydrator units are used to remove excess water from produced natural gas prior to delivery to the pipeline or to a gas processing plant. Two main sources of emissions are found in a dehydrator device: hydrocarbon emissions (including VOC and HAPs) are generated in the dehydrator still vent, and combustion emissions are generated in the dehydrator reboiler. In addition, if dehydrator still vents are controlled by flare, combustion emissions from flaring controls contribute to the total dehydrator emissions. Figure 3-5 shows a glycol dehydrator in the Barnett shale.

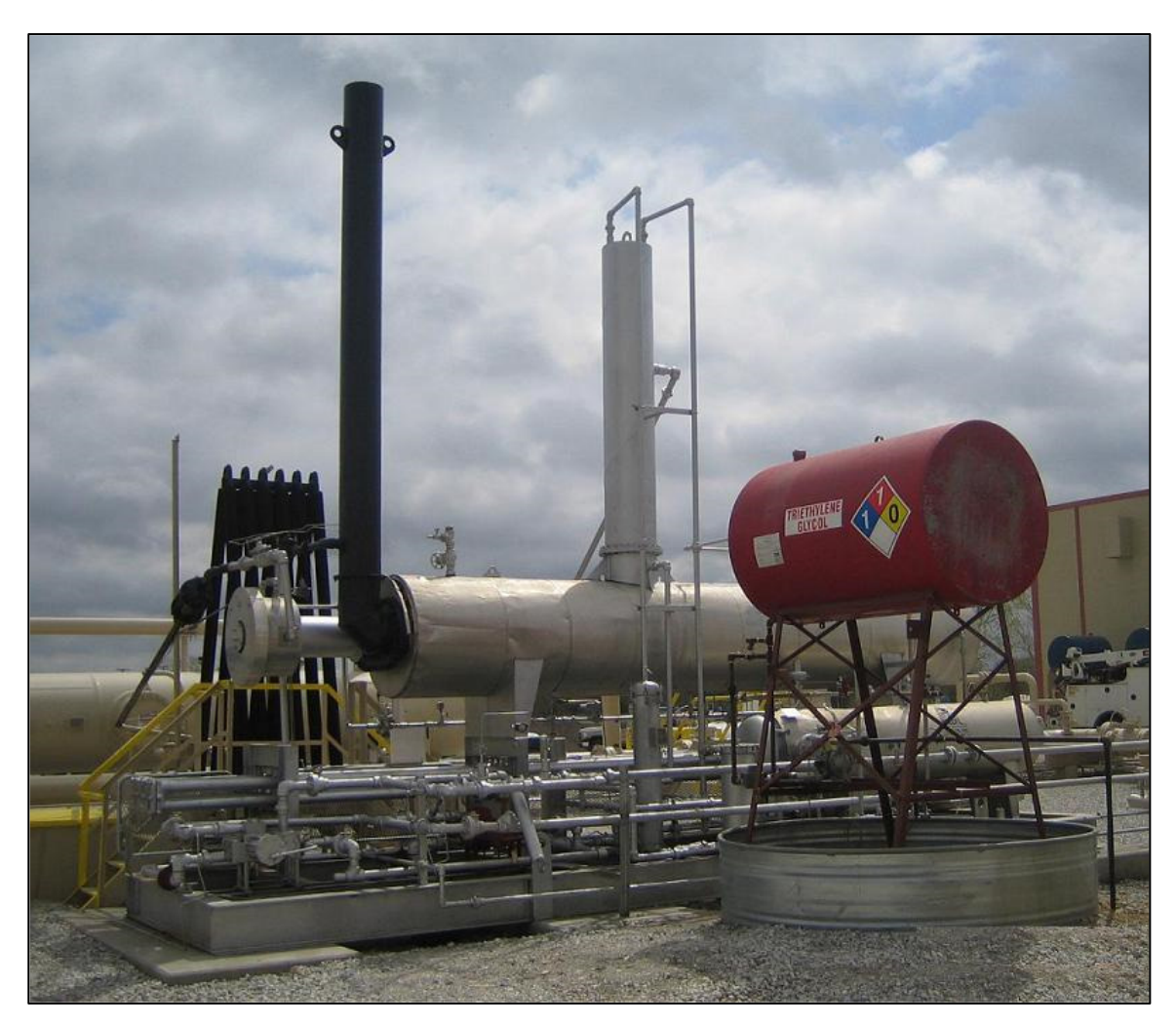

# **Figure 3-5. Dehydrator**

The basic methodology for estimating county-wide emissions from dehydrator still vents is shown in Equation 15:

Equation 15) 
$$
E_{\text{stillventVOC}} = P_{\text{gas}} \times \frac{EF_{\text{stillvent}}}{1,000 \times 2,000} \times \left[1 - F_{\text{flare}} \times C_{\text{captured}} \times C_{\text{efficiency}}\right]
$$

where:

 $E_{stillvent,VOC}$  is the county-wide VOC emissions from dehydrator still vents  $[ton/yr]$ *Pgas* is the annual county-wide gas production [MCF/yr] *EFstillvent* is the VOC emission factor for dehydrator still vent per unit of gas throughput [lb-VOC/MMCF] *Fflare* is the fraction of dehydrator vents with flares *Ccaptured* is the capture efficiency of the flare *Cefficiency* is the control efficiency of the flare 2,000 is the unit conversion factor lb/ton 1,000 is the unit conversion factor MCF/MMCF

The methodology for estimating dehydrator still vent emissions from other pollutants i is shown below:

Equation 16) 
$$
E_{stillvent,i} = E_{stillvent,VOC} \times \frac{weight fraction_i}{weight fraction_{VOC}}
$$

where:

*E*<sub>stillvent,*i*</sub> is the county-wide emissions of pollutant i from dehydrator still vents [ton/yr]  $E_{\textit{stillvent, VOC}}$  is the county-wide VOC emissions from dehydrator still vents [ton/yr] *(weight fractioni/weight fractionvoc)* is the mass-based weight fraction of pollutant i divided by the weight fraction of VOC in the vented gas

The basic methodology for estimating emissions for the dehydrator reboiler is equivalent to that of a standard field heater:

Equation 17) 
$$
E_{reboiler, i} = N \times \frac{EF_i \times Q_{reboiler} \times t_{annual} \times hc}{HV \times 2,000} \times W_{gas}
$$

where:

*Ereboiler,i* is the county-wide emissions from pollutant i from dehydrator reboilers [ton/yr] *N* is the number of dehydrators per well [1/well]  $EF_i$  is the emission factor for pollutant i for natural gas-fired small boilers [lb/MMCF] *Qreboiler* is the heater size [MMBtu/hr] *tannual* is the annual hours of operation [hr] *hc* is a heater cycling fraction of operating hours that the heater is firing  $HV$  is the local natural gas heating value  $[Btu<sub>local</sub>/SCF]$ *Wgas* is the county-wide number of active gas wells in a particular year [well/yr] 2,000 is the unit conversion factor lb/ton

# Flaring emissions from dehydrator venting controls

The methodology for estimating county-wide emissions from flaring of dehydrator still vent gas is described below:

Equation 18)

$$
E_{\text{flare, dely},i} = \left(P_{\text{gas}} \times Q_{\text{delydrator,vent}} \times F_{\text{flare}} \times (C_{\text{captured}}) \times (C_{\text{efficiency}}) \times \frac{EF_i \times HV}{10^6}\right) / 2,000
$$

where:

*Eflare,dehy,i* is the county-wide emissions of pollutant i from dehydrator vent gas flaring [ton/yr] *Pgas* is the annual county-wide gas production [MCF/yr] *Qdehydrator,vent* is the volume of gas flared per unit of gas throughput in dehydrator [MCF vented/MMCF natural gas] *Fflare* is the fraction of dehydrators with flares *Ccaptured* is the capture efficiency of the flare *Cefficiency* is the control efficiency of the flare  $EF_i$  is the flaring emissions factor for pollutant *i* [lb/MMBtu] *HV* is the local heating value of the gas [BTU/SCF] 2,000 is the unit conversion factor lb/ton 10<sup>6</sup> is the unit conversion factor SCF/MMCF

The methodology for estimating  $SO_2$  emissions from flaring of dehydrator vent gas is shown below:

Equation 19)

$$
E_{\text{flare}, \text{dehydrator}, SO_2} = P \times \left( \frac{P_{\text{gas}} \times Q_{\text{dehydrator}, \text{vent}} \times F_{\text{flare}} \times (C_{\text{captured}}) \times (C_{\text{efficiency}})}{\left( R_{\text{MW}_{\text{gas}}} \right) \times T \times 3.5 \times 10^{-5}} \right) \times f_{H_2S} \times \frac{2}{907,185}
$$

where:

 $E_{\text{flare}, \text{delay} \text{drator}, SO_2}$  is the county-wide SO<sub>2</sub> flaring emissions from flaring of dehydrator vent gas [ton/yr]

*P* is atmospheric pressure [1 atm]

*Pgas* is the annual county-wide gas production [MCF/yr]

*Qdehydrator,vent* is the volume of gas flared per unit of gas throughput [MCF vented/MMCF natural gas]

*Fflare* is the fraction of dehydrators with flares

*Ccaptured* is the capture efficiency of the flare

*Cefficiency* is the control efficiency of the flare

*R* is the universal gas constant  $[0.082 \text{ L-atm/mol-K}]$ 

*MWgas* is the molecular weight of the dehydrator venting gas [g/mol]

*T* is the atmospheric temperature [298 K]

 $f_{H_2S}$  is the mass fraction of H<sub>2</sub>S in the dehydrator venting gas

 $3.5x10^{-5}$  is the unit conversion factor MCF/L

907,185 is the unit conversion factor g/ton

#### Extrapolation to county-level emissions

Equations 15-19 provide direct county-level estimates of pollutant emissions from dehydrator still vents, reboilers, and flaring controls. Emissions of the same pollutant each of these three sub-categories should be added together to arrive at total county-level dehydrator emissions (still vent + reboiler + flaring).

#### Example Calculation for Dehydrators:

Using the equations provided above, VOCemissions from the still vents and reboilers of dehydrators in Cleburne County, Arkansas were calculated as follows:

Still Vent emissions:

$$
E_{stillven\{VOC}} = P_{gas} \times \frac{EF_{stillvent}}{1,000 \times 2,000} \times \left[1 - F_{flare} \times C_{captured} \times C_{efficiency}\right]
$$

where:

*Estillvent,VOC* is the county-wide VOC emissions from dehydrator still vents [ton/yr] *Pgas* = 139,458,888 [MCF/yr]  $EF<sub>stillvent</sub> = 0.528$  [lb-VOC/MMCF]  $F_{\text{flare}} = 0$  (fraction of dehydrator vents with flares) *Ccaptured* = 1.0 (capture efficiency expressed as fraction) *Cefficiency* = 0.98 (control efficiency expressed as fraction) 2,000 [lb/ton] 1,000 [MCF/MMCF]

Therefore:

$$
E_{\textit{stillvent,VOC}} = 139,458,888 \times \frac{0.528}{1,000 \times 2,000} \times [1 - 0 \times 1.0 \times 0.98)]
$$

 $E_{stillvent,VOC} = 36.8$  [ton/yr]

Flaring emissions are calculated similarly to the example given above for condensate tanks. In this case, since the fraction of still vent vapors sent to flares is zero, there are no flare emissions.

Reboiler emissions:

$$
E_{reboiler, \ voc} = N \times \frac{EF_{VOC} \times Q_{reboiler} \times t_{annual} \times hc}{HV \times 2,000} \times W_{gas}
$$

where:

 $E_{reboiler,VOC}$  is the county-wide emissions of VOC from dehydrator reboilers [ton/yr]  $N = 1$  [per well]  $EF_{VOC} = 5.5$  [lb/MMCF] *Qreboiler* = 0.9875 [MMBtu/hr]  $t_{annual} = 8,672.5$  [hr/yr]  $hc = 1$  (cycling fraction of operating hours that the heater is firing)  $HV = 1,035$  [Btu<sub>local</sub>/SCF] *Wgas* = 490 [wells] 2,000 [lb/ton]

Therefore:

 $E_{reboiler,VOC} = 1 \times$  $5.5 \times 0.9875 \times 8,672.5 \times 1$  $1,035 \times 2,000 \times 490$ 

 $E_{reboiler, VOC} = 11.15$  [ton/yr]

Total VOC emissions from dehydrators in Cleburne County can be evaluated as follows:

 $E_{dehv,VOC} = E_{stillvent,VOC} + E_{reboiler,VOC}$  $E_{dehy,VOC} = 36.8$  [ton/yr] + 11.15 [ton/yr]  $E_{dehv,VOC} = 48.0$  [ton/yr]

# **3.7 Drilling Rigs**

Drilling rig emissions come from three primary engine types: Draw works, Mud pumps and Generators. Each of these three engine types is used for differing periods of time throughout the drilling process and are likely to have different load factor and sizes. Each of the three engines is also likely to be of differing model years and hence Tier levels. Some drilling rigs operate with a set of large generator engines which provides electric power to the other prime movers of the rig – draw works and mud pumps; these type of rigs are referred to here as dieselelectric rigs. Figure 3-6 shows a drilling rig in the Barnett shale.

In order to account for variations in engine characteristics and their effect in final emissions, average emissions for each type of engine *k* (k=drawworks, mud pumps or generators) is estimated separately. In addition, operation parameters such as time and load factor may vary for vertical, directional, and horizontal wellbores; hence emissions are estimated separately for both drilling methods using equations 20 and 21. Directional wells are included with vertical wells for purposes of the calculation.

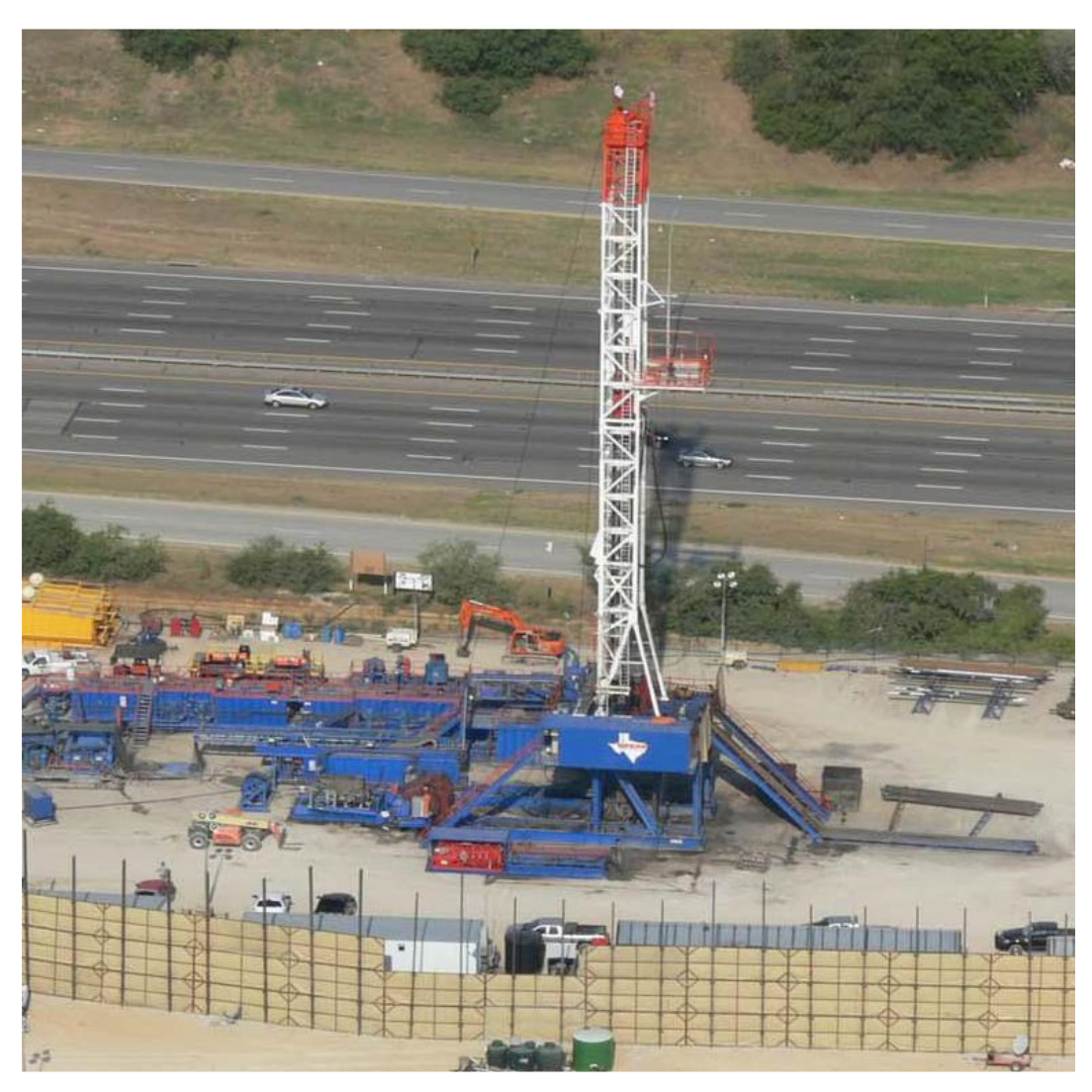

# **Figure 3-6. Drilling Rig**

Emissions for a single engine of type k are estimated according to Equation 20:

$$
E_{engine\ k,i} = \frac{EF_i \times HP_k \times LF_k \times t_{event} \times n}{907,185}
$$

where:

Equation  $20$ )

*Eengine* k,i are emissions of pollutant *i* from an engine type k [ton/spud]  $EF_i$  is the emissions factor of pollutant *i* [g/hp-hr]  $HP_k$  is the horsepower for an engine k in the county [hp]  $LF<sub>k</sub>$  is the load factor of the engine k *tevent* is the number of hours engine k is used [hr/spud] *n* is the number of type-k engines in the typical drill rig 907,185 is the mass unit conversion [g/ton]

The emission factor for pollutant i, *EFi*, is an emissions factor derived from EPA's NONROAD2008 model and based on the representative population of drilling engine of various tier levels in NONROAD. The emissions factor for drill-rig equipment varies by horsepower range, and there are three possible horsepower bins applicable to the typical range of equipment sizes for drill rig engines. Hence, three sets of possible engine emissions factors (by HP) are used.

Emissions from a single drill rig  $(E_{drillriqT0TAL,i})$  are estimated in Equation 21 as the sum of individual emissions from each drill rig engine as calculated with Equation 20 in [tons/spud]:

Equation 21)  $E_{drillriqT0TAL,i} = \sum E_{engine \; k,i}$ 

Two distinct drill-rig configurations may be found in various basins:

- Diesel-mechanical (D) drill rigs: in which all *k* engines are diesel-fueled
- Diesel-electric (DE) powered drill rigs: in which only the generator is powered by diesel and the draw works and mud pumps are electric (and thus do not have direct emissions associated with them)

Thus equations 20 and 21 will vary by these two configurations, and a set of input values for each the four combinations of vertical/horizontal wellbores and diesel/diesel-electric rigs must be applied.

Emissions from drill rigs correlate to the depth of the wellbore, which will vary between horizontal and vertical wellbores; thus emissions can be estimated on a "per foot drilled' basis using the equation below.

Equation 22) 
$$
\[Equation\ 22 \quad [E<sub>drilling,i]</sub>]<sub>vertical/horizontal</sub> =\n\begin{bmatrix}\n\frac{E<sub>drilling</sub> for a 1 - F<sub>DE</sub> + E<sub>drilling</sub> for a 1 - F<sub>DE</sub> for a 1 - F<sub>2</sub> for a 1 - F<sub>2</sub>
$$

where

 $E_{drilling,i}$  is the total emissions for a horizontal or vertical spud per unit of feet drilled [tons/ft]

 $E_{drillrigTOTAL,i_p}$  is the emissions from a single diesel-powered drill rig (from Equation 21) for a vertical or a horizontal spud [tons/spud]

*FDE* is the fraction of drill rigs that are diesel-electric

 $E_{\text{drillrigTOTAL},i_{DE}}$  is the emissions from a single diesel-electric drill rig (from Equation 21) for a vertical or a horizontal spud [tons/spud]

*Dspud* is the depth of a vertical or horizontal spud [ft/spud]

#### Extrapolation to county-level emissions

Emissions per feet drilled are scaled to county-level drilling emissions according to Equation 23.

Equation 23)

$$
E_{drill, country-wide, i} = [E_{drilling, i}]_{vertical} \times D_{vertical} + [E_{drilling, i}]_{horizontal} \times D_{horizontal}
$$

where:

*Edrill ,county-wide,i* is the total emissions of pollutant i from county-wide drilling activity [tons/yr] *Edrilling,i* is the total emissions from drilling a single well [tons/ft] *Dvertical* is the total depth drilled in the county for vertical wells in a particular year [ft/yr]  $D_{horizontal}$  is the total depth drilled in the county for horizontal wells in a particular year [ft/yr]

### Example Calculation for Drill Rigs:

Drill rigs are classified as mechanical, or diesel electric. Mechanical rigs typically operate three types of engines during drilling: draw works engines (draw), mud pump engines (mud), and generator engines (gen). Diesel electric rigs are powered by a battery of diesel-electric generator engines. Wells are classified as vertical (a vertical wellbore), directional (a wellbore that is angled or deviates from vertical), and horizontal (after an initial vertical direction, the well is drilled horizontally). No vertical wells were drilled in Cleburne County, and there are no diesel electric rigs. Using the equations provided above,  $NO<sub>x</sub>$  emissions from drilling in Cleburne County, Arkansas were calculated as follows:

Emissions from a draw works engine during horizontal drilling:

$$
E_{draw\ works} = \frac{EF \times HP \times LF \times t_{event} \times n}{907,185}
$$

where:

 $E_{draw works}$  = are emissions of NO<sub>x</sub> from a draw works engine [ton/spud]  $EF = 4.258$  [g/hp-hr]  $HP = 557.5$  [hp]  $LF = 0.4$  (load factor for the engine)  $t_{event} = 200$  [hr/spud]  $n = 2$  (number of draw work engines in the typical drill rig) 907,185 [g/ton]

Therefore:

 $E_{draw works}$  =  $\frac{1}{x}$  $4.258 \times 557.5 \times 0.4 \times 200 \times 2$ 907,185

 $E_{draw works} = 0.42$  [ton /spud]

Using similar methodology, emissions for mud pump and generator engines during horizontal drilling were calculated to yield:

 $E_{draw works} = 0.42$  [ton /spud]  $E_{mud\ pump} = 0.90$  [ton /spud] *Egenerator* = 1.19 [ton /spud]

Total  $NO<sub>x</sub>$  emissions from all drill rig engines per spud can be evaluated as follows:

 $E_{drillrigTOTAL} = \sum E_{engine}$ 

 $E_{drillrigTOTAL}$  = 2.51 [ton /spud]

Total  $NO<sub>x</sub>$  emissions on a per foot basis are then calculated using:

$$
[E_{drilling}]_{vertical/horizontal} = \left[\frac{E_{drillrigjOTAL_D} \times (1 - F_{DE}) + E_{drillrigjOTAL_{DE}} \times F_{DE}}{D_{spud}}\right]_{\frac{vertical}{horizontal}}
$$

where

 $E_{drilling}$  is the total emissions for a horizontal or vertical spud per unit of feet drilled [tons/ft]  $E_{drillrigTOTAL, p} = 2.51$  [ton /spud]  $F_{DE} = 0$  (fraction of drill rigs that are diesel-electric)  $E_{drillrigTOTAL,_{DE}} = 0$  [ton /spud] *Dspud* = 9,318.1 [ft/spud]

Therefore:

$$
E_{drilling, horizontal} = \frac{2.51 \times (1 - 0) + (0.0)}{9,318.1}
$$

 $E_{drilling, horizontal} = 0.0002693$  [ton /ft]

Finally, county-wide emissions may be calculated as follows:

 $E_{drill, country-wide} = \left[ E_{drilling} \right]_{vertical} \times D_{vertical} + \left[ E_{drilling} \right]_{horizontal} \times D_{horizontal}$ 

where:

 $E_{drill, count \rightarrow wide}$  is the total emissions of NO<sub>x</sub> from county-wide drilling activity [ton/yr]  $E_{drilling, vertical} = 0$  [tons/ft]  $D_{vertical} = 0$  [ft/yr] *Edrilling,horizontal* = 0.00002693 [tons/ft] *Dhorizontal* = 596,026.5 [ft/yr]

Therefore:

 $E_{drill, country-wide}$  =  $0.00002693 \times 596,026.5$ 

 $E<sub>drill</sub>$ , *county-wide* = 160.55 [ton /yr]

# **3.8 Fugitive Leaks**

This source category refers to leaking emissions of produced gas that escape through well site and pipeline components such as connectors, flanges, open-ended lines, valves, and compressor wet seals. It must be noted that this source category refers only to fugitive emissions components located at the wellhead and that large transmission pipeline fugitives and other midstream fugitives sources are not part of this analysis. Figure 3-7 shows numerous flanges (circled) and a series of separators at a multi-well pad in the Marcellus shale. <sup>1</sup>

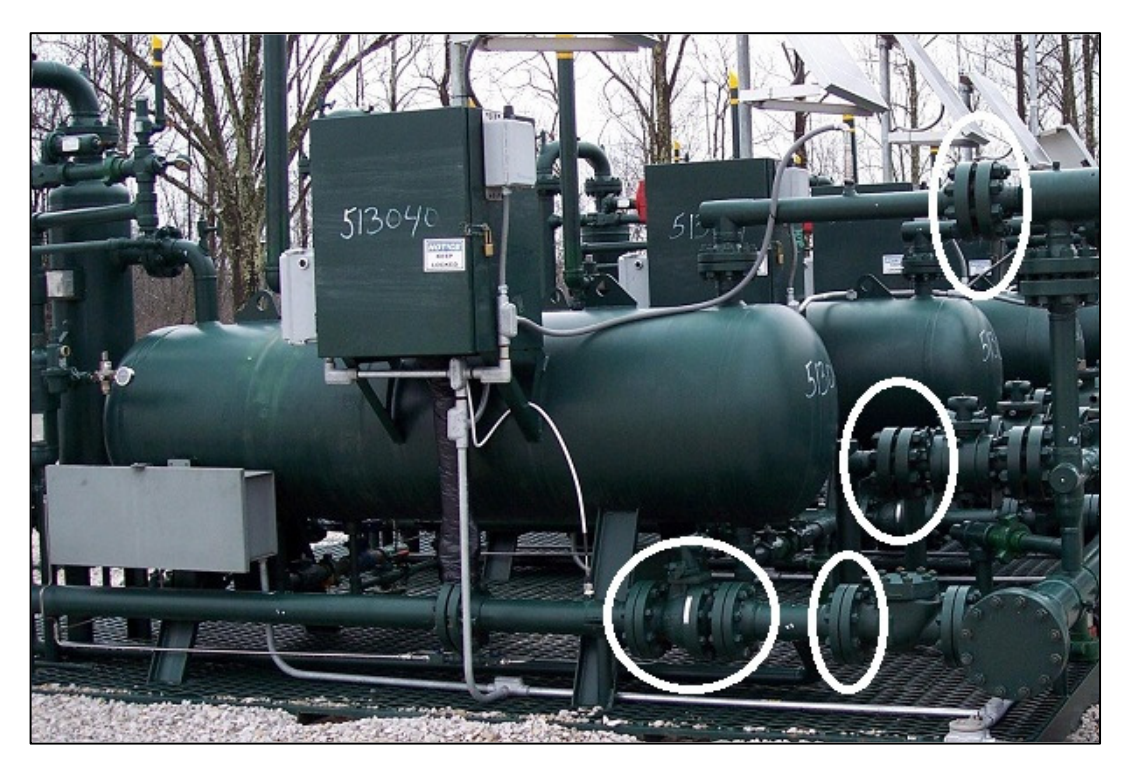

**Figure 3-7. Flanges** 

Fugitive emissions for an individual typical well are estimated according to Equation 24:

Equation 24) 
$$
E_{\text{fugitive},j} = (\sum_{i} EF_i \times N_i \times t_{\text{annual}} \times Y_j) / 907.185
$$

where:

 $E_{\text{fugitive},j}$  is the fugitive emissions for a single typical well for pollutant *j* [ton/yr/well]  $EF_i$  is the emission factor of TOC for a single component *i* [kg/hr/component]

 $N_i$  is the total number of components of type  $i$ *tannual* is the annual number of hours the well is in operation [8760 hr/yr]  $Y_i$  is the mass ratio of pollutant *j* to TOC in the vented gas 907.185 is the unit conversion factor kg/ton

In addition, fugitive leaks from wellhead compressor seals can be estimated from the following equations:

Equation 25) 
$$
E_{compression, fug, CH4} = \left( \frac{P \times (V_{vented}) \times t}{\left(\frac{R}{MW_{gas}}\right) \times T \times 3.5 \times 10^{-5}} \right) \times \frac{\left(f_{wellhead} + 1/N_{lateral}\right)}{907,185 * 1,000} \times W_{gas}
$$

where:

*Ecompressor,fug,CH4* is the county-wide CH4 fugitive emissions from compressor seals [ton/yr] *P* is atmospheric pressure [1 atm] *Vvented* is the volume of leaked methane per compressor [SCF/compressor/hour] *t* is the annual hours of operation for wellhead compressors [hrs/yr] *R* is the universal gas constant  $[0.082 \text{ L-atm/mol-K}]$ *MWgas* is the molecular weight of the pollutant [g/mol] *T* is the atmospheric temperature [298 K] *fwellhead* is the fraction of wells with wellhead compressors *Nlateral* is the number of gas wells served by a lateral compressor engine *Wgas* is the county-wide number of gas wells  $3.5x10^{-5}$  is the unit conversion factor MCF/L 907,185 is the unit conversion factor g/ton 1,000 is the unit conversion factor SCF/MCF

To estimate emissions of other pollutants (VOC,  $H_2S$ ) the following equation may be used:

Equation 26) 
$$
E_{compressor,\text{fug},i} = E_{compressor,\text{fug},\text{cH4}} \times \frac{MW_i}{MW_{CH4}} \times \frac{M_i}{M_{CH4}}
$$

where:

*E compressor,fug,i* is the county-wide compressor fugitive emissions for pollutant i [ton/yr] *EF compressor,fug,CH4* is the compressor fugitive emissions for CH4 [ton CH4/yr]  $MW_i$  is the molecular weight of pollutant i [lb/lb-mol]  $MW_{CH4}$  is the molecular weight of  $CH_4$  [lb/lb-mol]  $M<sub>CH4</sub>$  is the mole percent of CH<sub>4</sub> in the local gas [%]  $M_i$  is the mole percent of pollutant in the local gas [%]

## Extrapolation to county-level emissions

County-wide fugitive emissions from well-site piping components are estimated according to Equation 27:

Equation 27) 
$$
E_{\text{fugitive, TOTAL}} = E_{\text{fugitive}, j} \times N_{\text{well}}
$$

where:

*Efugitive,TOTAL* is the total fugitive emissions from well-site piping components in the county [ton/yr]

 $E_{\text{fugitive},j}$  is the fugitive emissions for a single well of pollutant *j* [ton/yr/well] (from Equation 24)

*N<sub>well</sub>* is the total number of active wells in the county [wells]

Total county-wide fugitive emissions are the sum of compressor seal emissions and component fugitive emissions.

# Example Calculation for Fugitive Leaks:

Fugitive emissions at gas well and oil well sites occur from connectors, flanges, openended lines, compressor seals, and valves. Using the equations provided above, VOCemissions for fugitive leaks from valves at gas wells in Cleburne County, Arkansas were calculated as follows:

$$
E_{\text{figitive}} = (\sum_{i} EF \times N \times t_{\text{annual}} \times Y) / 907.185
$$

where:

*E*<sup>fugitive</sup> is the VOC emissions for a single gas well from valves [ton/yr/well]  $EF = 0.0045$  [kg TOC/hr/valve]  $N = 12$  [valves/well]  $t_{annual} = 8,760$  [hr/yr] *Y* = 0.036 [VOC to TOC ratio] 907.185 [kg/ton]

Therefore:

 $E_{\text{fucitive}} = (0.0045 \times 12 \times 8,760 \times 0.036)/907.185$ 

 $E_{\text{fugitive}} = 0.0188$  [ton/well]

Total VOCemissions from fugitive leaks from valves at gas wells in Cleburne County were calculated as follows:

 $E_{\text{fueitive} \text{TOTAL}} = E_{\text{fueitive}} \times N_{\text{well}}$ 

where:

*Efugitive,TOTAL* is the total fugitive emissions from valves in Cleburne County [ton/yr]  $E_{\text{fugitive}} = 0.0188$  [ton/yr/well]  $N_{well} = 490$  [wells]

Therefore:

 $E_{\text{fugitive, TOTAL}} = 0.0188 \times 490$  $E_{\text{fugitive, TOTAL}} = 9.21$  [ton/yr]

# **3.9 Gas-Actuated Pumps**

Gas-actuated pumps refer to small gas-driven plunger pumps used at oil and gas production sites, to provide a constant supply of chemicals or lubricants to specific flow lines or equipment. These are regularly used in sites where electric power is unavailable. As part of their operation, gas-driven pumps vent part of the driving gas to the atmosphere, making them a VOC and CH4 emissions source. Two types of gas-actuated pumps were considered: Kimray pumps and chemical injection pumps (CIP). For oil wells only CIPs are assumed to be used. Annual vented gas rates per well from Kimray pumps are estimated following Equation 28:

Equation 28) 
$$
E_{\text{kinray,CH4}} = \frac{EF_{\text{CH4}}}{907,185} \times Q_{\text{kinray}} \times \frac{P}{1,000 \times \left( \left( \frac{R}{MW_{gas}} \right) \times T \times 3.5 \times 10^{-5} \right)}
$$

where:

*Ekimray,CH4* is the per-well CH4 emissions from Kimray pumps [tons- CH4/well-yr]  $EF<sub>CH4</sub>$  is the CH<sub>4</sub> emissions factor for a Kimray pump per unit throughput [SCF-CH4/MMCF]

*Qkimray* is the gas pumped per well annually with Kimray pumps [MMCF/well-yr] *P* is the atmospheric pressure [1 atm]

*R* is the universal gas constant  $[0.082 \text{ L-atm/mol-K}]$ 

 $MW_{gas}$  is the molecular weight of CH<sub>4</sub> [g/mol]

*T* is the atmospheric temperature [298 K]

 $3.5x10^{-5}$  is the unit conversion factor MCF/L

907,185 is the unit conversion factor g/ton

1,000 is the unit conversion factor SCF/MCF

Emissions from CIPs are estimated based on Equation 29:

Equation 29) 
$$
E_{CP,CH4} = \frac{EF_{CH4}}{907,185} \times N_{CP} \times \frac{t_{CP}}{24} \times \frac{P}{1,000 \times \left( \left( \frac{R}{M_{CH4}} \right) \times T \times 3.5 \times 10^{-5} \right)}
$$

where:

 $E_{CIP,CH4}$  is the per-well CH<sub>4</sub> emissions from CIP pumps [tons- CH<sub>4</sub>/well-yr]  $EF<sub>CH4</sub>$  is the CH<sub>4</sub> emissions factor for a CIP pump [SCF- CH<sub>4</sub>/pump/day] *NCIP* is the number of CIPs per well [pump/well] *t<sub>CIP</sub>* is the regular operation time for chemical injection pumps [hrs/yr] *P* is the atmospheric pressure [1 atm] *R* is the universal gas constant  $[0.082 \text{ L-atm/mol-K}]$ *MWCH4* is the molecular weight of CH4 [g/mol] *T* is the atmospheric temperature [298 K]  $3.5x10^{-5}$  is the unit conversion factor MCF/L 907,185 is the unit conversion factor g/ton 1,000 is the unit conversion factor SCF/MCF

To estimate emissions from other pollutants (VOC,  $CO<sub>2</sub>$ , H<sub>2</sub>S, HAPs) from Kimray and CIP pumps, the following equation may be used:

Equation 30) 
$$
E_{pump,i} = E_{pump_{CH4}} \times \frac{MW_i}{MW_{CH4}} \times \frac{M_i}{M_{CH4}}
$$

where:

*E*<sub>pump,*i*</sub> is the emissions for pollutant i per well from CIPs or Kimray Pumps [ton/well-yr] *Epump,CH4* is the CH4 emissions from CIPs or Kimray Pumps [ton CH4/well-yr] (from Equations 28 or 29) *MWi* is the molecular weight of pollutant i [lb/lb-mol]  $MW_{CH4}$  is the molecular weight of  $CH_4$  [lb/lb-mol]  $M<sub>CH4</sub>$  is the mole percent of CH<sub>4</sub> in the local gas vented from the pump [%]

 $M_i$  is the mole percent of pollutant in the local gas vented from the pump  $[\%]$ 

## Extrapolation to county-level emissions

To estimate county-wide annual emissions from gas-actuated pumps for each pollutant, the scaling surrogate used is well counts, according to Equation 31:

Equation 31)

$$
E_{GAP, i} = \left[ \left( E_{CIP, i} + E_{kimray, i} \right) \times W_{gas} \right]_{gas\,wells} + \left[ E_{CIP, i} \times W_{oil} \right]_{oil\,wells}
$$

#### where:

 $E_{GAP,i}$  is the annual county-wide emissions for pollutant i from gas-actuated pumps  $[ton/yr]$ *E*<sub>*CIP, i*</sub> is the emissions from chemical injection pumps per well type (gas or oil) [ton/yr-well]  $E_{\text{kimrav}, i}$  is the emissions from kimray pumps per well  $[ton/yr-well]$ *Wgas* is the number of active gas wells in a particular county [wells] *W<sub>oil</sub>* is the number of active oil wells in a particular county [wells]

#### Example Calculation for Gas-Actuated Pumps:

Using the equations provided above, VOCemissions for gas-actuated pumps in Cleburne County, Arkansas were calculated as follows:

#### Kimray Pumps

$$
E_{\text{kinray,CH 4}} = \frac{EF_{\text{CH 4}}}{907,185} \times Q_{\text{kinray}} \times \frac{P}{1,000 \times \left( \left( \frac{R}{M_{\text{CH 4}}} \right) \times T \times 3.5 \times 10^{-5} \right)}
$$

where:

 $E_{\text{kimray,CH4}}$  is the per-well CH<sub>4</sub> emissions from Kimray pumps at gas wells [tons-CH<sub>4</sub>/well-yr]  $EF_{CH4} = 1,041$  [SCF- CH<sub>4</sub>/MMCF]  $Q_{\text{kimray}} = 42.9$  [MMCF/well-yr]  $P = 1$  [atm] *R =* 0.082 [L-atm/mol-K]  $MW_{CH4} = 16.04$  [g/mol]  $T = 298$  [K] 907,185 [g/ton] 1,000 [SCF/MCF] 3.5x10-5 [MCF/L]

Therefore:

$$
E_{\text{kimray,CH4}} = \frac{1,041}{907,185} \times 42.9 \times \frac{1}{1,000 \times \left( \left( 0.082 \right) / 16.04 \right) \times 298 \times 3.5 \times 10^{-5} \right)}
$$

 $E_{\text{kinraw, CH4}} = 0.923$  [tons CH<sub>4</sub>/well/yr]

VOC emissions are then calculated using:

$$
E_{\text{kinray}} = E_{\text{kinnray}_{\text{CH4}}} \times \frac{MW_{\text{VOC}}}{MW_{\text{CH4}}} \times \frac{M_{\text{VOC}}}{M_{\text{CH4}}}
$$

where:

*E kimray* is the emissions of VOC per well from Kimray Pumps [ton/well-yr]  $EF_{\text{kimray, CH4}} = 0.923$  [ton CH<sub>4</sub>/well-yr]  $MW_{VOC} = 52.1$  [lb/lb-mol]

*MWCH4* = 16.04 [lb/lb-mol]  $M<sub>CH4</sub> = 0.94$  [percent CH<sub>4</sub>, expressed as a fraction]  $M_{VOC} = 0.01$  [percent VOC, expressed as a fraction]

Therefore:

0.94  $0.01$ 16.04  $E_{\text{kinray}} = 0.923 \times \frac{52.1}{16.04} \times$ 

 $E_{\text{kinray}} = 0.032$  [ton/well-yr]

Chemical Injection Pumps

$$
E_{\text{CIP,CH 4}} = \frac{EF_{\text{CH 4}}}{907,185} \times N_{\text{CP}} \times \frac{t_{\text{CP}}}{24} \times \frac{P}{1,000 \times \left( \left( \frac{R}{\text{MW}_{\text{CH 4}}} \right) \times T \times 3.5 \times 10^{-5} \right)}
$$

where:

*E*<sub>CIP, CH4</sub> is the per-well CH<sub>4</sub> emissions from CIP pumps at gas wells [tons- CH<sub>4</sub>/well-yr]  $EF<sub>CH4</sub> = 260$  [SCF- CH<sub>4</sub>/pump/day]  $N_{CIP} = 0.142$  [pump/well]  $t_{CIP} = 8,760$  [hrs/yr]  $P = 1$  [atm] *R =* 0.082 [L-atm/mol-K]  $MW_{CH4} = 16.04$  [g/mol]  $T = 298$  [K] 907,185 [g/ton] 1,000 [SCF/MCF]  $3.5x10^{-5}$  [MCF/L]

Therefore:

$$
E_{CIP,CH4} = \frac{260}{907,185} \times 0.142 \times \frac{8,760}{24} \times \frac{P}{1,000 \times ((0.082 / 16.04) \times 298 \times 3.5 \times 10^{-5})}
$$

 $E_{CIP, CH4} = 0.279$  [tons CH<sub>4</sub>/well/yr]

Using the same methodology as above for Kimray pumps, VOC emissions from CIP pumps are estimated as:

 $E_{CP} = 0.011$  [ton/well/yr]

Total VOC emissions from all gas-actuated pumps in Cleburne County can be evaluated as follows:

$$
E_{GAP} = \left[ \left( E_{CIP} + E_{kimray} \right) \times W_{gas} \right]_{gas\,wells} + \left[ E_{CIP} \times W_{oil} \right]_{oil\,wells}
$$

where:

*EGAP* is the annual county-wide VOC emissions from gas-actuated pumps [ton/yr]  $E_{CIP} = 0.011$  [ton/yr-well]  $E_{\text{kimray}} = 0.032$  [ton/yr-well]  $W_{gas}$  = 490 [wells]  $W_{oil} = 0$  [wells]

Therefore:

 $E_{GAP} = [(0.011 + 0.032) \times 490]_{gas\, wells} + [0.011 \times 0]_{oil\, wells}$ 

 $E_{GAP} = 21.1$  [ton/yr]

## **3.10 Heaters**

This category refers to natural gas-fired external combustors used in oil and gas production facilities to provide heat input to separators (separator heaters or heater treaters), to prevent the formation of hydrates during pressure reductions (line heaters), or to provide heat to tanks (tank heaters). This category does not refer to reboilers used in dehydrators as those emissions are captured in the dehydrator source category. Figure 3-8 shows a line heater at a natural gas well in the Marcellus shale.<sup>1</sup>

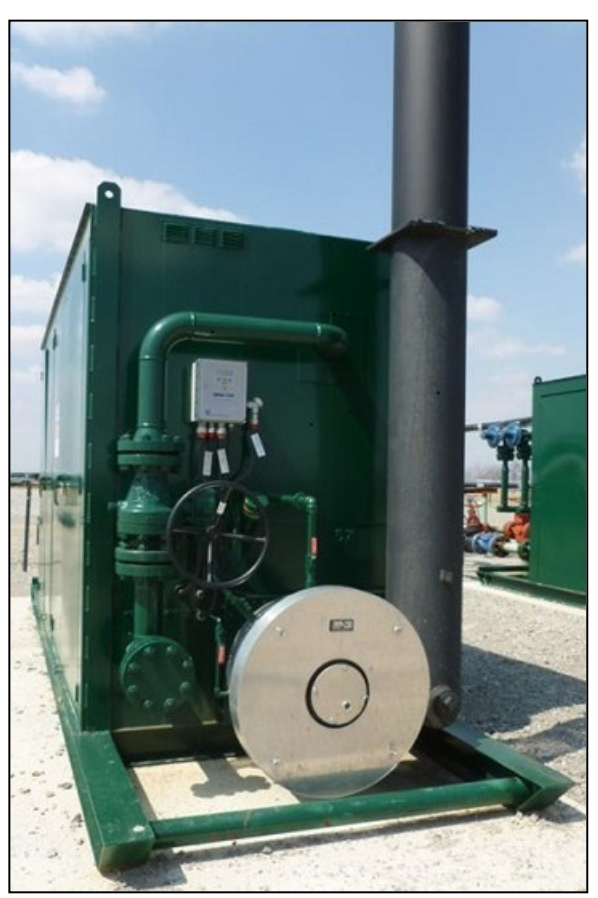

**Figure 3-8. Line Heater** 

The basic methodology for estimating emissions for all pollutants except  $SO<sub>2</sub>$  for a single heater is shown in Equation 32. Local fuel gas properties will vary between gas wells and oil wells; hence emissions are estimated separately for this category. Due to limited field data for this category, all other parameters unrelated to local gas composition were assumed to be the same for gas and oil wells.

Equation 32) 
$$
E_{heater} = \frac{EF_{heater} \times Q_{heater} \times t_{annual} \times hc}{(HV \times 2,000)}
$$

where:

*Eheater* is the emissions from a given heater [ton/yr] *EF*<sub>heater</sub> is the emission factor for a heater for a given pollutant [lb/million SCF] *Q*<sub>heater</sub> is the heater MMBTU/hr rating [MMBTU<sub>rated</sub>/hr] *tannual* is the annual hours of operation [hr/yr] *hc* is a heater cycling fraction to account for the fraction of operating hours that the heater is firing (if not available,  $hc=1$ )  $HV$  is the local natural gas heating value  $[BTU_{local}/SCF]$ 2,000 is the unit conversion factor lb/ton

The methodology for estimating  $SO_2$  emissions from heaters requires first estimating the mass of gas combusted in the heater, and then uses the mass fraction of  $H_2S$  in the gas and the assumption that all  $H_2S$  is converted to  $SO_2$ . This methodology is described in Equation 33.

Equation 33) 
$$
E_{heater, SO_2} = \frac{2 \times f_{H_2S}}{907,185} \times \left( \frac{Q_{heater} \times t_{annual} \times hc}{(HV)} \times \frac{P}{\left( \left( \frac{R}{MW_{gas}} \right) \times T \times 0.035 \right)} \right)
$$

where:

 $E_{heater, SO_2}$  is the SO<sub>2</sub> emissions from a given heater [ton-SO<sub>2</sub>/yr]

 $f_{H_2S}$  is the mass fraction of H<sub>2</sub>S in the gas

*Qheater* is the heater MMBTU/hr rating [MMBTUrated/hr] *tannual* is the annual hours of operation [hr/yr] *hc* is a heater cycling fraction to account for the fraction of operating hours that the heater is

firing

*HV* is the local natural gas heating value  $[MMBTU<sub>local</sub>/scf]$ 

*P* is atmospheric pressure [1 atm]

*R* is the universal gas constant  $[0.082 \text{ L-atm/mol-K}]$ 

*MWgas* is the molecular weight of the gas [g/mol]

*T* is the atmospheric temperature [298 K]

 $3.5x10^{-3}$  is the unit conversion factor SCF/L

907,185 is the unit conversion factor g/ton

1,000 is the unit conversion factor SCF/MCF

# Extrapolation to county-level emissions

County-wide heater emissions are estimated by determining the typical number of heaters per well and scaling up by well count. This is shown in Equation 34:

Equation 34)  $E_{\text{heater TOTAL}} = E_{\text{heater}} \times N_{\text{heater}} \times W_{\text{TOTAL}}$ 

where:

 $E_{heater, TOTAL}$  is the total heater emissions in a county for a specific pollutant  $[ton/yr]$ *E*<sub>heater</sub> is the total emissions from a single heater for a specific pollutant [ton/yr] *Nheater* is the typical number of heaters per well throughout in the county *WTOTAL* is the total number of wells in the county

# Example Calculation for Heaters - Gas:

Using the equations provided above,  $NO<sub>x</sub>$  emissions from heaters at gas wells in Cleburne County, Arkansas were calculated as follows:

$$
E_{heater} = \frac{EF_{heater} \times Q_{heater} \times t_{annual} \times hc}{(HV \times 2,000)}
$$

where:

 $E_{heater}$  = emissions from a single heater [ton /yr]  $EF$  *heater* = 100 [lb  $NO_x/MMCF$ ]  $Q_{heater} = 0.61$  [MMBtu/hr]  $t_{annual} = 8,760$  [hr/yr]  $hc = 1$  (heater cycling fraction of operating hours that the heater is firing) *HV* = 1,035 [MMBtu/MMCF] 2,000 [lb/ton]

Therefore:

$$
E_{heater} = \frac{100 \times 0.61 \times 8,760 \times 1}{(1,035 \times 2,000)}
$$

 $E_{heater} = 0.258$  [ton/heater/yr]

Total  $NO<sub>x</sub>$  emissions from all heaters in Cleburne County can be evaluated as follows:

$$
E_{heater, TOTAL} = E_{heater} \times N_{heater} \times W_{TOTAL}
$$

where:

 $E_{heater, TOTAL}$  = total emissions from heaters [ton/yr]  $E_{heater} = 0.258$  [ton/heater/yr]  $N_{heater} = 0.5$  [heaters/well]  $W_{TOTAL} = 490$  [wells]

Therefore:

*E heater, TOTAL* =  $63.21$  [ton/yr]  $E_{heater, TOTAL} = 0.258 \times 0.5 \times 490$ 

### **3.11 Hydraulic Fracturing Pumps**

This category refers to equipment used in hydraulic fracturing practices during well completions and recompletions, generally related to unconventional oil and gas production such as shale gas and tight sands oil/gas. Engines used during hydraulic fracturing are generally large diesel-fueled pumps that can be a significant  $NO<sub>x</sub>$  emissions source. Figure 3-9 shows hydraulic fracturing of three wells in the Marcellus shale.<sup>1</sup> The hydraulic fracturing pump engines are lined up on the red tractor trailer rigs.

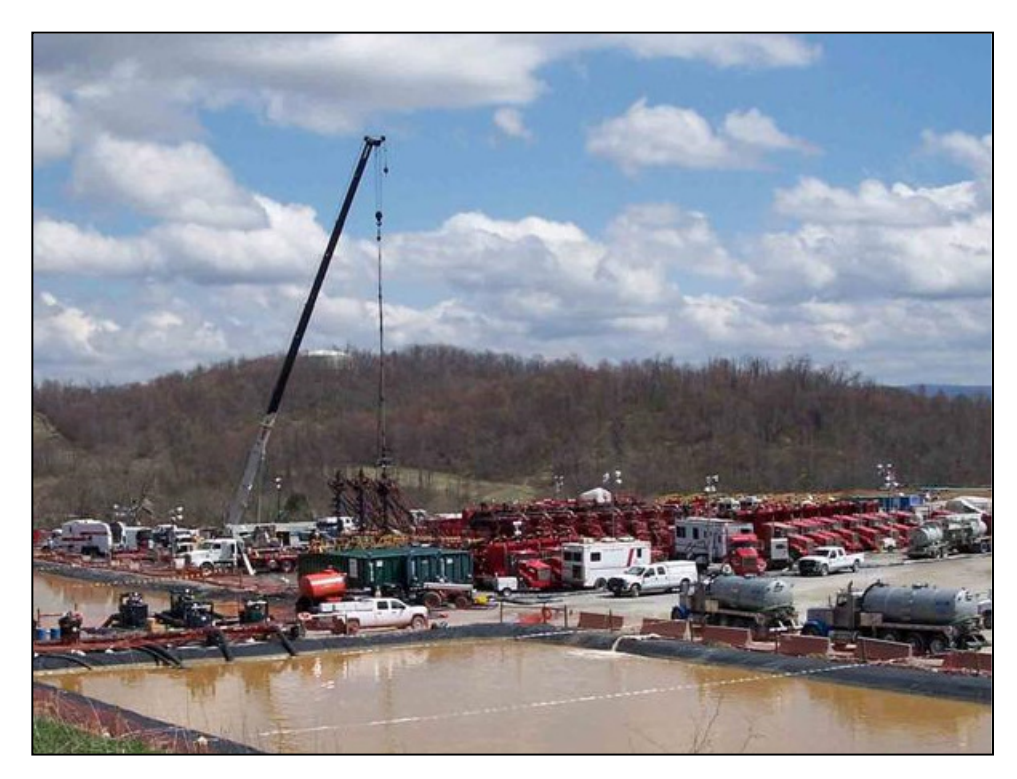

**Figure 3-9. Hydraulic Fracturing** 

Average emissions factors for hydraulic fracturing engines were derived from EPA's NONROAD2008 model based on the oil equipment source category bin in NONROAD. The basic methodology for estimating exhaust emissions from engines used at a hydraulic fracturing event is shown below:

Equation 35) 
$$
E_{\text{fracing event}i} = n \times \frac{EF_i \times HP \times LF \times N_{\text{stages}} \times t_{\text{stage}}}{907,185}
$$

where:

*E*<sub>fracing, event</sub> is the exhaust emissions for pollutant i from a single fracing event [ton/event] *n* is the number of engines used per fracing event  $EF_i$  is the emissions factor of pollutant *i* [g/hp-hr] *HP* is the horsepower of the engine [hp] *LF* is the load factor of the engine *Nstages* is the number of stages per fracing event [stage/event] *tstage* is the duration of the fracturing stage [hr/stage] 907,185 is the unit conversion factor g/ton

# Extrapolation to county-level emissions

Fracing pump emissions can be scaled up to the county level on the basis of horizontal spuds. It is assumed that hydraulic fracturing is performed in all horizontal spuds and thus the

methodology for scaling up fracturing pump engine emissions is based on this surrogate as shown below:

Equation 36)  $E_{frac}$  *E frac* , *pumps* , *TOTAL*  $= N_{events} \times E_{fraction}$  , *event* 

where:

*Efrac,pump,TOTAL* is the total emissions from fracing pump engines in the county [ton/yr] *Nevents* is the number of unconventional well completions in a particular year [spuds/yr] *Efracing,event* is the total exhaust emissions from engines in a single fracing event [ton/event]

#### Example Calculation for Hydraulic Fracturing Pumps:

Using the equations provided above,  $NO<sub>x</sub>$  emissions from hydraulic fracturing pumps in Cleburne County, Arkansas were calculated as follows:

$$
E_{\text{fracingeventi}} = n \times \frac{EF_i \times HP \times LF \times N_{\text{stages}} \times t_{\text{stage}}}{907,185}
$$

where:

 $E_{\text{fracing},\text{event},i}$  = emissions from a single fracturing event [ton/event]  $n = 8.5$  [engines/event] *EF* = 5.831 [g/hp-hr]  $HP = 2,033$  [hp]  $LF = 0.688$  (load factor for the engine)  $N_{\text{stages}} = 10.5$  [stages/event]  $t_{stage} = 2.25$  [hr/stage] 907,185 [g/ton]

Therefore:

$$
E_{\text{fracing}} = 8.5 \times \frac{5.831 \times 2,033 \times 0.688 \times 10.5 \times 2.25}{907,185}
$$

 $E_{\text{fracing}} = 1.81$  [ton/event]

Total  $NO<sub>x</sub>$  emissions from all hydraulic fracturing pumps in Cleburne County can be evaluated as follows:

$$
E_{\text{fracing,TOTAL}} = E_{\text{fracing}} \times N_{\text{events}}
$$

where:

 $E_{\text{fracing, TOTAL}}$  = total emissions from hydraulic fracturing pumps in a county [ton/yr]  $E_{\text{fracing}} = 1.81$  [ton/event]  $N_{\text{events}} = 133$  [spuds/yr]
Therefore:

 $E_{\text{fracing, TOTAL}} = 241$  [ton/yr]  $E_{\text{fracing,TOTAL}} = 1.81 \times 133$ 

# **3.12 Lateral/Gathering Compressor Engines**

Lateral compressor engines are used to gather gas from multiple individual wells, generally serving groups of approximately 10 to 100 wells. These engines are generally medium size and larger than wellhead compressor engines, but often not large enough to trigger Title V or other major source permitting requirements. Lateral compressor engines were categorized into two main categories and thus emissions are estimated for each type of engine and consequently extrapolated to county-wide emissions. These categories of compressors are:

- Rich burn compressors
- Lean burn compressors

Figure 3-10 shows a large, lateral compressor engine operating in the Barnett shale.

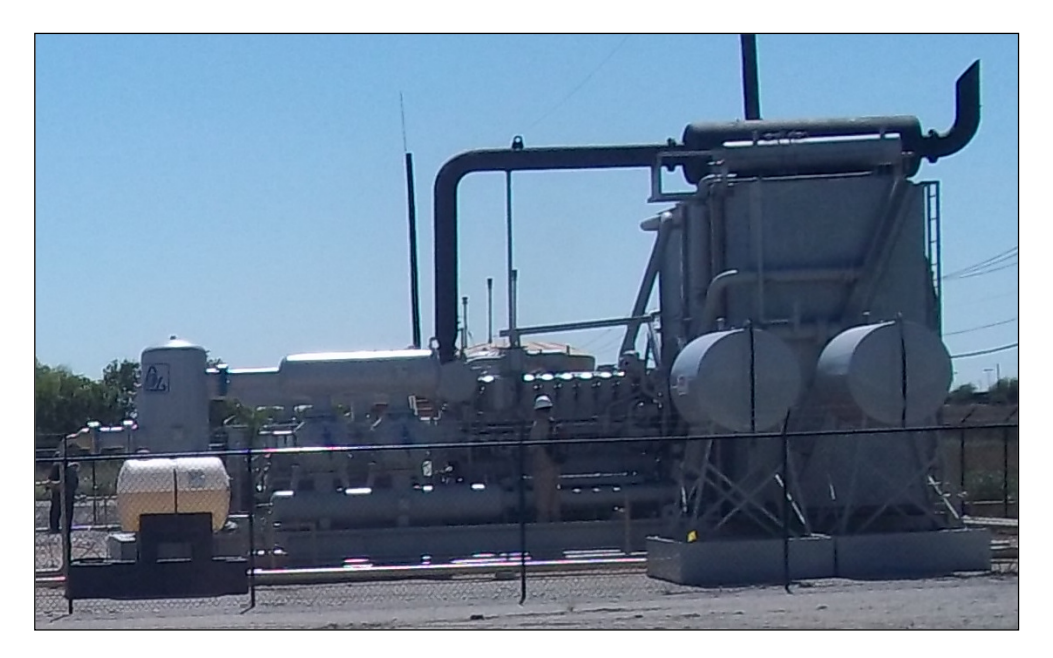

## **Figure 3-10. Lateral Compressor Engine**

The basic methodology for estimating emissions from lateral compressor engines is shown in Equation 37:

Equation 37) 
$$
E_{\text{engine, type}} = \frac{EF_i \times HP \times LF \times t_{\text{annual}}}{907,185} \times (1 - F_{\text{controlled}} \times CF_i)
$$

### where:

*Eengine,type* are emissions from a particular type (rich vs. lean) of compressor engine [ton/yr/engine]  $EF_i$  is the emissions factor of pollutant *i* [g/hp-hr] (note that this value may be differ between rich-burn vs. lean-burn engines) *HP* is the horsepower of the engine [hp] *LF* is the load factor of the engine *tannual* is the annual number of hours the engine is used [hr/yr] *Fcontrolled* is the fraction of lateral compressors of a particular type that are controlled  $CF_i$  is the control factor for controlled engines for pollutant i 907,185 is the unit conversion factor g/ton

### Extrapolation to county-level emissions

County-level emissions are represented by a mix of the two types of lateral compressors. Single engine emissions are scaled to county level using the fraction (F) of these engine types to total engines, the fraction of wells served by lateral compressor engines, and the total gas well count in a county, according to equation below:

Equation 38) 
$$
E_{\text{engine,TOTAL}} = (F_{\text{rich}} E_{\text{engine,rich}} + F_{\text{lean}} E_{\text{engine,lean}}) \times W_{\text{gas}} \times \frac{1}{N_{\text{lateral}}}
$$

where:

*Eengine,TOTAL* is the total emissions from lateral compressor engines in a county [ton/yr] *Frich* is the fraction of rich-burn lateral compressors in the county amongst all lateral compressors

*Eengine,rich* is the total emissions from a single rich burn compressor engine per Equation (37) [ton/yr]

*Flean* is the fraction of lean-burn lateral compressors in the county amongst all lateral compressors

*Eengine,lean* is the total emissions from a single lean burn compressor engine per Equation (37) [ton/yr]

*Wgas* is the total gas well count in a county

*Nlateral* is the number of gas wells served by a lateral compressor engine

### Example Calculation for Rich-Burn Lateral Compressor:

Using the equations provided above,  $NO<sub>x</sub>$  emissions from rich-burn lateral compressor engines in Cleburne County, Arkansas were calculated as follows:

$$
E_{\text{engine, rich}} = \frac{EF \times HP \times LF \times t_{\text{annual}}}{907,185} \times (1 - F_{\text{controlled}} \times CF)
$$

where:

 $E_{\text{enaine, rich}} = \text{emissions from a rich-burn lateral compression engine [ton/yr/engine]}$  $EF = 8.24$  [g/hp-hr]  $HP = 97.0$  [hp]  $LF = 0.74$  (load factor for the engine)  $t_{annual} = 8,760$  [hr/yr] *Fcontrolled* = 0.44 (fraction controlled) *CF* = 0.90 (control factor) 907,185 [g/ton]

Therefore:

$$
E_{\text{engine, rich}} = \frac{8.24 \times 97.0 \times 0.74 \times 8,760}{907,185} \times (1 - 0.44 \times 0.90)
$$

 $E_{\text{engine, rich}} = 3.45 \text{ [ton/yr/engine]}$ 

Total  $NO<sub>x</sub>$  emissions from all rich-burn lateral compressor engines in Cleburne County can be evaluated as follows:

$$
E_{\text{engine, rich,TOTAL}} = \left(F_{\text{rich}} \times E_{\text{engine, rich}}\right) \times W_{\text{gas}} \times \frac{1}{N_{\text{lateral}}}
$$

where:

 $E_{\text{engine, rich, TOTAL}} = \text{total emissions from rich-burn lateral compressor engines in a country}$ [ton/yr]  $F_{rich} = 0.490$  (fraction of rich burn engines) *E engine, rich* =  $3.45$  [ton/yr/engine]  $W_{\text{gas}} = 490$  [wells]  $N_{\text{lateral}} = 32.05$  (number of gas wells served by a lateral compressor engine)

Therefore:

$$
E_{\text{engine, rich,TOTAL}} = (0.490 \times 3.45) \times 490 \times \frac{1}{32.05}
$$

 $E_{\text{engine, rich, TOTAL}} = 25.8 \text{ [ton/yr]}$ 

### **3.13 Liquids Unloading**

This source category refers to emissions from venting gas from gas wells to prevent liquid build-up in the well that could limit production. This practice is also commonly referred as "well blowdowns". Vented gas from liquids unloading is a VOC emissions source. Some wells use plunger lifts for liquids unloading, which can also result in vented emissions. Liquids unloading emissions may be controlled by a combustion device such as a flare, or may also be

controlled by a variety of devices and practices that reduce venting from the liquids unloading. Figure 3-11 shows 2 wells equipped with plunger lifts.<sup>3</sup>

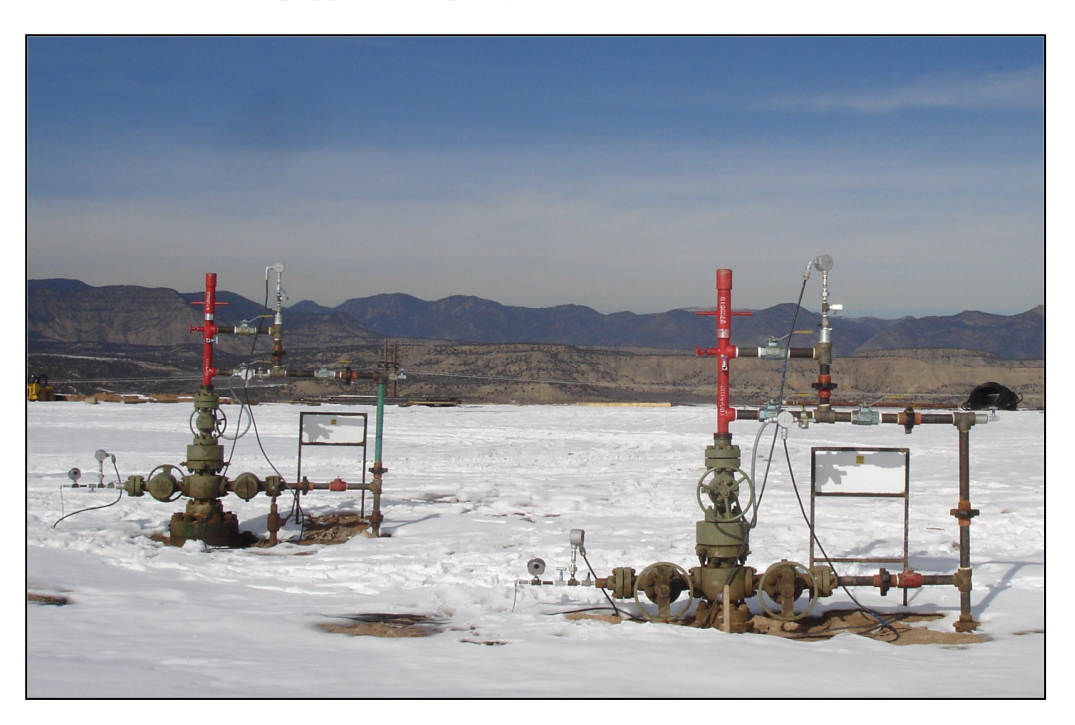

**Figure 3-11. Plunger Lifts** 

Emissions from liquids unloading are based on the average venting volume per liquids unloading and the gas composition of the vented gas. The calculation methodology for estimating emissions from a single liquids unloading event is shown below in Equation 39:

Equation 39) 
$$
E_{liquidsunbading,i} = \left(\frac{P \times (V_{vented})}{\left(\frac{R}{MW_{gas}}\right) \times T \times 3.5 \times 10^{-5}}\right) \times \frac{f_i}{907,185}
$$

where:

*Eliquids unloading,i* is the emissions of pollutant *i* from a single liquids unloading event [ton/event] *P* is atmospheric pressure [1 atm] *Vvented* is the volume of vented gas per liquids unloading [MCF/event] *R* is the universal gas constant  $[0.082 \text{ L-atm/mol-K}]$ *MWgas* is the molecular weight of the gas [g/mol] *T* is the atmospheric temperature [298 K]  $f_i$  is the mass fraction of pollutant  $i$  in the vented gas

<sup>3</sup> Artificial Lift R&D Council, 2014. Internet address: http://www.alrdc.org/production/

 $3.5x10^{-5}$  is the unit conversion factor MCF/L 907,185 is the unit conversion factor g/ton

#### Emissions from flare controls for liquids unloading vents

In areas where flaring is used to control liquids unloading vents, the methodology for estimating flaring emissions is described below:

Equation 40)

$$
E_{\text{flare, liquidsumloading}} = \left(\frac{EF_i \times V_{vented} \times F \times (C_{\text{captured}}) \times (C_{\text{efficiency}}) \times HV}{1,000} \times W_{\text{gas}} \times N_{\text{blowdown}}\right) / 2,000
$$

where:

*Eflare,liquids unloading* is the county-wide flaring emissions of pollutant i for liquids unloading [ton/yr]

 $EF_i$  is the flaring emissions factor for pollutant *i* [lb/MMBtu] *Vvented* is the volume of vented gas per liquids unloading [MCF/event] *F* is the fraction of well liquids unloading that are flared *Ccaptured* is the capture efficiency of the flare *Cefficiency* is the control efficiency of the flare *HV* is the local heating value of the gas [BTU/SCF] *Wgas* is the county-wide number of active gas wells for a particular year [wells] *Nblowdown* the number of annual blowdowns per well in the county [event/yr-well] 1,000 is the unit conversion factor MCF/MMCF 2,000 is the unit conversion factor lb/ton

The methodology for estimating  $SO_2$  emissions from flaring of liquids unloading gas is shown below:

Equation 41)

$$
E_{\text{flare, liquidsumloading, SO_2}} = \left(\frac{P \times (V_{vented} \times W_{\text{gas}} \times N_{\text{blowdown}}) \times F \times (C_{\text{captured}}) \times (C_{\text{efficiency}})}{\left(\frac{R}{M W_{\text{gas}}}\right) \times T \times 3.5 \times 10^{-5}}\right) \times f_{H_2S} \times \frac{2}{907,185}
$$

where:

 $E_{\text{flare, liquidsumbading,} SO_2}$  is the county-wide SO<sub>2</sub> flaring emissions from flaring of liquids

unloading vent gas [ton/yr]

*P* is atmospheric pressure [1 atm]

*Vvented* is the volume of vented gas per liquids unloading [MCF/event]

*Wgas* is the county-wide number of gas wells [wells]

*Nblowdown* the number of annual blowdowns per well in the county [event/yr-well] *F* is the fraction of liquids unloading with flares

*Ccaptured* is the capture efficiency of the flare *Cefficiency* is the control efficiency of the flare *R* is the universal gas constant  $[0.082 \text{ L-atm/mol-K}]$ *MWgas* is the molecular weight of the liquids unloading gas [g/mol] *T* is the atmospheric temperature [298 K]  $f_{H_2S}$  is the mass fraction of  $H_2S$  in the liquids unloading venting gas  $3.5x10^{-5}$  is the unit conversion factor MCF/L 907,185 is the unit conversion factor g/ton

The U.S. Inventory of Greenhouse Gas Emissions and Sinks (U.S. GHG Inventory) was updated in 2014 to reflect newly available data on emissions from liquids unloading. 4 Specifically, EPA analyzed a report issued in September of 2012 by the American Petroleum Institute (API) and America's Natural Gas Alliance (ANGA) entitled "Characterizing Pivotal Sources of Methane Emissions from Natural Gas Production". Using data presented in the report, EPA developed updated vent rates (*Vvented* in Equation 40) for liquids unloading activities based on U.S. EIA Supply Regions. Figure 3-12 below shows the six EIA Supply Regions used in the U.S. GHG Inventory.

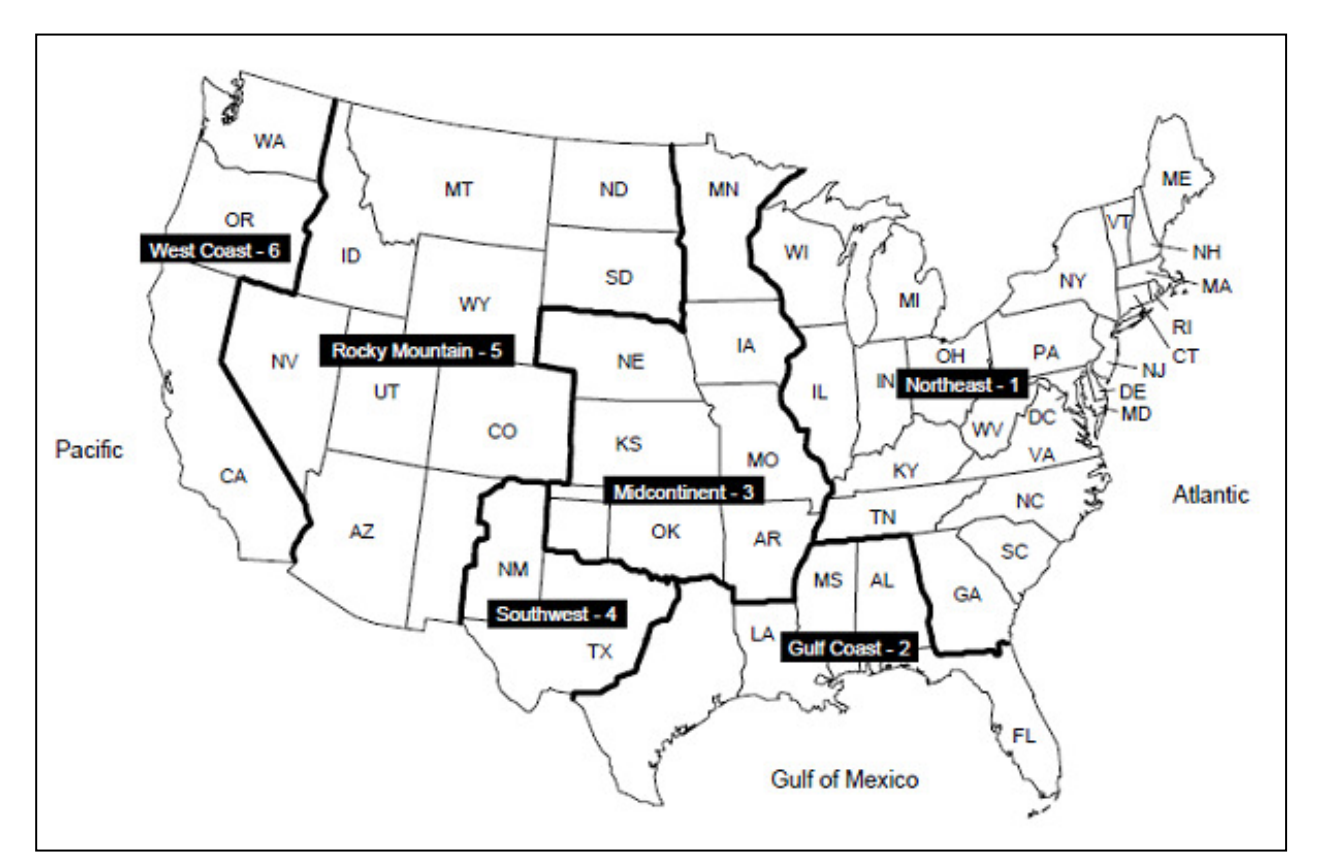

<sup>4</sup> U.S. EPA, 2013. Inventory of U.S. Greenhouse Gas Emissions and Sinks: 1990-2013. Internet address: http://www.epa.gov/climatechange/ghgemissions/usinventoryreport.html

# **Figure 3-12. EIA Supply Region Map**

Table 3-2 below shows the vent rates (*Vvented* in Equation 40) by EIA Supply Region for each venting scenario used in the U.S. GHG Inventory.

| <b>EIA Supply</b><br><b>Region</b> | <b>Wells venting</b><br>with plunger<br>lift $(\% )$ | <b>Wells venting</b><br>without plunger<br>lift $(\% )$ | <b>Vent Rate for</b><br><b>Wells with</b><br><b>Plunger Lift</b><br>(scf/yr/well) <sup>a</sup> | <b>Vent Rate for Wells</b><br>without Plunger Lift<br>(scf/yr/well) <sup>a</sup> |
|------------------------------------|------------------------------------------------------|---------------------------------------------------------|------------------------------------------------------------------------------------------------|----------------------------------------------------------------------------------|
| North East                         | 4.3                                                  | 11.26                                                   | 314,626                                                                                        | 166,174                                                                          |
| Midcontinent                       | 2.33                                                 | 4.14                                                    | 1,379,958                                                                                      | 230,199                                                                          |
| Rocky Mountain                     | 12.88                                                | 1.52                                                    | 154,300                                                                                        | 2,579,444                                                                        |
| South West                         | 3.32                                                 | 19.47                                                   | 3,547                                                                                          | 96,748                                                                           |
| <b>West Coast</b>                  | 7.59                                                 | 6.80                                                    | 345,343                                                                                        | 304,048                                                                          |
| <b>Gulf Coast</b>                  | 2.32                                                 | 7.08                                                    | 70,021                                                                                         | 300,592                                                                          |

**Table 3-2. Liquids Unloading Vent Rates from the U.S. GHG Inventory**

<sup>a</sup>Whole gas vent rates.

In order to utilize this information within the structure and methodology used in the tool, a weighted vent rate was developed for all wells in a county. Calculation of a weighted vent rate was accomplished using the data in Table 3-2. For example, the updated default liquids unloading vent rate for the North East EIA Supply Region is calculated as follows (using the 2011 value of 153,773 wells in the North East as shown in Table 3-3):

 $E_{liquids\_unloading}$ = 32,421 (scf/yr/well)

Table 3-3 shows the resultant default vent rates used in the tool (data from the West Coast Region has been used for the State of Alaska). As these are annual vent rates, where this information is used in the tool, the frequency of liquids unloading venting has been set equal to one event per year. Additionally, as these rates reflect some level of control (through the use of plunger lifts), where this information is used in the tool, a value of "NA" is used for the control method, and no additional reduction from use of controls has been applied.

**Table 3-3. Default Liquids Unloading Vent Rates for the Tool**

| <b>EIA Supply Region</b> | <b>Gas Well</b><br><b>Count</b> | <b>Default Vent Rate for all</b><br>Wells (scf/yr/well) |
|--------------------------|---------------------------------|---------------------------------------------------------|
| North East               | 153,773                         | 32,421                                                  |
| Midcontinent             | 87,193                          | 41,659                                                  |
| Rocky Mountain           | 58,285                          | 59,047                                                  |
| South West               | 41.919                          | 18,956                                                  |

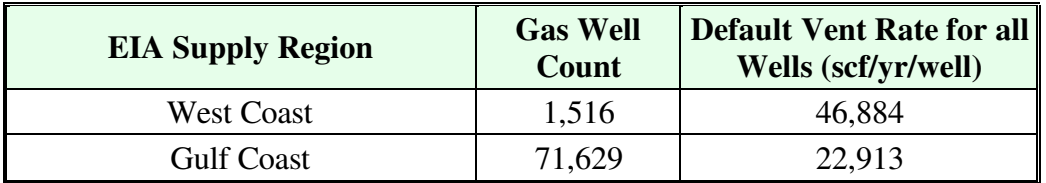

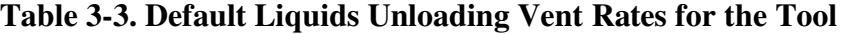

### Extrapolation to county-level emissions

The total county-level emissions from all liquids unloading are evaluated following Equation 42:

 $\text{Equation 42)}$   $E_{\text{liquidsum} \sigma \text{TAL}} = E_{\text{liquidsum} \sigma \text{d} \text{m} \text{r} \text{d} \text{m} \text{r} \text{d} \text{m} \text{r} \text{d} \text{m} \text{r} \text{d} \text{m} \text{r} \text{d} \text{m} \text{r} \text{d} \text{m} \text{r} \text{d} \text{m} \text{m} \text{r} \text{d} \text{m} \text{r} \text{d} \text{m} \text{m} \text{r} \text{d} \text{m} \text{m} \text{r} \$ 

where:

*Eliquids unloading,TOTAL* are the total county-wide emissions of pollutant i from liquids unloading [tons/yr]

*Eliquids unloading,i* are the liquids unloading emissions from a single liquids unloading event [tons/event]

*Nblowdowns* is the number of annual blowdowns per well in the county [event/yr-well] *Wgas* is the total number of active gas wells in the county for a particular year [well] *Fcontrol,device* is the fraction of liquids unloading in the county that were controlled *Cefficiency* is the control efficiency of the control technology used (plunger lifts for example)

Example Calculation for Liquids Unloading:

Using the equations provided above, VOCemissions from liquids unloading in Cleburne County, Arkansas were calculated as follows:

$$
E_{liquidsunloading} = \left(\frac{P \times (V_{vented})}{\left(\frac{R}{MW_{gas}}\right) \times T \times 3.5 \times 10^{-5}}\right) \times \frac{f}{907,185}
$$

where:

 $E_{liquidsumloading} =$  emissions from a single liquids unloading event  $[ton/event]$  $P = 1$  [atm]  $V_{vented} = 5.9375$  [MSCF/event] *R =* 0.082 [L-atm/mol-K] *MW gas* = 17.3066 [g gas/mole gas] *T* = 298 [K] *f* = 0.03429 [VOC fraction]  $3.5x10^{-5}$  [MCF/L] 907,185 [g/ton]

Therefore:

$$
E_{liquidsunbading} = \left(\frac{1 \times (5.9375)}{(0.082_{17.3066}) \times 298 \times 3.5 \times 10^{-5}}\right) \times \frac{0.03429}{907,185}
$$

 $E_{\text{liquidsumloading}} = 0.004541 \text{ [ton/event]}$ 

In this example, liquids unloading emissions are controlled through the use of a Plunger lift, ESP, or Beam Pump.

Therefore, total VOCemissions from liquids unloading venting in Cleburne County were calculated as follows:

$$
E_{\text{liquidsum} domain \text{g.} TO TAL} = E_{\text{liquidsum} domain \text{g}} \times N_{\text{blowdown}} \times W_{\text{gas}} \times \left(1 - F_{\text{controlledive}} \times C_{\text{efficiency}}\right)
$$

where:

*Eliquidsunloading,TOTAL* are the total county-wide emissions of VOC from blowdowns [ton/yr]  $E_{liquidsumloading} = 0.004541$  [ton/event]  $N_{\text{blowdown}} = 64$  [event/yr-well]  $W_{gas}$  = 490 [wells] *Fcontrol,device* = 0.3769 (fraction controlled)  $C_{efficiency} = 0.7063$  (control efficiency expressed as fraction)

Therefore:

 $E_{liquidsumbading, TOTAL} = 0.004541 \times 64 \times 490 \times (1 - 0.3769 \times 0.7063)$ 

 $E$  *liquidsunloading,TOTAL* = 104.5 [ton/yr]

Note that if liquids unloading emissions were controlled through the use of flares, flaring emissions would be calculated using equations 40 and 41.

## **3.14 Loading**

This category refers to loading losses that occur when transferring hydrocarbon liquids, crude oil or condensate, from storage tanks to cargo trucks. Figure 3-13 shows truck loading operations at a tank battery in Mississippi.

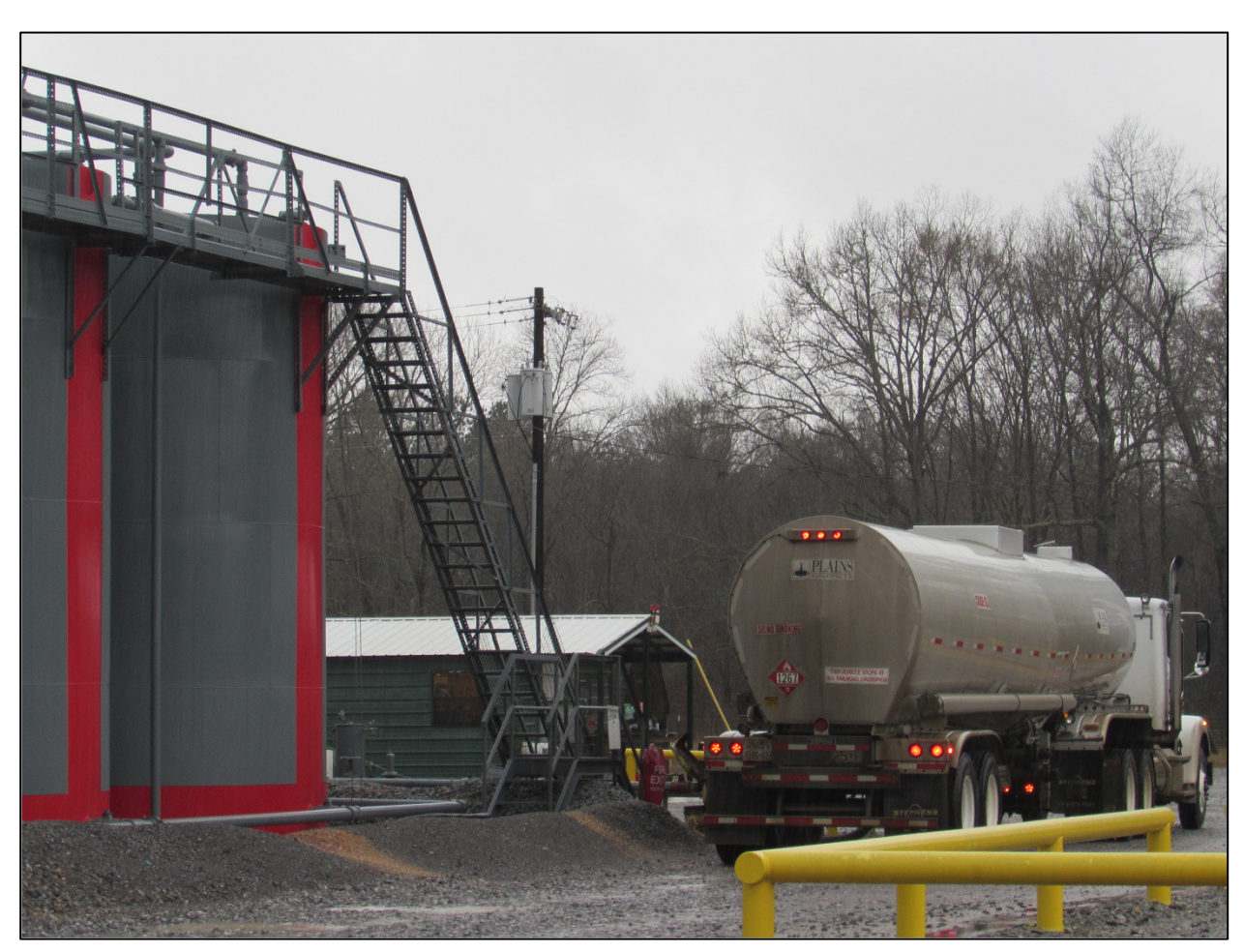

**Figure 3-13. Truck Loading Operations** 

The emissions from loading operations will vary by the gas speciation of the working losses; hence emissions were calculated separately for each hydrocarbon liquid. Equations 43-46 may be used for both categories (SCCs). The loading loss rate is estimated following Equation 43:

Equation 43) 
$$
L = 12.46 \times \left(\frac{S \times V \times MW_{gas}}{T}\right)
$$

where:

*L* is the loading loss rate [lb/1,000gal]

*S* is the saturation factor taken from AP-42 default values based on operating mode (here assumed as submerged loading: dedicated normal service)

*V* is the true vapor pressure of the liquid loaded [psia]

*MWgas* is the molecular weight of the vapor [lb/lb-mole]

*T* is the temperature of the bulk liquid  $\left[\mathrm{^{\circ}R}\right]$ 

VOC truck loading emissions are then estimated by Equation 44 which is dependent on the VOC fraction in the gas. When available, county-specific working/breathing gas compositions from condensate/crude oil storage tanks were used in Equations 44-46; however when county-level data was limited or unavailable, produced gas analyses were used to speciate emissions from each pollutant.

Equation 44) 
$$
E_{loading, \ VOC} = \frac{L}{1,000} \times Y_{vOC} \times \frac{42}{2,000}
$$

where:

*Eloading,VOC* are the VOC tank loading emissions [ton-VOC/bbl] *L* is the loading loss rate [lb/1,000gal]  $Y_{VOC}$  is the weight fraction of VOC in the vapor in the liquid loaded 42 is a unit conversion [gal/bbl] 2,000 is a unit conversion [lbs/ton]

Emissions of other pollutants are calculated based on Equation 45:

Equation 45)  $E_{loading,i} = E_{loading,VOC} \times \frac{weight\ fraction_{i}}{weight\ fraction_{i}}$ weight fraction<sub>VOC</sub>

where:

*E loading,i* is the total loading emissions of pollutant "i" per barrel of liquid [ton/bbl] *(weight fractioni/weight fractionvoc)* is the mass-based weight fraction of pollutant i divided by the weight fraction of VOC in the gas

### Extrapolation to county-level emissions

Annual emissions per pollutant i from condensate loading were scaled to county-level by annual condensate production per Equation 46:

Equation 46)  $E_{\text{rank loadout}, i} = E_{\text{loading}, i} \times P_{\text{condensate}} \times F_{\text{trucked}}$ 

where:

*Etank loadout, i* is the annual county-level emissions for pollutant i from condensate tank load-out [ton/yr]

*Eloading, i* is the emissions for pollutant i from loading per barrel [ton/bbl]

*P condensate* is the total annual of barrels condensate produced county-wide [bbl/yr]

*Ftrucked* is the fraction of condensate production that is delivered by truck

Annual emissions per pollutant i from oil loading were scaled to county-level by annual oil production per Equation 47:

Equation 47)  $E_{\text{rank loadout, oil}, i} = E_{\text{loading}, i} \times P_{\text{oil}} \times F_{\text{trucked}}$ 

where:

*Etank loadout, i* is the annual county-level emissions for pollutant i from crude oil tank load-out [ton/yr]

*Eloading, i* is the emissions for pollutant i from loading per barrel [ton/bbl]

*P oil* is the total annual county-wide oil production [bbl/yr]

*Ftrucked* is the fraction of oil production that is delivered by truck

#### Example Calculation for Loading:

Using the equations provided above, VOCemissions for condensate loading in Columbia County, Arkansas were calculated as follows:

$$
L = 12.46 \times \left(\frac{S \times V \times MW_{gas}}{T}\right)
$$

where:

*L* is the loading loss rate [lb/1,000gal] *S* = 0.6 (based on submerged loading: dedicated normal service)  $V = 5.12$  [psia] *MWgas* = 54.2 [lb/lb-mole]  $T = 540$  [<sup>o</sup>R]

Therefore:

$$
L = 12.46 \times \left(\frac{0.6 \times 5.12 \times 54.2}{540}\right)
$$

*L*= 3.84 [lb/1,000gal]

Total VOC emissions from all condensate loading in Columbia County can be evaluated as follows:

$$
E_{loading, VOC} = \frac{L}{1,000} \times Y_{voc} \times \frac{42}{2,000}
$$

where:

*Eloading,VOC* are the VOC tank loading emissions [ton-VOC/bbl]  $L = 3.84$  [lb/1,000gal]  $Y_{VOC} = 0.933$ 42 [gal/bbl] 2,000 [lb/ton]

Therefore:

 $E_{loading} =$ 3.84  $\frac{1}{1,000} \times 0.933 \times$ 42 2,000 *Eloading* = 0.0000752 [ton-VOC/bbl]

Annual emissions of VOC from condensate loading are then scaled to the county-level using:

 $E_{\text{ tank loadout}} = E_{\text{loading,VOC}} \times P_{\text{condensate}} \times F_{\text{trucked}}$ 

where:

```
Etank loadout is the annual county-level emissions of VOC from condensate tank load-out 
[ton/yr]
E_{loading, VOC} = 0.0000752 [ton-VOC/bbl]
P_{condensate} = 275,892 [bbl/yr]
F_{\text{trucked}} = 1
```
Therefore:

 $E_{tank\ loadout} = 0.0000752 \times 275,892 \times 1$ 

 $E_{\text{tank loadout}} = 20.76$ [ton/yr]

### **3.15 Mud Degassing**

Drilling mud degassing refers to the practice of extracting the entrained gas from the drilling mud once it is outside of the wellbore. During this process VOCs and CH4 (and other pollutants in the gas) are vented to the atmosphere. National default emissions factors for mud degassing are available from The Climate Registry Reporting Protocol as shown in Table 3-4:

| <b>Emission Source</b>                   | <b>Emission Factor Units<sup>5</sup></b> | <b>Emission Factor Units<sup>6</sup></b>   |  |
|------------------------------------------|------------------------------------------|--------------------------------------------|--|
| $\blacksquare$ Mud degassing – water-    | 881.84 lbs THC / drilling                | $0.2605$ tonnes CH <sub>4</sub> / drilling |  |
| based mud                                | day                                      | day                                        |  |
| Mud degassing $-$ oil-based              | 198.41 lbs THC / drilling                | $0.0586$ tonnes CH <sub>4</sub> / drilling |  |
| mud                                      | day                                      | day                                        |  |
| $\blacksquare$ Mud degassing – synthetic | 198.41 lbs THC / drilling                | $0.0586$ tonnes CH <sub>4</sub> / drilling |  |
| mud                                      | day                                      | day                                        |  |

**Table 3-4. National Default Emissions Factors for Mud Degassing by Mud Base** 

<sup>5</sup> Wilson, Darcy, Richard Billings, Regi Oommen, and Roger Chang, Eastern Research Group, Inc. Year 2005 Gulfwide Emission Inventory Study, U.S. Department of the Interior, Minerals Management Services, Gulf of Mexico OCS Region, New Orleans, December 2007, Section 5.2.10.

<sup>&</sup>lt;sup>6</sup> Based on gas content of 65.13 weight percent CH4, derived from sample data provided in the original source of the emission factors. Original sample data is as follows, in terms of mole%: 83.85% CH4, 5.41% C2H6, 6.12% C3H8, 3.21% C4H10, and 1.40% C5H12 (Wilson et al., 2007)

Water-based mud emissions factors were assumed as a default conservative value, but this parameter may be updated in the tool. To account for the use of different mud bases within a region, the CH4 emissions factor may be estimated as a weighted average based on a usage fraction of each mud type within a county.

Applying the local-gas CH4 mass fraction to the mud degassing emission factors provides the site-representative emissions as shown in Equation 48. Because the mud entrained gas is the gas coming out directly from the wellbore during drilling, produced gas compositions by well type are used to characterize these emissions. Equations 48-49 are applicable to both oil and gas wells mud degassing emissions, however gas compositions and surrogate values (spuds) will vary for each well type.

Equation 48) 
$$
E_{mudgas,CH4} = N_{drill} \times EF_{mud,CH4} \times 1.102 \times \frac{M_{CH4}}{0.8385}
$$

where:

 $E_{mudgas,CH4}$  is the mud degassing emissions for CH<sub>4</sub> per spud [ton/spud] *N<sub>drill</sub>* is the number of drilling days per spud [drilling days/spud]  $EF_{mud,CH4}$  is the emissions factor for CH<sub>4</sub> [tonne CH<sub>4</sub>/drilling days] *0.8385* is the mole percent of CH4 from the vented gas used to derive the emissions factor (EF)

 $M<sub>CH4</sub>$  is the mole percent of CH<sub>4</sub> in the local gas vented during mud degassing [percent, expressed as a fraction] (if county-specific CH4 emissions factor is used, M=0.8385) 1.102 is the conversion of tonnes to short tons

To estimate emissions from other pollutants in the vented gas Equation 49 may be used:

Equation 49) 
$$
E_{\text{mudgas},i} = E_{\text{mudgas},i} \times \frac{MW_i}{MW_{CH4}} \times \frac{M_i}{M_{CH4}}
$$

where:

*E mudgas,i* is the mud degassing emissions for pollutant i per spud [ton/spud]  $EF_{mudgas, CH4}$  is the vented emissions for CH<sub>4</sub> [ton CH<sub>4</sub>/spud]  $MW_i$  is the molecular weight of pollutant i [lb/lb-mol] *MWCH4* is the molecular weight of CH4 [lb/lb-mol]  $M<sub>CH4</sub>$  is the mole percent of CH<sub>4</sub> in the local gas vented during mud degassing [percent, expressed as a fraction]  $M_i$  is the mole percent of pollutant in the local gas vented during mud degassing [percent, expressed as a fraction]

### Extrapolation to county-level emissions

To estimate county-wide annual emissions, mud degassing emissions by spud are scaled with the county-wide count of drilling events (spuds), according to Equation 50:

Equation 50)  $E_{mudgas, TOTAL}$   $_i = E_{mudgas}$ ,  $_i \times S_{spuds}$ 

where:

 $E_{mudgas\,TOTALi}$  is the annual county-wide emissions for pollutant i from mud degassing [ton/yr] *Emudgas, i* is the emissions from mud degassing from a drilling event [ton/spud] *Sspuds* is the number of wells drilled in a county for a particular year [spud/yr]

#### Example Calculation for Mud Degassing:

Using the equations provided above, VOCemissions for mud degassing in Cleburne County, Arkansas were calculated as follows:

$$
E_{mudgas,CH4} = N_{drill} \times EF_{mudgas,CH4} \times 1.102 \times \frac{M_{CH4}}{0.8385}
$$

where:

*E mudgas, CH4* is the mud degassing emissions for CH4 per spud [ton/spud]  $N<sub>drill</sub> = 20.22$  [drilling days/spud]  $EF_{mudgas, CH4} = 0.2605$  [tonnes CH<sub>4</sub>/drilling days]  $M<sub>CH4</sub> = 0.94$  [percent, expressed as a fraction]  $0.8385$  = [mole fraction CH<sub>4</sub> used to derive emission factor] 1.102 [ton/tonnes]

Therefore:

$$
E_{mudgas,CH4} = 20.22 \times 0.2605 \times 1.102 \times \frac{0.94}{0.8385}
$$

 $E_{mudgas, CH4} = 6.51$  [tons CH<sub>4</sub>/well/yr]

VOC emissions are then calculated using:

$$
E_{\text{mudgas,VOC}} = E_{\text{mudgas,CH4}} \times \frac{MW_{VOC}}{MW_{CH4}} \times \frac{M_{VOC}}{M_{CH4}}
$$

where:

 $E_{mudgas,VOC}$  is the emissions of VOC per completion [ton/completion]  $E_{\text{mudgas},CH4}$  = 6.51 [ton CH<sub>4</sub>/well-yr]  $MW_{VOC} = 52.1$  [lb/lb-mol] *MWCH4* = 16.04 [lb/lb-mol]  $M<sub>CH4</sub> = 0.94$  [percent CH<sub>4</sub>, expressed as a fraction]  $M_{VOC} = 0.01$  [percent VOC, expressed as a fraction]

Therefore:

$$
E_{mudgas,VOC} = 6.51 \times \frac{52.1}{16.04} \times \frac{0.01}{0.94}
$$

 $E_{\text{mudgas},VOC} = 0.225$  [ton/well-yr]

Total VOC emissions from all mud degassing in Cleburne County can be evaluated as follows:

 $E_{mudgas,TOTAL} = E_{mudgas,VOC} \times S_{spuds}$ 

where:

*Emudgas,TOTAL* is the annual county-wide VOC emissions from mud degassing [ton/yr]  $E_{mudgas,VOC} = 0.225$  [ton/spud]  $S_{spuds} = 133$  [spud/yr]

Therefore:

 $E_{mudgas,TOTAL} = 0.225 \times 133$ 

 $E_{mudgas,TOTAL}$  = 29.93 [ton/yr]

## **3.16 Pneumatic Devices**

Pneumatic devices are located at the well site and use high-pressure produced gas to produce mechanical motion. These devices are typically under operation throughout the year and they may or may not vent the working fluid during operation, making them a potentially significant source of VOC emissions. Figure 3-14 shows a pneumatic device at a well in the Marcellus shale.  $<sup>1</sup>$ </sup>

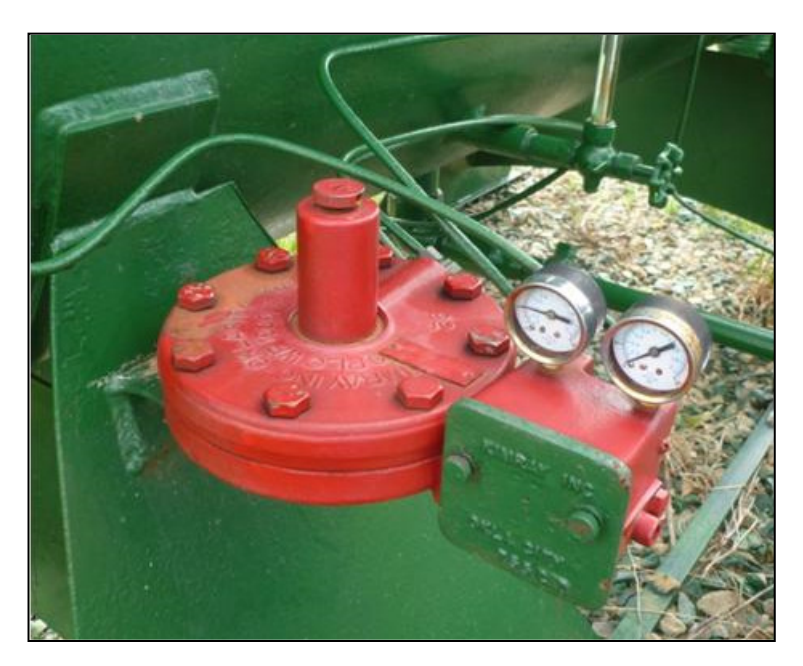

**Figure 3-14. Pneumatic Device** 

The counts of pneumatic devices vary between oil and gas wells, thus emissions are estimated separately for both well types. Emissions from pneumatic devices vary by the bleed rate of the device. Here it is assumed that four configurations can be found in a typical well: high bleed, low bleed, intermittent and no bleed. Emissions for the first three types of device *i* must be estimated. The methodology for estimating the emissions from pneumatic devices for a particular type of well are shown in Equation 51:

Equation 51) 
$$
E_{pneumatic,j} = \frac{f_j}{907,185} \left( \sum_i \dot{V}_i \times N_i \times t_{annual} \right) \times \frac{P}{1,000 \times \left( \left( \frac{R}{MW_{gas}} \right) \times T \times 3.5 \times 10^{-5} \right)}
$$

where:

 $E_{\text{preumatic},j}$  is the total emissions of pollutant *j* from all pneumatic devices for a particular type of well (oil vs. gas) [ton/yr/well]

 $f_i$  is the mass fraction of pollutant *j* in the vented gas (produced gas)

 $\hat{V}_i$  is the volumetric bleed rate from device *i* [SCF/hr/device]

 $N_i$  is the number of devices *i* found in a type of well (oil vs. gas) [devices/well] *tannual* is the number of hours per year that devices were operating [8760 hr/yr] *P* is the atmospheric pressure [1 atm]

*R* is the universal gas constant  $[0.082 \text{ L-atm/mol-K}]$ 

*MWgas* is the molecular weight of the gas [g/mol]

*T* is the atmospheric temperature [298 K]

 $3.5x10^{-5}$  is the unit conversion factor MCF/L

907,185 is the unit conversion factor g/ton

1,000 is the unit conversion factor SCF/MCF

Extrapolation to county-level emissions

County-wide pneumatic device emissions for each well type are estimated according to Equation 52:

Equation 52)  $E_{preumatic TOTAL,i} = E_{preumatic TOTAL,i} \times W_{easoroid}$ 

where:

 $E_{\text{preumatic, TOTAL},j}$  is the total pneumatic device emissions of pollutant *j* in the county [ton/yr] *Epneumatic,j* is the pneumatic device emissions of pollutant *j* for a type of well (gas vs. oil) [ton/yr/well]

*W*<sub>gas or oil</sub> is the total number of active gas (or oil) wells in the county [wells]

Total emissions from pneumatic devices will be the combination of county-wide emissions from each well type:

Equation 53) 
$$
E_{\text{allpneumatics},j} = \left[ E_{\text{pneumatic,TOTAL},j} \right]_{\text{gaswells}} + \left[ E_{\text{pneumatic,TOTAL},j} \right]_{\text{oilwells}}
$$

Subpart W of the GHGRP prescribes bleed rates for low bleed, high bleed, and intermittent bleed devices that are to be used by reporters to estimate emissions. These rates, shown in Table 3-5 below, have been incorporated into the tool as default bleed rates for pneumatic devices used at oil and gas wells.

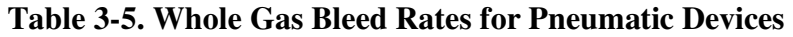

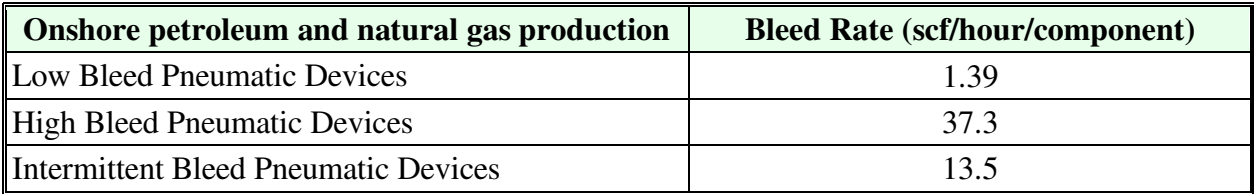

The U.S. GHG Inventory utilizes per-well pneumatic device counts that are used in the tool. For gas wells, the total device counts in the U.S. GHG Inventory were used to derive default device counts by device type using the distribution between low, intermittent, and high bleed devices found in the CenSARA inventory and survey effort. The updated default device counts are shown in Table 3-6 below for each EIA Supply Region. (Note that for oil wells, the total device counts by device type will be updated in future inventories as EPA has identified a calculation error for the oil well device counts shown in Table 3-6.)

|                          | <b>Oil Well Device Counts</b> |                             |                              | <b>Gas Well Device Counts</b> |                   |                                     |
|--------------------------|-------------------------------|-----------------------------|------------------------------|-------------------------------|-------------------|-------------------------------------|
| <b>EIA Supply Region</b> | Low<br><b>Bleed</b>           | <b>High</b><br><b>Bleed</b> | Intermittent<br><b>Bleed</b> | Low<br><b>Bleed</b>           | <b>High Bleed</b> | <b>Intermittent</b><br><b>Bleed</b> |
| North East               | 0.495                         | 0.267                       | $\theta$                     | 0.144                         | 0.222             | 0.120                               |
| Midcontinent             | 0.495                         | 0.267                       | $\overline{0}$               | 0.460                         | 0.709             | 0.382                               |
| <b>Rocky Mountain</b>    | 0.495                         | 0.267                       | $\theta$                     | 0.434                         | 0.669             | 0.360                               |
| South West               | 0.495                         | 0.267                       | $\Omega$                     | 0.394                         | 0.607             | 0.327                               |
| <b>West Coast</b>        | 0.495                         | 0.267                       | $\theta$                     | 0.297                         | 0.458             | 0.247                               |
| <b>Gulf Coast</b>        | 0.495                         | 0.267                       | $\Omega$                     | 0.206                         | 0.318             | 0.171                               |

**Table 3-6. Pneumatic Device Counts for Oil and Gas Wells** 

Example Calculation for Pneumatic Devices:

Using the equations provided above, VOCemissions from low-bleed pneumatic devices located at gas wells in Cleburne County, Arkansas were calculated as follows:

$$
E_{\text{pneumatic,VOC,well}} = \frac{f}{907,185} \bigg( \sum_{i} \dot{V} \times N \times t_{\text{annual}} \bigg) \times \frac{P}{1,000 \times \bigg( \bigg( \frac{R}{MW_{\text{gas}}} \bigg) \times T \times 3.5 \times 10^{-5} \bigg)}
$$

where:

*Epneumatic,VOC,well* is the total emissions of VOC from low-bleed pneumatic devices [ton/yr/well]

*f* = 0.0342 [VOC fraction]  $\dot{V}$  = 3.151 [SCF/hr/device]  $N = 0.99$  [devices/well]  $t_{annual} = 8,760$  [hr/yr]  $P = 1$  [atm] *R =* 0.082 [L-atm/mol-K] *MWgas* = 17.31 [g/mol]  $T = 298$  [K] 3.5x10-5 [MCF/L] 907,185 [g/ton] 1,000 [SCF/MCF]

Therefore:

$$
E_{\text{pneumatic,VOC,well}} = \frac{0.0342}{907,185} (3.151 \times 0.99 \times 8,760) \times \frac{1}{1,000 \times ((0.082 / 17.31) \times 298 \times 3.5 \times 10^{-5})}
$$

 $E_{\text{pneumatic,VOC,well}} = 0.021$  [ton/yr/well]

VOCemissions from low-bleed pneumatic devices located at gas wells in Cleburne County can be evaluated as follows:

 $E_{pnewmaticVOC, TOTAL} = E_{pnewmaticVOC, well} \times W_{gas}$ 

where:

*Epneumatic,VOC,TOTAL* is the total pneumatic device emissions of VOC from low-bleed pneumatic devices located at gas wells in Cleburne county [ton/yr]  $E_{\text{pneumatic},\text{VOC},\text{well}} = 0.021$  [ton/yr/well]

*Wgas* = 490 [wells]

Therefore:

 $E_{\text{preumatic,VOC}} = 0.021 \times 490$ 

 $E_{\text{pneumatic,VOC}} = 10.3 \text{ [ton/yr]}$ 

# **3.17 Produced Water Tanks**

Water tank emissions are generated by working and breathing processes from tanks used to store produced water. Figure 3-15 shows produced water tanks in the Barnett Shale.

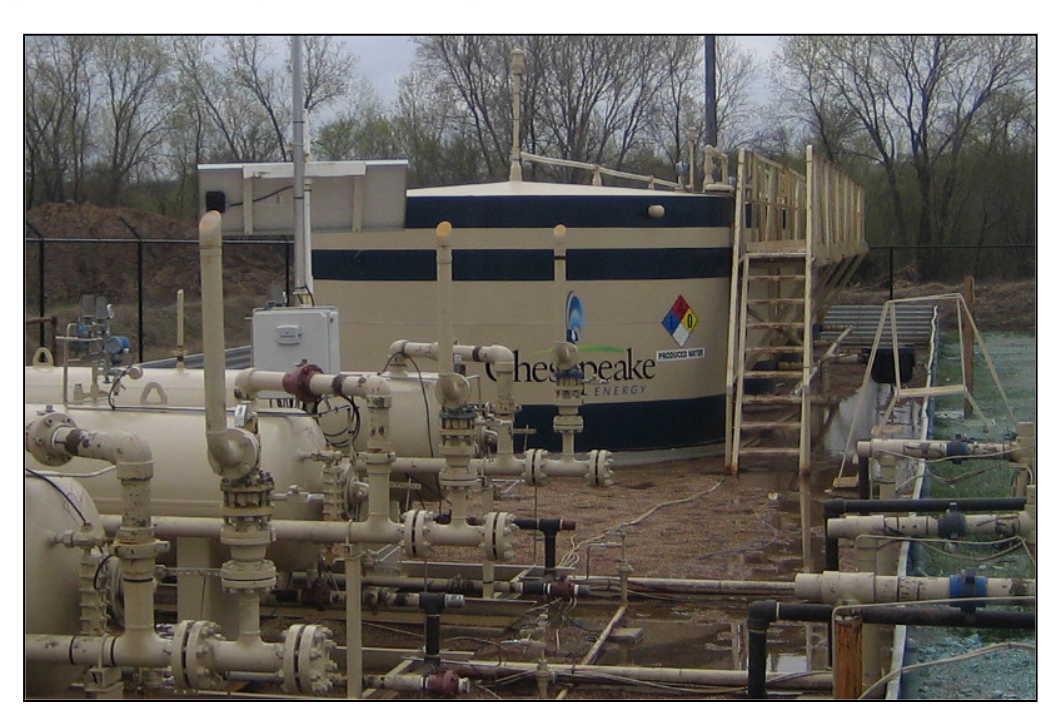

**Figure 3-15. Produced Water Tanks** 

Because information on oil and gas field handling of produced water is limited, emissions from this source were assumed uncontrolled. The methodology for estimating water tank emissions is shown below separately for gas wells and oil wells as water production and gas compositions for each well-type will differ:

Gas well water tanks

Equation 54) 
$$
E_{\text{water,gaswells,CH4}} = \frac{EF_{\text{water, tanks,CH4}}}{2,000} \times P_{\text{water,gas}} \times F_{\text{tank}}
$$

where:

*Ewater,gaswells,CH4* is the county-wide annual CH4 emissions from water tanks located at gas wells [tons/yr]

*EFwater,tanks,CH4* is the emissions factor for CH4 from working/breathing losses from water tanks in gas well sites [lb/bbl]

*Pwater,gas* is the county-wide annual water production [bbl/yr] from gas wells

 $F_{\text{tank}}$  is the fraction of produced water directed to tanks  $[\%]$ 

2,000 is the unit conversion factor lbs/ton

Oil well water tanks

Equation 55) 
$$
E_{\text{water, oil} \text{wells, CH4}} = \frac{\left( EF_{\text{water, LPwells, CH4}} \times F + EF_{\text{water, RPwells, CH4}} \times (1 - F) \right)}{2,000} \times F_{\text{tank}} \times P_{\text{water, oil}}
$$

where:

*Ewater,oil wells,CH4* is the county-wide annual CH4 emissions from water tanks located at oil wells [tons/yr]

*EFwater,LPwells,CH4* is the emissions factor for CH4 from working/breathing losses from water tanks at low pressure oil wells (i.e. wells with artificial lifts) [lb/bbl]

*EFwater,RPwells,CH4* is the emissions factor for CH4 from working/breathing losses from water tanks at regular pressure oil well sites [lb/bbl]

*F* is the fraction of water production from oil wells with artificial lifts

 $F_{\text{tank}}$  is the fraction of produced water directed to tanks  $[\%]$ 

*Pwater,oil* is the annual county-wide water production [bbl/yr] from oil wells 2,000 is the unit conversion factor lbs/ton

To estimate emissions of other pollutants in the losses from water tanks, the following equation may be used:

Equation 56) 
$$
E_{\text{water, wells},i} = EF_{\text{water, wells}_{CH4}} \times \frac{MW_i}{MW_{CH4}} \times \frac{M_i}{M_{CH4}}
$$

#### where:

*E water,wells,i* is the water tank county-wide venting losses of pollutant i from water tanks at particular well type (oil or gas) [ton/yr]  $EF_{water, wells, CH4}$  is the water tank emissions for CH<sub>4</sub> for a particular well type [ton CH<sub>4</sub>/yr]  $MW_i$  is the molecular weight of pollutant i [lb/lb-mol] *MWCH4* is the molecular weight of CH4 [lb/lb-mol]  $M<sub>CH4</sub>$  is the mole percent of CH<sub>4</sub> in the water tanks gas (local produced gas) [%]  $M_i$  is the mole percent of pollutant in the water tanks gas (local produced gas) [%]

#### Extrapolation to county-level emissions

County-wide emissions from produced water tanks are estimated directly from equations 55 through 57. The sum of oil wells and gas wells water tank emissions yield total county-wide emissions from water tanks.

#### Example Calculation for Produced Water Tanks:

Using the equations provided above, VOCemissions for produced water tanks in Columbia County, Arkansas were calculated as follows:

Venting emissions (CH4) from gas wells:

$$
E_{\text{water,gaswell}} = \frac{EF_{\text{water,rank}}}{2,000} \times P_{\text{water,gas}} \times F_{\text{rank}}
$$

where:

*Ewater,gaswell* is the county-wide annual CH4 emissions from water tanks located at gas wells [ton/yr]

 $EF_{water, tank} = 0.11$  [lb CH<sub>4</sub>/bbl]  $P_{water, gas} = 1,234,207$  [bbl/yr] *F*<sub>tank</sub> = 1 [%] 2,000 [lb/ton]

Therefore:

$$
E_{\text{water,gaswell}} = \frac{0.11}{2,000} \times 1,234,207 \times 1
$$

 $E_{water, gaswell} = 67.9$  [tons CH<sub>4</sub>/yr]

VOC emissions are then calculated using:

4  $^{11}$  CH 4  $_{,gaswell, VOC} - \frac{L}{\omega_{water,}}$ *CH VOC CH*  $W_{water, gaswell, VOC} = E_{water, gaswell} \times \frac{W}{M W_{CH4}} \times \frac{W}{M}$ *M MW*  $E_{\text{water gaswell VOC}} = E_{\text{water gaswell}} \times \frac{MW_{VOC}}{1.50 \times 10^{-4} Mpc}$ 

where:

*E water,gaswell,VOC* is the emissions of VOC from produced water at gas wells [ton/yr]  $EF_{water, gaswell} = 67.9$  [tons CH<sub>4</sub>/yr]  $MW_{VOC} = 59.5$  [lb/lb-mol]  $MW_{CH4} = 16.04$  [lb/lb-mol]  $M<sub>CH4</sub> = 0.89$  [percent CH<sub>4</sub>, expressed as a fraction]  $M_{VOC} = 0.04$  [percent VOC, expressed as a fraction]

Therefore:

0.89  $0.04$ 16.04  $E_{\text{water}, gaswell, VOC} = 67.9 \times \frac{59.5}{16.04} \times$ 

 $E_{water, gaswell, VOC} = 11.32$  [ton/yr]

### **3.18 Well Completions**

This category refers to emissions from well completions events, which includes initial completions and recompletions. Data provided in the HPDI database includes a count of annual well completions (combines initial and recompletions), thus county-wide emissions will be a combination of the two. However, well completions characteristics will vary by well type; hence emissions are estimated separately for gas well completions and oil well completions. Additionally, emissions are estimated separately for unconventional and conventional completions.

Figure 3-16 shows temporary storage tanks used to collect flowback fluids at an unconventional well completion in the Barnett Shale. Emissions are generated as gas entrained in the flowback fluid is emitted through open vents at the top of the tanks.

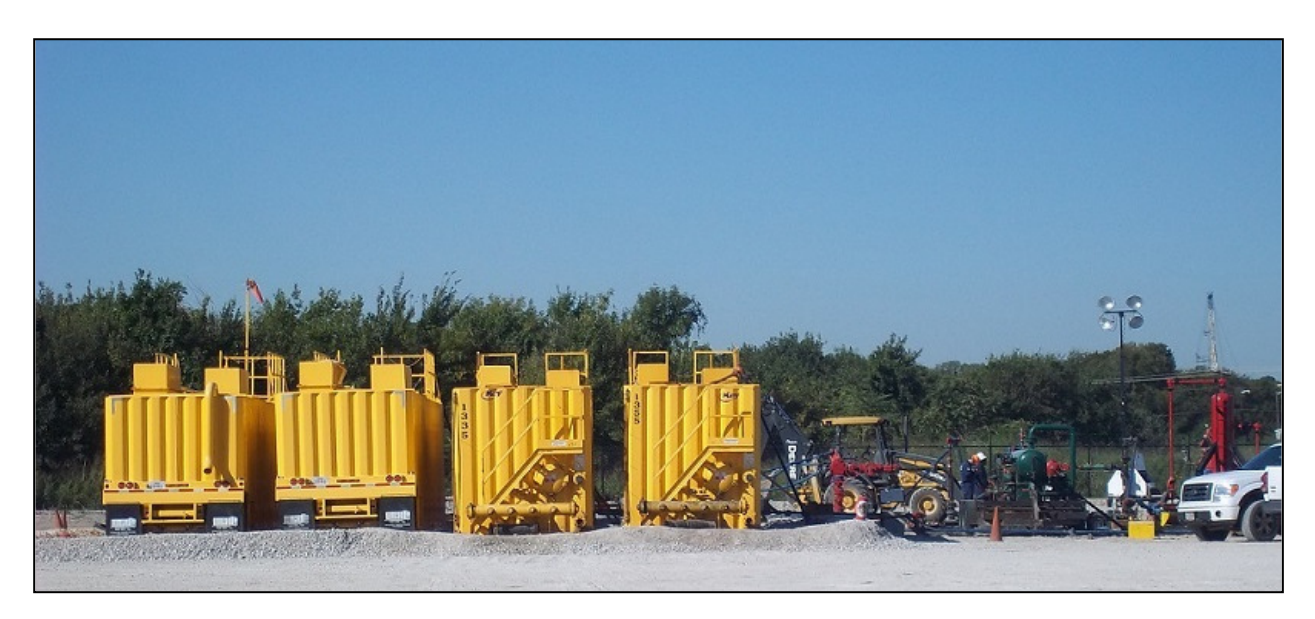

**Figure 3-16. Well Completion** 

The calculation methodology for estimating emissions from a single, uncontrolled completion event is shown below in Equation 57. Emissions from well completions controlled by flaring or use of green completions are the calculated using equations 58 - 60 as described below.

Equation 57) 
$$
E_{completion,i} = \left(\frac{P \times (Q_{completion})}{\left(\frac{R}{MW_{gas}}\right) \times T \times 3.5 \times 10^{-5}}\right) \times \frac{f_i}{907,185}
$$

where:

*Ecompletion,i* is the uncontrolled emissions of pollutant *i* from a single completion event [ton/event] *P* is atmospheric pressure [1 atm] *Qcompletion* is the uncontrolled volume of gas generated per completion [MCF/event] *R* is the universal gas constant [0.082 L-atm/mol-K] *MWgas* is the molecular weight of the gas [g/mol] *T* is the atmospheric temperature [298 K]  $f_i$  is the mass fraction of pollutant *i* in the completion venting gas  $3.5x10^{-5}$  is the unit conversion factor MCF/L 907,185 is the unit conversion factor g/ton

#### Flaring emissions from well completion controls

The methodology for estimating flaring emissions from completion venting processes is described below:

Equation 58) 
$$
E_{\text{flare, completion}} = \left(\frac{EF_i \times Q_{\text{completion}} \times F \times (C_{\text{captured}}) \times (C_{\text{effective}}) \times HV}{1,000} \times WC_{\text{county}}\right) / 2,000
$$

where:

*Eflare,completion* is the county-wide flaring emissions of pollutant i for well completions [ton/yr]  $EF_i$  is the flaring emissions factor for pollutant *i* [lb/MMBtu]

*Qcompletion* is the uncontrolled volume of gas generated per completion [MCF/event]

*F* is the fraction of well completions with flares

*Ccaptured* is the capture efficiency of the flare

*Cefficiency* is the control efficiency of the flare

*HV* is the local heating value of the gas [BTU/SCF]

*WCcounty* is the county-wide number of well completion events for a particular year [events/yr]

2,000 is the unit conversion factor lbs/ton

1,000 is the unit conversion factor MCF/MMCF

The methodology for estimating  $SO_2$  emissions from flaring of completion vent gas is shown below:

Equation 59)  
\n
$$
E_{\text{flare, completion}, SO_2} = \left(\frac{P \times (Q_{\text{completion}} \times WC_{\text{county}}) \times F \times (C_{\text{captured}}) \times (C_{\text{efficiency}})}{\left(R_{\text{MW}_{\text{gas}}}\right) \times T \times 3.5 \times 10^{-5}}\right) \times f_{H_2S} \times \frac{2}{907,185}
$$

where:

 $E_{\text{flare, completion}, SO_2}$  is the county-wide SO<sub>2</sub> flaring emissions from flaring of completion vent gas [ton/yr]

*P* is atmospheric pressure [1 atm]

*Qcompletion* is the uncontrolled volume of gas generated per completion [MCF/event]

*WCcounty* is the county-wide number of well completion events for a particular year [events/yr]

*F* is the fraction of well completions with flares

*Ccaptured* is the capture efficiency of the flare

*Cefficiency* is the control efficiency of the flare

*R* is the universal gas constant  $[0.082 \text{ L-atm/mol-K}]$ 

*MWgas* is the molecular weight of the completion venting gas [g/mol]

*T* is the atmospheric temperature [298 K]

 $f_{H_2S}$  is the mass fraction of H<sub>2</sub>S in the completion venting gas

 $3.5x10^{-5}$  is the unit conversion factor MCF/L

907,185 is the unit conversion factor g/ton

### Extrapolation to county-level emissions

Controlled, county-wide emissions are obtained by scaling-up well completions by well type using the number of completion events by well type by year and accounting for any controls used. This is done by applying Equation 60:

### Equation 60)

 $E_{\textit{completionTOTAL}} = E_{\textit{completion}} \times WC_{\textit{countv}}(1-F_{\textit{flare}} \times (C_{\textit{captured}}) \times (C_{\textit{efficiency}})-F_{\textit{green}})+E_{\textit{flare-completion}}$ where:

*Ecompletion,TOTAL* are the total emissions county-wide of pollutant i from well completions [tons/yr]

*Ecompletion,i* are the completion emissions from a single completion event [tons/event] *WC*<sub>county</sub> is the county-wide total completions events in a particular year [events/yr]  $F_{\text{flare}}$  is the fraction of completions in the county controlled by flare *Ccaptured* is the capture efficiency of the flare

*Cefficiency* is the control efficiency of the flare

*F*<sub>green</sub> is the fraction of completions in the county that were controlled by green completion techniques

*Eflare,completion,i* is the county-wide flaring emissions from flaring of completion vent gas [ton/yr]

#### Example Calculation for Well Completions:

Using the equations provided above, VOCemissions from venting of controlled (accounting for both flaring and green completions) oil well completions in Columbia County, Arkansas were calculated as follows:

$$
E_{\textit{completion}} = \left(\frac{P \times (Q_{\textit{completion}})}{\left(\frac{R}{M_{\textit{W}_{\textit{gas}}}}\right) \times T \times 3.5 \times 10^{-5}}\right) \times \frac{f}{907,185}
$$

where:

*Ecompletion* is the uncontrolled emissions of VOC from a single completion event [ton/event] *P =* 1 [atm]

*Q<sub>completion</sub>* = 226 [MCF/event]  

$$
R = 0.082
$$
 [L-atm/mol-K]  
 $MW_{gas}$  = 24.25 [g/mol]  
 $T = 298$  [K]  
 $f = 0.26$  [VOC fraction]  
3.5x10<sup>-5</sup> [MCF/L]  
907,185 [g/ton]

Therefore:

$$
E_{\textit{completion}} = \left(\frac{1 \times (226)}{(0.082 / 24.25)} \times 298 \times 3.5 \times 10^{-5}\right) \times \frac{0.26}{907,185}
$$

 $E_{\textit{completion}} = 1.84$  [ton/event]

Well completion flaring emissions are calculated similarly to the example given above for condensate tanks. In this case,  $E_{\text{flare}, \text{completion}, \text{VOC}} = 0.552 \text{ [ton/yr]}$ 

Total VOCemissions from well completion venting and flaring in Columbia County were calculated as follows:

$$
E_{\textit{completionITOTAL}} = E_{\textit{completion}} \times WC_{\textit{county}} \big(1 - F_{\textit{flare}} \times \big(C_{\textit{captured}}\big) \times \big(C_{\textit{efficiency}}\big) - F_{\textit{green}}\big) + E_{\textit{flare, completion}}
$$

where:

*Ecompletion,TOTAL* are the total emissions county-wide of VOC from well completions [tons/yr]  $E_{completion} = 1.84$  [tons/event]  $WC_{\text{countv}} = 62$  [events/yr]  $F_{\text{flare}} = 0.833$  (fraction flared) *Ccaptured* = 0.898 (capture efficiency expressed as fraction) *Cefficiency* = 0.98 (control efficiency expressed as fraction) *Fgreen* = 0.167 (fraction green completions)  $E_{\text{flare, completion}} = 0.552$  [ton/yr]

Therefore:

 $E_{\textit{compleitor} \textit{TOTAL}} = 1.84 \times 62(1 - 0.833 \times (0.898) \times (0.98) - 0.167) + 0.552$ 

 $E$  *completion,TOTAL* = 11.95 [ton/yr]

# **3.19 Wellhead Compressor Engines**

Wellhead compressor engines are generally small natural gas-fired engines located at the well site and used to boost produced gas pressure from downhole pressure to the required pressure for delivery to a transmissions pipeline. Compressor engines may also be used to assist in removal of accumulated liquids in the wellbore (artificial lift), or as vapor recovery units to collect vapors from various equipment on the wellpad for routing to a control device or sales line. The fractional usage of these engines will depend on the basin characteristics; hence for those basins that largely require wellhead compression, this may be a significant nonpoint source of  $NO<sub>x</sub>$  emissions. Figure 3-17 shows two wellhead compressor engines in the Barnett shale.

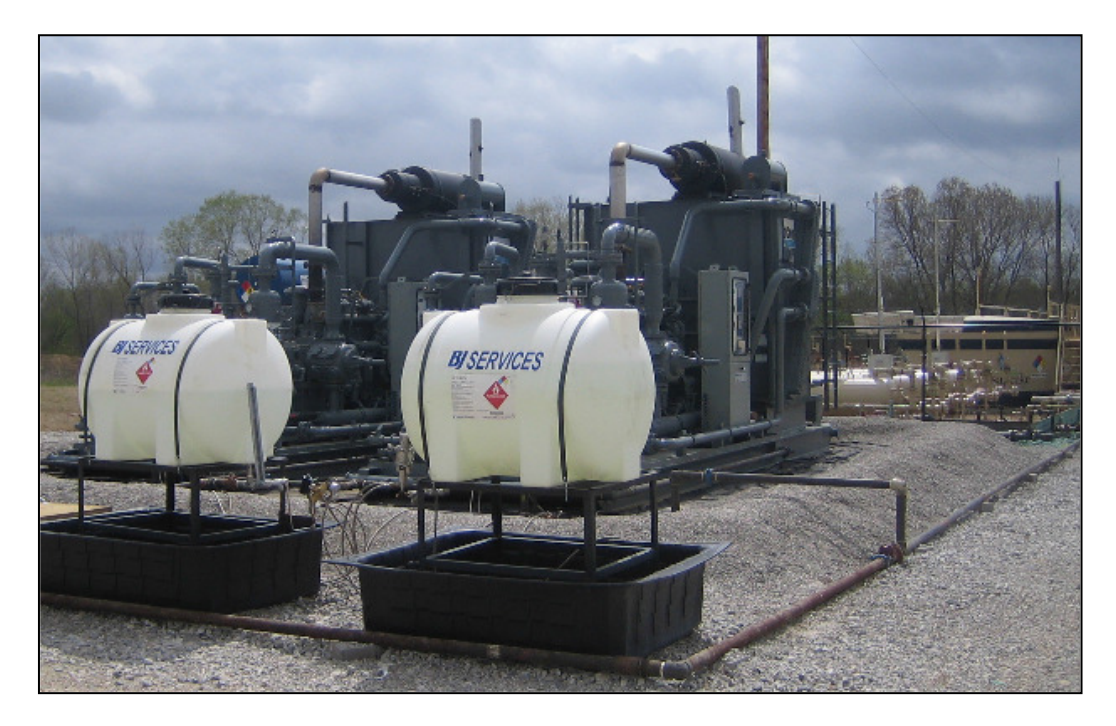

### **Figure 3-17. Wellhead Compressor Engines**

Compressor engines found at a wellhead were categorized into two main categories in this analysis and thus emissions are estimated for each type of engine and consequently extrapolated to county-wide emissions. These categories of compressors are:

- Rich burn compressors
- Lean burn compressors

The basic methodology for estimating emissions from wellhead compressor engines is shown in Equation 61:

Equation 61) 
$$
E_{\text{engine, type}} = \frac{EF_i \times HP \times LF \times t_{\text{annual}}}{907,185} \times (1 - F_{\text{controlled}} \times CF_i)
$$

where:

*Eengine,type* are emissions from a particular type (rich vs. lean) of compressor engine [ton/yr/engine]

 $EF_i$  is the emissions factor of pollutant *i* [g/hp-hr] (note that this may be different for NO<sub>x</sub> emissions from rich-burn vs. lean-burn engines)

*HP* is the horsepower of the engine [hp]

*LF* is the load factor of the engine

*tannual* is the annual number of hours the engine is used [hr/yr]

*Fcontrolled* is the fraction of compressors of a particular type (rich vs. lean) that are controlled  $CF_i$  is the control factor for controlled engines for pollutant i

907,185 is the unit conversion factor g/ton

### Extrapolation to county-level emissions

County-level emissions are made up of the combination of emissions from each type of wellhead compressor, rich burn and lean burn. Emissions are scaled to county level using the usage fraction (F) of each engine type against all other compressor engines, the fraction of wells with wellhead compressor engines, and the total gas well count in a county, according to equation below:

Equation 62) 
$$
E_{\text{engine,TOTAL}} = (F_{\text{rich}} E_{\text{engine,rich}} + F_{\text{lean}} E_{\text{engine,lean}}) \times W_{\text{gas}} \times f_{\text{wellhead}}
$$

where:

*Eengine,TOTAL* is the total emissions from wellhead compressor engines in a county [ton/yr] *Frich* is the fraction of rich-burn wellhead compressors in the county amongst all wellhead compressors

*Eengine,rich* is the total emissions from a single rich burn compressor engine per Equation (61) [ton/yr]

*Flean* is the fraction of lean-burn wellhead compressors in the county amongst all wellhead compressors

*Eengine,lean* is the total emissions from a single lean burn compressor engine per Equation (61) [ton/yr]

*Wgas* is the total gas well count in a county

*fwellhead* is the fraction of all gas wells in the county with wellhead compressor engines

#### Example Calculation for Rich-Burn Wellhead Compressor:

Using the equations provided above,  $NO<sub>x</sub>$  emissions from rich-burn wellhead compressor engines in Cleburne County, Arkansas were calculated as follows:

$$
E_{\text{engine, rich}} = \frac{EF \times HP \times LF \times t_{\text{annual}}}{907,185} \times (1 - F_{\text{controlled}} \times CF)
$$

where:

 $E_{\text{engine, rich}} =$  emissions from a rich-burn wellhead compressor engine [ton/yr/engine]  $EF = 8.24$  [g/hp-hr]  $HP = 105.5$  [hp]  $LF = 0.77$  (load factor for the engine) *tannual* = 8,370 [hr/yr]  $F_{controlled} = 0.44$  (fraction of engines controlled)  $CF = 0.90$  (control factor) 907,185 [g/ton]

Therefore:

$$
E_{\text{engine, rich}} = \frac{8.24 \times 105.5 \times 0.77 \times 8,370}{907,185} \times (1 - 0.44 \times 0.90)
$$

 $E_{\text{engine, rich}} = 3.73 \text{ [ton/yr/engine]}$ 

Total  $NO<sub>x</sub>$  emissions from all rich-burn wellhead compressor engines in Cleburne County can be evaluated as follows:

$$
E_{\text{engine, rich,TOTAL}} = (F_{\text{rich}} \times E_{\text{engine, rich}}) \times W_{\text{gas}} \times f_{\text{wellhead}}
$$

where:

 $E_{\text{engine, rich, TOTAL}} = \text{total emissions from rich-burn compressor engines in a county [ton/yr] }$  $F_{rich} = 0.490$  (fraction of rich burn engines)  $E_{\text{engine, rich}} = 3.73 \text{ [ton/yr/engine]}$  $W_{\text{gas}} = 490$  [wells]  $f$ <sub>wellhead</sub> = 0.0845 (fraction of gas wells with compressor engines)

Therefore:

 $E_{\text{engine, rich,TOTAL}} = (0.490 \times 3.73) \times 490 \times 0.0845$ 

 $E$  *engine, rich, TOTAL,* = 75.7 [tons/ $NO_x$ / $yr$ ]

# **4.0 TOOL NONPOINT OIL AND GAS EMISSIONS SUMMARY**

Table 4-1 presents a summary of nonpoint oil and gas emissions generated by the tool by state for 2020.

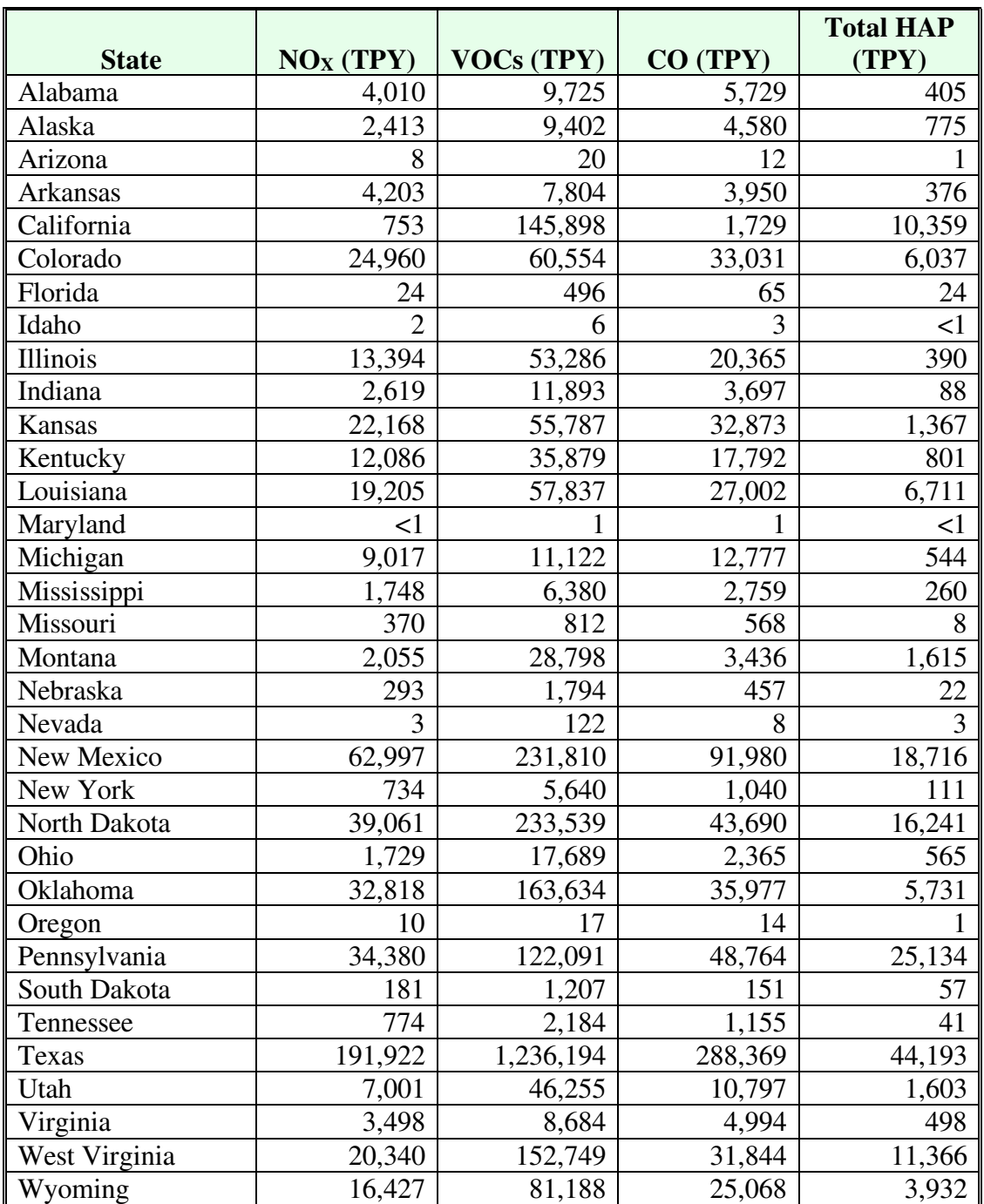

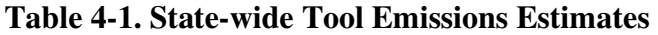

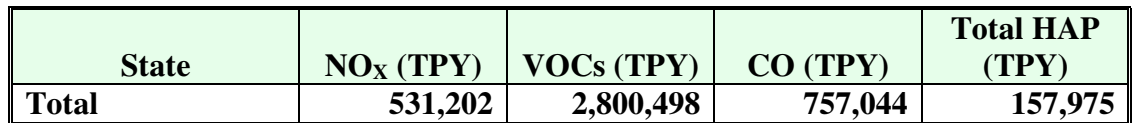

#### **Table 4-1. State-wide Tool Emissions Estimates**

While there is some variability in emissions due to regional and basin-specific factors such as the VOC weight percent in natural gas, in general, the relative magnitude of state-wide emissions is dependent on the level of oil and gas activity in each state. As shown in Table 4-1, the highest emissions occur in those states with the highest oil and gas production.

Table 4-2 presents a summary of national emissions for 2020 for each source category as calculated by the tool.

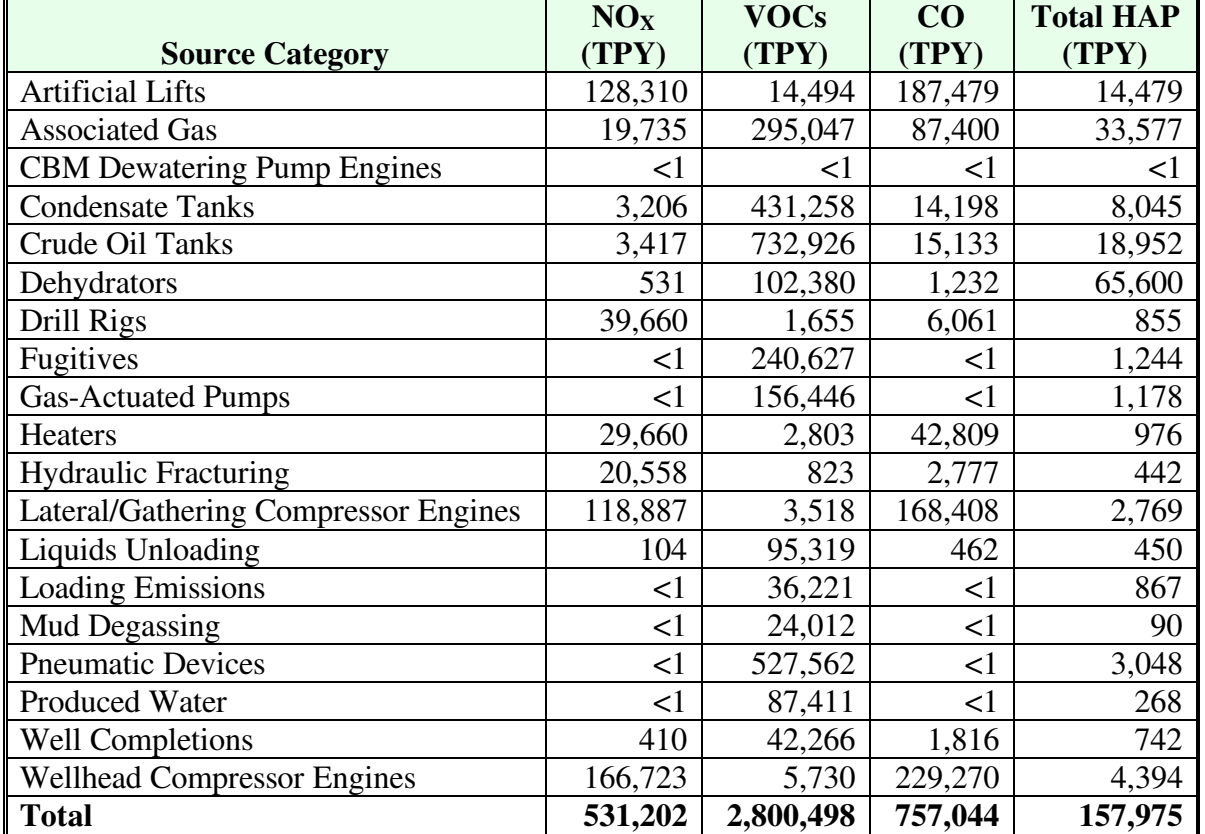

### **Table 4-2. Source Category Tool Emissions Estimates**

As Table 4-2 illustrates,  $NO<sub>x</sub>$  emissions are largely dominated by wellhead and lateral compressor emissions. This is particularly true for states with a large number of active gas wells. Other significant sources of  $NO<sub>x</sub>$  include artificial lift engines, drill rigs, and well-site heaters. Pneumatic devices, crude oil storage tanks, and condensate tanks are the most significant sources

of VOC emissions in many states. Other key sources of VOC emission include associated gas, dehydrators, and fugitives (equipment leaks).

### **5.0 NEI NONPOINT OIL AND GAS EMISSIONS SUMMARY**

To develop emissions estimates for the nonpoint oil and gas sector in the 2020 NEI, some states relied on the tool described in detail in this report. While there is much overlap between the NEI and the tool, it is worth emphasizing again that *the tool is not the oil and gas sector NEI*. For many states, the nonpoint oil and gas sector data submitted for inclusion in the NEI are exactly the same (or very close to the same) as the data generated by the tool. This is true for states like Oklahoma that participated in the CenSARA study and which provided corrections and additional input during the development of the tool and which used the tool to generate the data that were submitted to the NEI. This is also the case for states like North Dakota that accepted the NEI emissions data for this sector that were generated by EPA using the tool. In other cases, (e.g., Texas), states have collected data from oil and gas operators directly and have supplemented that data with data from the tool as needed. And still other states (e.g., Pennsylvania) have used the tool in an iterative fashion, generating separate sets of emissions using specific emission factors, activity values, and input parameters selected to reflect a variety of source categories (e.g., coal-bed methane wells, conventional gas wells, unconventional wells) and summed the results (on a county-by-county basis) to yield a more accurate representation of emissions from this sector in their states. In short, the tool has been used to inform the NEI, but the parameters incorporated into the tool (and the emissions generated by the tool) may or may not be the same as the data incorporated into the NEI.

## **6.0 RECOMMENDED IMPROVEMENT ACTIVITIES FOR FUTURE NONPOINT OIL AND GAS EMISSION INVENTORIES**

The nonpoint oil and gas emissions estimation tool developed under this effort provides EPA with default emission estimates for each oil and gas producing county in the country. As mentioned above, these estimates have been used by EPA to gapfill the NEI when state-supplied data is unavailable. Currently, emission estimates in the tool are based on process characterization data and emission factors developed by CenSARA, EPA, the WRAP, and numerous state and local air quality agencies. As available, the data included in the tool is resolved spatially down to the county level to provide a greater geographic specificity. For some areas of the country, region specific information was not available and the tool has been populated for these areas using default data from the CenSARA inventory or from EPA. It is expected that these areas have their own unique characteristics that are not reflected in the data currently used in the tool.

Many states, intergovernmental agencies, and other groups have developed their own oil and gas nonpoint emission inventories using localized data such as air permitting records and drilling permits and authorizations and have submitted these inventories to EPA for inclusion in the NEI. Additionally, EPA anticipates that substantial amounts of new information on the oil and gas sector will become available in the coming years from a variety of ongoing studies being conducted by government, academic, and industry researchers and organizations. For example, the required reporting of GHG emissions and other data by the oil and gas sector under Subpart W of GHGRP continues to expand, and the recent changes to the New Source Performance Standards (NSPS) and National Emission Standards for Hazardous Air Pollutants (NESHAP) applicable to this industry have required much more detailed monitoring and recordkeeping than this industry was subject to even three or four years ago. As such, EPA continues to review information and data from these sources as they become available for potential incorporation into the tool.

Given the above, the following recommended improvements are presented for consideration for future development and refinement of the tool:

• *Continued coordination between EPA, states, and intergovernmental agencies to exchange and share information from their oil and gas nonpoint source inventory programs*. Many states have compiled nonpoint emission estimates and methodologies for oil and gas sources. For example, TCEQ's oil and gas inventory served as the starting point for development of the CenSARA inventory, which was then developed further into the tool; Pennsylvania has developed a specific emissions inventory for unconventional exploration and production; and Wyoming inventories individual oil and gas well pads. A free and open exchange of data, including mechanisms to make such data sharing easy for all users, would be beneficial to all parties. This is especially important for states that have relied on their own data with or without supplementing that data with data from the tool. In addition, it would be helpful to compare inventories compiled by states to what is generated by the tool, especially in cases where the state estimates and the tool estimates differ

dramatically. This comparison would help facilitate much-needed quality control analysis. This is especially important where emission methodologies differ as, for example, where states rely on individual company submissions for each individual wellhead site and the tool relies on county-level activity factors and process characterization data. The National Oil & Gas Emissions Committee has created an information repository to facilitate such information transfer (http://vibe.cira.colostate.edu/OGEC/).

- *Conduct data collection surveys in areas not under the CenSARA domain*. In addition to reaching out to interested states and intergovernmental agencies that are currently collecting data or estimating emissions from nonpoint oil and gas sources, additional surveys should be conducted to obtain basin-specific process characterization data for areas of the country that are not currently well characterized in the tool.
- *Add processes, control devices, and source categories*. Additional processes such as saltwater injection, vapor recovery unit engines, turbines, flares (as a separate source type), construction and workover equipment, and other source categories could be added to the tool as suggested by stakeholders.
- *Update emission estimation methodologies to account for electric-powered equipment*. Many wellhead sites, especially those in urban areas with access to electrical power, are being hooked up to the grid to power equipment currently powered by field gas. Including options in the tool to identify the fraction of units powered by electricity would help refine the emission estimates for affected categories.
- *Allow for various levels of granularity*. The ability to perform more granular estimates at the sub-basin, field, or formation level or for well type (e.g. conventional and unconventional) or age could be beneficial for states that have those data available. A less granular approach may be best where detailed sub-basin data are lacking.
- *Improve the tool reports capability*. The tool could be modified to facilitate generation of additional reports requested by stakeholders, which would aid in data analysis and quality assurance operations.
- *Consider adding a module to evaluate midstream oil and gas emissions*. A number of states collect point-source emissions data from midstream oil and gas companies and submit that data to the NEI. For states that do not collect point-source midstream data, it would be helpful to include nonpoint emissions module for this sector. In addition, the demarcation between the midstream and upstream sectors could be made more clear to determine exactly what the tool currently covers, and what it does not. Alternatively, an entirely separate midstream tool could be developed.
# **APPENDIX A – INSTRUCTIONS FOR USING THE EPA NONPOINT OIL AND GAS EMISSIONS ESTIMATION TOOL, EXPLORATION MODULE (7/27/2022)**

# **Instructions for Using the 2020 EPA Nonpoint Oil and Gas Emissions Estimation Tool, Exploration Module (7/27/2022)**

# **1.0 Introduction**

Under Work Assignment with U.S. EPA, Eastern Research Group, Inc. (ERG) was tasked to develop a tool that state, local, and tribal (SLT) agencies could use to develop a nonpoint source emission inventory for upstream oil and natural gas activities. To this end, ERG prepared the EPA Nonpoint Oil and Gas Emissions Estimation Tool for the 2011 base year to assist agencies in compiling, allocating, and adjusting upstream oil and natural gas activity data, and developing county-level nonpoint source emission estimates.

In support of the 2014 NEI, U.S. EPA directed ERG to redesign the Tool to enhance the User experience. Such enhancements included, but were not limited to: 1) the development of a "Dashboard View" to guide the User; 2) the creation of data entry forms; 3) the creation of a MS Excel-based data import/export utility; 4) ability to view EPA default data; and 5) more flexibility in how data are presented. As part of this work and to increase the efficiency, the Tool was split into two separate modules (i.e., two separate databases): exploration activities and production activities. These instructions address use of the exploration module.

For the 2017 NEI, U.S. EPA directed ERG to build upon the re-engineered Production and Exploration Tools to reflect 2017 activity, as well as include additional PM species, update county FIPS code changes, and include new source categories and pollutants, when available.

For the 2020 NEI, EPA included basin-level speciation and non-speciation factor updates. The tool generated estimates for 57 source classification codes (SCCs) and 70 pollutants. Where state or local data were not submitted to the NEI, EPA uses the estimates generated for inclusion in the 2020 NEI.

# **2.0 MS-Access Databases**

The Nonpoint Oil and Gas Emissions Estimation Tools were programmed in MS-Access. This platform offered several advantages, particularly in accessibility (software is available to most users), familiarity (MS-Access is used by most SLT agencies in preparation of Emission Inventory System (EIS) data files), and portability (the tool modules can be e-mailed as zipped files that are less than 25 MB each in size).

Included with the tool are the "area\_bridgetool" blank staging tables which are to be used for preparation of EIS data files.

# **3.0 Tool Data Flow**

The basic concept of the tool is to calculate the source category emissions using the activity data, emission factors, and basin factors. A conceptual flow is:

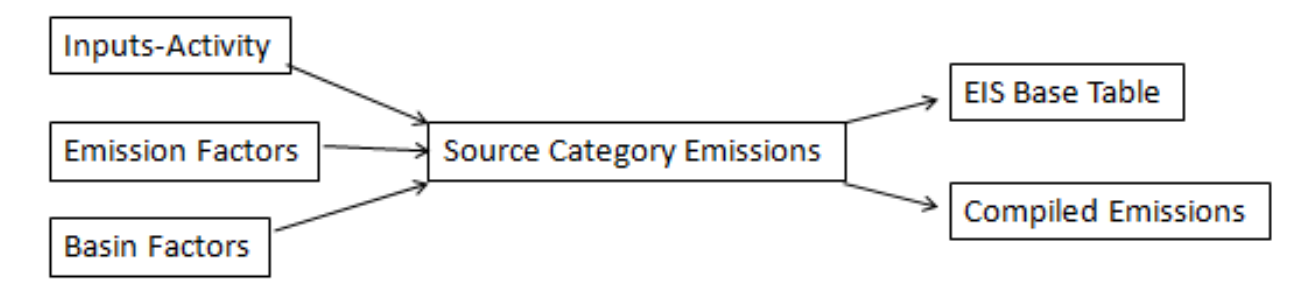

# **4.0 Steps for Using the Oil and Natural Gas Tool for Exploration Sources to Generate Emissions**

In this section, steps will be outlined to generate emissions from the Exploration sources.

Note: If the User will be editing an existing version of the database and wishes to reset the tool and regenerate the emissions, the following steps are recommended:

- a. Click on the "Reset All Selections/Go to Step 1" button at the top of the Dashboard; and
- b. Compact and Repair the database.

# **4.1 Preparation**

Prior to running the tool, the User must properly link the data tables in the Nonpoint Emissions Staging Tables within the tool. To do this, follow the instructions below:

- 1) Place both the "OIL\_GAS\_TOOL\_2020\_NEI\_EXPLORATION\_V1\_3.accdb" and the "area\_bridgetool.accdb" database tables in the same directory. It is recommended that the User creates an "EPA\_OIL\_GAS\_2020" directory on their hard drive.
- 2) Open the "OIL\_GAS\_TOOL\_2020\_NEI\_EXPLORATION\_V1\_3.accdb" database. You will need to "Enable Content" if the message pops up.

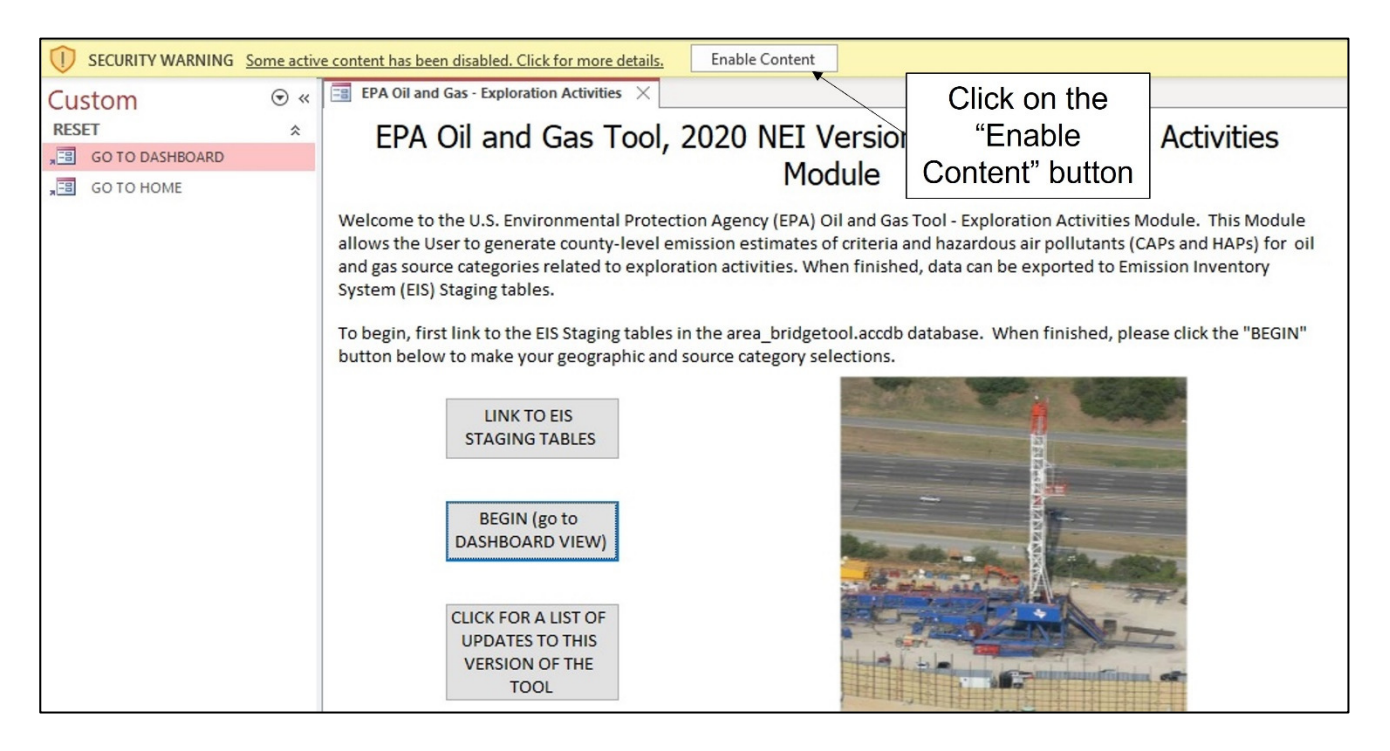

3) Click on the "LINK TO EIS STAGING TABLES" button, and a pop-up box will appear. Follow the instructions to link in the EIS Staging tables in the "area\_bridgetool.accdb" database (see figure below). If successfully linked, 10 tables will be linked.

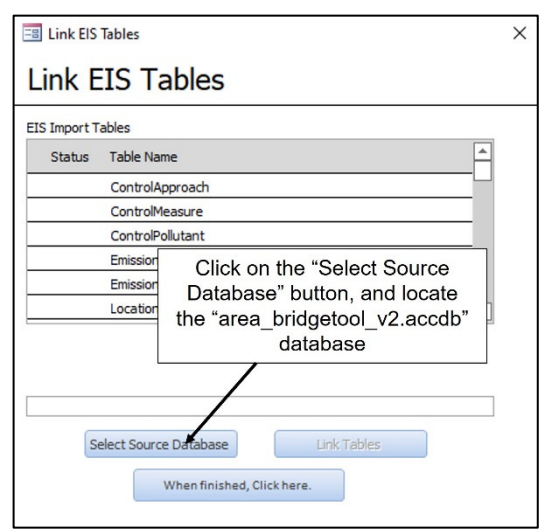

4) Once you have identified the location of the "area\_bridgetool\_v2.accdb" database to link, click on the "Link Tables" button. If successful, 10 tables will be linked. When finished click on the "When finished, Click here." button.

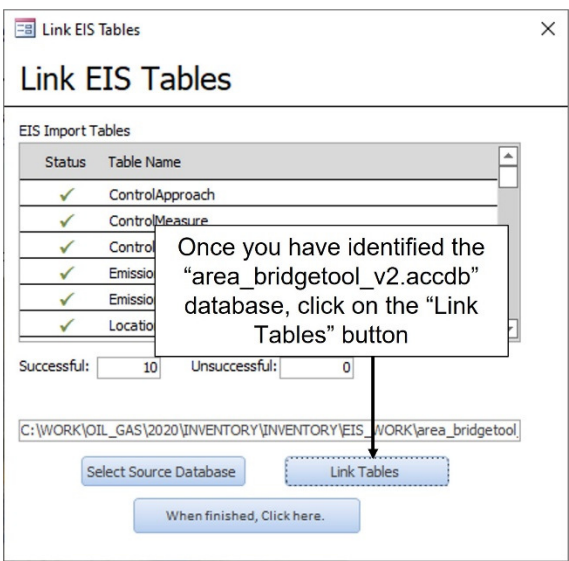

- 5) Click the "BEGIN (go to DASHBOARD VIEW)" button to go to the Dashboard View.
- 6) In the Dashboard View, there are 10 tabs labeled Steps 1 through 10. The User will need to follow all ten steps in order to generate the emission estimates.

### **4.2 Steps to Generate Emissions**

1) Step 1 - Select the Geographic Level. In Step 1, the User selects the geographic-level of the emissions inventory based on interest. On this page, the User will see some of the Geographic Area Type maps, which include: EIA Supply Region; EPA Regional Offices; NEMS Regions; Ozone Attainment Status; Regional Planning Organization; or Subpart W Basin. Most Users will select the "STATE" view. When

finished, click the "When finished, click here to complete this step." button. A message box will appear instructing the User to proceed to Step 2.

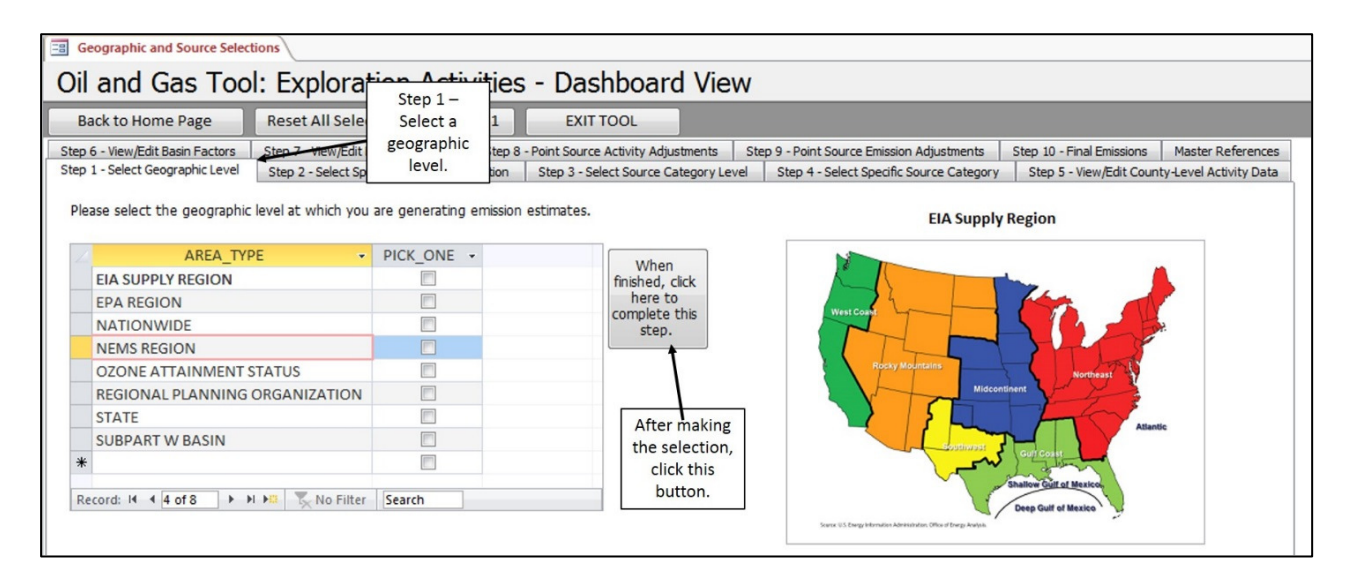

2) Step 2 – Select Specific Geographic Location. Click the "Step 2 – Select Specific Geographic Location" tab to continue. In Step 2, the User selects the specific geographic location of interest. The User may select more than specific location. When finished, click the "When finished, click here to complete this step." button. A message box will appear instructing the User to proceed to Step 3.

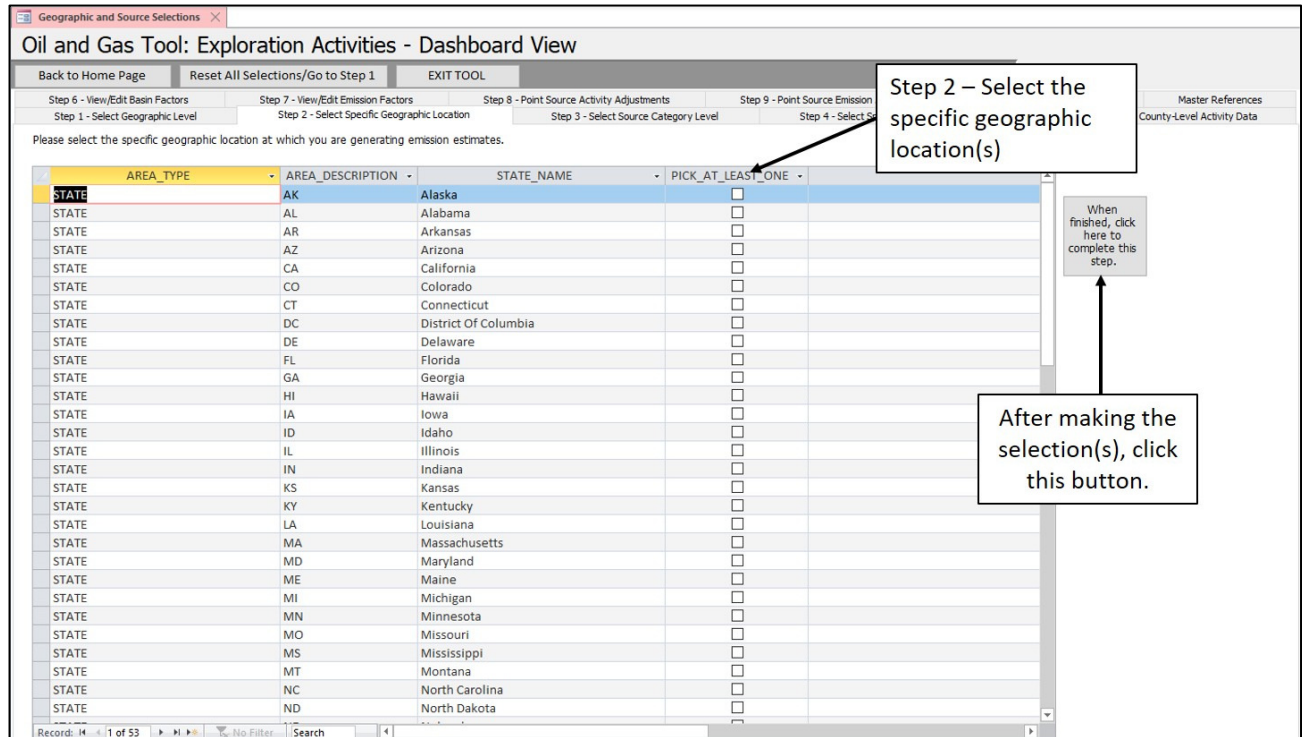

3) Step 3 – Select the Source Category Level. Click the "Step 3 – Select Source Category Level" tab to continue. In Step 3, the User can either pick to generate emission estimates for all oil and gas exploration source categories or individually select source categories. When finished, click the "When finished, click here to complete this step." button. A message box will appear instructing the User to proceed to Step 4.

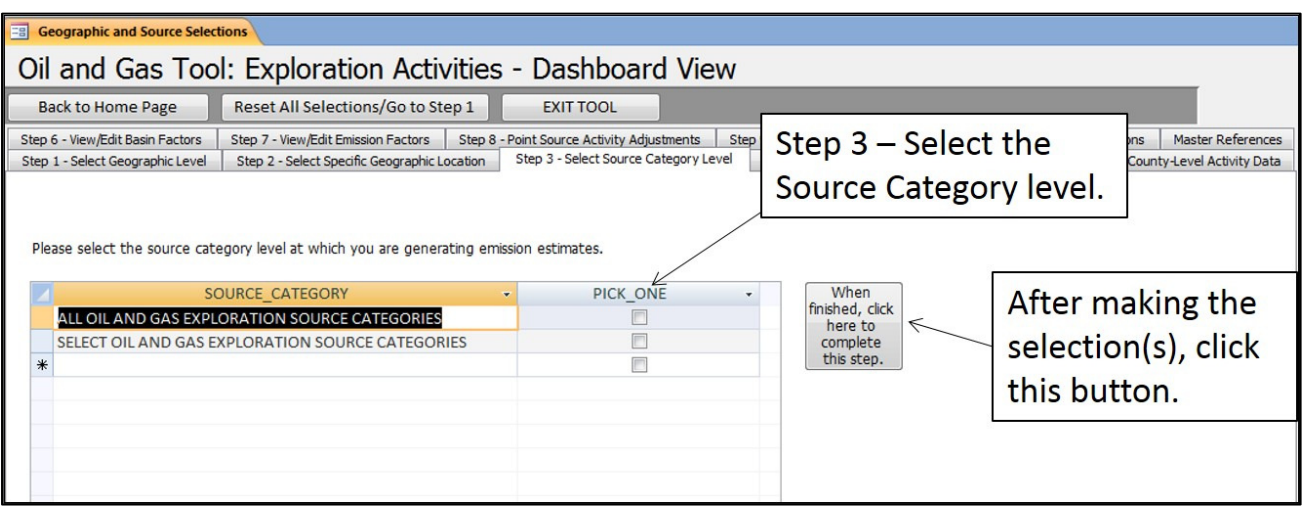

4) Step 4 – Select Specific Source Category. Click the "Step 4 – Select Specific Source Category" tab to continue. In Step 4, the User can select the specific Source Categories to generate emission estimates. If in Step 3, the User selected "ALL OIL AND GAS EXPLORATION SOURCE CATEGORIES", then all source categories will be checked. At this point, the User may choose to deselect certain source categories. When finished, click the "When finished, press here" button. A message box will appear instructing the User to proceed to Steps 5, 6, and 7 to review/edit the activity data, basin factors, and emission factors; or to proceed directly to Step 8 for Point Source Activity Adjustments.

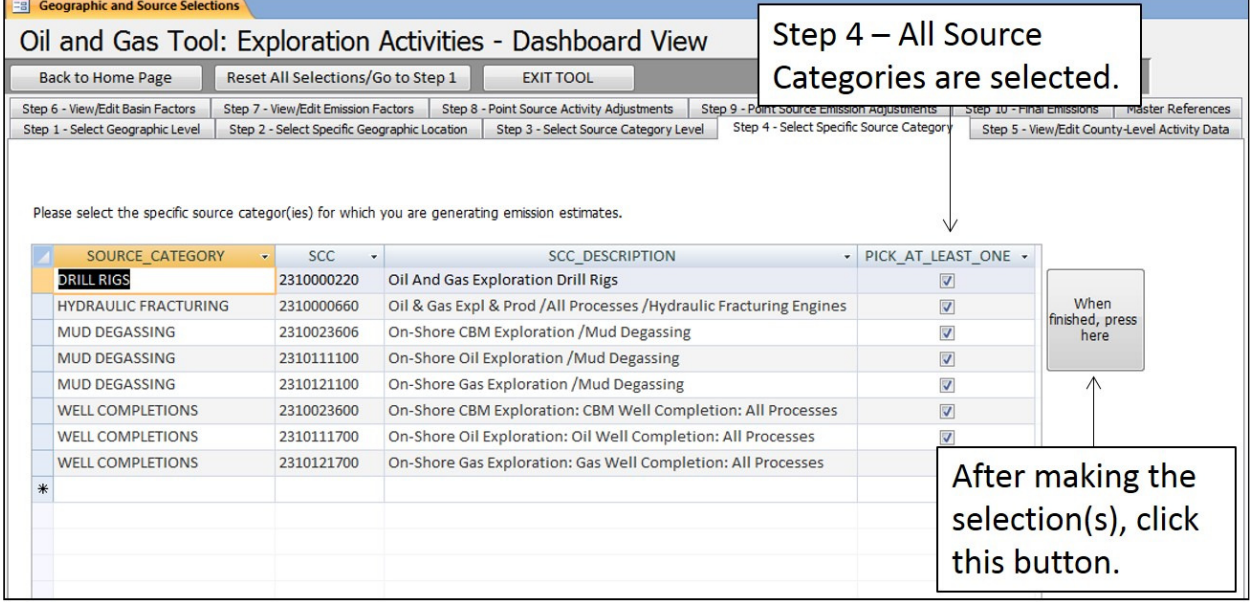

If in Step 3, the User selected "SELECT OIL AND GAS EXPLORATION SOURCE CATEGORIES", then no source categories will be checked. At this point, the User will select one or more source categories. When finished, click the "When finished, press here" button. A message box will appear instructing the User to proceed to Steps 5, 6, and 7 to review/edit the activity data, basin factors, and emission factors; or to proceed directly to Step 8 for Point Source Activity Adjustments.

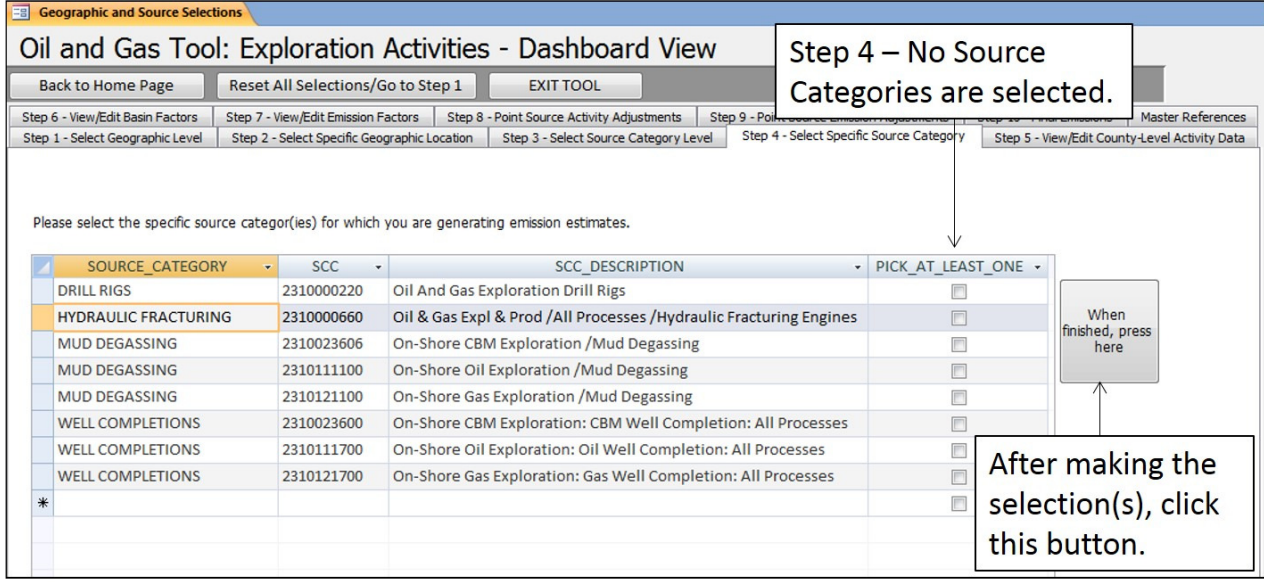

5) Step 5 – View/Edit County-Level Activity Data. Click the "Step 5 – View/Edit County-Level Activity Data" tab to continue. In Step 5, the User can view and edit the activity data that EPA has compiled for the geographic area and source categories selected.

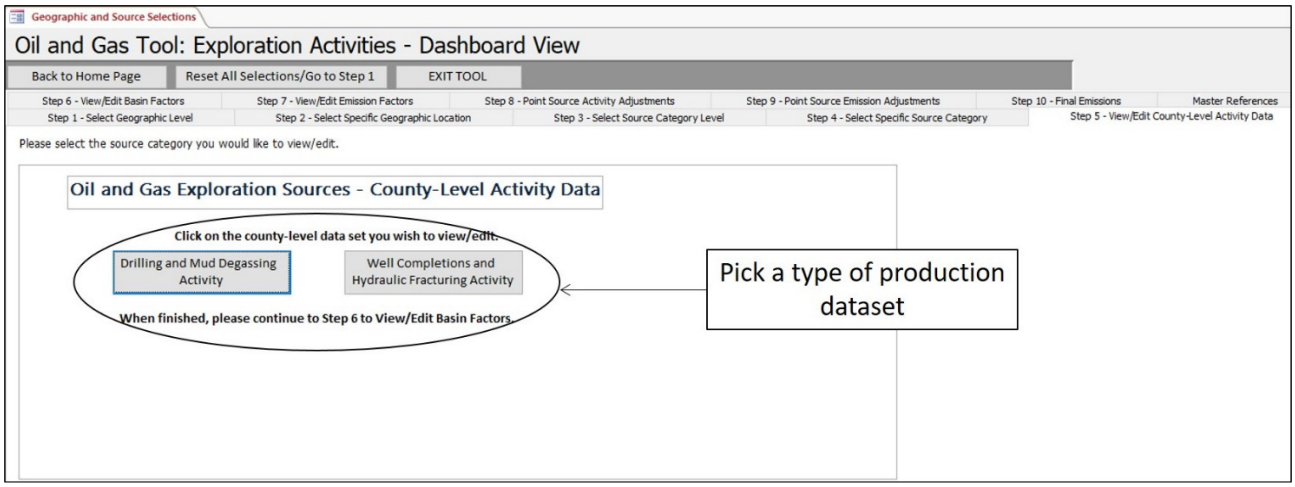

To continue with this step, the User will need to pick an activity dataset to view/edit. If the "Drilling and Mud Degassing Activity" button is chosen, the User will then be asked to choose a well type.

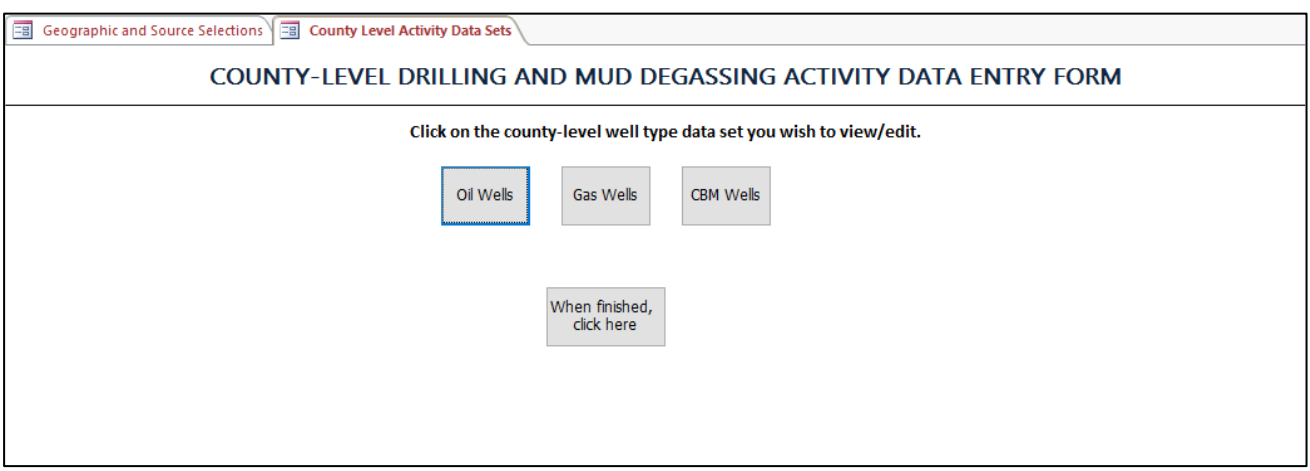

Once the well type is selected, an Activity Data form will appear that the User can view or edit. To get to the next county, at the bottom of the screen is the record number. Use the triangle arrows to move through the counties.

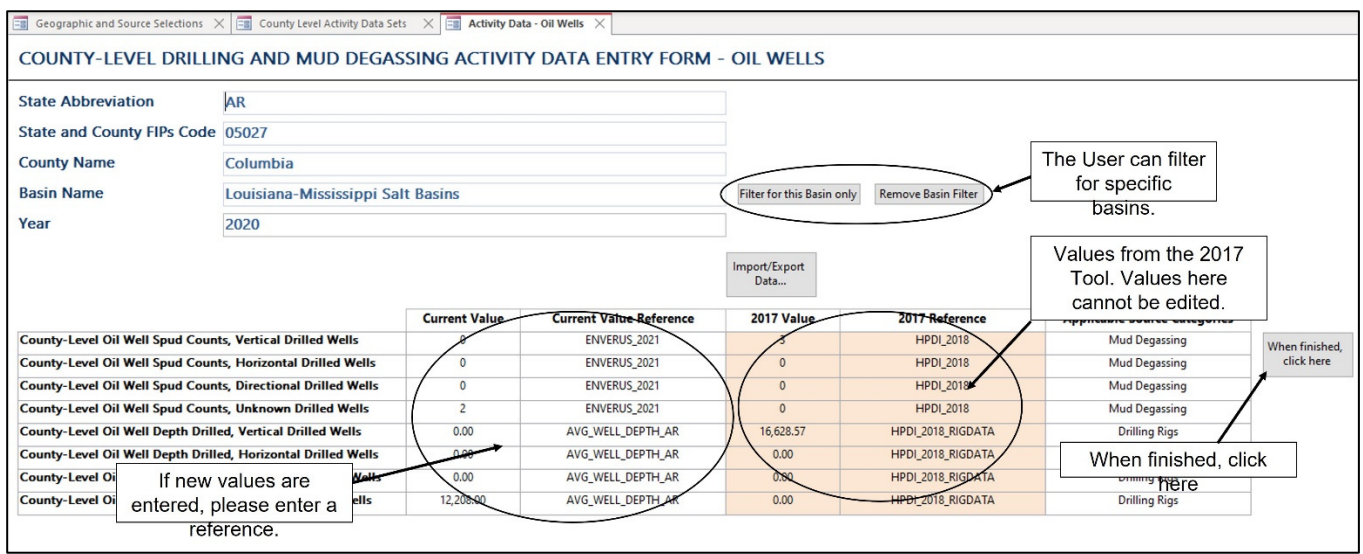

The User may also edit activity data in MS-Excel by using the "Import/Export Data…" button.

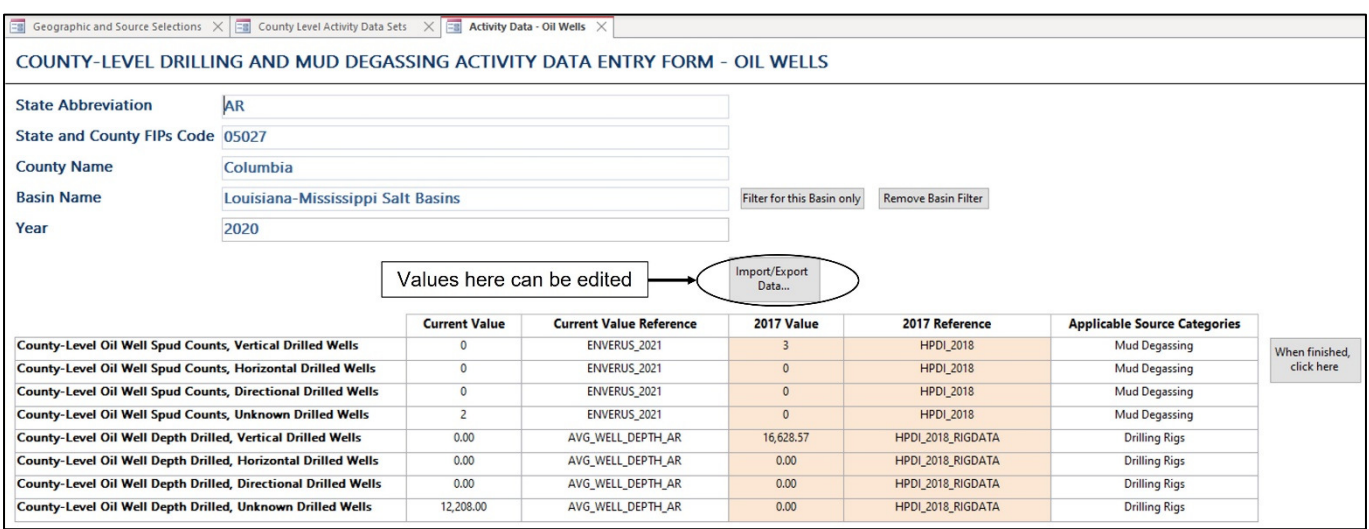

If the user elects to edit activity data in MS-Excel, after clicking the button, the data is then exported into MS-Excel as shown below.

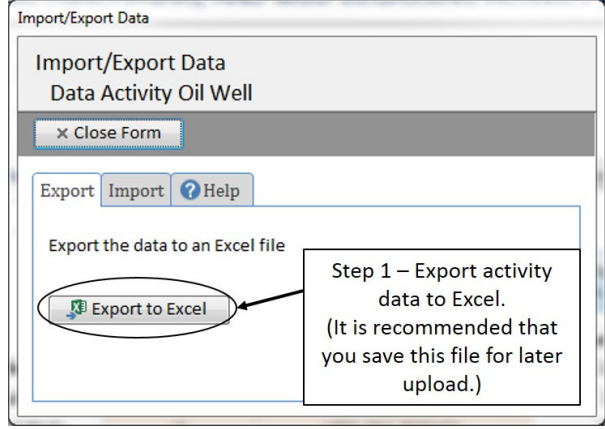

A MS-Excel workbook will open when finished exporting. It is required that the User save this file to the hard drive for later upload. In the Excel file, the User can only edit the yellow shaded cells. When completed, simply save the file.

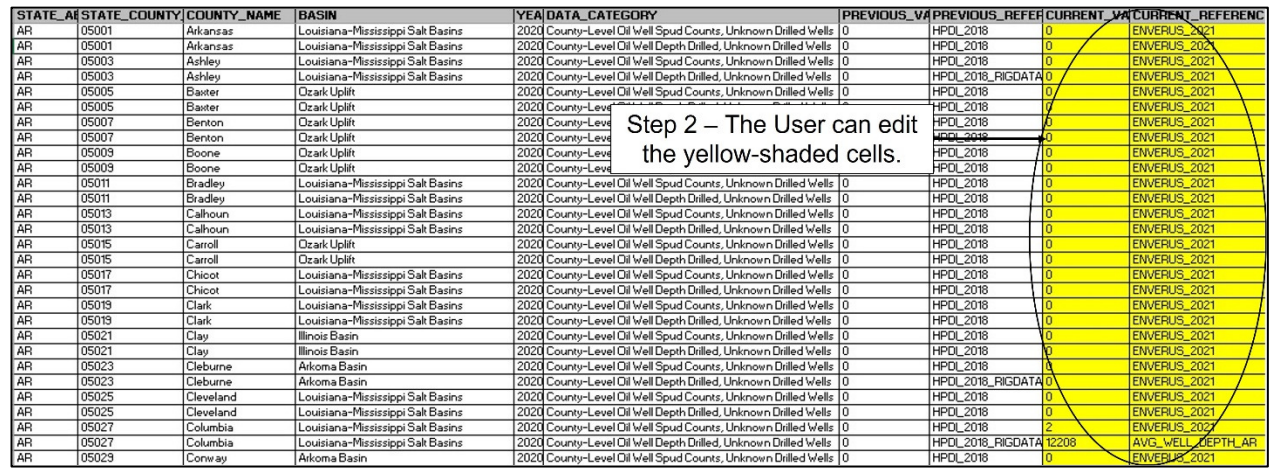

If data edits were made, then the User will need to go back to the Tool and click on the "Import/Export Data…" button to initiate importing the edited data file. After clicking, the Import/Export form will appear. The User will need to:

- Step 1 Click on the "Import" tab,
- Step 2 Click the "Select File" button
- Step 3 Map to the location of the edited data, and click "OK"
- Step 4 Click on the "Import from Excel" button

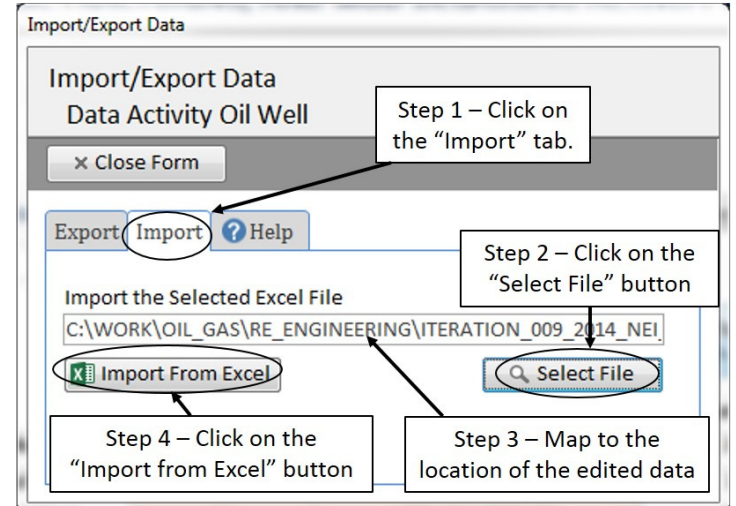

The edited data is now imported into the Tool.

6) Step 6 – View/Edit Basin Factors. Click the "Step 6 – View/Edit Basin Factors" tab to continue. In Step 6, the User can view and edit the basin factor data that EPA has compiled for the geographic area and source categories selected.

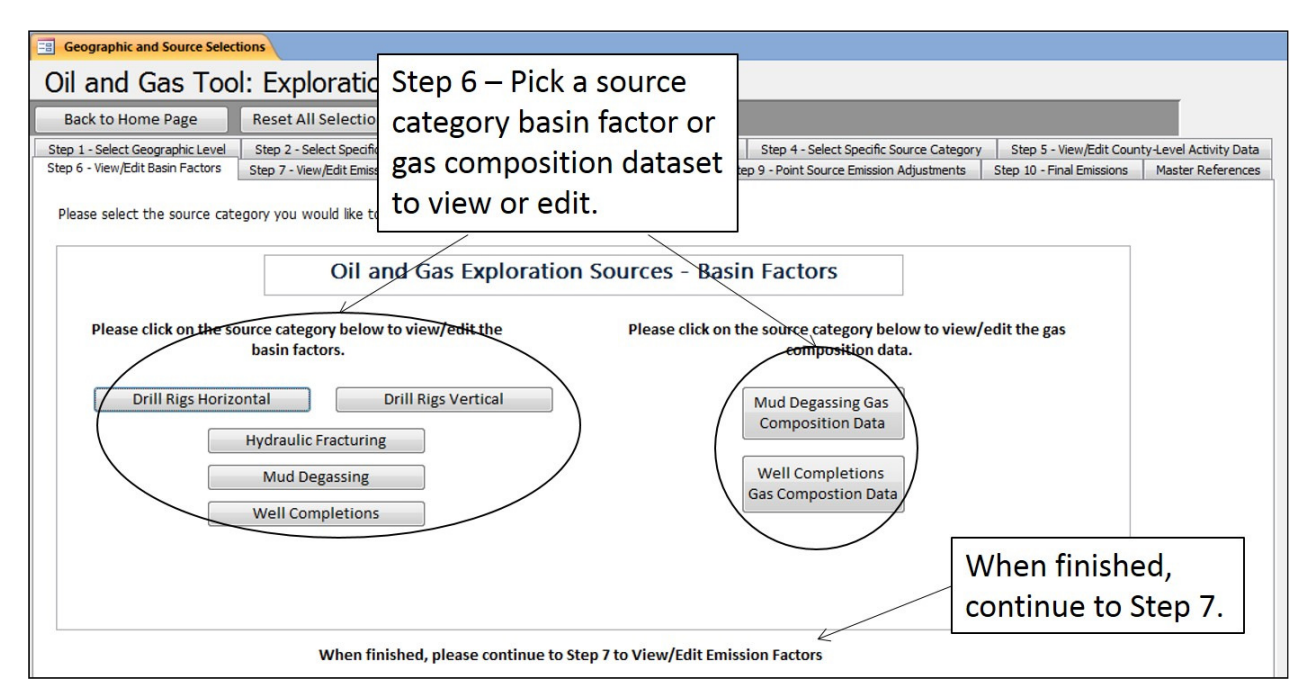

In the Basin Factors form, the User can view/edit the data. If the User updates values for one county in a basin, then all other counties in the basin and state can be updated by clicking on the "Click to apply these values to all other counties in the same basin for the state." button. Additionally, the User can export and import data to MS-Excel similar to the procedure outlined in Step 5.

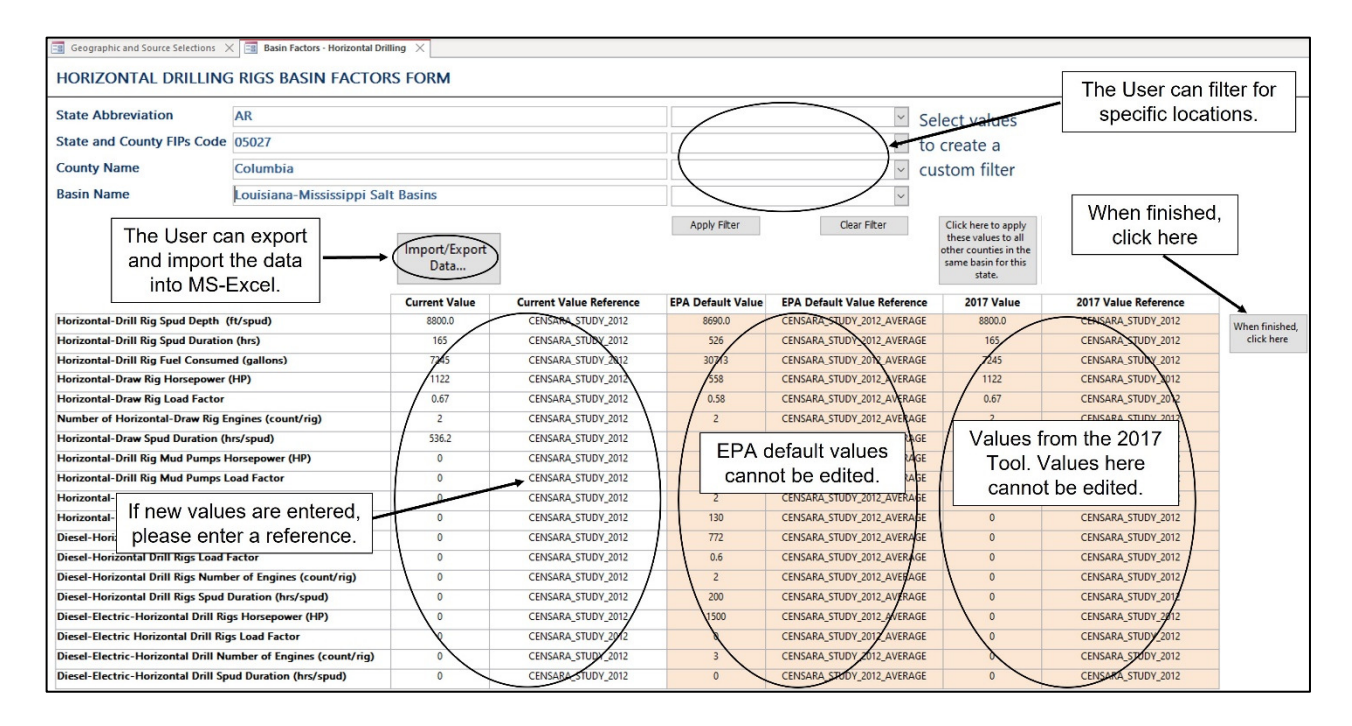

Similarly, the User can view/edit the gas composition data for select categories.

7) Step 7 – View/Edit Emission Factors. Click the "Step 7 – View/Edit Emission Factors" tab to continue. In Step 7, the User can view or edit the emission factors that are used to generate the emission estimates for the source categories selected.

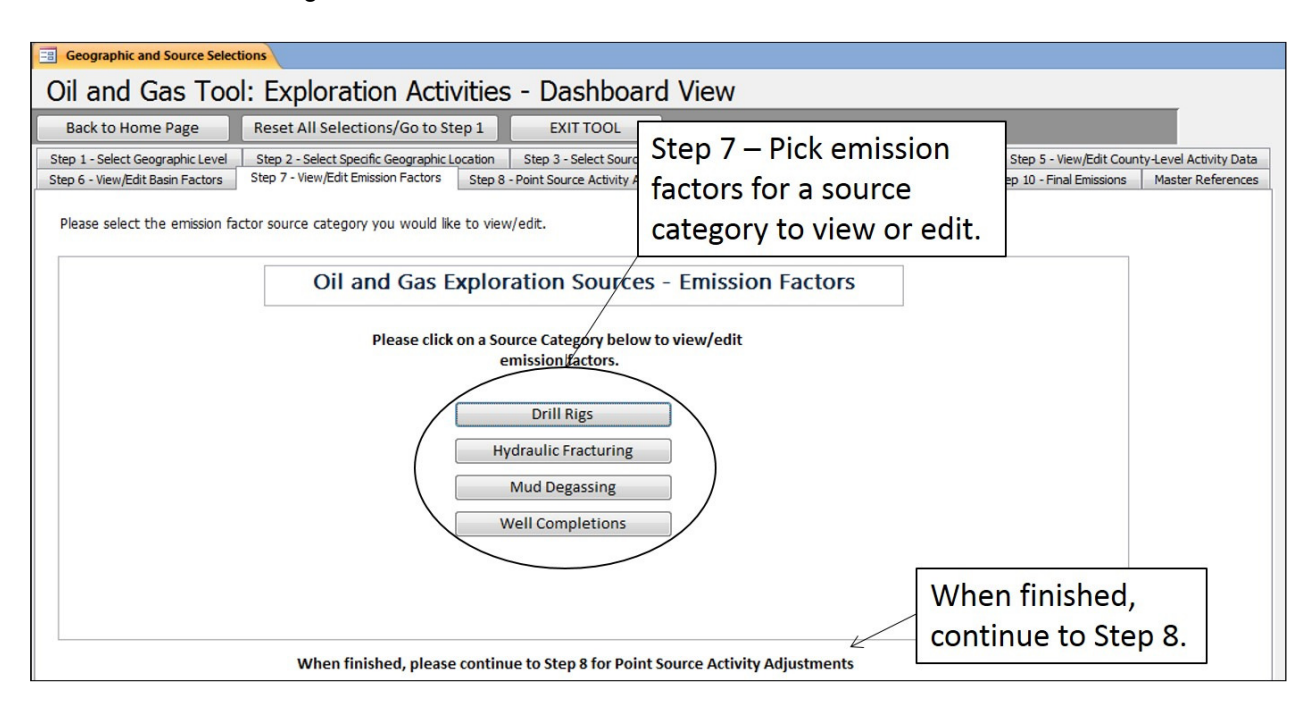

Once a Source Category has been selected, the User can view or edit the emission factors. Remember to update the reference field (EMISSION\_FACTOR\_SOURCE) for any updated emission factors.

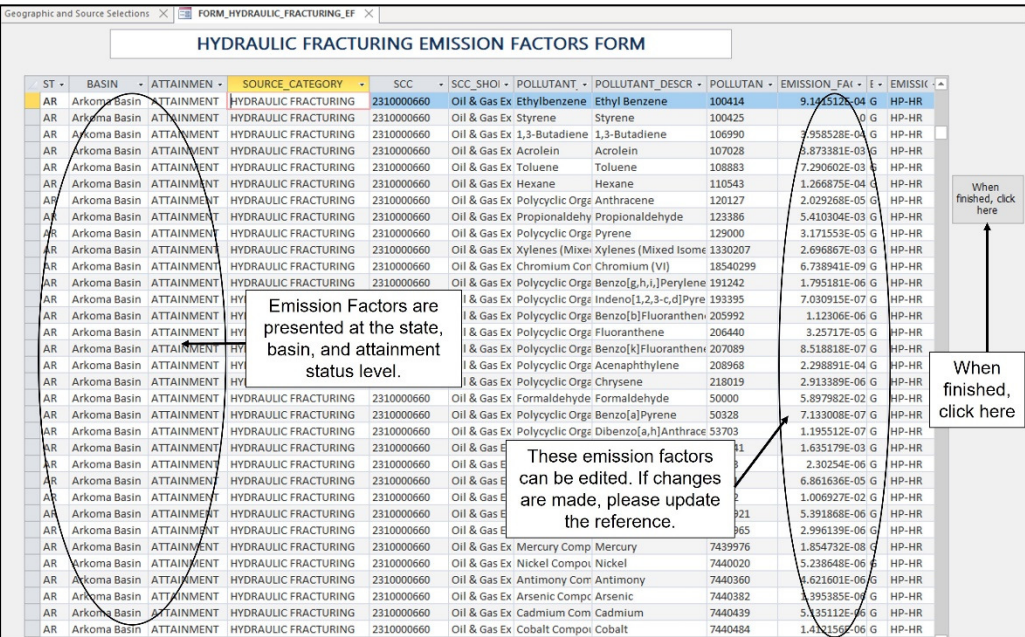

8) Step 8 – Point Source Activity Adjustments. Click the "Step 8 – Point Source Activity Adjustments" tab to continue. After the activity data, basin factors, and emission factors have been reviewed and/or updated, the User may enter point source activity adjustments to account for emissions that are to be reported to the point sources emissions inventory. If the User does not have any point source activity adjustments, then they will need to click the "When finished, click here to complete this step." button. A message box will appear instructing the User to proceed to Step 9.

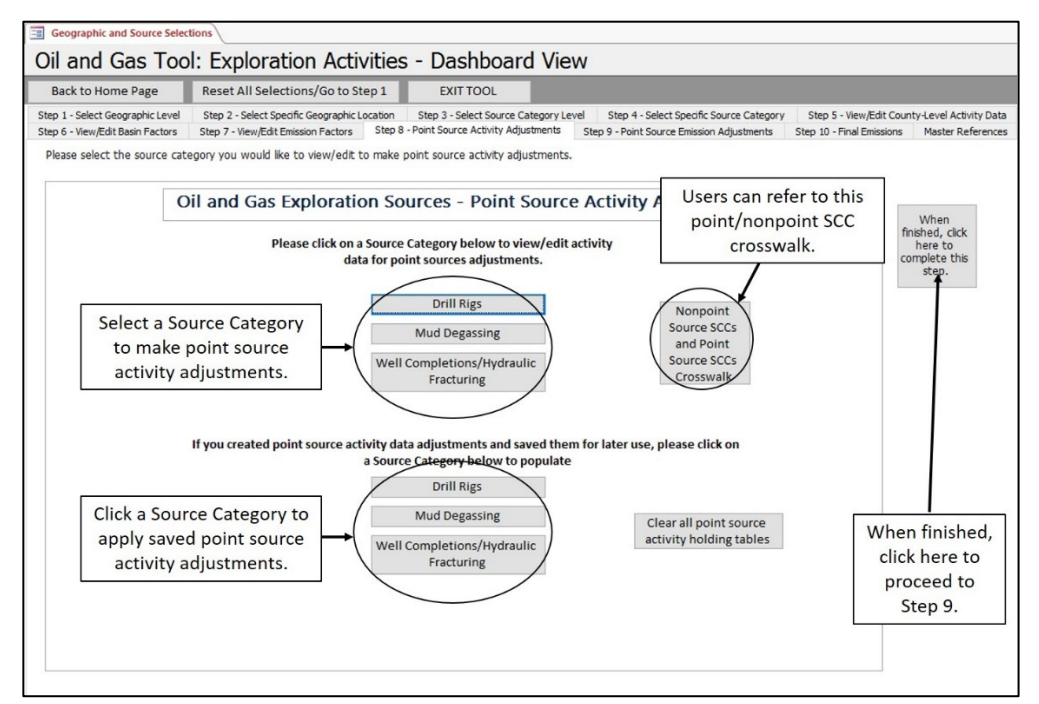

Currently, ALL point source activity adjustments (e.g. county-level point source spud counts, county-level point source feet drilled, county-level well completions, etc.) are defaulted to zero (i.e., no point source activity adjustments).

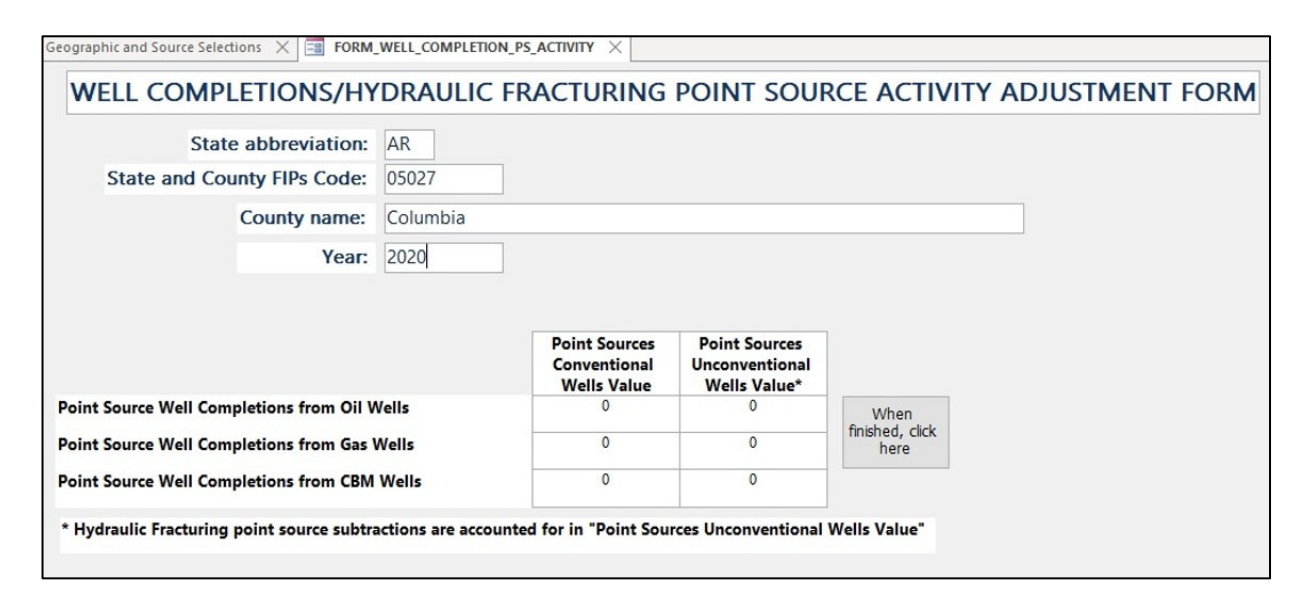

**It is encouraged that point source activity adjustments have priority over point source emission adjustments. Additionally, Users should pay careful attention to ensure that the point source activity data is entered in the same units as the nonpoint activity data.** Users should refer to the "Nonpoint Source SCCs and Point Source SCCs Crosswalk" button to identify point source SCCs. After any point source activity adjustments have been made, proceed to Step 9.

9) Step 9 – Point Source Emission Adjustments. Click the "Step 9 – Point Source Emission Adjustments" tab to continue. In Step 9, the User can make point source emission adjustments directly in the emission tables. Select a Source Category to open. If a User has no point source emissions adjustments, they may click on the "When finished, click here to complete this step" button.

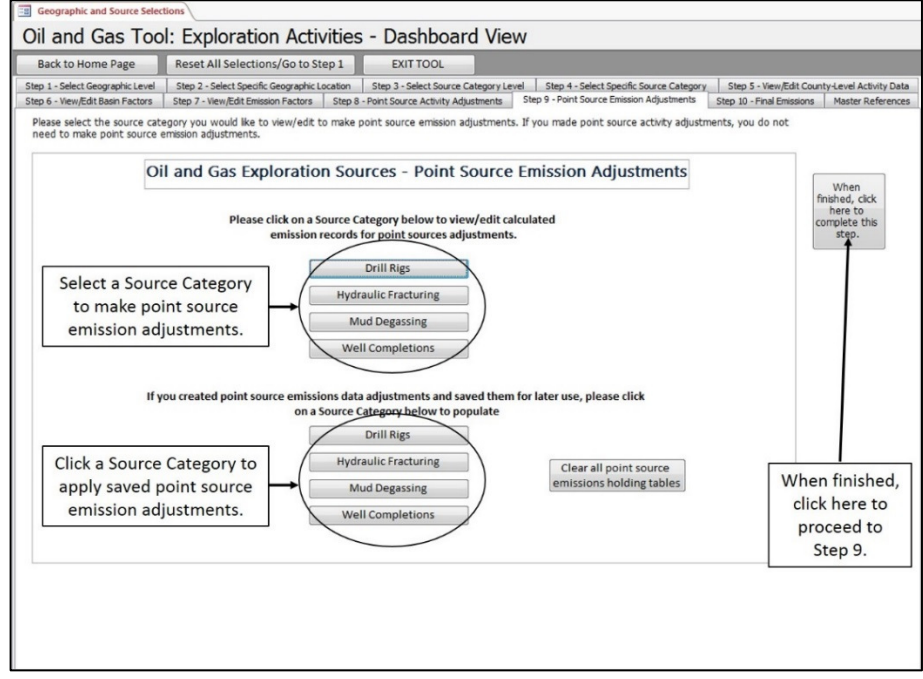

Point source emission estimates are to be entered in the "POINT\_EMISSIONS\_TPY" field. **It is important to note that if point source activity adjustments were made in Step 8, then point source emission adjustments should NOT be made in these tables for overlapping SCCs. Also, point source emission adjustments need to be entered as tons per year (TPY).**

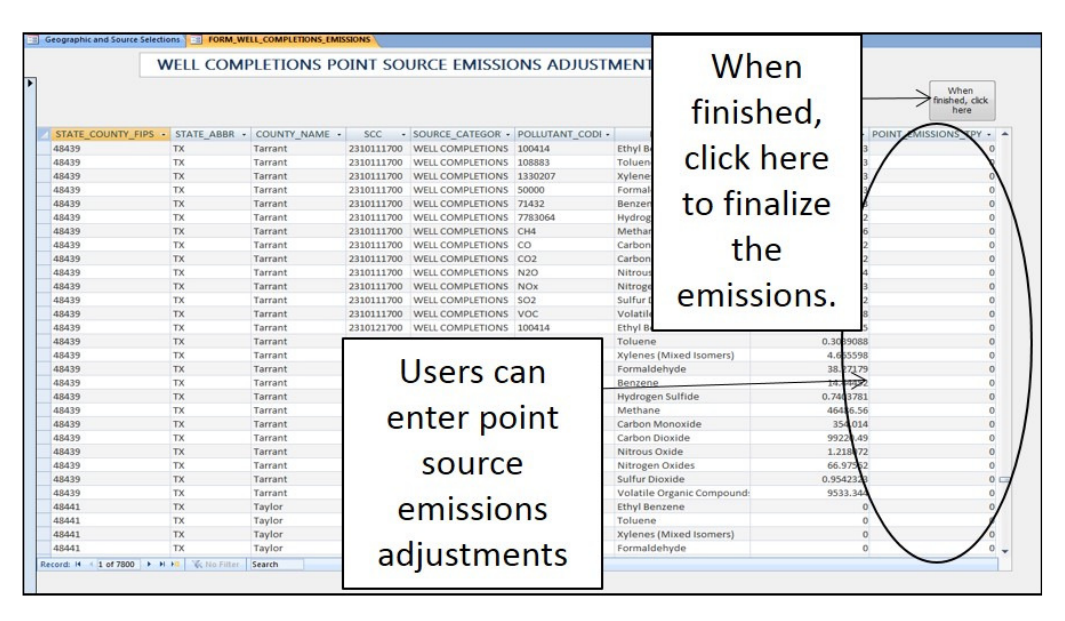

After point source emission adjustments are made (if applicable), then the User should proceed to Step 10.

10) Step 10 – Final Emissions. Click the "Step 10 – Final Emissions" tab to continue. In Step 10, the User can review the final emissions, update county-level activity data, emission factors, and basin factors that the User updated, retain point source activity and/or point source emission adjustments, or generate the Emission Inventory System (EIS) data tables.

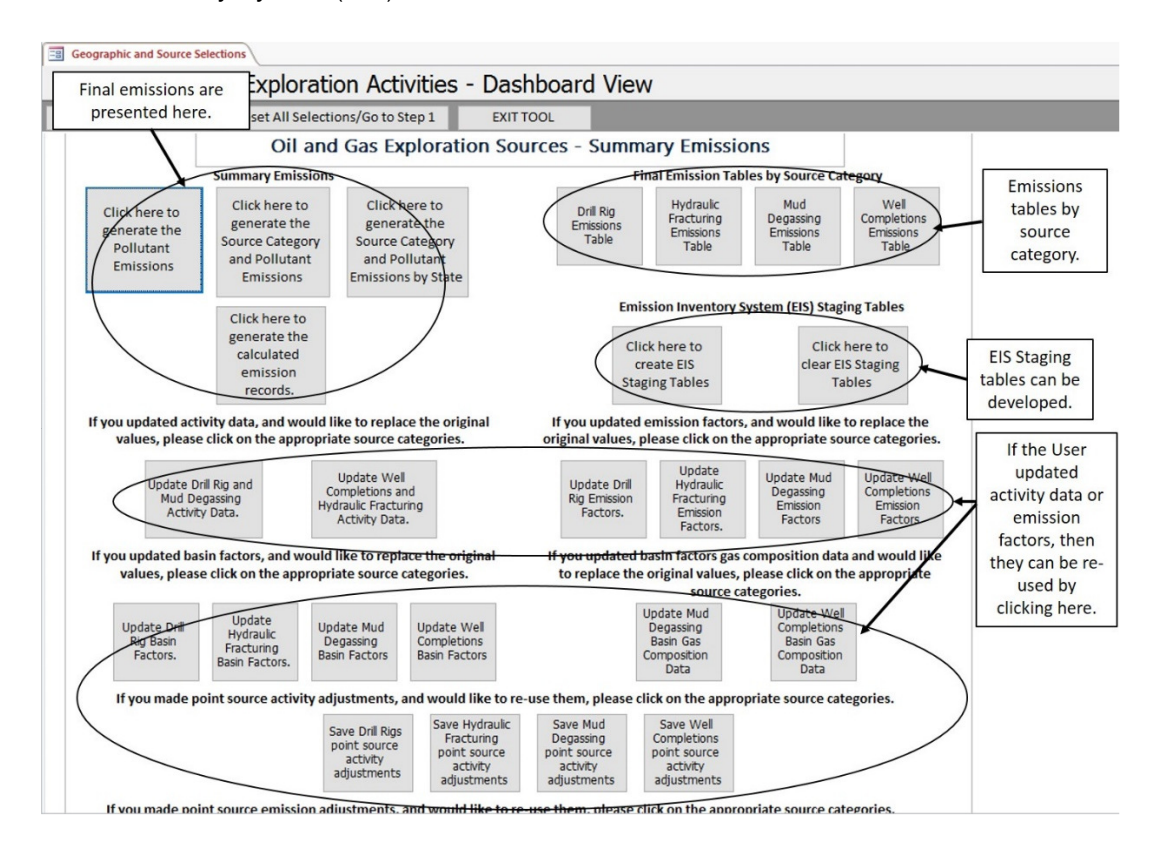

Additional notes:

- 1) In the EIS Staging Tables, the ControlApproach, ControlMeasure, ControlPollutant, Emissions, EmissionsProcess, Location, and ReportingPeriod are populated.
- 2) EPA's EIS area\_bridgetool (included in the .zip file) can be used to generate the .xml file needed for EIS upload.
- 3) If the User wishes to reset the tool, and regenerate the emissions, the following steps are recommended:
	- a. Click on the "Reset All Selections/Go to Step 1" button at the top of the Dashboard.
- **Eg** Geographic and Source Selections Oil and Gas Tool: Exploration Activities - Dashboard View Reset All Selections/Go to Step 1 **EXIT TOOL** Back to Home Page Source Category Level | Step 4 - Select Specific Source Category | Step 5 - View/Edit County-Level Activity Data<br>Way Adjustments | Step 9 - Point Source Emission Adjustments | Step 10 - Final Emissions | Master References Step 1 - Select eographic Level Step 2 - Select Specific Geographic Location Step 3 - Selet Step 6 - View/E Basin Factors Step 7 - View/Edit En Factors Step 8 - Point Source Act Please select the type of summary emissions you would like to view, or to generate the EIS ing tables. Oil and Gas Exploration Sources -าร To exit the Tool, click here. s by Source Category mary Emi To reset the Tool, To return to the Click here t Hydraulic Mud Well please click here. **Drill Rig** Home page, click Fracturing Degassing<br>Emissions Completions zenerate tl Emission<br>Table Emission<br>Table Em missions<br>Table here. **Source Category** urce Category Table and Pollutant and Pollutant Emissions Emissions **Emissions by State Emission Inventory System (EIS) Staging Tables** Click here to generate the Click here to Click here to calculated clear EIS Staging create EIS emission **Staging Tables Tables** records. If you updated activity data, and would like to replace the original If you updated emission factors, and would like to replace the values, please click on the appropriate source categories. original values, please click on the appropriate source categories.
- b. Compact and Repair the database.

# 4) References cited for the original data in the Tool are found in the "Master References" tab.

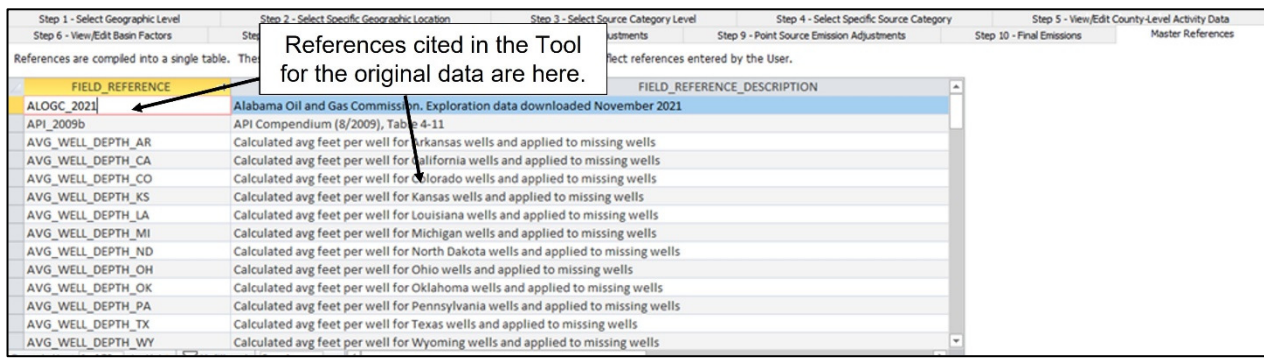

**APPENDIX B – INSTRUCTIONS FOR USING THE EPA NONPOINT OIL AND GAS EMISSIONS ESTIMATION TOOL, PRODUCTION MODULE (7/27/2022)** 

# **Instructions for Using the 2020 EPA Nonpoint Oil and Gas Emissions Estimation Tool, Production Module (7/27/2022)**

# **5.0 Introduction**

Under Work Assignment with U.S. EPA, Eastern Research Group, Inc. (ERG) was tasked to develop a tool that state, local, and tribal (SLT) agencies could use to develop a nonpoint source emission inventory for upstream oil and natural gas activities. To this end, ERG prepared the EPA Nonpoint Oil and Gas Emissions Estimation Tool for the 2011 base year to assist agencies in compiling, allocating, and adjusting upstream oil and natural gas activity data, and developing county-level nonpoint source emission estimates.

In support of the 2014 NEI, U.S. EPA directed ERG to redesign the Tool to enhance the User experience. Such enhancements included, but were not limited to: 1) the development of a "Dashboard View" to guide the User; 2) the creation of data entry forms; 3) the creation of a MS Excel-based data import/export utility; 4) ability to view EPA default data; and 5) more flexibility in how data are presented. As part of this work and to increase the efficiency, the Tool was split into two separate modules (i.e., two separate databases): exploration activities and production activities. These instructions address use of the exploration module.

For the 2017 NEI, U.S. EPA directed ERG to build upon the re-engineered Production and Exploration Tools to reflect 2017 activity, as well as include additional PM species, update county FIPS code changes, and include new source categories and pollutants, when available.

For the 2020 NEI, EPA included basin-level speciation and non-speciation factor updates. The tool generated estimates for 57 source classification codes (SCCs) and 70 pollutants. Where state or local data were not submitted to the NEI, EPA uses the estimates generated for inclusion in the 2020 NEI.

# **6.0 MS-Access Databases**

The Nonpoint Oil and Gas Emissions Estimation Tools were programmed in MS-Access. This platform offered several advantages, particularly in accessibility (software is available to most users), familiarity (MS-Access is used by most SLT agencies in preparation of Emission Inventory System (EIS) data files), and portability (the tool modules can be e-mailed as zipped files that are less than 25 MB each in size).

Included with the tool are the "area\_bridgetool" blank staging tables which are to be used for preparation of EIS data files.

# **7.0 Tool Data Flow**

The basic concept of the tool is to calculate the source category emissions using the activity data, emission factors, and basin factors. A conceptual flow is:

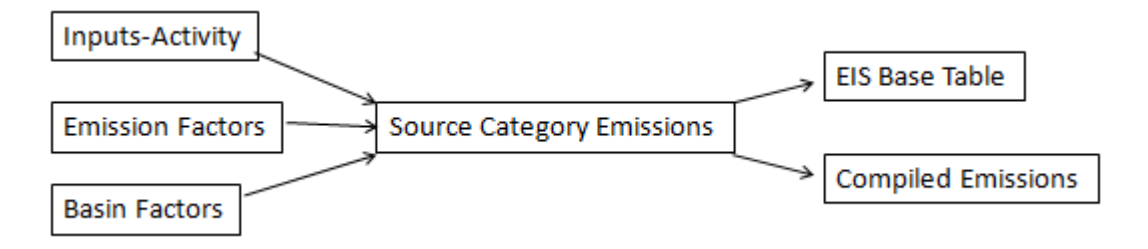

# **8.0 Steps for Using the Oil and Natural Gas Tool for Production Sources to Generate Emissions**

In this section, steps will be outlined to generate emissions from the Production sources.

Note: If the User will be editing an existing version of the database and wishes to reset the tool and regenerate the emissions, the following steps are recommended:

- c. Click on the "Reset All Selections/Go to Step 1" button at the top of the Dashboard; and
- d. Compact and Repair the database

### **Preparation**

Prior to running the tool, the User must properly link the data tables in the Nonpoint Emissions Staging Tables within the tool. To do this, follow the instructions below:

- 7) Place both the "OIL\_GAS\_TOOL\_2020\_NEI\_PRODUCTION\_V1\_3.accdb" and the "area\_bridgetool.accdb" database tables in the same directory. It is recommended that the User creates an "EPA\_OIL\_GAS" directory on their hard drive.
- 8) Open the "OIL\_GAS\_TOOL\_2020\_NEI\_PRODUCTION\_V1\_3.accdb" database. You will need to "Enable Macros" if the message pops up.

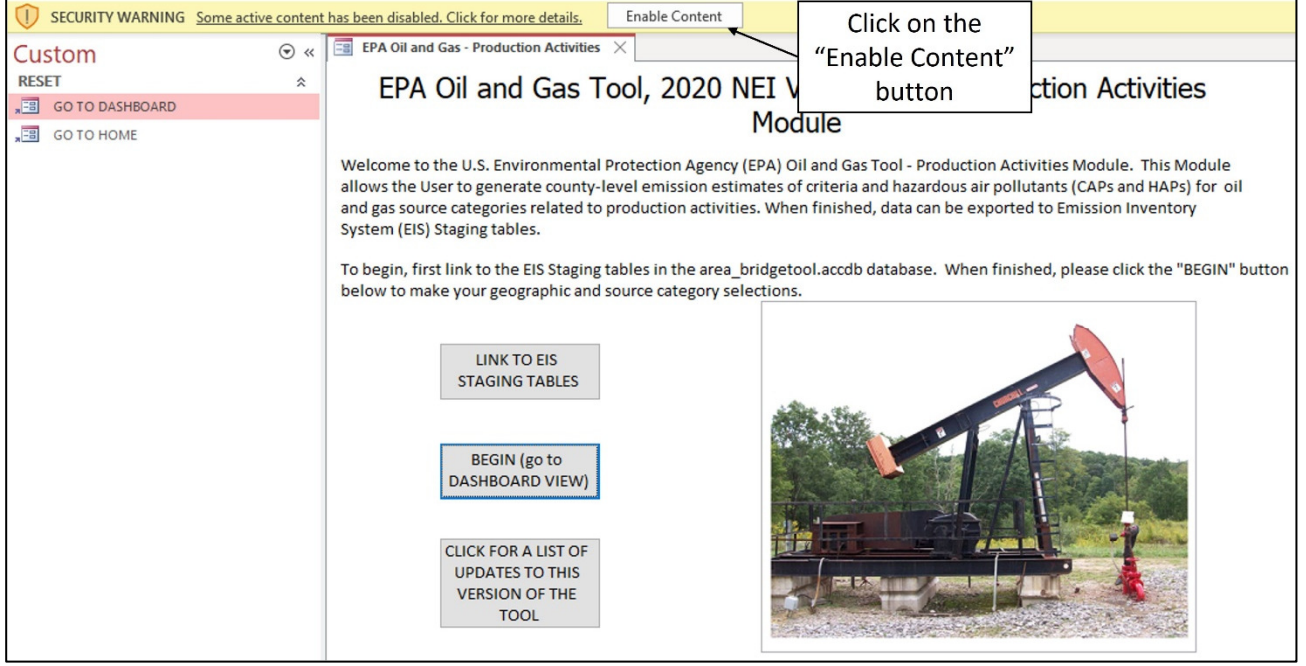

9) Click on the "LINK TO EIS STAGING TABLES" button, and a pop-up box will appear. Follow the instructions to link in the EIS Staging tables in the "area\_bridgetool.accdb" database (see figure below). If successfully linked, 10 tables will be linked.

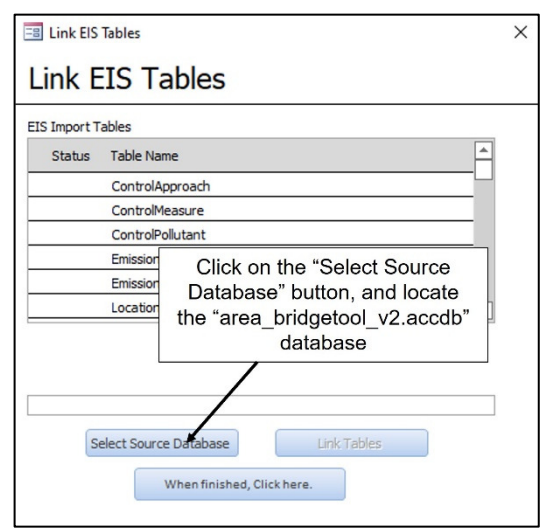

10) Once you have identified the location of the "area\_bridgetool.accdb" database to link, click on the "Link Tables" button. If successful, 10 tables will be linked. When finished click on the "When finished, Click here." button.

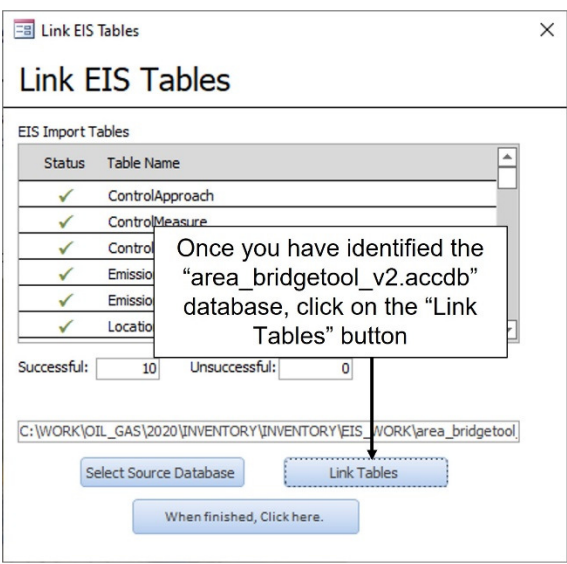

- 11) Click the "BEGIN (go to DASHBOARD VIEW)" button to go to the Dashboard View.
- 12) In the Dashboard View, there are 10 tabs labeled Steps 1 through 10. The User will need to follow all ten steps in order to generate the emission estimates.

## **8.1 Steps to Generate Emissions**

11) Step 1 - Select the Geographic Level. In Step 1, the User selects the geographic-level of the emissions inventory based on interest. On this page, the User will see some of the Geographic Area Type maps, which include: EIA Supply Region; EPA Regional Offices; NEMS Regions; Ozone Attainment Status; Regional Planning Organization; or Subpart W Basin. Most Users will select the "STATE" view. When

finished, click the "When finished, click here to complete this step." button. A message box will appear instructing the User to proceed to Step 2.

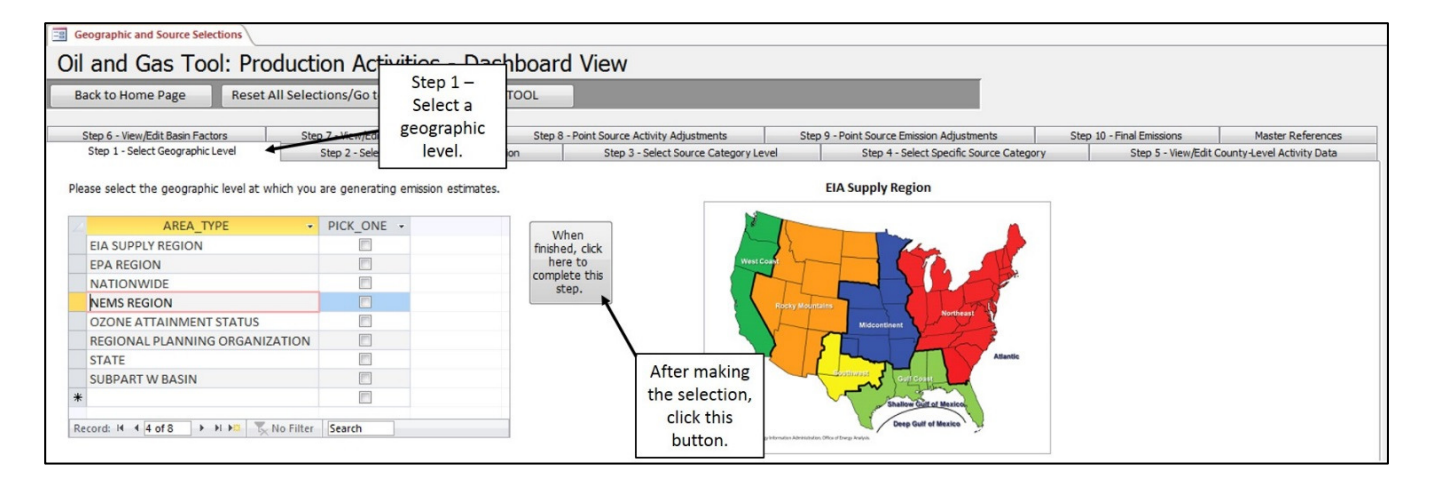

12) Step 2 – Select Specific Geographic Location. Click the "Step 2 – Select Specific Geographic Location" tab to continue. In Step 2, the User selects the specific geographic location of interest. The User may select more than specific location. When finished, click the "When finished, click here to complete this step." button. A message box will appear instructing the User to proceed to Step 3.

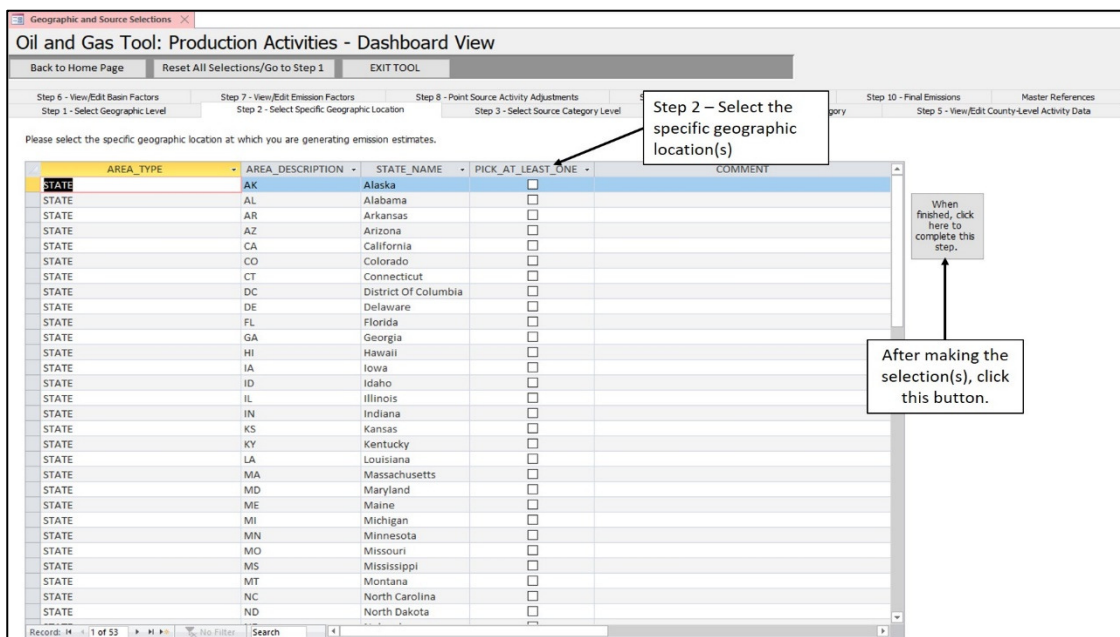

13) Step 3 - Select the Source Category Level. Click the "Step 3 - Select Source Category Level" tab to continue. In Step 3, the User can either pick to generate emission estimates for all oil and gas production source categories or individually select source categories. When finished, click the "When finished, click here to complete this step." button. A message box will appear instructing the User to proceed to Step 4.

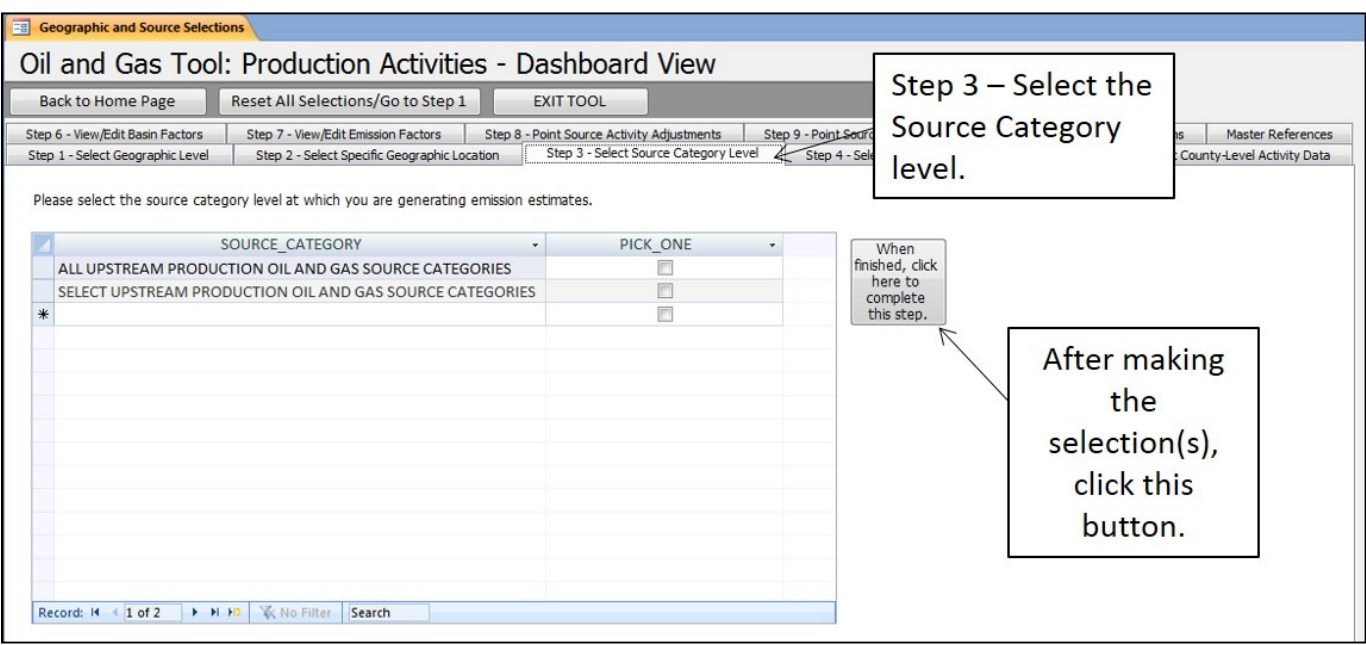

14) Step 4 – Select Specific Source Category. Click the "Step 4 – Select Specific Source Category" tab to continue. In Step 4, the User can select the specific Source Categories to generate emission estimates. If in Step 3, the User selected "ALL OIL AND GAS PRODUCTION SOURCE CATEGORIES", then all source categories will be checked. At this point, the User may choose to deselect certain source categories. When finished, click the "When finished, press here" button. A message box will appear instructing the User to proceed to Steps 5, 6, and 7 to review/edit the activity data, basin factors, and emission factors; or to proceed directly to Step 8 for Point Source Activity Adjustments.

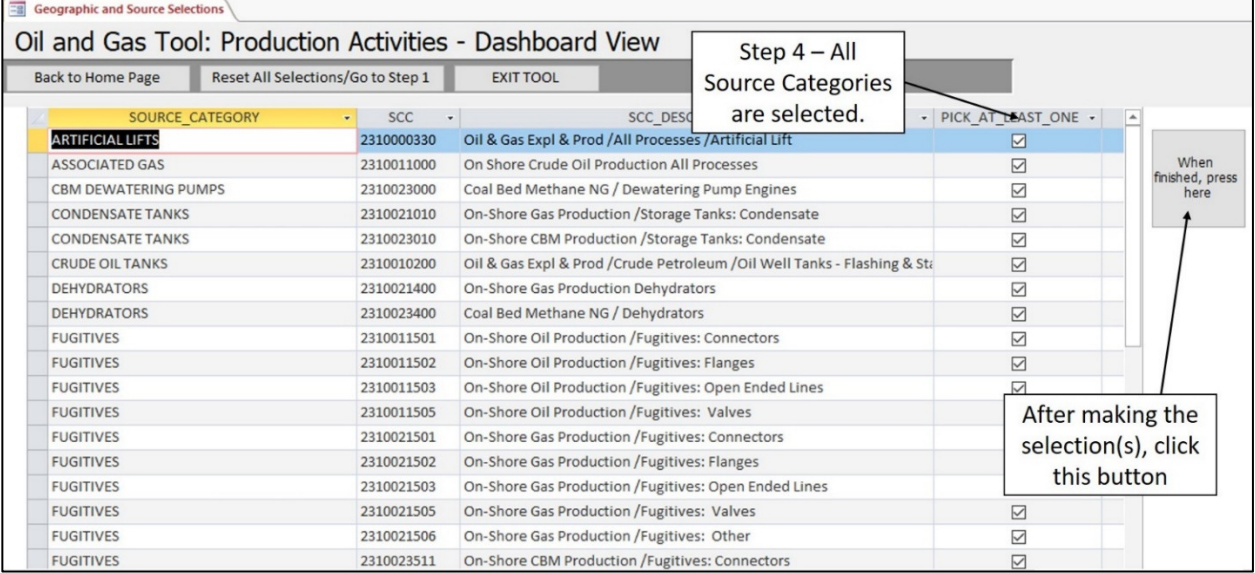

If in Step 3, the User selected "SELECT OIL AND GAS PRODUCTION SOURCE CATEGORIES", then no source categories will be checked. At this point, the User will select one or more source categories.

When finished, click the "When finished, press here" button. A message box will appear instructing the User to proceed to Steps 5, 6, and 7 to review/edit the activity data, basin factors, and emission factors; or to proceed directly to Step 8 for Point Source Activity Adjustments.

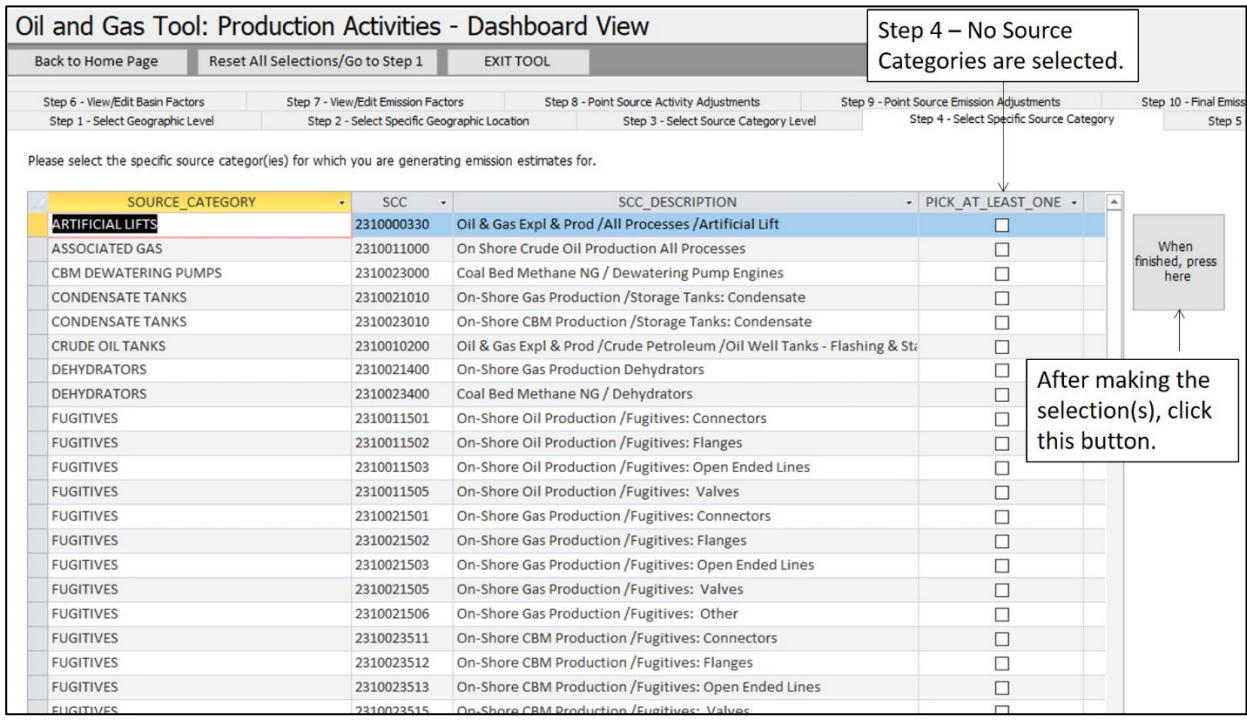

15) Step 5 – View/Edit County-Level Activity Data. Click the "Step 5 – View/Edit County-Level Activity Data" tab to continue. In Step 5, the User can view and edit the activity data that EPA has compiled for the geographic area and source categories selected.

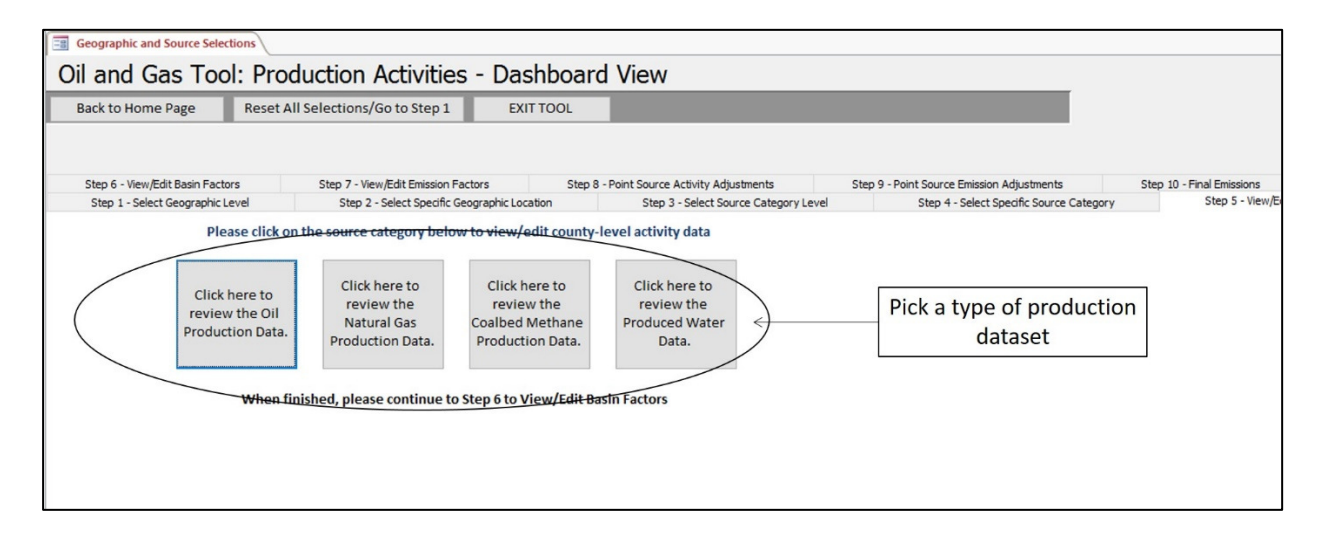

Once the county-level data set is selected, an Activity Data form will appear that the User can view or edit. To get to the next county, at the bottom of the screen is the record number. Use the triangle arrows to move through the counties.

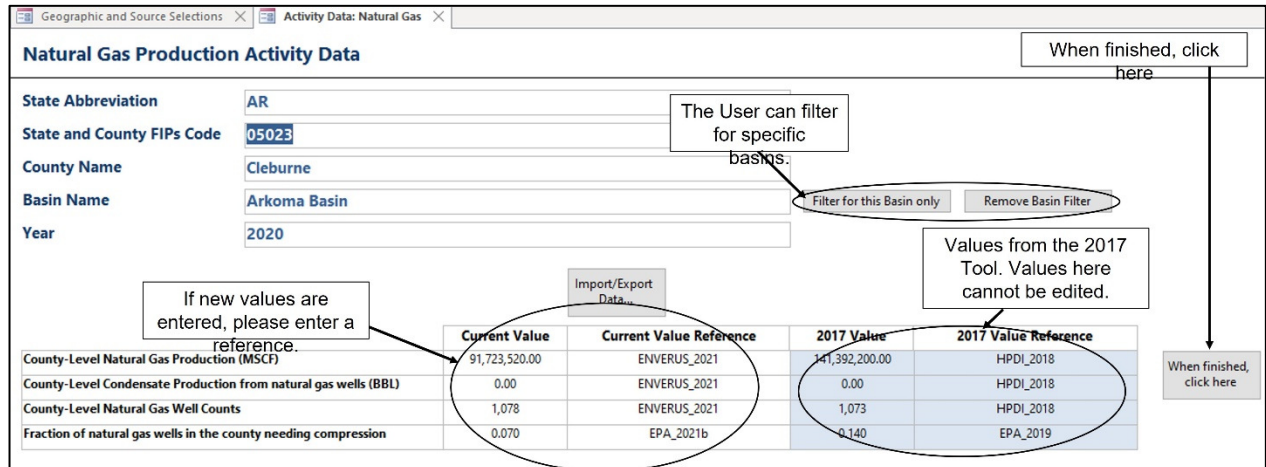

The User may also edit activity data in MS-Excel by using the "Import/Export Data…" button.

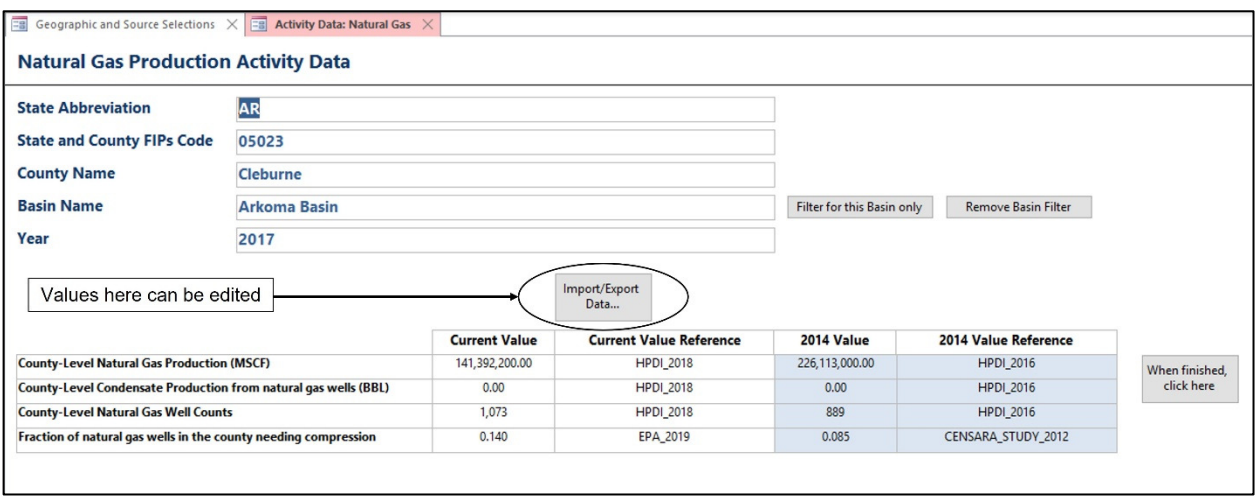

If the user elects to edit activity data in MS-Excel, after clicking the button, the data is then exported into MS-Excel as shown below.

**Nonpoint Oil and Gas Emissions Estimation Tool** 

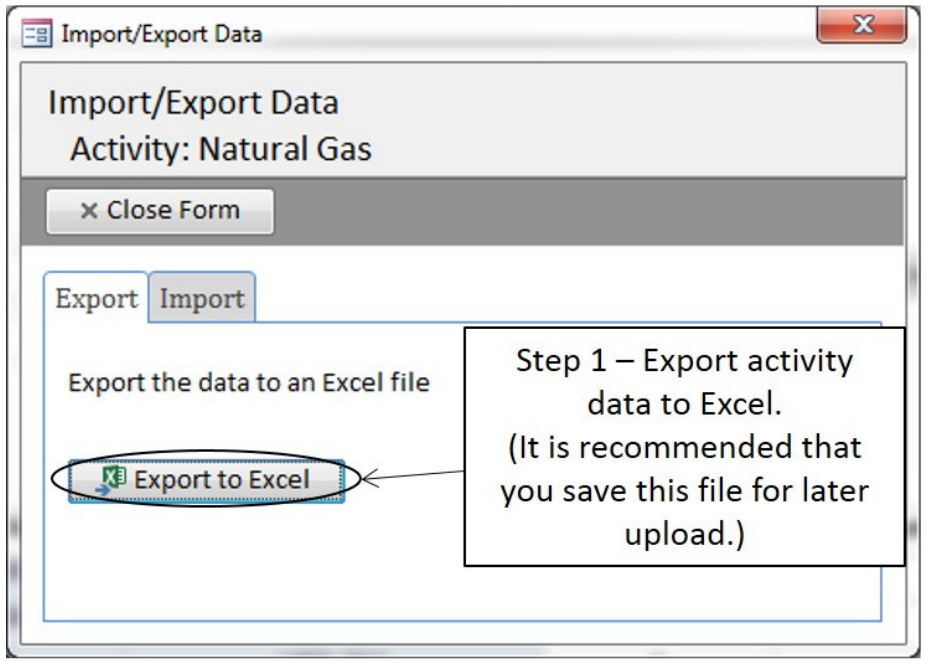

A MS-Excel workbook will open when finished exporting. It is required that the User save this file to the hard drive for later upload. In the Excel file, the User can only edit the yellow shaded cells. When completed, simply save the file.

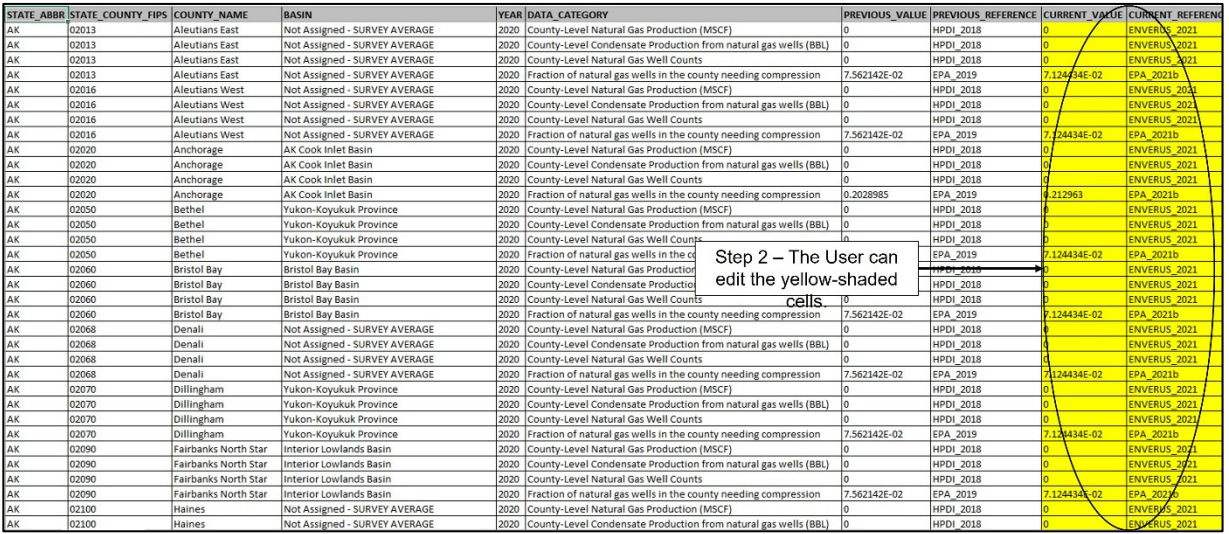

If data edits were made, then the User will need to go back to the Tool and click on the "Import/Export Data…" button to initiate importing the edited data file. After clicking, the Import/Export form will appear. The User will need to:

- Step 1 Click on the "Import" tab
- Step 2 Click the "Select File" button
- Step 3 Map to the location of the edited data, and click "OK"

Step 4 – Click on the "Import from Excel" button

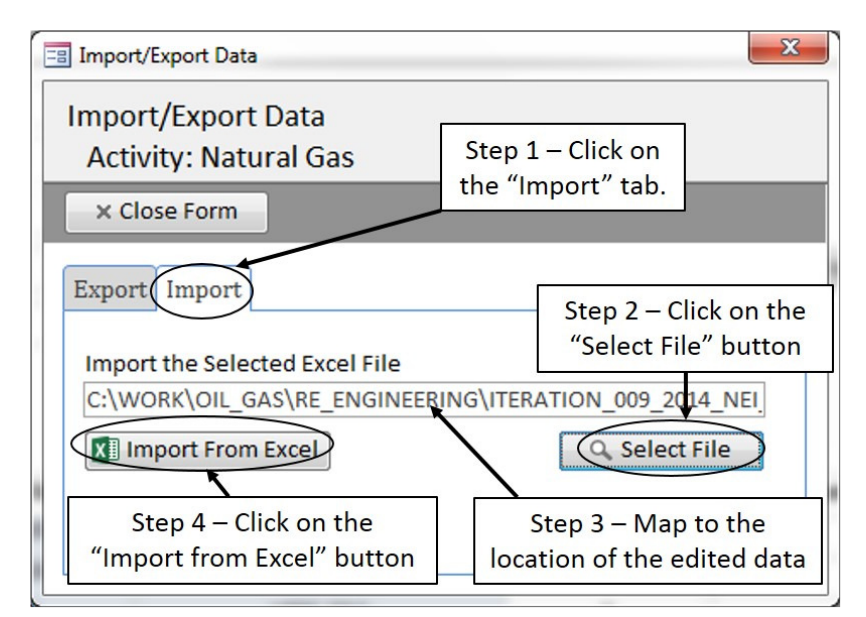

The edited data is now imported into the Tool.

16) Step 6 – View/Edit Basin Factors. Click the "Step 6 – View/Edit Basin Factors" tab to continue. In Step 6, the User can view and edit the basin factor data that EPA has compiled for the geographic area and source categories selected.

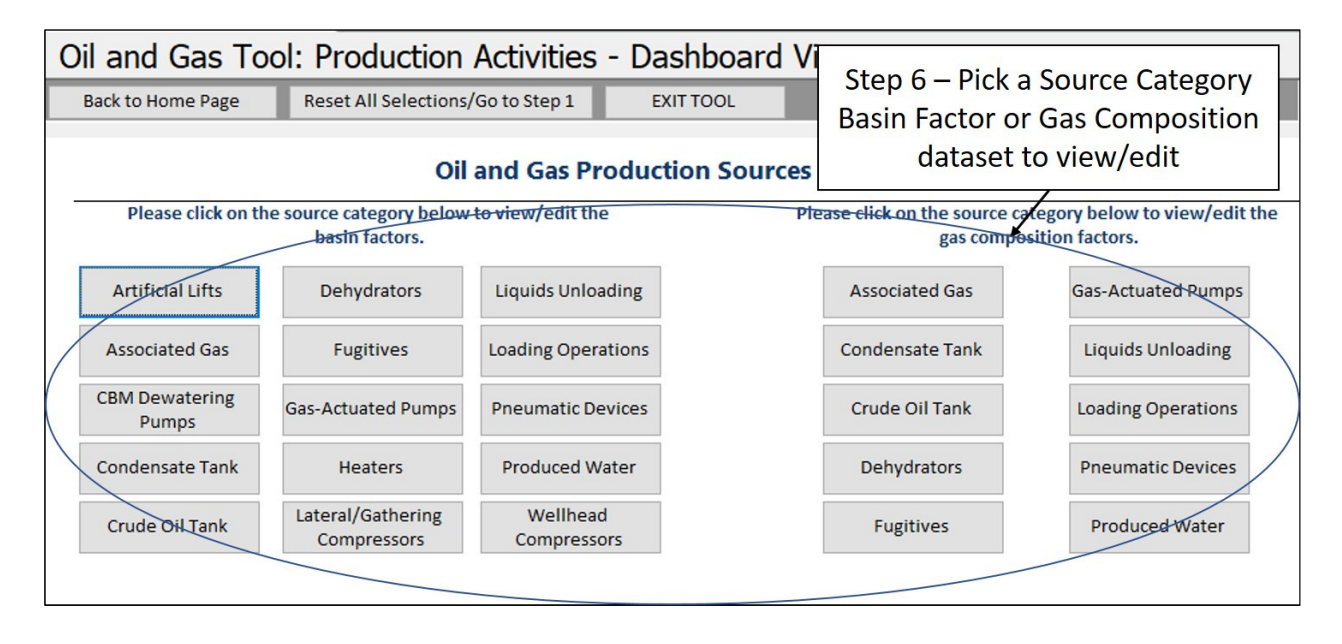

In the Basin Factors form, the User can view/edit the data. If the User updates values for one county in a basin, then all other counties in the basin and state can be updated by clicking on the "Click to apply these values to all other counties in the same basin for the state." button.

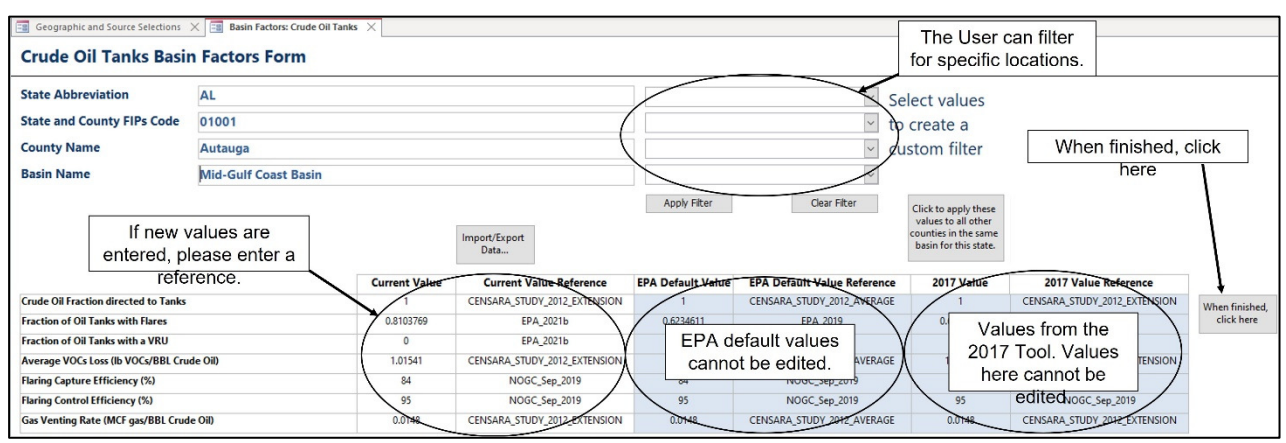

Similarly, the User can view/edit the gas composition data for select categories.

17) Step 7 – View/Edit Emission Factors. Click the "Step 7 – View/Edit Emission Factors" tab to continue. In Step 7, the User can view or edit the emission factors that are used to generate the emission estimates for the source categories selected.

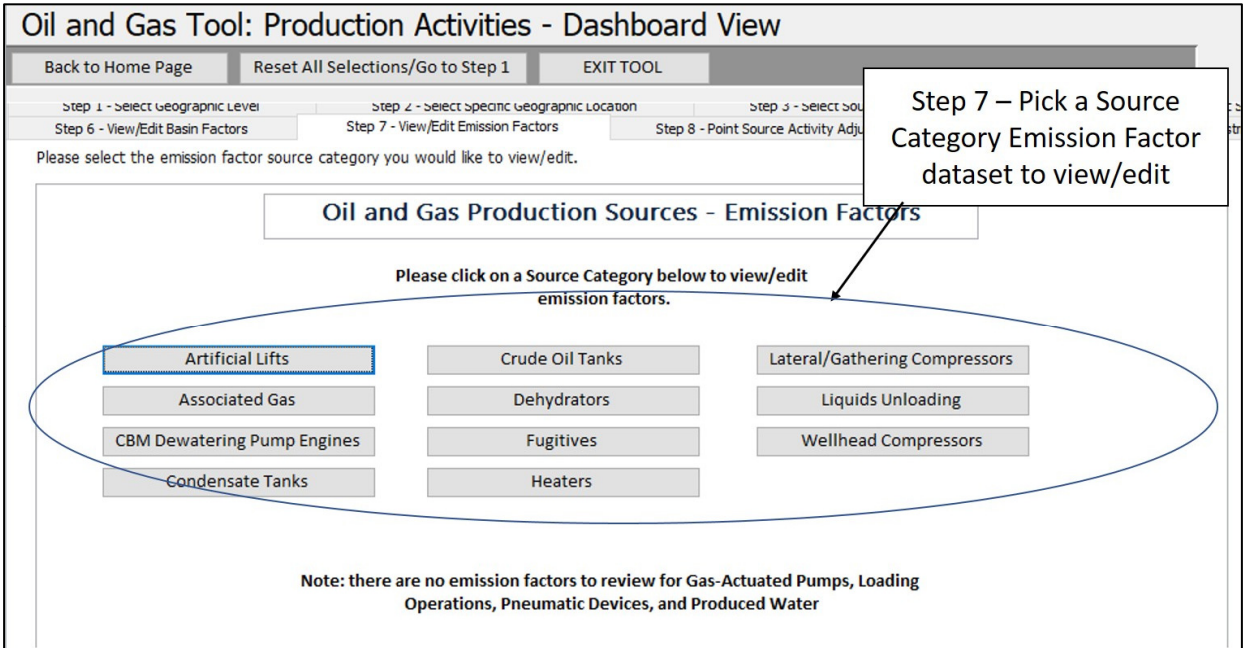

Once a Source Category has been selected, the User can view or edit the emission factors. Remember to update the reference field (EMISSION\_FACTOR\_SOURCE) for any updated emission factors.

**Nonpoint Oil and Gas Emissions Estimation Tool** 

| $\equiv$       | E<br>Geographic and Source Selections<br>FORM_EF_WELLHEAD_COMPRESSORS |                                           |                                                                               |                                                                                                  |                  |                                 |                                                                            |                                                                                                    |                 |                 |                |         |               |               |                   |
|----------------|-----------------------------------------------------------------------|-------------------------------------------|-------------------------------------------------------------------------------|--------------------------------------------------------------------------------------------------|------------------|---------------------------------|----------------------------------------------------------------------------|----------------------------------------------------------------------------------------------------|-----------------|-----------------|----------------|---------|---------------|---------------|-------------------|
|                | <b>WELLHEAD COMPRESSORS EMISSION FACTORS FORM</b>                     |                                           |                                                                               |                                                                                                  |                  |                                 |                                                                            |                                                                                                    |                 |                 |                |         |               |               |                   |
| ▼              |                                                                       |                                           |                                                                               |                                                                                                  |                  |                                 |                                                                            |                                                                                                    |                 |                 |                |         |               |               |                   |
| $ST4 -$        |                                                                       | BASIN XATTAINMEN · SOURCE CATEGORY ·      |                                                                               |                                                                                                  | SCC<br>$\sqrt{}$ |                                 |                                                                            | SCC SHORTENED $\rightarrow$ POLLUTANT DESCRIPTIOI $\rightarrow$ POLLUT $\rightarrow$ EMISSION F $\rightarrow$ EM $\rightarrow$ EMISS $\rightarrow$ EMIS $\rightarrow$ A |                 |                 |                |         |               |               |                   |
| AR             | Illinois Basin                                                        | <b>ATTAINMENT</b>                         |                                                                               |                                                                                                  |                  |                                 |                                                                            | WELLHEAD COMPRESS 2310021102 On-Shore Gas Productic Polycyclic Aromatic Hydroca 250                                                                                     |                 |                 | 4/862483E-04 G |         | HP-HR         | <b>EPA 20</b> |                   |
| AR             | <b>Illinois Basin</b>                                                 | <b>ATTAINMENT</b>                         |                                                                               | WELLHEAD COMPRESS(2310021102                                                                     |                  |                                 |                                                                            |                                                                                                    |                 | 78875           | .618409B-04 G  |         | HP-HR         | <b>EPA 20</b> |                   |
| AR             | Illinois Basin                                                        | <b>ATTAINMENT</b>                         |                                                                               | WELLHEAD COMPRESS(23100)                                                                         |                  |                                 |                                                                            | These emission factors can be edited. If                                                                                                    |                 | 100425          | 1.988539E-04 G |         | $HP-HR$       | <b>EPA 20</b> |                   |
| AR             | <b>Illinois Basin</b>                                                 | <b>ATTAINMENT</b>                         |                                                                               | WELLHEAD COMPRESS(23100)                                                                         |                  |                                 |                                                                            | changes are made, please update the                                                                                                    |                 | SO <sub>2</sub> | 2.133687E-03 G |         | HP-HR         | <b>EPA 20</b> |                   |
| A <sub>R</sub> | <b>Illinois Basin</b>                                                 | <b>ATTAINMENT</b>                         | WELLHEAD COMPRESS(23100)                                                      |                                                                                                  |                  | reference.                      |                                                                            | 1, 2, 2-79345                                                                                                    |                 | 2.405841E-04 G  |                | HP-HR   | <b>EPA 20</b> |               |                   |
|                | <b>Illinois Basin</b>                                                 | <b>ATTAINMENT</b>                         |                                                                               |                                                                                                  |                  |                                 | WELLHEAD COMPRESSI 2310021102   On-Snore Gas Productic   Toluene           |                                                                                                    |                 | 108883          | 3.494457E-08 G |         | HP-HR         | <b>EPA 20</b> | When<br>finished, |
| <b>NR</b>      | <b>Illinois Basin</b>                                                 | <b>ATTAINMENT</b>                         |                                                                               |                                                                                                  |                  |                                 |                                                                            | WELLHEAD COMPRESSI 2310021102 On-Shore Gas Productic Trichloroethane, 1.1.2-                                                                                            |                 | 79005           | 3.069897E-03 G |         | HP-HR         | <b>EPA 20</b> | here              |
| AR             | <b>Illinois Basin</b>                                                 | <b>ATTAINMENT</b>                         |                                                                               |                                                                                                  |                  |                                 |                                                                            | WELLHEAD COMPRESSI 2310021102   On-Shore Gas Productic   Trimethylpentane, 2,2,4-                                                                                       |                 | 540841          | 3.494457E-03 G |         | HP-HR         | <b>EPA 20</b> |                   |
| AR             | <b>Illinois Basin</b>                                                 | <b>ATTAINMENT</b>                         |                                                                               |                                                                                                  |                  |                                 | WELLHEAD COMPRESS: 2310021102 On-Shore Gas Productic Vinyl chloride        |                                                                                                    |                 | 75014           | 8.962939E-05 G |         | HP-HR         | <b>EPA 20</b> |                   |
| AR             | <b>Illinois Basin</b>                                                 | <b>ATTAINMENT</b>                         |                                                                               |                                                                                                  |                  |                                 |                                                                            | WELLHEAD COMPRESS: 2310021102 On-Shore Gas Productic Volatile Organic Compound VOC                                                                                      |                 |                 | 0.4354464 G    |         | HP-HR         | <b>EPA 20</b> |                   |
| AR             | <b>Illinois Basin</b>                                                 | <b>ATTAINMENT</b>                         |                                                                               |                                                                                                  |                  |                                 |                                                                            | WELLHEAD COMPRESS: 2310021102 On-Shore Gas Productic Xylenes (Mixed Isomers)                                                                                            |                 | 1330207         | 9.72497E-04 G  |         | HP-HR         | <b>EPA 20</b> |                   |
| <b>AR</b>      | <b>Illinois Basin</b>                                                 |                                           | NONATTAINMI WELLHEAD COMPRESSI 2310021102 On-Shore Gas Productic Acetaldehyde |                                                                                                  |                  |                                 |                                                                            |                                                                                                    |                 | 2.815887E-02 G  |                | HP-HR   | <b>EPA 20</b> |               |                   |
| AR             | <b>Illinois Basin</b>                                                 | NONATTAINM WELLHEA                        |                                                                               |                                                                                                  |                  |                                 | re Gas Productic Acrolein                                                  |                                                                                                    |                 | 107028          | 2.823144E-02 G |         | HP-HR         | <b>EPA 20</b> | When              |
| <b>AR</b>      | <b>Illinois Basin</b>                                                 | NONATTAINMI WELLHE                        |                                                                               | <b>Emission Factors are</b><br>presented at the state,<br>basin, and attainment<br>status level. |                  | re Gas Productic Benzene        |                                                                            |                                                                                                    |                 | 71432           | 7.039717E-03 G |         | HP-HR         | EPA           |                   |
|                | <b>Illinois Basin</b>                                                 | NONATTAINMI WELLHEA                       |                                                                               |                                                                                                  |                  |                                 | re Gas Productic Biphenyl                                                  | re Gas Productic Butadiene, 1,3-                                                                                                    |                 | 92524           | 1.433344E-05 G |         | $HP-HR$       | EPA           |                   |
| <b>AR</b>      | <b>Illinois Basin</b>                                                 | NONATTAINMI WELLHEA                       |                                                                               |                                                                                                  |                  |                                 |                                                                            |                                                                                                    |                 | 106990          | 2.97555E-08 G  |         | $HP-HR$       | EPA           | finished.         |
| AR             | <b>Illinois Basin</b>                                                 | NONATTAINMI WELLHEA                       |                                                                               |                                                                                                  |                  | re Gas Productic Carbon Dioxide |                                                                            |                                                                                                    | CO <sub>2</sub> | 399.1592 G      |                | $HP-HR$ | EPA           | click here    |                   |
| AR             | <b>Illinois Basin</b>                                                 | NONATTAINMI WELLHEAD COMPRESSI 2310021102 |                                                                               |                                                                                                  |                  |                                 |                                                                            | On-Shore Gas Productic Carbon Monoxide                                                                                                    |                 | CO              | 1.280988 G     |         | HP-HR         | <b>EPA 20</b> |                   |
| AR             | <b>Ninois Basin</b>                                                   |                                           |                                                                               |                                                                                                  |                  |                                 |                                                                            | NONATAINMI WELLHEAD COMPRESSI 2310021102 On-Shore Gas Productic Carbon tetrachloride                                                                                    |                 | 56235           | 2.202633E-04 G |         | HP-HR         | <b>EPA 20</b> |                   |
| AR             | Illinois Basin                                                        | NONATTAINMI WELLHEAD COMPRESSI 2310021102 |                                                                               |                                                                                                  |                  |                                 | On-Shore Gas Productic Chlorobenzene                                       |                                                                                                    |                 | 108907          | 1611152E-04 G  |         | HP-HR         | <b>EPA 20</b> |                   |
|                | Illinnie Marin                                                        |                                           |                                                                               |                                                                                                  |                  |                                 | CONATTAINMENTILIICAD COMPOCCO 2210021102 On Chara Car Deaduptic Chlaraform |                                                                                                    |                 | CICCO           | $1 \pi$        |         | 11D.11D.      | FDA OF        |                   |

18) Step 8 – Point Source Activity Adjustments. Click the "Step 8 – Point Source Activity Adjustments" tab to continue. After the activity data, basin factors, and emission factors have been reviewed and/or updated, the User may enter point source activity adjustments to account for emissions that are to be reported to the point sources emissions inventory. If the User does not have any point source activity adjustments, then they will need to click the "When finished, click here to complete this step." button. A message box will appear instructing the User to proceed to Step 9.

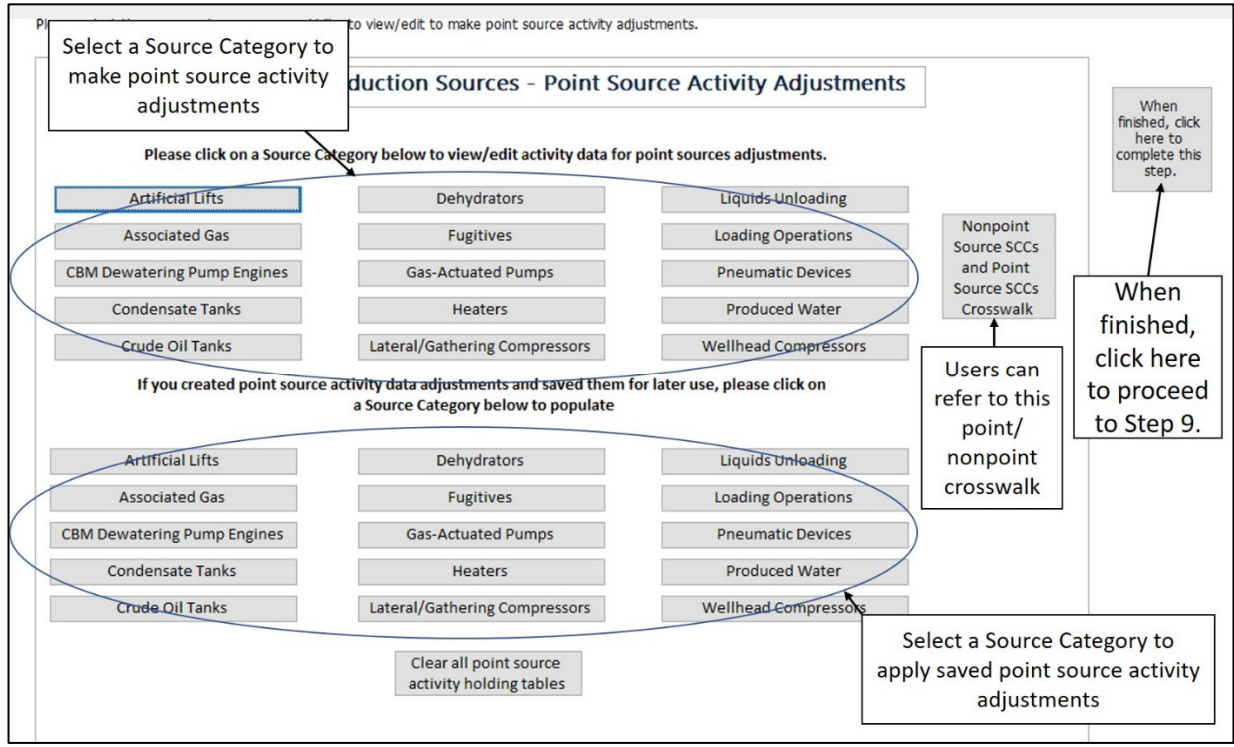

Currently, ALL point source activity adjustments (e.g. county-level point source well counts, county-level point source barrels of oil produced, etc.) are defaulted to zero (i.e., no point source activity adjustments).

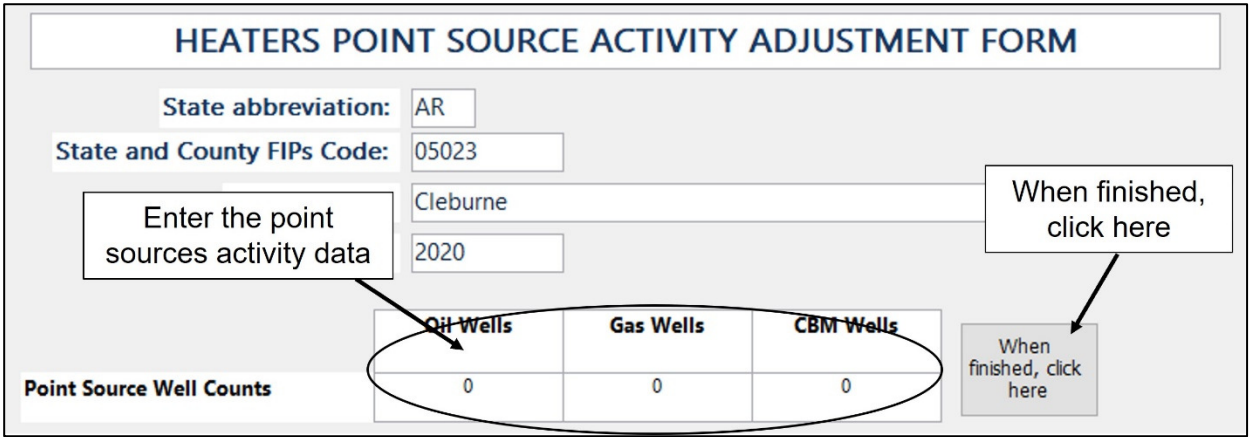

It is encouraged that point source **activity adjustments have priority over point source emission adjustments. Additionally, Users should pay careful attention to ensure that the point source activity data is entered in the same units as the nonpoint activity data.** Users should refer to the "Nonpoint Source SCCs and Point Source SCCs Crosswalk" button to identify point source SCCs. After any point source activity adjustments have been made, proceed to Step 9.

19) Step 9 – Point Source Emission Adjustments. Click the "Step 9 – Point Source Emission Adjustments" tab to continue. In Step 9, the User can make point source emission adjustments directly in the emission tables. Select a Source Category to open. If a User has no point source emissions adjustments, they may click on the "When finished, click here to complete this step" button.

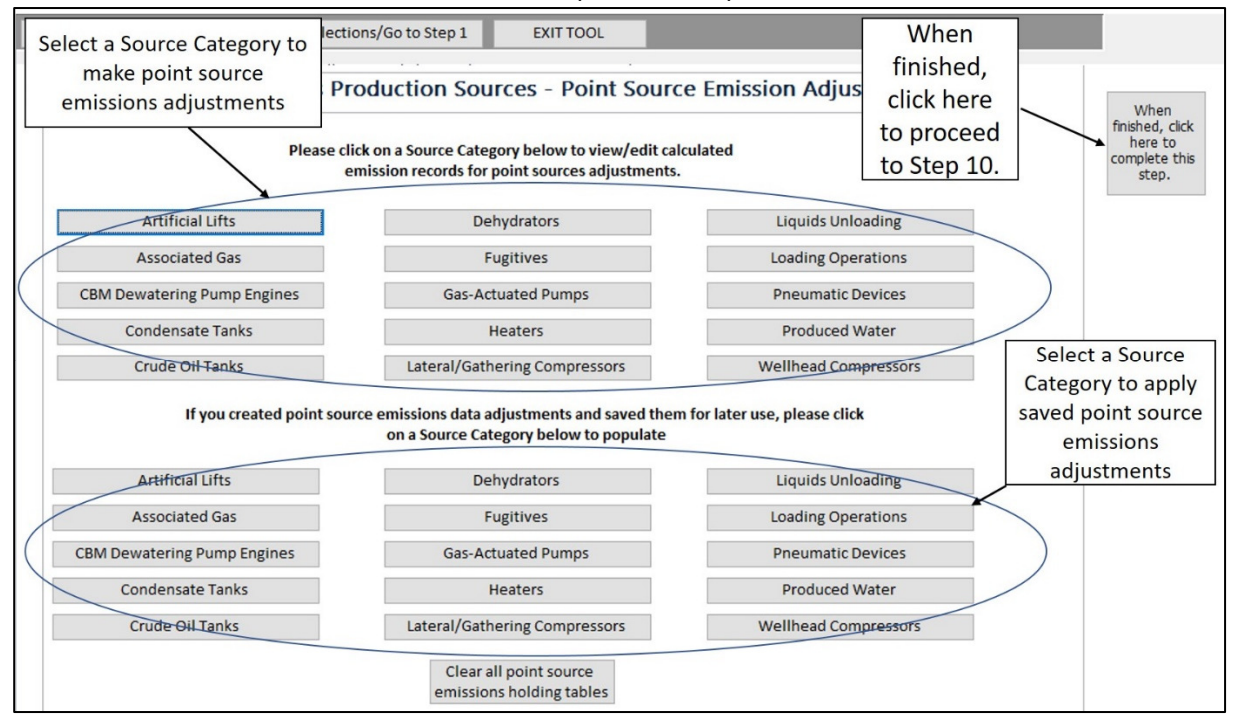

Point source emission estimates are to be entered in the "POINT\_EMISSIONS\_TPY" field. **It is important to note that if point source activity adjustments were made in Step 8, then point source emission adjustments should NOT be made in these tables for overlapping SCCs. Also, point source emission adjustments need to be entered as tons per year (TPY).**

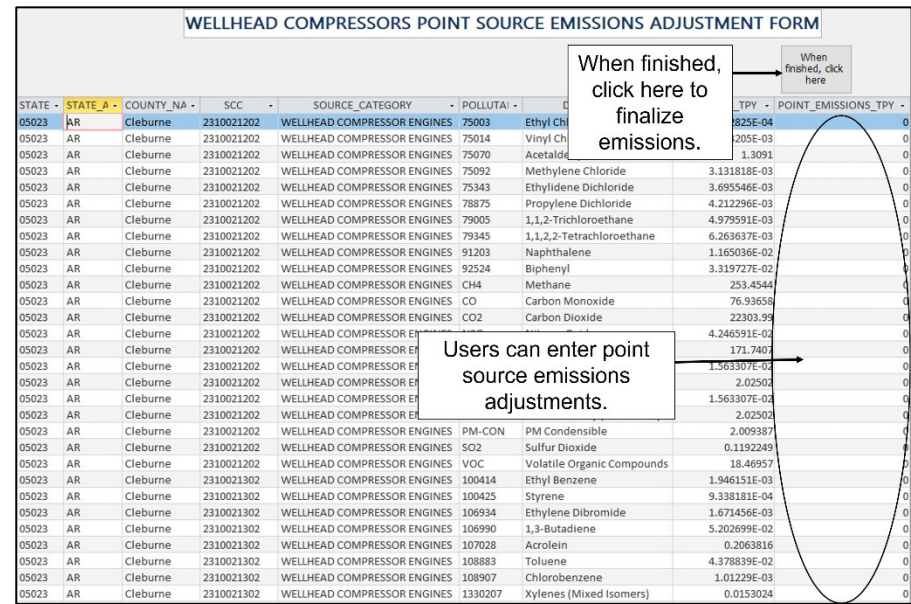

After point source emission adjustments are made (if applicable), then the User should proceed to Step 10.

20) Step 10 – Final Emissions. Click the "Step 10 – Final Emissions" tab to continue. In Step 10, the User can review the final emissions; update county-level activity data, emission factors, and/or basin factors they provided in Steps 5 through 7; or generate the Emission Inventory System (EIS) data tables.

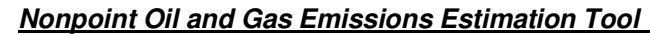

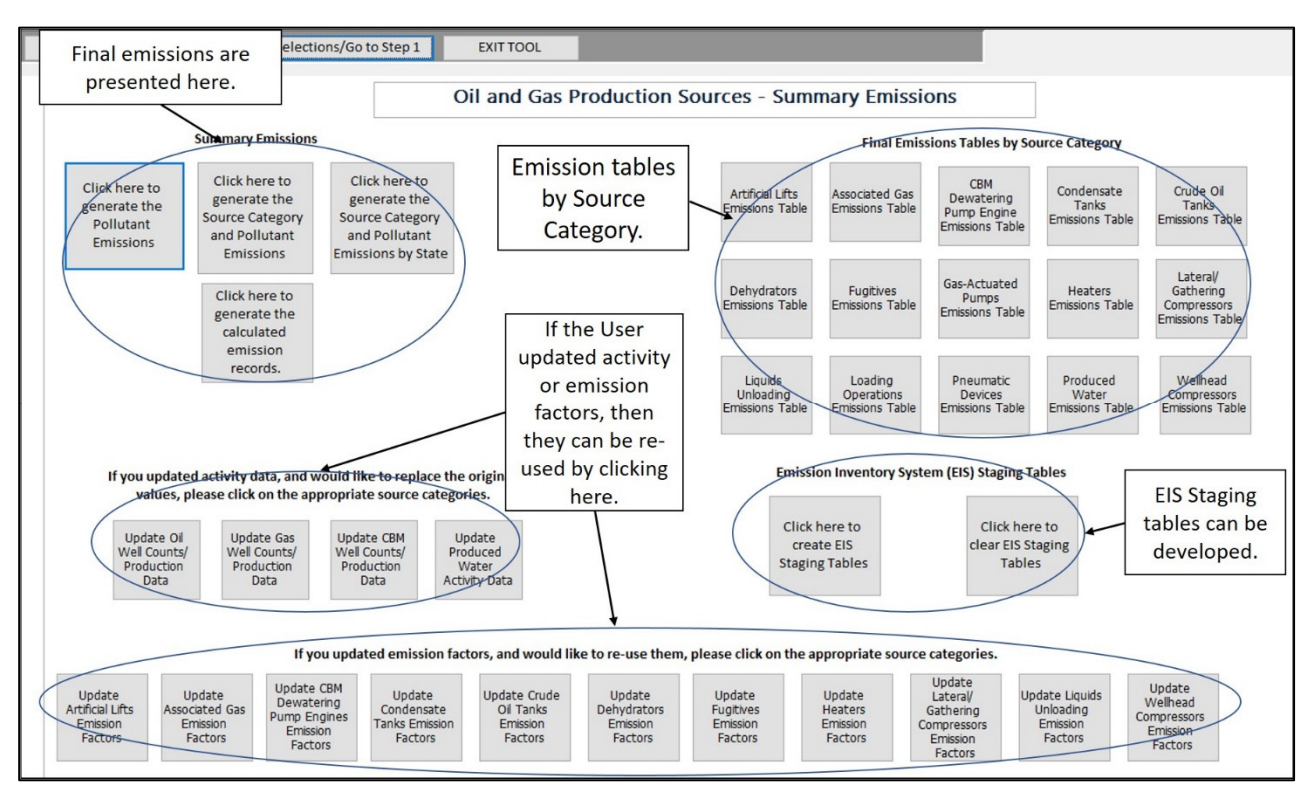

Summary screen (continued)

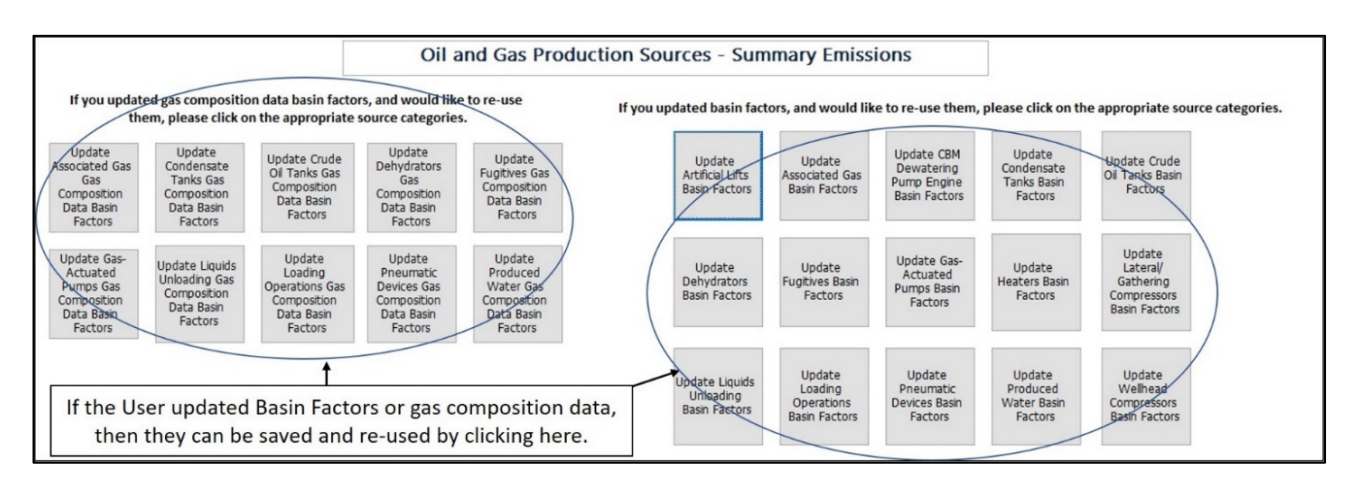

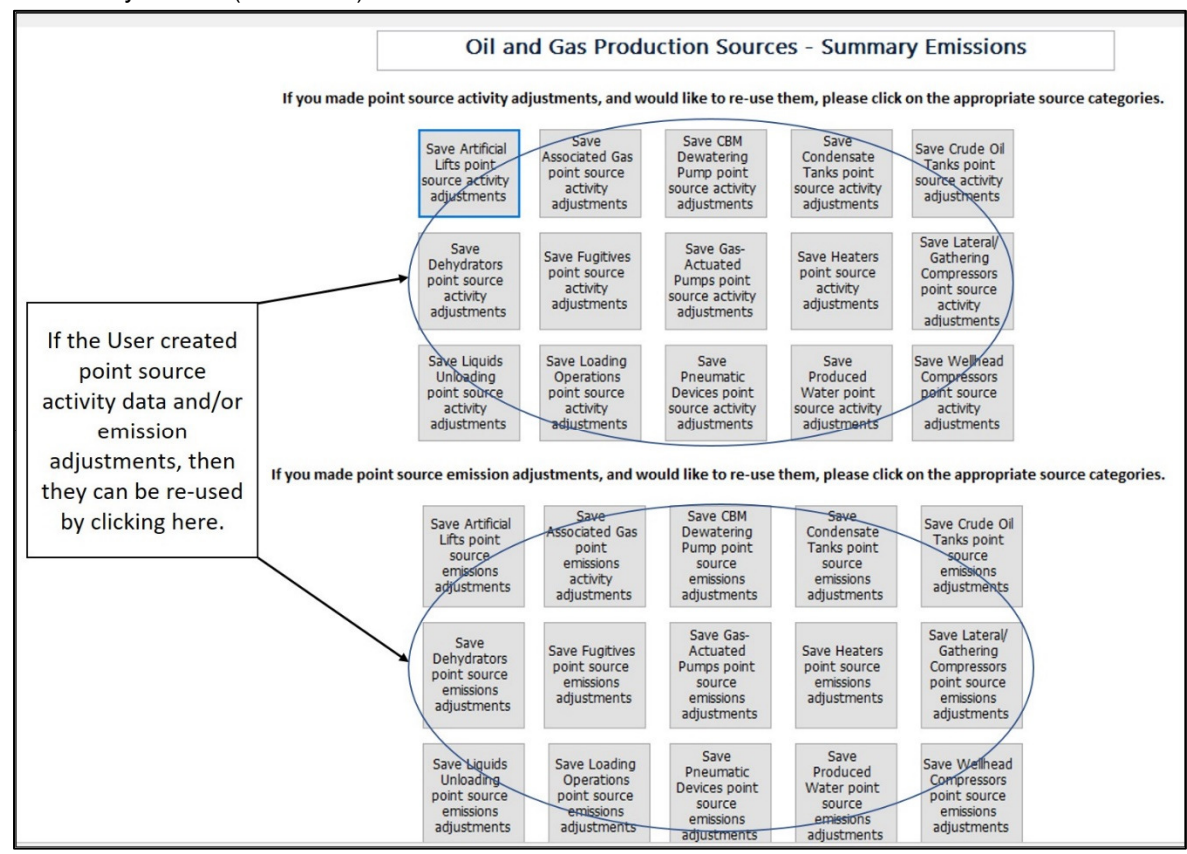

Summary screen (continued)

Additional notes:

- 1) In the EIS Staging Tables, the ControlApproach, ControlMeasure, ControlPollutant, Emissions, EmissionsProcess, Location, and ReportingPeriod are populated.
- 2) EPA's EIS area\_bridgetool (included in the .zip file) can be used to generate the .xml file needed for EIS upload.
- 3) If the User wishes to reset the tool, and regenerate the emissions, the following steps are recommended:
	- a. Click on the "Reset All Selections/Go to Step 1" button at the top of the Dashboard.
	- b. Compact and Repair the database.

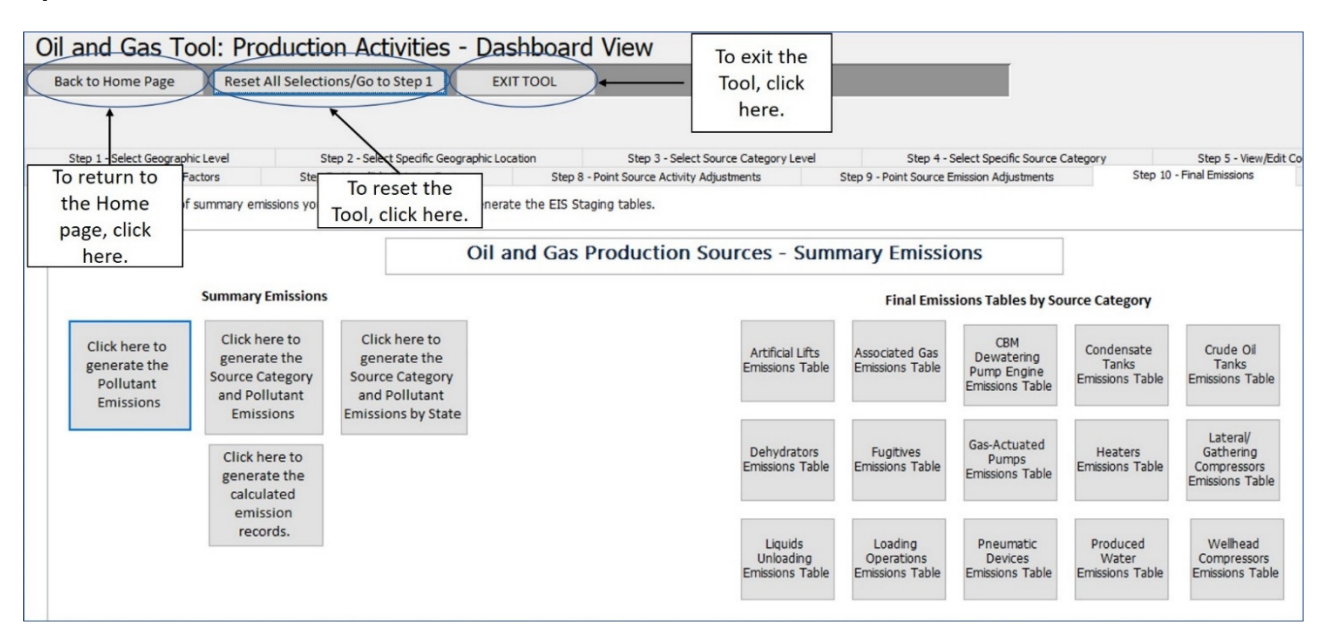

4) References cited for the original data in the Tool are found in the "Master References" tab.

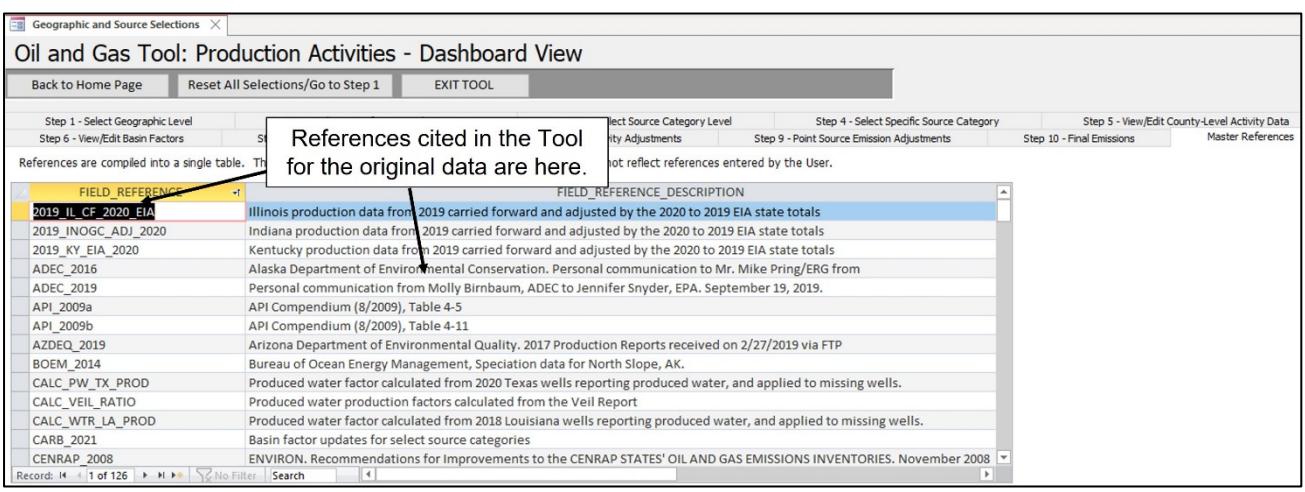

**APPENDIX C – US OIL AND GAS BASINS (FOUND IN THE "NATIONAL OIL AND GAS TOOL REPORT APPENDIX C - DATA ELEMENT DICTIONARY.XLSX" FILE)** 

# **APPENDIX D – DATA ELEMENT DICTIONARY (FOUND IN THE "NATIONAL OIL AND GAS TOOL REPORT APPENDIX D – US OIL AND GAS BASINS.XLSX" FILE)**